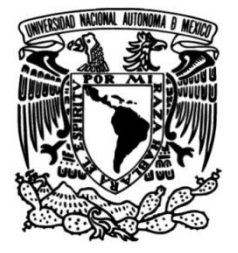

# **UNIVERSIDAD NACIONAL AUTÓNOMA DE MÉXICO**

# **FACULTAD DE INGENIERÍA**

# **Manual de prácticas de laboratorio de Máquinas Eléctricas III**

 **MATERIAL DIDÁCTICO** Que para obtener el título de

**Ingeniero Eléctrico Electrónico**

# **P R E S E N T A**

Fabián Tierrablanca Oviedo

# **ASESOR DE MATERIAL DIDÁCTICO**

Dr. Rubén Tapia Olvera

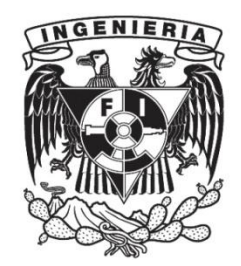

**Ciudad Universitaria, Cd. Mx., 2023**

# **Agradecimientos**

A mis padres, Humbertina Oviedo Hernández y Juan Tierrablanca Saus, por ayudarme a lograr una meta más en mi vida, por fomentar en mi el deseo de la superación, por estar conmigo en cada victoria y derrota que he tenido, por darme en cada momento su apoyo y las palabras de aliento necesarias para seguir adelante, y lo más importante, por darme su amor y cariño a lo largo de estos años.

A mis hermanas Estefanny y Evelyn, por su apoyo y vivencias que hemos compartido.

A mis amigos por todo y cada uno de los momentos que hemos pasado juntos, por sus consejos y compañía en las distintas etapas de mi vida.

A los integrantes del jurado, por sus comentarios y el tiempo dedicado en la revisión de este trabajo.

Al Dr. Rubén Tapia Olvera, por su confianza, orientación y paciencia para desarrollar y consolidar este proyecto.

Al Ing. Alberto Cortez Mondragón, por brindarme su apoyo y confianza a lo largo de mis últimos semestres de la carrera.

A la UNAM y a la Facultad de Ingeniería, por darme un espacio y las herramientas para formarme como ingeniero.

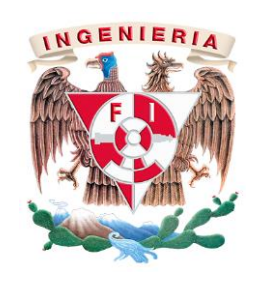

División de Ingeniería Eléctrica Departamento de Energía Eléctrica La impresión de este documento es una copia no controlada

# **Índice**

**Objetivo general**

**Alcances**

**Resumen**

#### **Primera sección: Manual del alumno**

Índice

Práctica 1. Motor de CD con excitación separada: Estrategia de regulación de velocidad

Práctica 2. Generador síncrono: Regulación de la magnitud del voltaje en terminales

Práctica 3. Generador síncrono: Regulación de frecuencia

#### **Segunda sección: Manual del profesor**

Índice

Práctica 1. Motor de CD con excitación separada: Estrategia de regulación de velocidad

Práctica 2. Generador síncrono: Regulación de la magnitud del voltaje en terminales

Práctica 3. Generador síncrono: Regulación de frecuencia

#### **Conclusiones**

#### **Trabajos futuros**

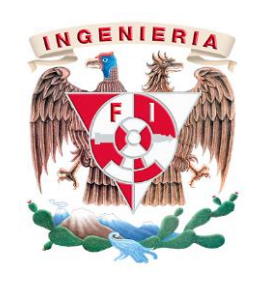

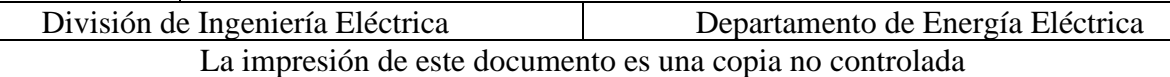

## **Objetivo general**

Desarrollar una propuesta del manual de prácticas para el laboratorio de la asignatura de Máquinas Eléctricas III, con el que el alumnado puede aplicar sus conocimientos teóricos a través de las actividades propuestas, las cuales se encuentran orientadas a la regulación de la velocidad del motor de CD con excitación separada y a la regulación de la magnitud del voltaje en terminales y frecuencia del generador síncrono.

#### **Alcances**

Se espera que el manual propuesto sirva para reforzar la teoría aprendida por los estudiantes respecto a la operación en estado estacionario del motor de CD con excitación separada, específicamente en la acción regulatoria de velocidad, siendo en este caso realizada por la regulación del voltaje aplicado en el devanado de armadura. Por otra parte, en la operación del generador síncrono en estado estacionario, se busca reforzar los conocimientos respecto a la regulación de la magnitud de voltaje en terminales y de frecuencia, ambos siendo a partir de la regulación de la corriente de excitación y la potencia mecánica de entrada, respectivamente.

#### **Resumen**

El presente trabajo consta de dos secciones, siendo la primera el *Manual del alumno*, destinado a emplearse para la ejecución en laboratorio por parte de los estudiantes; la segunda corresponde al *Manual del profesor*, que sirve de guía para corroborar que los resultados obtenidos por el estudiantado son los adecuados y, por ende, si la ejecución fue apropiada.

La estructura establecida para las prácticas cuenta con las siguientes secciones:

*Seguridad en la ejecución:* Se precisan las fuentes de energía y acciones que pueden presentar un riesgo para el personal o equipo, de no manejarse o realizarse de forma correcta.

*Objetivo*: Se define el propósito de la práctica.

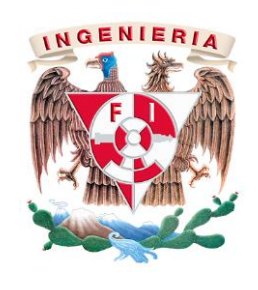

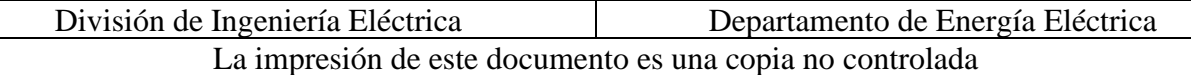

*Introducción*: Se da un preámbulo de los conocimientos previos para el desarrollo y comprensión de la práctica.

*Actividad teórica*: Plantea un ejercicio para contrastar las mediciones registradas en la evaluación práctica en laboratorio.

*Material y equipo*: Se enlistan los dispositivos y aditamentos requeridos.

*Desarrollo*: En esta sección se expone el procedimiento a realizar en el laboratorio.

*Resultados y conclusiones*: Se enlistan puntos a presentar como resultados numéricos y gráficos, y el desarrollo de conclusiones.

*Actividad extra*: En la que se proponen puntos complementarios a la práctica, ya sea de investigación, cálculos adicionales o desarrollo de algún caso de estudio.

*Bibliografía*: En la que se enlistan las fuentes bibliográficas consultadas y a las cuáles se pueden acudir para profundizar en la teoría.

Es importante mencionar, que para el desarrollo de las prácticas se emplearon módulos de LabVolt disponibles en el laboratorio de Máquinas Eléctricas III.

En la primera práctica del manual se busca comprobar una estrategia de regulación de velocidad para un motor de CD con excitación separada, dicha estrategia contempla que la corriente de campo se mantenga constante en todo momento, para que la regulación se logre a partir de la regulación del voltaje aplicado en la armadura. Como actividades adicionales para la elaboración de la práctica fue necesario estimar de manera aproximada los parámetros del motor para un análisis en estado estacionario, específicamente los involucrados en la ecuación que relaciona la velocidad mecánica del motor de CD, con el voltaje en la armadura. La resistencia de armadura fue medida directamente con un óhmetro, la corriente de campo se estableció en un valor fijo y la inductancia mutua entre el devanado de armadura y el de campo se determinó a partir de un promedio de las pruebas de regulación realizadas (procedimiento general descrito en el manual) para distintas velocidades, siendo desde 1650 a 1800 rpm con paso de 25 rpm. A partir de estas últimas pruebas se escogieron las velocidades de 1650 y 1700 rpm para realizarse en la práctica, ya que con ello se trabaja por debajo de los valores nominales de las máquinas empleadas, garantizando una operación electromecánica segura.

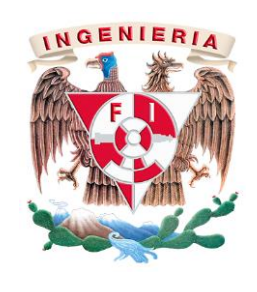

División de Ingeniería Eléctrica Departamento de Energía Eléctrica La impresión de este documento es una copia no controlada

En la segunda práctica se propone evaluar una estrategia de regulación de la magnitud del voltaje en terminales de un generador síncrono dentro de límites establecidos, a partir del control de la corriente circulante en su devanado de campo. Las pruebas contemplan la puesta en marcha del generador en vacío, operación con carga sin regulación de la magnitud de voltaje y finalmente, la aplicación de la estrategia de regulación de la magnitud de voltaje. Para plantear la actividad teórica de esta práctica, se realizaron pruebas adicionales, con el fin de estimar de forma aproximada los parámetros del modelo clásico para un análisis en estado estacionario; la resistencia de armadura fue medida directamente con un óhmetro, mientras que la reactancia síncrona fue estimada a partir de las pruebas de circuito abierto (manteniendo la velocidad constante a la que se opera el generador en la práctica) y la de cortocircuito. La curva característica del generador en circuito abierto obtenida se proporciona en el apartado de *actividad extra* para que el alumno pueda realizar las actividades complementarias solicitadas.

En la última práctica se plantea corroborar la estrategia de regulación de frecuencia del generador síncrono a partir de la regulación de la potencia mecánica de entrada. Es preciso mencionar que, tanto en la segunda como en la tercera práctica, la fuerza motriz es proporcionada por el motor de CD con excitación independiente estudiado en la primera práctica. La regulación de la magnitud del voltaje en terminales también se emplea, conjugando de esta forma ambas estrategias aplicadas al generador síncrono en una última práctica.

Finalmente, se incluye un anexo en el *manual del alumno*, referente a la operación del generador síncrono conectado a un bus infinito, con el propósito de que el estudiante pueda realizar las actividades adicionales solicitadas en la última práctica.

Se hace mención de que para cada práctica se emplearon máquinas específicas, por lo que para una reproducción de resultados cercana a los presentados se sugiere usar las mismas, las cuales se identifican en la sección de *material y equipo*, en caso de que sea otra máquina y equipo el comportamiento es el mismo pero las magnitudes de las variables medidas pueden tener variaciones importantes. Por otra parte, la condición de operación de las máquinas se propone a valores nominales o por debajo de estos, con el fin de que el alumno identifique que las máquinas en el laboratorio pueden operar en distintas condiciones en estado estacionario, siempre y cuando las variables tanto eléctricas como mecánicas se encuentren dentro de sus límites de operación.

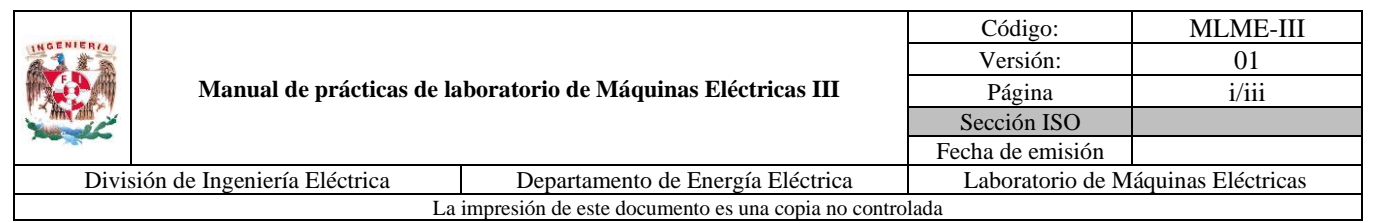

# **PRIMERA SECCIÓN: MANUAL DEL ALUMNO**

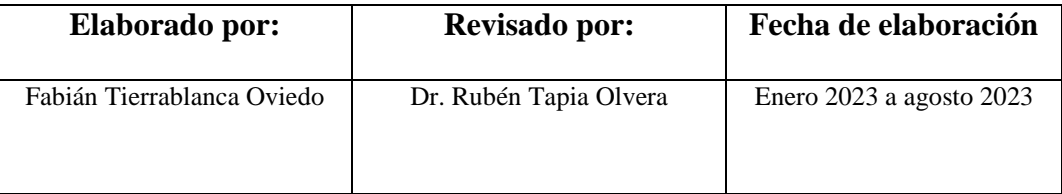

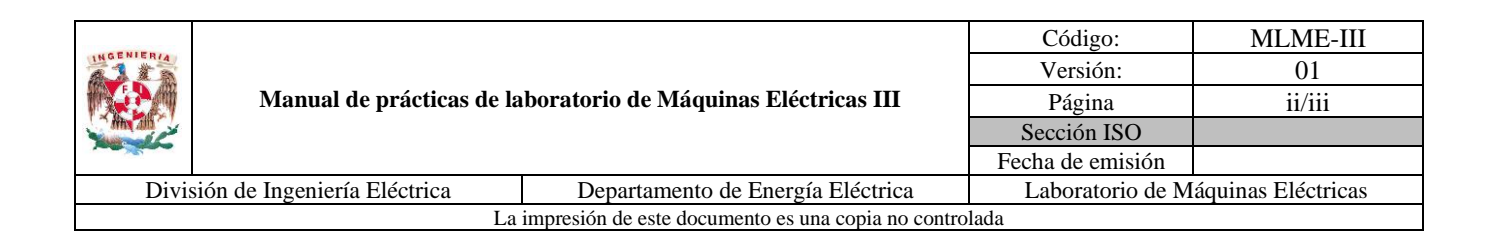

# <span id="page-7-0"></span>Índice

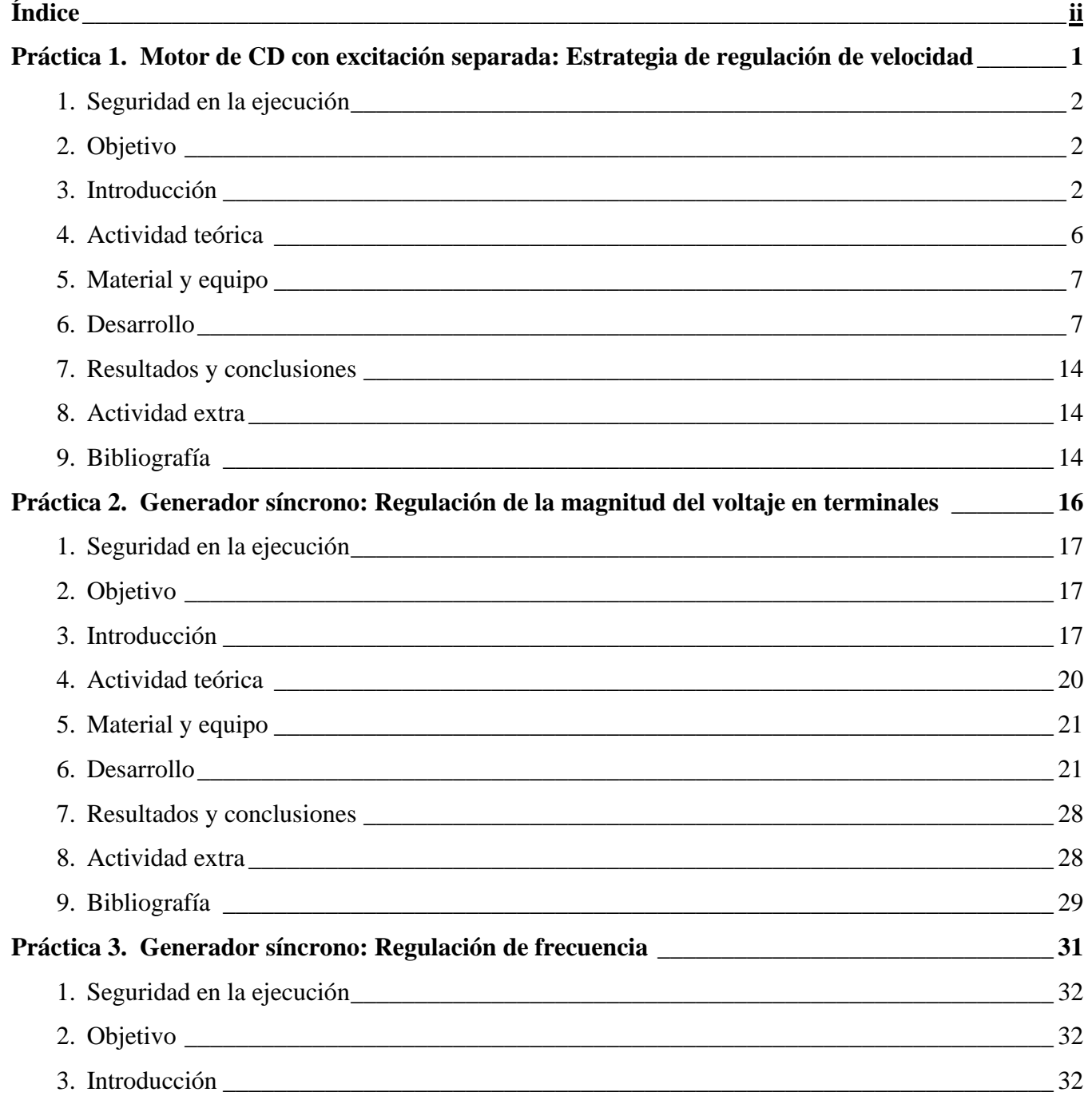

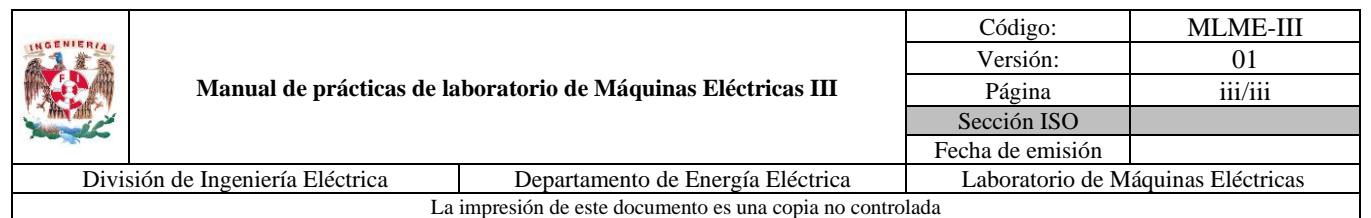

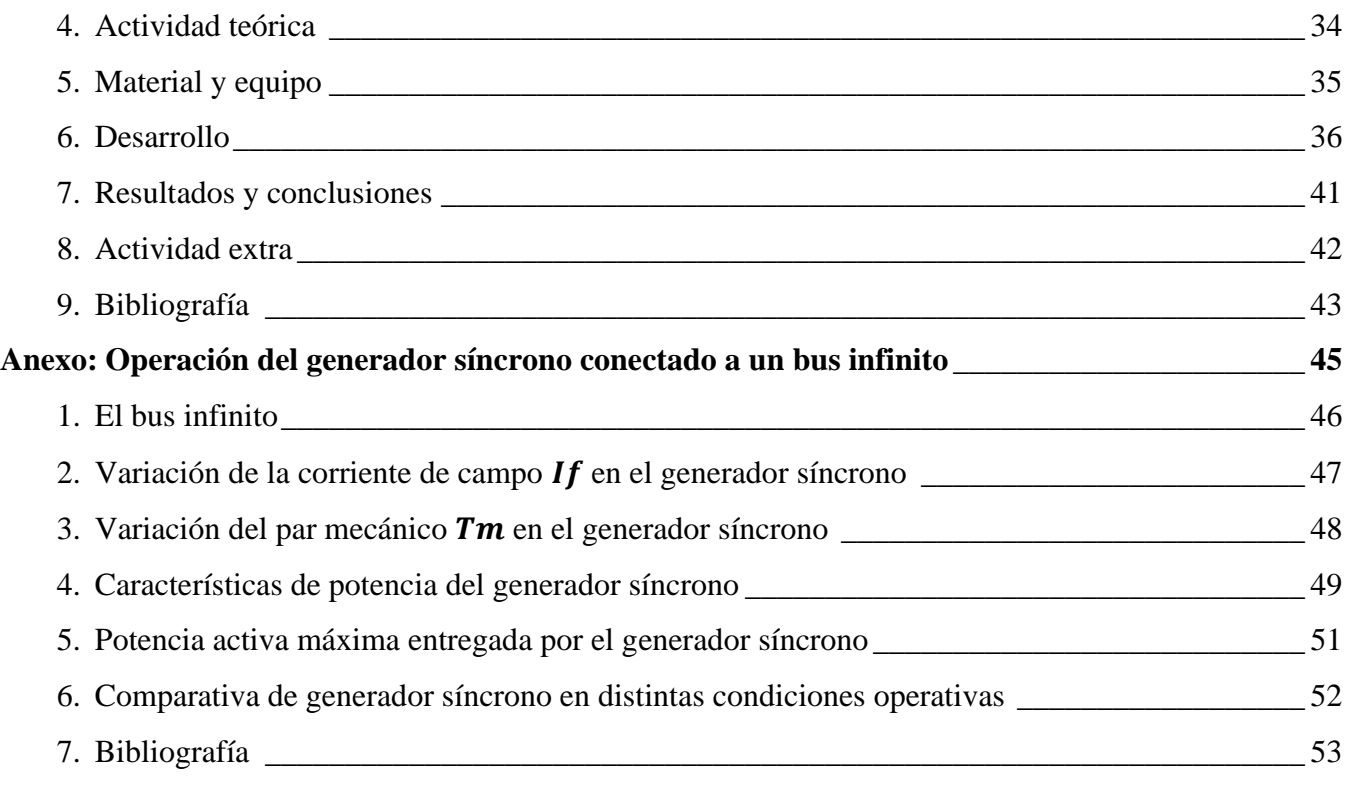

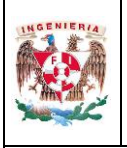

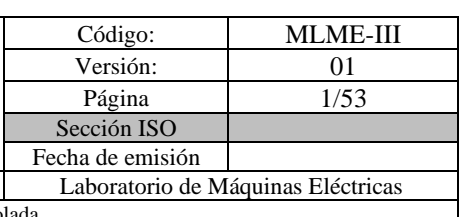

# <span id="page-9-0"></span>**PRÁCTICA 1. MOTOR DE CD CON EXCITACIÓN SEPARADA: ESTRATEGIA DE REGULACIÓN DE VELOCIDAD**

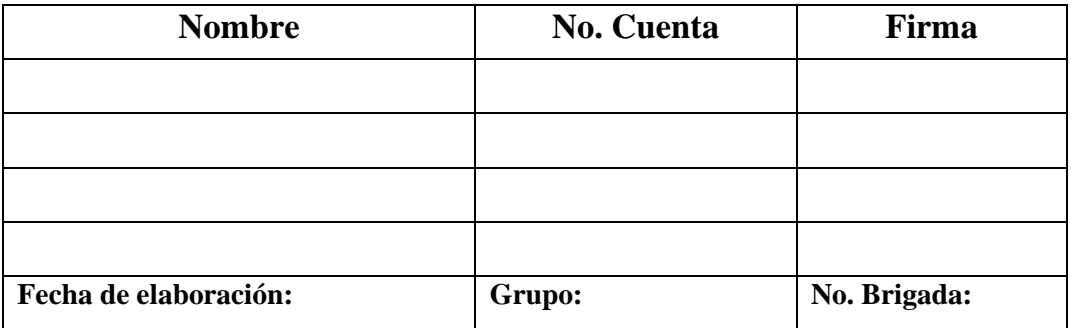

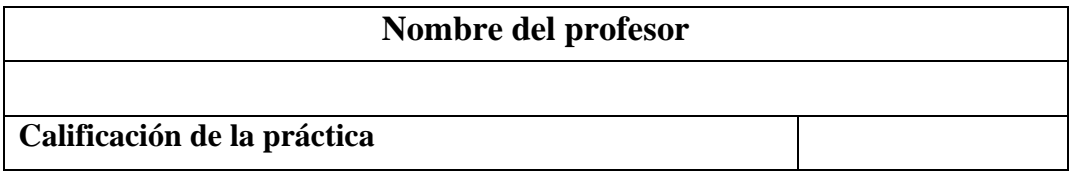

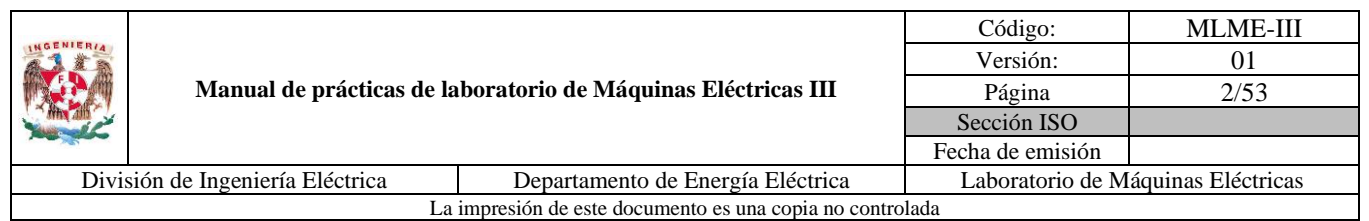

# <span id="page-10-0"></span>**1. Seguridad en la ejecución**

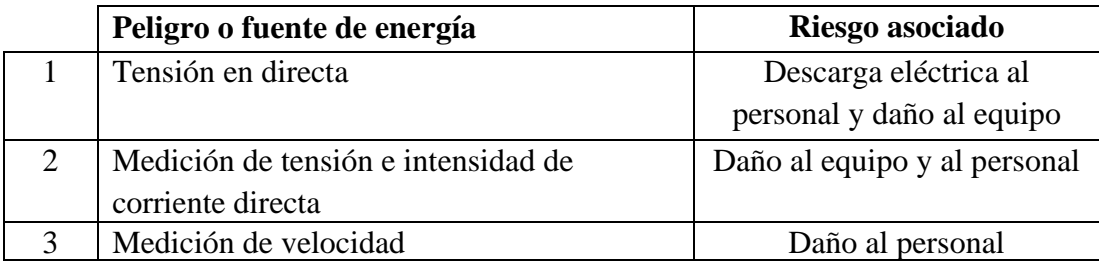

**Nota:** Al operar el motor de CD de manera continua puede calentarse, por lo que se debe tener cuidado al tener contacto con este, cuando se finalice algún experimento.

## <span id="page-10-1"></span>**2. Objetivo**

Evaluar la estrategia de regulación de velocidad propuesta para un motor de CD con excitación separada mediante la manipulación del voltaje de una fuente de alimentación conectada al devanado de armadura.

#### <span id="page-10-2"></span>**3. Introducción**

Para el desarrollo de la presente práctica es necesario conocer los principios físicos que rigen el comportamiento tanto mecánico como eléctrico del motor de CD.

Una representación gráfica del modelo mecánico del motor de CD se muestra en la [Fig. 1.](#page-10-3) En ella se consideran la masa del rotor, el eje, la carga y la fricción del rotor.

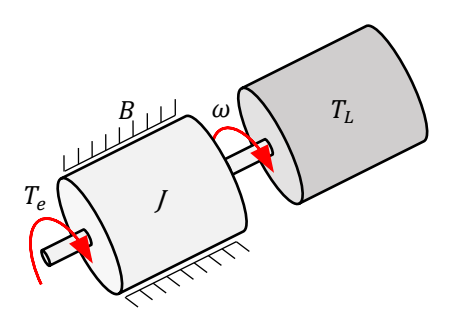

<span id="page-10-3"></span>*Fig. 1. Modelo mecánico de motor de CD*

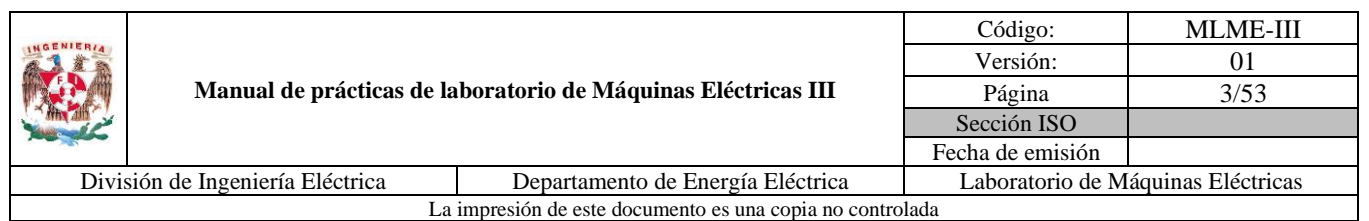

La ecuación que describe el comportamiento mecánico [\(1\)](#page-11-0) se obtiene al aplicar la primera ley de Newton al sistema.

<span id="page-11-0"></span>
$$
T_e = J\frac{d\omega}{dt} + B\omega + T_L \tag{1}
$$

Donde:

 $T_e$ : Par electromagnético (N.m)

: Inercia del rotor (kg.m²)

: Coeficiente de amortiguamiento viscoso (N.m.s/rad)

 $T_L$ : Par de carga (N.m)

 $\omega$ : Velocidad del rotor (rad/s)

Por otra parte, el par desarrollado por el rotor se encuentra directamente relacionado con el flujo magnético en el que se encuentra inmerso y la corriente que circula a través del devanado de armadura (ver [\(2\)\)](#page-11-1).

<span id="page-11-1"></span>
$$
T_e = L_{af} i_a i_f \tag{2}
$$

Donde:

 $L_{af}$ : Inductancia mutua entre el devanado de campo y el devanado de armadura (H)

 $i_f$ : Corriente del devanado de campo (A)

 $i_a$ : Corriente del devanado de armadura (A)

En el devanado de armadura de un motor de CD se induce un voltaje, producto de la variación del flujo magnético que atraviesa al rotor (ver [\(3\)\)](#page-11-2).

<span id="page-11-2"></span>
$$
e_a = L_{af} \omega i_f \tag{3}
$$

#### **Motor de CD de excitación separada**

Un motor de CD de este tipo es aquel cuyo circuito de campo y circuito de armadura se conectan a fuentes de voltaje independientes, por lo que el voltaje aplicado a ambos devanados puede ser de distinto o igual valor. El circuito equivalente para esta conexión se muestra en la [Fig. 2.](#page-12-0)

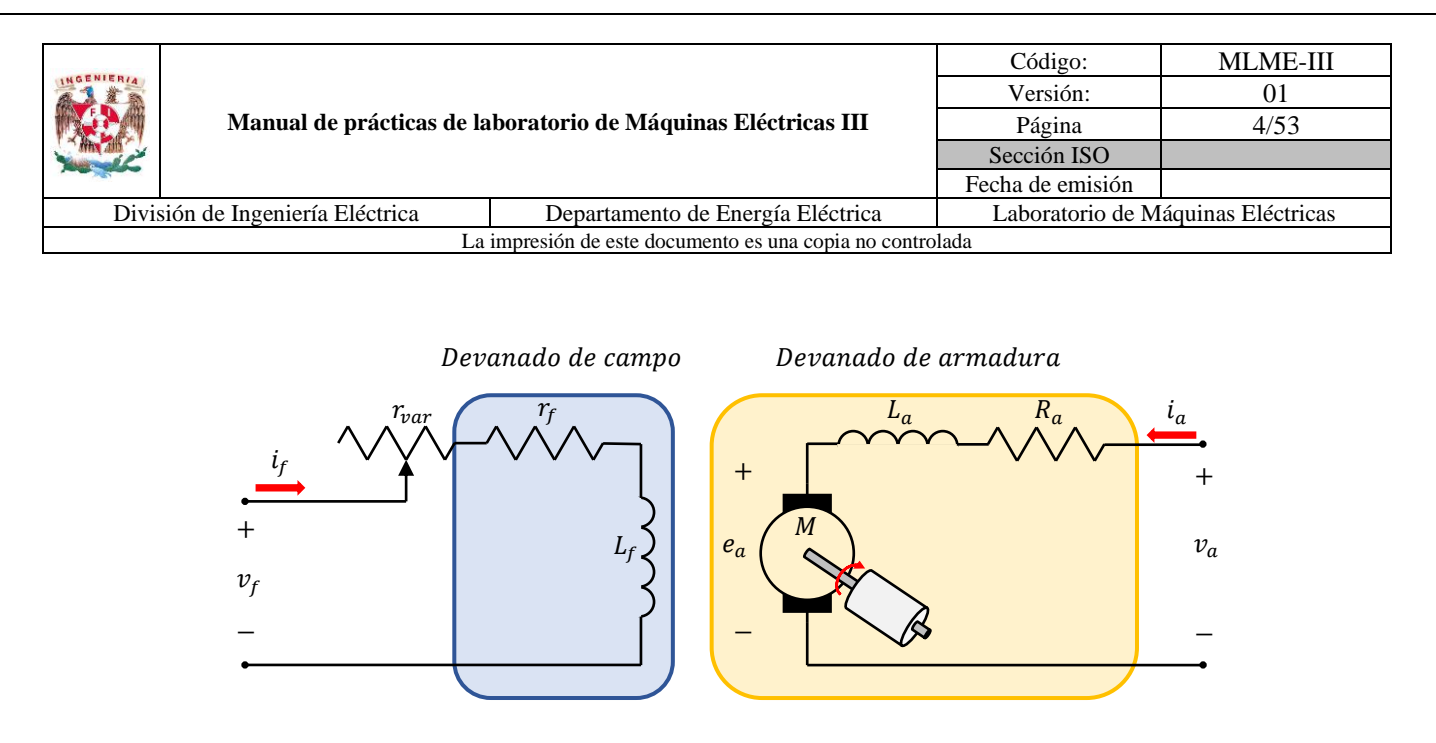

<span id="page-12-0"></span>*Fig. 2. Circuito equivalente de motor de CD con excitación separada (Krause, Oleg, Scott y Steven, 2013)*

En el circuito  $r_f$ ,  $L_f$ ,  $R_a$  y  $L_a$  representan la resistencia de campo, inductancia de campo, resistencia de armadura e inductancia de armadura, respectivamente. La resistencia  $r_{var}$  simboliza un reóstato, que sirve para regular la corriente del devanado de campo cuando la alimentación de este es de una fuente de voltaje constante.

En una condición operativa en estado estacionario se puede interpretar que las inductancias de ambos devanados se encuentran en corto, por lo tanto, no aparecen en el circuito equivalente de estado estacionario (ver la [Fig. 3\)](#page-12-1). Al aplicar LVK en los circuitos de campo y de armadura se obtienen [\(4\)](#page-12-2) y [\(5\)](#page-12-3) que describen esta condición.

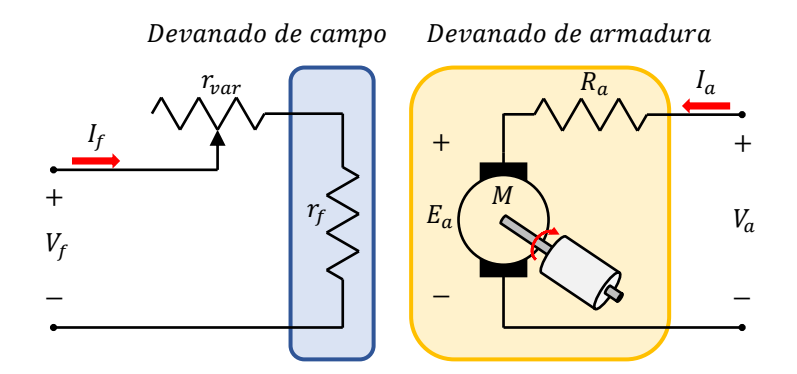

<span id="page-12-1"></span>*Fig. 3. Circuito equivalente de motor de CD con excitación separada en condición operativa en estado estacionario (Sen, 2014)*

<span id="page-12-3"></span><span id="page-12-2"></span>
$$
V_f = R_f I_f \tag{4}
$$

$$
V_a = R_a I_a + E_a = R_a I_a + L_{af} \omega I_f \tag{5}
$$

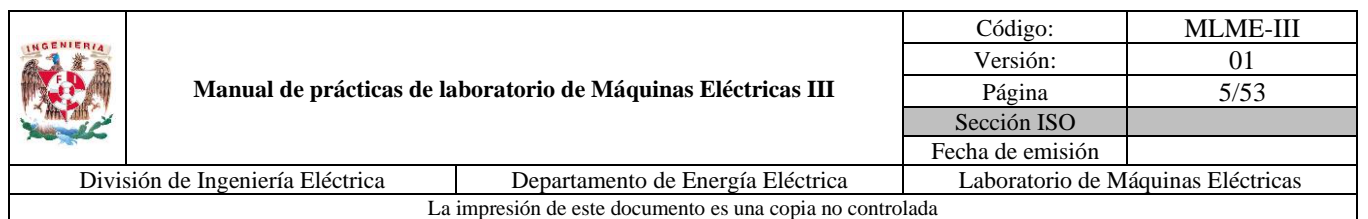

En [\(4\)](#page-12-2) la resistencia  $R_f = r_f + r_{var}$  juntando los efectos de la resistencia del devanado de campo y del reóstato externo.

De [\(1\)](#page-11-0) al llegar a una operación en estado estacionario y despreciando las pérdidas por fricción, el par eléctrico es igual al par de carga, es decir  $T_e = T_L$ .

Se puede derivar una expresión de la velocidad del motor en función del voltaje aplicado al devanado de armadura y el par de carga, para ello se despeja la corriente de armadura  $I_a$  de [\(2\)](#page-11-1) y se sustituye en [\(5\),](#page-12-3) reordenando los términos se obtiene [\(6\).](#page-13-0)

<span id="page-13-0"></span>
$$
\omega = \frac{V_a}{L_{af}I_f} - \frac{R_a}{(L_{af}I_f)^2} \cdot T_L \tag{6}
$$

De [\(6\)](#page-13-0) para una condición de operación en estado estacionario se esperaría que la variación del valor de los parámetros del motor ( $L_{af}$  y  $R_a$ ) sea mínima, por lo que la velocidad es consecuencia del voltaje aplicado al devanado de armadura, el par de carga y la corriente de campo. Para el estudio de esta práctica, el valor de la corriente de campo se mantiene fijo y se busca garantizar que la velocidad del motor permanezca constante ante variaciones en el par de carga. El voltaje aplicado al devanado de armadura resulta ser la única variable manipulable. Reordenando [\(6\)](#page-13-0) se llega a [\(7\).](#page-13-1)

<span id="page-13-1"></span>
$$
V_a = L_{af} \omega I_f + \frac{R_a}{L_{af} I_f} \cdot T_L \tag{7}
$$

La expresión [\(7\)](#page-13-1) se puede usar para determinar el voltaje que debe aplicarse al devanado de armadura y que garantice una velocidad constante. La expresión [\(5\)](#page-12-3) es una alternativa para determinar el voltaje necesario en el devanado de armadura para conseguir la velocidad deseada, empleando la corriente de armadura para ello en lugar del par de carga. Es importante recordar la relación directa entre ambas variables y destacar que en la práctica es más común realizar mediciones de variables eléctricas que mecánicas, por lo que puede resultar más conveniente emplear [\(5\).](#page-12-3)

En esta práctica se evaluará el desempeño de la estrategia de regulación de velocidad basada en el voltaje aplicado al devanado de armadura, tanto de forma teórica, conociendo los parámetros y valores nominales del motor de CD con excitación separada, como de forma práctica a partir de mediciones en laboratorio, para un par de carga variable.

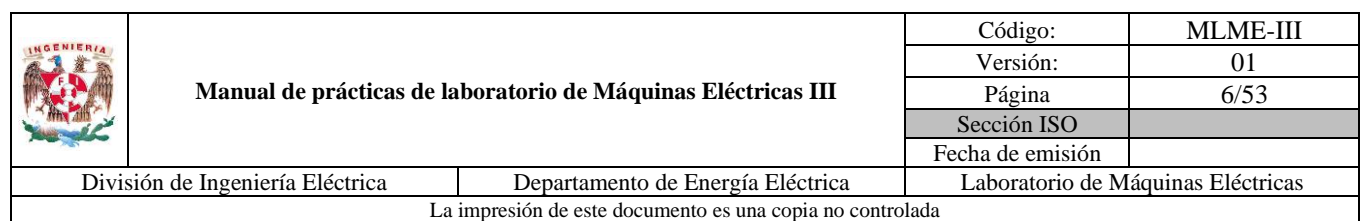

# <span id="page-14-0"></span>**4. Actividad teórica**

1. Evaluar la estrategia de regulación de velocidad para un motor de CD con excitación separada a partir de determinar el voltaje de armadura que garantice una velocidad constante  $n = 1650$  rpm ante cambios en el par de carga. Completar la [Tabla 1](#page-14-1) con los valores determinados.

El motor de CD a evaluar tiene las siguientes características:

**Valores nominales**

 $P_{nom} = 0.25$  hp  $n_{nom} = 1800$  rpm

#### **Valores de parámetros**

$$
R_a = 8.4 \Omega
$$
  $L_{af} = 2.7335 \text{ H}$ 

La corriente de campo se considera constante en un valor  $I_f = 0.177$  A, siendo este el valor mínimo con el que puede operar el motor de CD considerado, y con el cual, se aprovecha la relación inversamente proporcional que existe entre la velocidad y la corriente de campo que se observa en [\(6\),](#page-13-0) de forma que para lograr la velocidad deseada, el voltaje aplicado al devanado de armadura sea menor que para cualquier condición con una corriente de campo constante de mayor magnitud.

2. Empleando las características del mismo motor de CD evaluar la estrategia de regulación de velocidad para un valor de  $n = 1700$  rpm. Completar la [Tabla 2](#page-15-2) con los valores determinados.

<span id="page-14-1"></span>

| $\boldsymbol{n}$<br>(rpm) | $T_L$                 | $V_a$ |     |
|---------------------------|-----------------------|-------|-----|
|                           | $%$ de par<br>nominal | (N.m) | (V) |
|                           | 0                     |       |     |
|                           | 10                    |       |     |
|                           | 20                    |       |     |
| 1650                      | 30                    |       |     |
|                           | 40                    |       |     |
|                           | 50                    |       |     |
|                           | 60                    |       |     |

*Tabla 1. Resultados teóricos para velocidad de 1650 rpm*

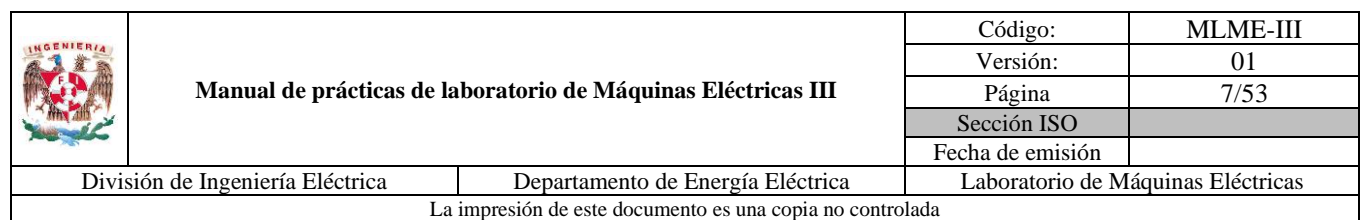

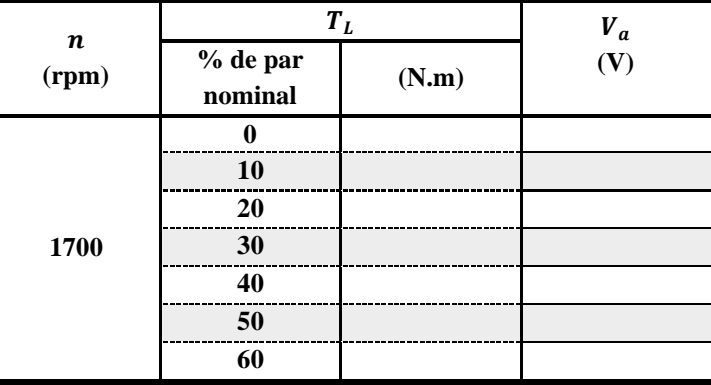

<span id="page-15-2"></span>*Tabla 2. Resultados teóricos para velocidad de 1700 rpm*

## <span id="page-15-0"></span>**5. Material y equipo**

Ė

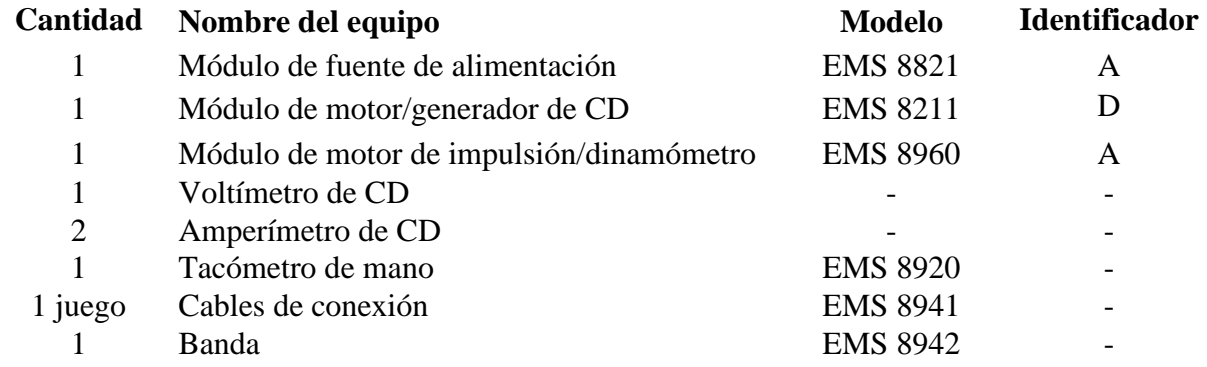

### <span id="page-15-1"></span>**6. Desarrollo**

#### **Pruebas con motor de CD en vacío**

Como primera parte de la práctica se realizan las mediciones con el motor de CD con excitación independiente en vacío (ver la [Fig. 4\)](#page-16-0).

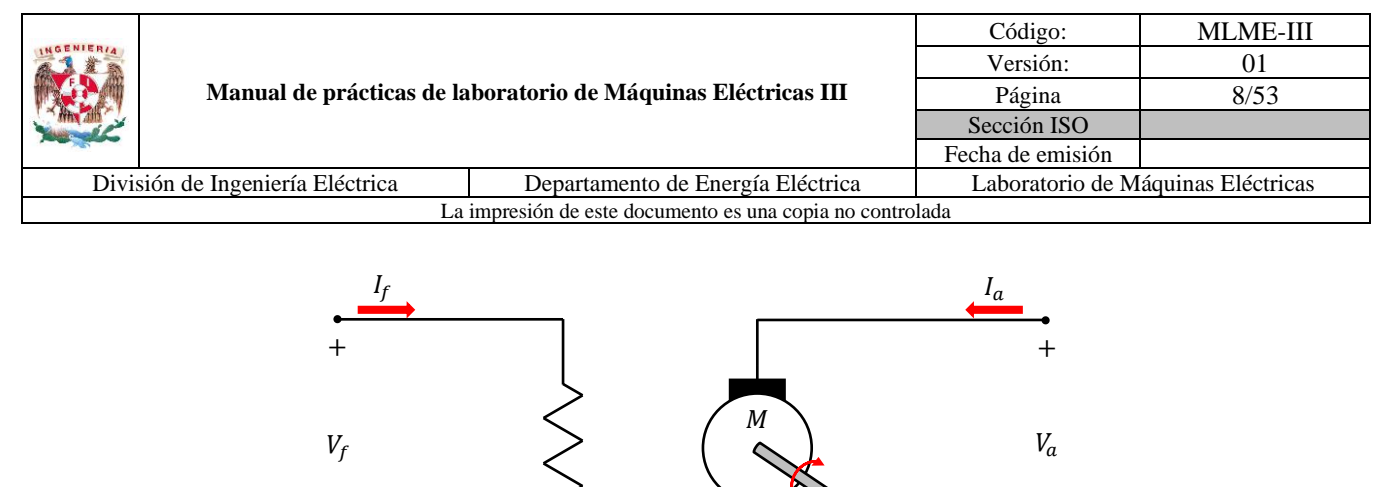

<span id="page-16-0"></span>*Fig. 4. Motor de CD con excitación separada en vacío*

−

- 1. Se verifica que la fuente de alimentación se encuentre apagada y con la perilla de control de nivel de tensión en la posición de 0 V.
- 2. Considerar el diagrama de conexiones mostrado en la [Fig. 5.](#page-16-1)

−

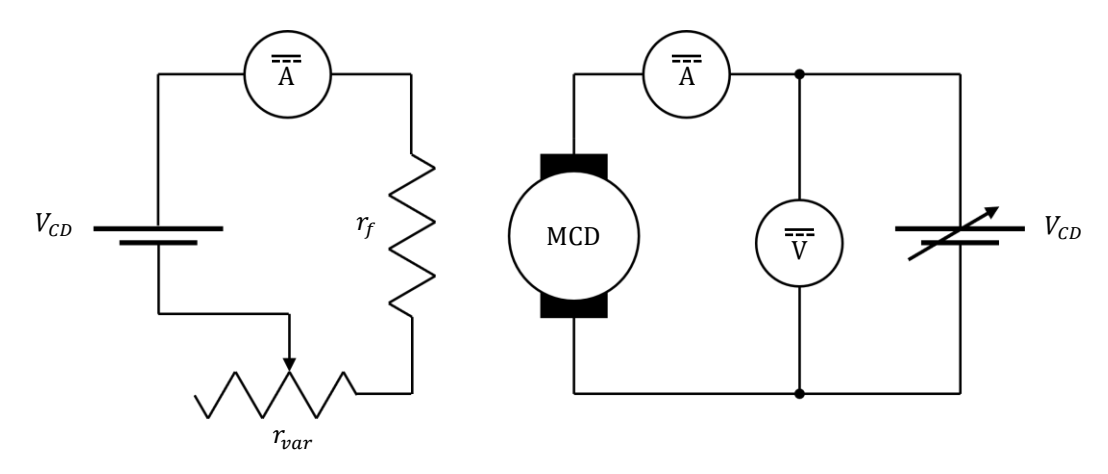

*Fig. 5. Diagrama de conexiones* 

<span id="page-16-1"></span>El diagrama de conexiones de la [Fig. 5](#page-16-1) se particulariza a través de equipo LabVolt y multímetros digitales como se muestra en la [Fig. 6.](#page-17-0)

Se conecta la fuente de alimentación variable de CD en serie con un amperímetro de CD y el devanado de armadura. Un voltímetro de CD se conecta en paralelo con las terminales del devanado de armadura. La fuente de alimentación constante de CD se conecta en serie con un amperímetro de CD, el devanado de campo y el reóstato de campo. Con los amperímetros y el voltímetro se supervisarán las corrientes en ambos devanados y el voltaje aplicado al devanado de armadura.

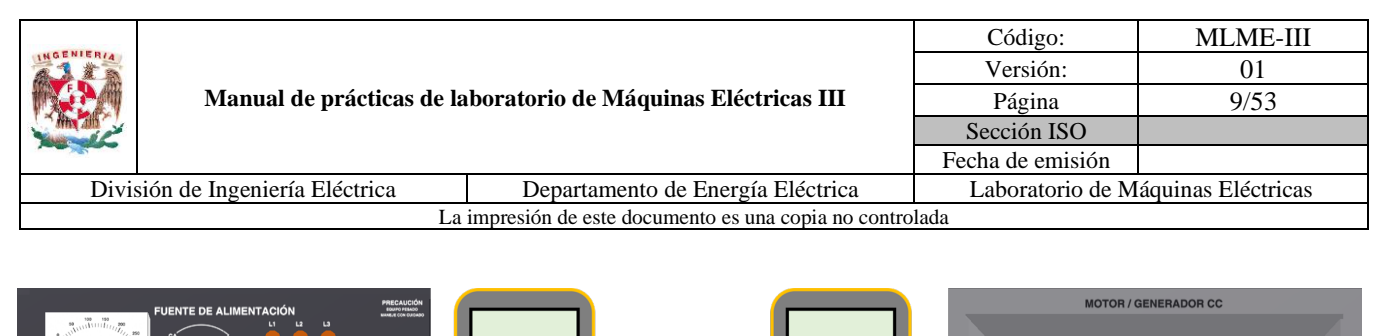

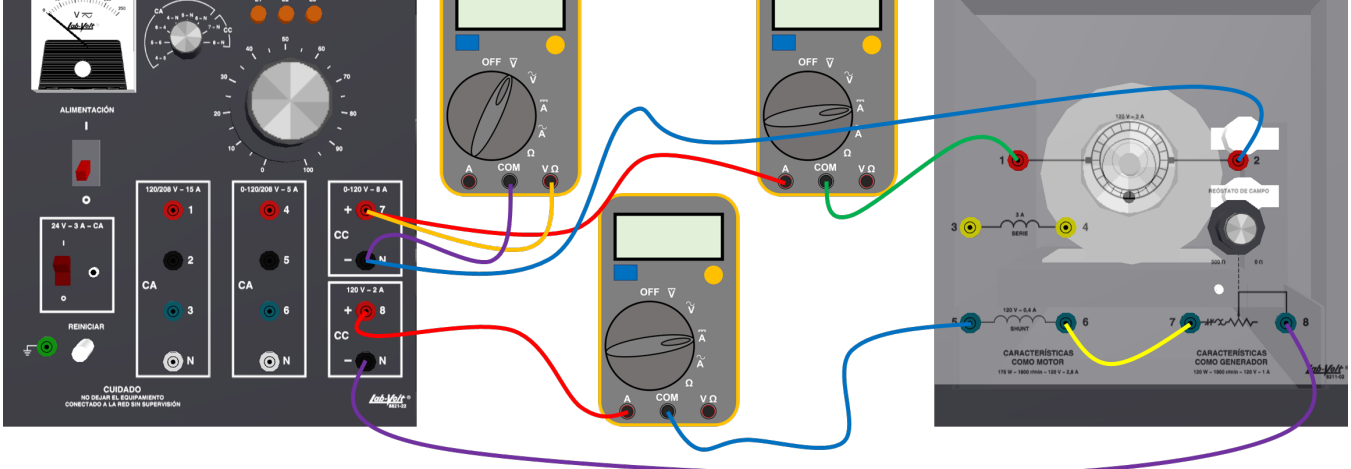

*Fig. 6. Diagrama a detalle de conexiones para motor de CD con excitación separada en vacío*

- <span id="page-17-0"></span>3. Se coloca la perilla de terminales de medición de la fuente de alimentación en la posición 7-N.
- 4. Se coloca la perilla del reóstato de campo del motor de CD en la posición de máxima resistencia (sentido antihorario) y se verifica que las escobillas se encuentren en la posición neutra (marca roja en el estator).
- 5. Se enciende el módulo de fuente de alimentación mediante el interruptor general y se debe observar la presencia de corriente en el devanado de campo mediante el amperímetro correspondiente. Anotar el valor medido de corriente de campo.

$$
I_f = \underline{\qquad A}
$$

- 6. Se aumenta gradualmente el voltaje aplicado al devanado de armadura mediante la perilla de control de nivel de tensión de la fuente de alimentación, a la vez se mide la velocidad con el tacómetro manual o digital. Observar el incremento progresivo de la velocidad en el motor. Continuar la regulación de la velocidad hasta un valor de 1650 rpm  $\pm$ 5 rpm.
- 7. Se mide la velocidad, el voltaje aplicado al devanado de armadura, así como las corrientes en ambos devanados, y se registran los datos correspondientes en la [Tabla 4](#page-20-0) (renglón para  $T_L = 0$  N.m).
- 8. Se incrementa el voltaje aplicado al devanado de armadura mediante la perilla de control de nivel de tensión de la fuente de alimentación, al mismo tiempo se mide la velocidad con el tacómetro manual o digital. La regulación de velocidad se debe realizar hasta un valor de 1700 rpm  $\pm 5$  rpm.

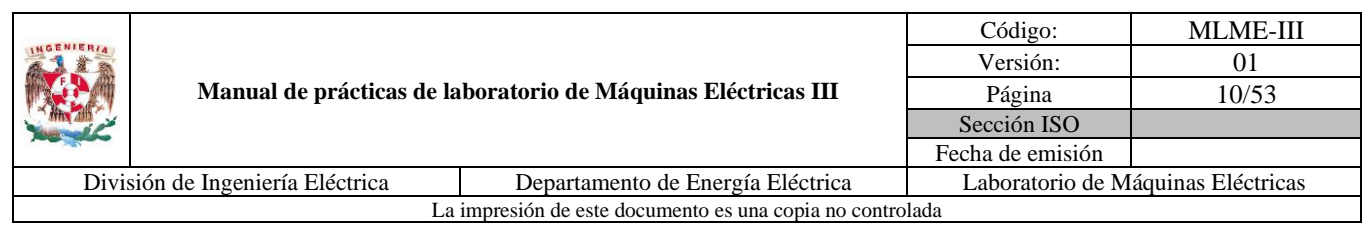

- 9. Se mide la velocidad, el voltaje aplicado al devanado de armadura, así como las corrientes en ambos devanados, y se registran los datos correspondientes en la [Tabla 6](#page-21-0) (renglón para  $T_L = 0$  N.m).
- 10. Una vez finalizadas las mediciones, se disminuye el voltaje de la fuente de alimentación a 0 V y se apaga con el interruptor general.

#### **Pruebas con motor de CD** con carga para  $n = 1650$  rpm

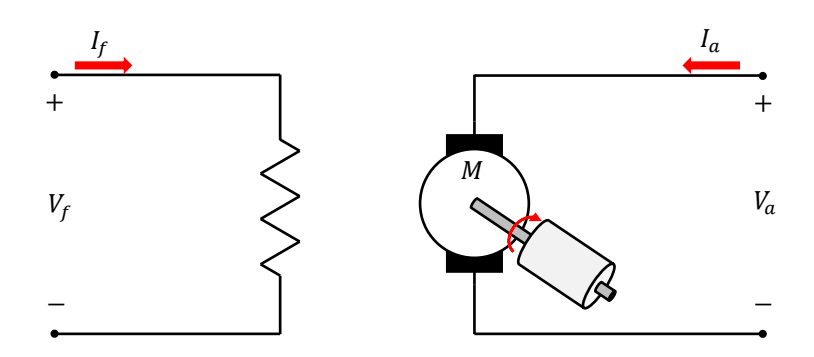

Las pruebas se realizan ahora con el motor de CD con carga (ver la [Fig. 7\)](#page-18-0).

<span id="page-18-0"></span>*Fig. 7. Motor de CD con carga*

Para ello se emplea el módulo del dinamómetro (ver la [Fig. 8\)](#page-18-1).

<span id="page-18-1"></span>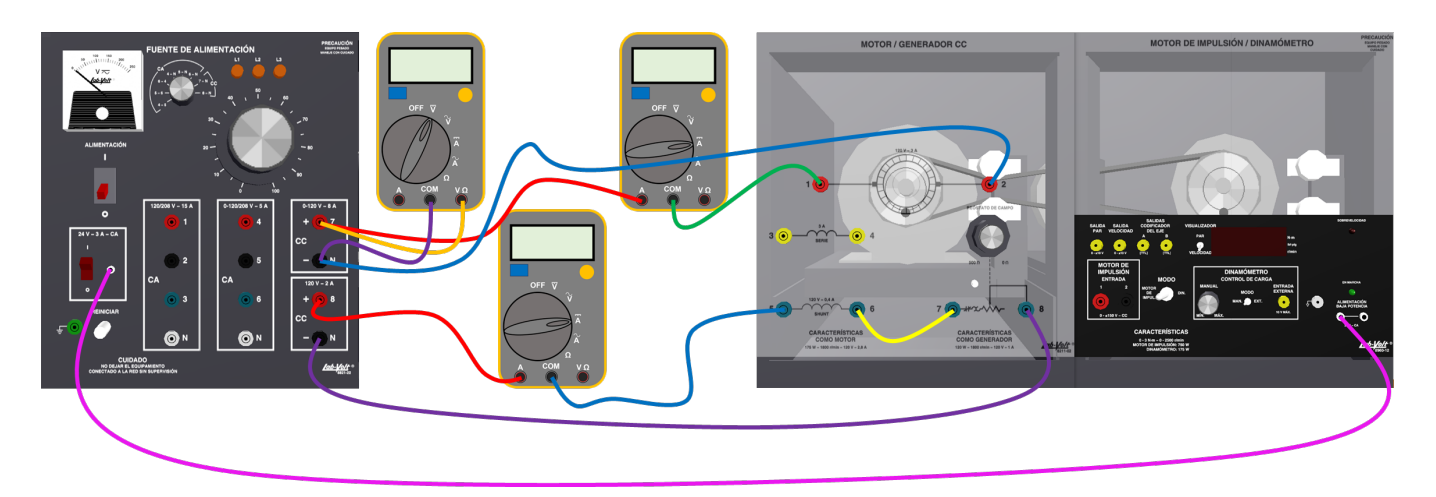

*Fig. 8. Diagrama a detalle de conexiones para motor de CD con excitación separada con carga*

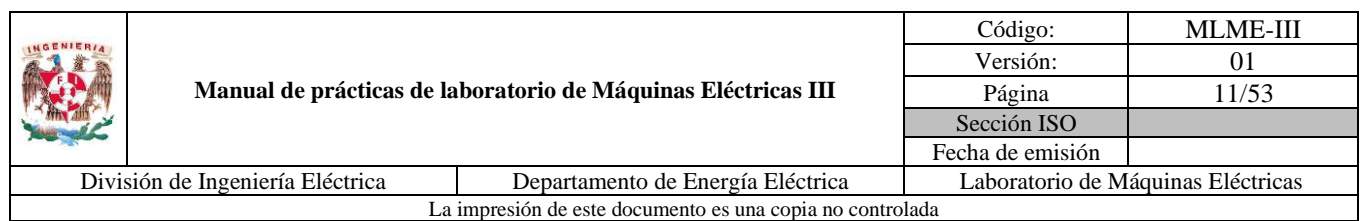

- 1. Se acopla mecánicamente el motor y el dinamómetro mediante la banda y se realiza la conexión de alimentación del dinamómetro mostrada en la [Fig. 8.](#page-18-1) Se vuelve a verificar que las escobillas se encuentren en la posición neutra (marca roja en el estator).
- 2. Se coloca el selector modo de operación del módulo de motor de impulsión/dinamómetro en la opción dinamómetro y el control de carga en modo manual; la perilla de control de carga se coloca en el valor mínimo (sentido antihorario).
- 3. Se verifica que la perilla del reóstato de campo este en la posición de máxima resistencia.
- 4. Se enciende la fuente de alimentación mediante el interruptor general y también se coloca en la posición de encendido el interruptor de alimentación de baja potencia (24 V).
- 5. Se incrementa gradualmente el voltaje aplicado al devanado de armadura mediante la perilla de control de nivel de tensión de la fuente de alimentación hasta llegar a una velocidad de 1650 rpm ±5 rpm. La velocidad se debe medir en todo momento con el tacómetro manual o digital.
- 6. Se incrementa ahora el valor del par de carga en un 10% respecto al par nominal (ver valor en la [Tabla](#page-19-0)  [3\)](#page-19-0) mediante la perilla de control de carga. Mientras se realiza esta acción, se debe observar la disminución de la velocidad en el motor. Se cuida en todo momento que el valor de corriente de armadura no supere el 80% del valor nominal (2.24 A). Registrar las mediciones correspondientes a la operación del motor en la [Tabla 3,](#page-19-0) de las siguientes variables: i) velocidad; ii) corriente de campo; iii) corriente de armadura; iv) voltaje aplicado al devanado de armadura.

| $T_L$               |        |            |     |              | $V_a$ |  |
|---------------------|--------|------------|-----|--------------|-------|--|
| % de par<br>nominal | N.m    | n<br>(rpm) | (A) | $I_a$<br>(A) | (V)   |  |
| 10                  | 0.0989 |            |     |              |       |  |
| 20                  | 0.1978 |            |     |              |       |  |
| 30                  | 0.2967 |            |     |              |       |  |
| 40                  | 0.3956 |            |     |              |       |  |
| 50                  | 0.4945 |            |     |              |       |  |
| 60                  | 0.5934 |            |     |              |       |  |

<span id="page-19-0"></span>*Tabla 3. Mediciones al aplicar carga al motor sin regulación de velocidad a*  $n = 1650$  *rpm* 

7. Se debe regular la velocidad a 1650 rpm con una tolerancia de  $\pm 5$  rpm, aumentando el voltaje aplicado al devanado de armadura mediante la perilla de control de nivel de tensión de la fuente de alimentación. En este caso la velocidad se puede medir con el tacómetro de mano o de igual forma visualizar en la pantalla del motor de impulsión/dinamómetro.

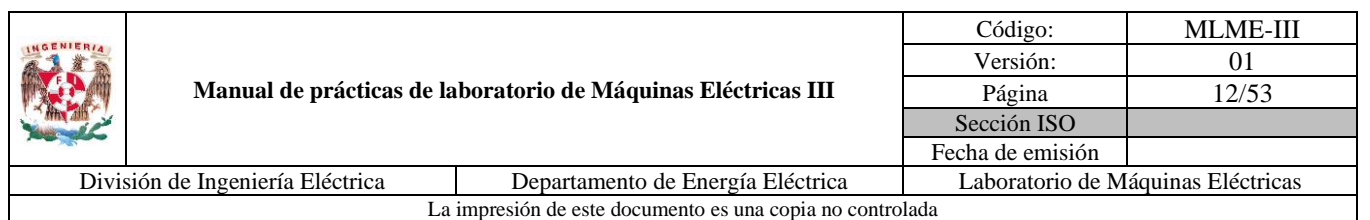

- 8. Se registran las mediciones correspondientes a la operación del motor en la [Tabla 4,](#page-20-0) de las siguientes variables: i) velocidad; ii) corriente de campo; iii) corriente de armadura; iv) voltaje aplicado al devanado de armadura.
- 9. Se deben repetir los pasos 6, 7 y 8 para cada valor de par de carga hasta completar las Tablas [3](#page-19-0) y [4.](#page-20-0)

Una vez finalizadas las mediciones, se disminuye el voltaje de la fuente de alimentación variable de CD a 0 V y se coloca la perilla del control de carga del dinamómetro a 0 N.m.

**Nota:** No se debe desconectar ni desacoplar ningún elemento.

<span id="page-20-0"></span>

| $\bm{T}_{\bm{L}}$   |        | $\boldsymbol{n}$ |  |              | $V_a$ |  |
|---------------------|--------|------------------|--|--------------|-------|--|
| % de par<br>nominal | N.m    | (rpm)<br>(A)     |  | $I_a$<br>(A) | (V)   |  |
| 0                   |        |                  |  |              |       |  |
| 10                  | 0.0989 |                  |  |              |       |  |
| 20                  | 0.1978 |                  |  |              |       |  |
| 30                  | 0.2967 |                  |  |              |       |  |
| 40                  | 0.3956 |                  |  |              |       |  |
| 50                  | 0.4945 |                  |  |              |       |  |
| 60                  | 0.5934 |                  |  |              |       |  |

*Tabla 4. Mediciones al regular la velocidad a*  $n = 1650$  *rpm* 

#### **Pruebas con motor de CD** con carga para  $n = 1700$  rpm

- 1. Con las conexiones realizadas de los módulos y la fuente de alimentación encendida se incrementa gradualmente el voltaje aplicado al devanado de armadura mediante la perilla de control de nivel de tensión de la fuente de alimentación hasta llegar a una velocidad de 1700 rpm ±5 rpm. La velocidad se debe medir en todo momento con el tacómetro de mano o digital.
- 2. Se incrementa ahora el valor del par de carga en un 10% respecto al par nominal (ver valor en la [Tabla](#page-21-1)  [5\)](#page-21-1) mediante la perilla de control de carga. Cuando se realice esta acción, se debe poner atención en la disminución de la velocidad en el motor. Se cuida en todo momento que el valor de corriente de armadura no supere el 80% del valor nominal (2.24 A). Registrar las mediciones correspondientes a la operación del motor en la [Tabla 5,](#page-21-1) de las siguientes variables: i) velocidad; ii) corriente de campo; iii) corriente de armadura; iv) voltaje aplicado al devanado de armadura.

|                                                           |                                  | Código:                                                       | <b>MLME-III</b>  |                                    |  |
|-----------------------------------------------------------|----------------------------------|---------------------------------------------------------------|------------------|------------------------------------|--|
| <b>INGENIERIA</b>                                         |                                  |                                                               | Versión:         | 01                                 |  |
|                                                           |                                  | Manual de prácticas de laboratorio de Máquinas Eléctricas III | Página           | 13/53                              |  |
|                                                           |                                  |                                                               | Sección ISO      |                                    |  |
|                                                           |                                  |                                                               | Fecha de emisión |                                    |  |
|                                                           | División de Ingeniería Eléctrica | Departamento de Energía Eléctrica                             |                  | Laboratorio de Máquinas Eléctricas |  |
| La impresión de este documento es una copia no controlada |                                  |                                                               |                  |                                    |  |

<span id="page-21-1"></span>*Tabla 5. Mediciones al aplicar carga al motor sin regulación de velocidad a n* = 1700 *rpm* 

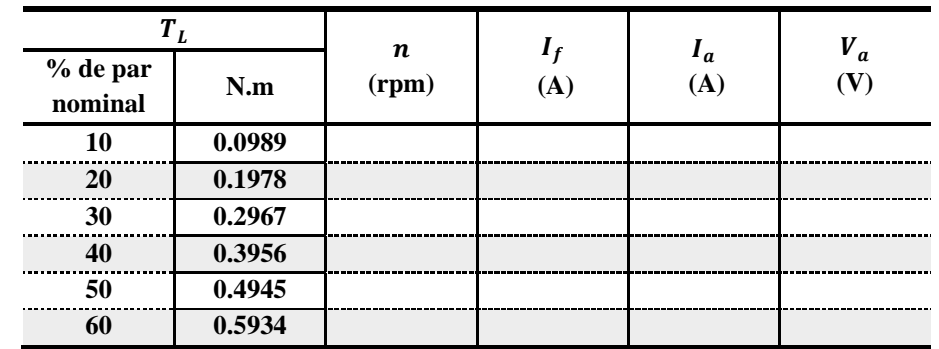

- 3. Se incrementa el valor del voltaje aplicado al devanado de armadura mediante la perilla de control de nivel de tensión de la fuente de alimentación, regulando la velocidad de nuevo a un valor de 1700 rpm ±5 rpm de tolerancia. La velocidad se puede medir con el tacómetro de mano o de igual forma visualizar en la pantalla del motor de impulsión/dinamómetro.
- 4. Se registran las mediciones correspondientes a la operación del motor en la [Tabla 6,](#page-21-0) de las siguientes variables: i) velocidad; ii) corriente de campo; iii) corriente de armadura; iv) voltaje aplicado al devanado de armadura.
- 5. Se deben repetir los pasos 2, 3 y 4 para cada valor de par de carga hasta completar las Tablas [5](#page-21-1) y [6.](#page-21-0)

**Nota:** Una vez finalizadas las mediciones, se disminuye el voltaje de la fuente de alimentación variable de CD a 0 V y se coloca la perilla del control de carga del dinamómetro a 0 N.m. La fuente de alimentación se apaga mediante el interruptor general y el de 24 V.

<span id="page-21-0"></span>

| $T_L$               |        |                           |     |              | $V_a$ |  |
|---------------------|--------|---------------------------|-----|--------------|-------|--|
| % de par<br>nominal | N.m    | $\boldsymbol{n}$<br>(rpm) | (A) | $I_a$<br>(A) | (V)   |  |
| 0                   | Û      |                           |     |              |       |  |
| 10                  | 0.0989 |                           |     |              |       |  |
| 20                  | 0.1978 |                           |     |              |       |  |
| 30                  | 0.2967 |                           |     |              |       |  |
| 40                  | 0.3956 |                           |     |              |       |  |
| 50                  | 0.4945 |                           |     |              |       |  |
| 60                  | 0.5934 |                           |     |              |       |  |

*Tabla 6. Mediciones al regular la velocidad a*  $n = 1700$  *rpm* 

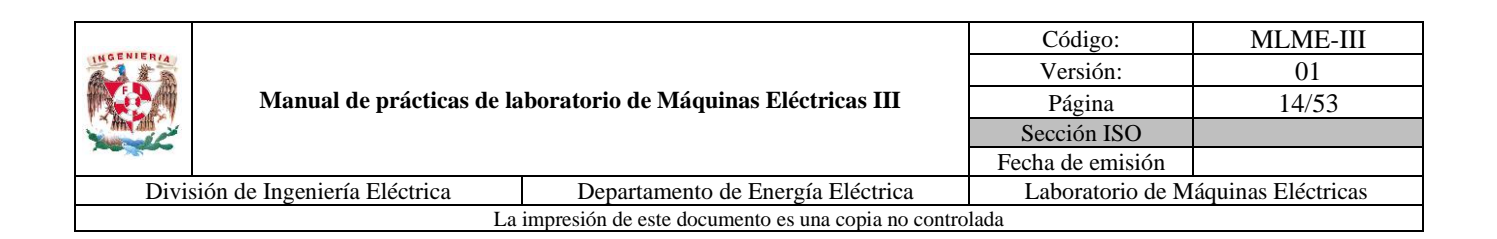

### <span id="page-22-0"></span>**7. Resultados y conclusiones**

- 1. Se deben mostrar los resultados de las Tablas [3](#page-19-0) y [4](#page-20-0) en una misma gráfica de velocidad (rpm) contra par de carga (N.m).
- 2. Se deben mostrar los resultados de las Tablas [5](#page-21-1) y [6](#page-21-0) en una misma gráfica de velocidad (rpm) contra par de carga (N.m).
- 3. Comparar los valores determinados en la actividad teórica (Tablas [1](#page-14-1) y [2\)](#page-15-2) con las mediciones obtenidas en la práctica (Tablas [4](#page-20-0) y [6\)](#page-21-0) del voltaje aplicado al devanado de armadura y calcular el error experimental.
- <span id="page-22-1"></span>4. Desarrollar conclusiones.

#### **8. Actividad extra**

Desarrollar dos estudios de caso para dos motores de CD de excitación independiente de 10 y 20 hp, respectivamente, en los que se evalúe mediante un software de simulación la estrategia de regulación de velocidad vista en la práctica, a partir de la determinación del voltaje necesario en el devanado de armadura para garantizar las siguientes velocidades deseadas:

- a)  $n = n_{nominal}$
- b)  $n = 0.5 \cdot n_{nominal}$

El par demandado por la carga debe partir del 20% y hasta el 100% del par nominal y la corriente de campo se debe mantener constante en el valor nominal (en caso de considerar un reóstato en serie con el devanado de campo, se sugiere que la corriente de campo sea la mínima posible, es decir, con el mayor valor del reóstato).

Los resultados deben mostrarse por separado en gráficas de velocidad (rpm) contra par de carga (N.m).

### <span id="page-22-2"></span>**9. Bibliografía**

- Chapman, S. (2012). *Máquinas Eléctricas*. (5ª ed.) México: McGraw-Hill.
- Krause, P., Oleg, W., Scott, S. & Steven, P. (2013*). Analysis of electric machinery and drive systems*.  $(3^a$  ed.) Nueva Jersey: John Wiley & Sons.

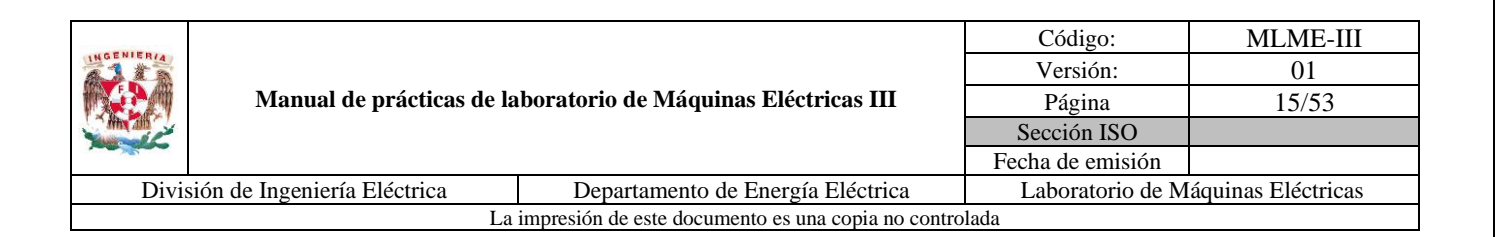

- Sen, P. C. (2014). *Principles of electric machines and power electronics*. (3ª ed.) USA: John Wiley & Sons.
- Página web. Festo. *DC Motor/Generator*. Recuperado el 6 de febrero de 2023.
- Página web. Festo. *Variable Three-Phase Power Supply*. Recuperado el 6 de febrero de 2023.

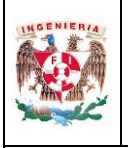

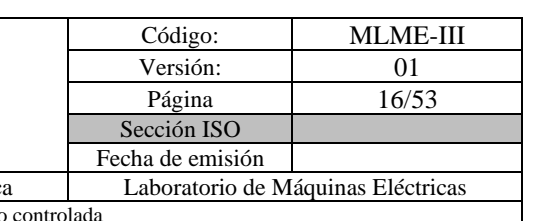

División de Ingeniería Eléctrica | Departamento de Energía Eléctric La impresión de este documento es una copia no

# <span id="page-24-0"></span>**PRÁCTICA 2. GENERADOR SÍNCRONO: REGULACIÓN DE LA MAGNITUD DEL VOLTAJE EN TERMINALES**

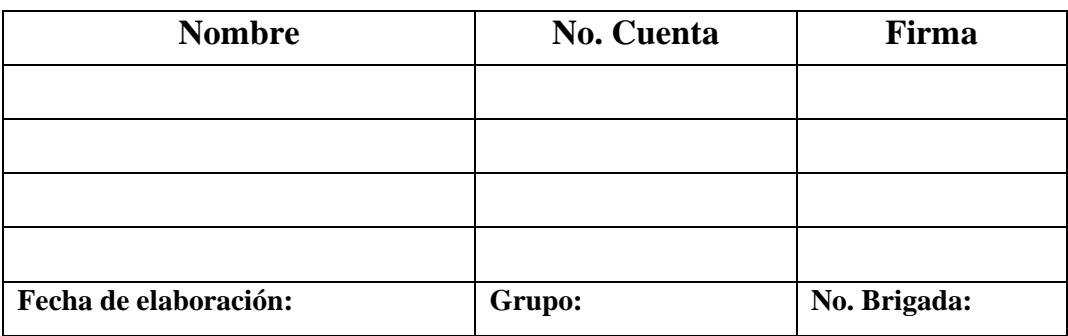

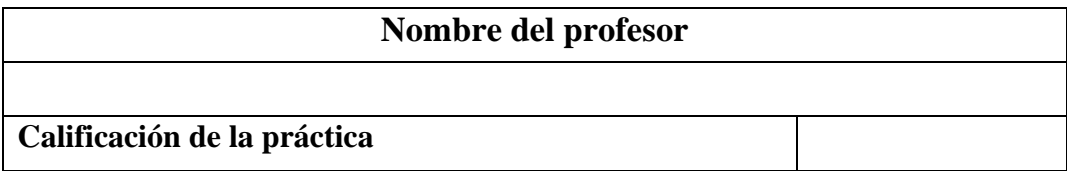

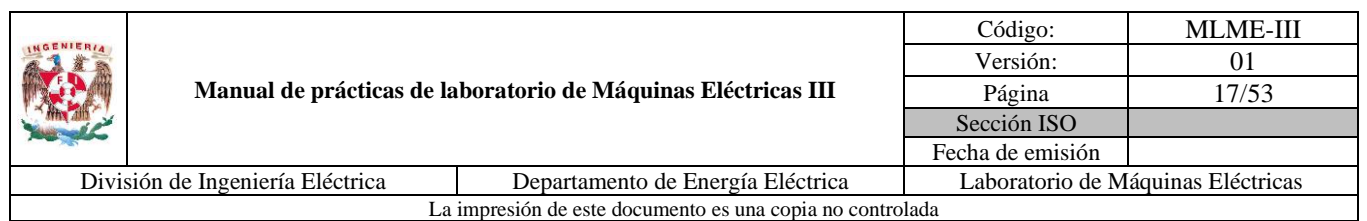

# <span id="page-25-0"></span>**1. Seguridad en la ejecución**

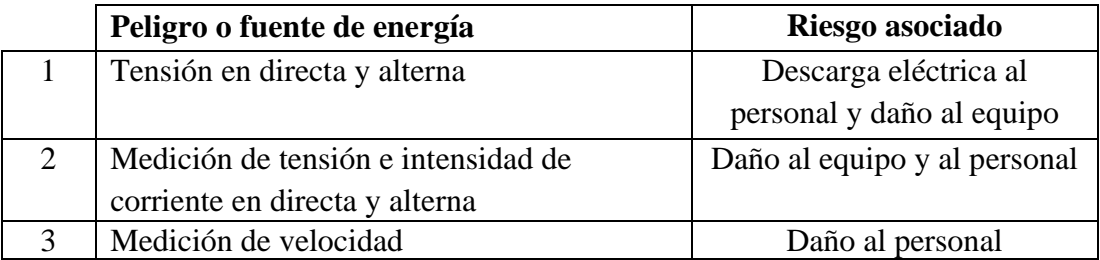

**Nota:** Al operar tanto el motor de CD como el generador síncrono de manera continua pueden calentarse, por lo que se debe tener cuidado al tener contacto con ellos, cuando se finalice algún experimento.

# <span id="page-25-1"></span>**2. Objetivo**

Evaluar la regulación de la magnitud del voltaje en terminales del generador síncrono para una condición en estado estacionario. Esta tarea se garantiza a través de la manipulación de la excitación del devanado de campo.

### <span id="page-25-2"></span>**3. Introducción**

Para el desarrollo de esta práctica es necesario conocer la forma en que el voltaje se induce en el estator de un generador síncrono.

La magnitud del voltaje interno de un generador depende del flujo magnético, de la velocidad de rotación y de la estructura de la máquina. Para propósitos de esta práctica se recuerda la expresión simplificada de la magnitud del voltaje interno [\(8\).](#page-25-3)

<span id="page-25-3"></span>
$$
E_a = k\phi\omega_m \tag{8}
$$

Donde:

: Es una constante que engloba características de la construcción de la máquina (número de polos y número de vueltas de los devanados)

: Flujo magnético (Wb)

 $\omega_m$ : Velocidad angular del rotor (rad/s)

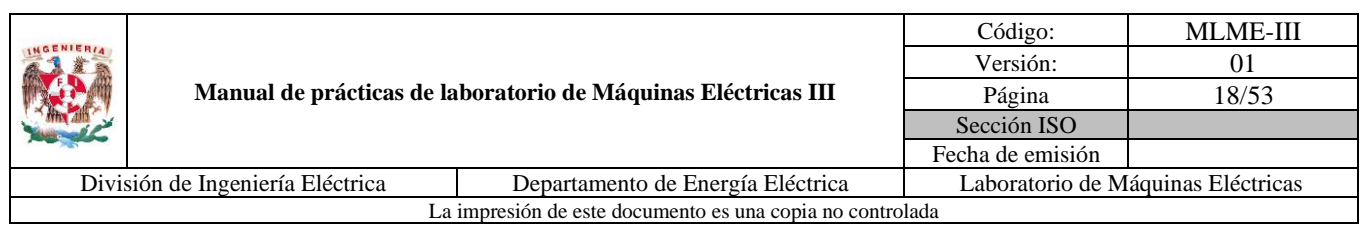

Observar en [\(8\)](#page-25-3) que la magnitud del voltaje interno es directamente proporcional al flujo magnético y a la velocidad angular del rotor, siendo el flujo dependiente de la corriente  $I_f$  circulante en el devanado de campo. En la [Fig. 9](#page-26-0) se muestra la forma en que se relacionan la corriente de campo y la magnitud del voltaje interno generado  $E_a$ . A esta curva se le denomina curva de saturación o característica de circuito abierto del generador.

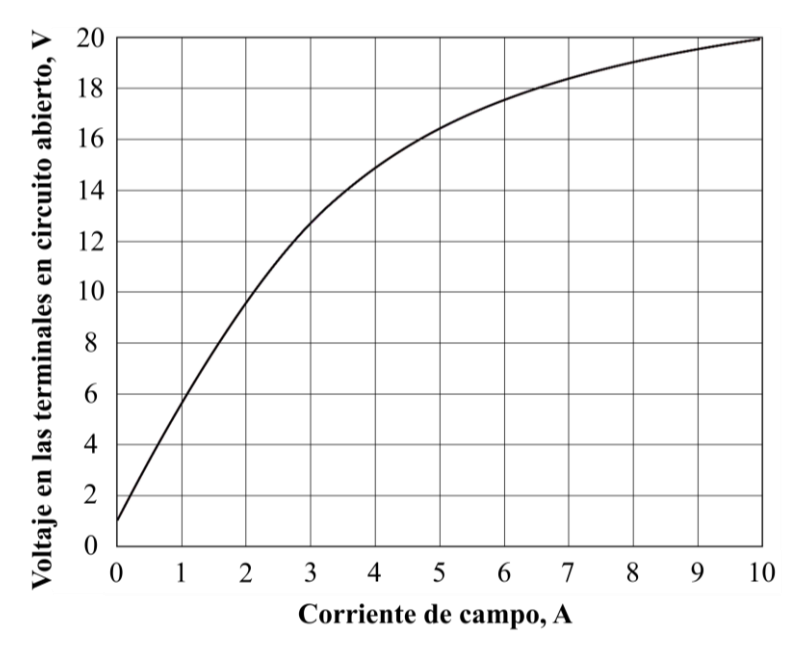

<span id="page-26-0"></span>*Fig. 9. Ejemplo de curva de saturación de un generador síncrono (Chapman, 2014)*

#### **Circuito equivalente del generador síncrono operando en estado estacionario**

El modelo del circuito equivalente adecuado para el análisis del comportamiento en estado estacionario del generador en estudio es el mostrado en la [Fig. 10,](#page-26-1) siendo una representación por fase y tomando como voltaje de referencia el voltaje en terminales, siendo  $V_t = V_t \angle 0^\circ$ .

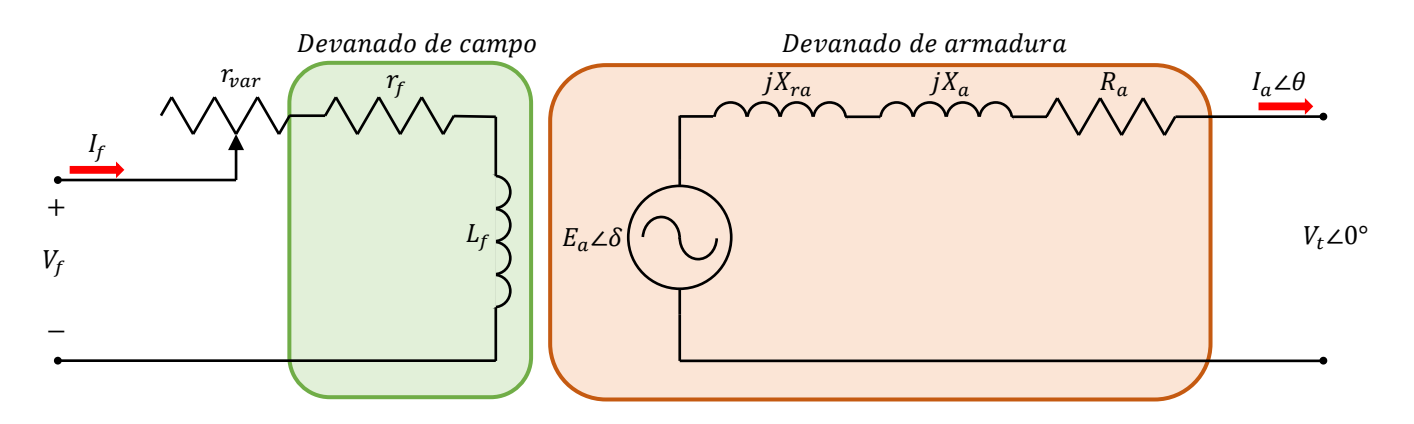

<span id="page-26-1"></span>*Fig. 10. Circuito equivalente de un generador síncrono por fase con reactancias separadas (Sen, 2014)*

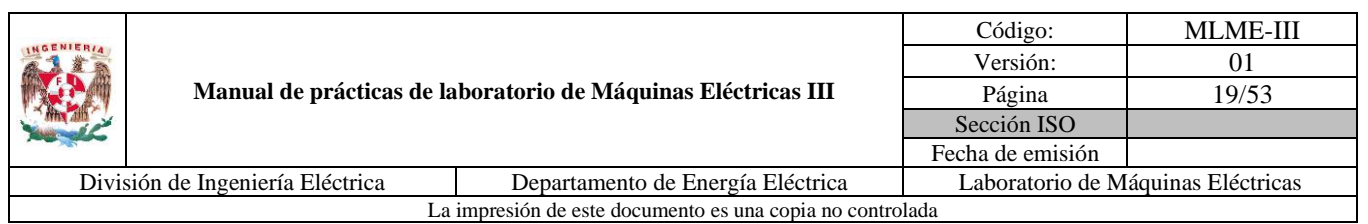

En el circuito  $r_f$  y  $L_f$  representan la resistencia e inductancia del devanado de campo, mientras que  $r_{var}$ simboliza la resistencia de un reóstato que sirve para regular la corriente de excitación del campo.

La corriente en el devanado de armadura se presenta cuando se conecta una carga al generador, esta corriente produce su propio campo magnético y afecta al flujo producido por el devanado de campo, alterando el voltaje de fase. A este efecto se le denomina reacción de armadura y se manifiesta como una caída de tensión, la cual se modela como un inductor serie con una reactancia  $X_{ra}$ . El devanado de armadura también tiene una inductancia propia con una reactancia  $X_a$  y una resistencia  $R_a$ , ambas producen caídas de tensión. En un modelo simplificado ambas reactancias se combinan en una sola a la que se le denomina reactancia síncrona  $X_s = X_{ra} + X_a$  (ver la [Fig. 11\)](#page-27-0).

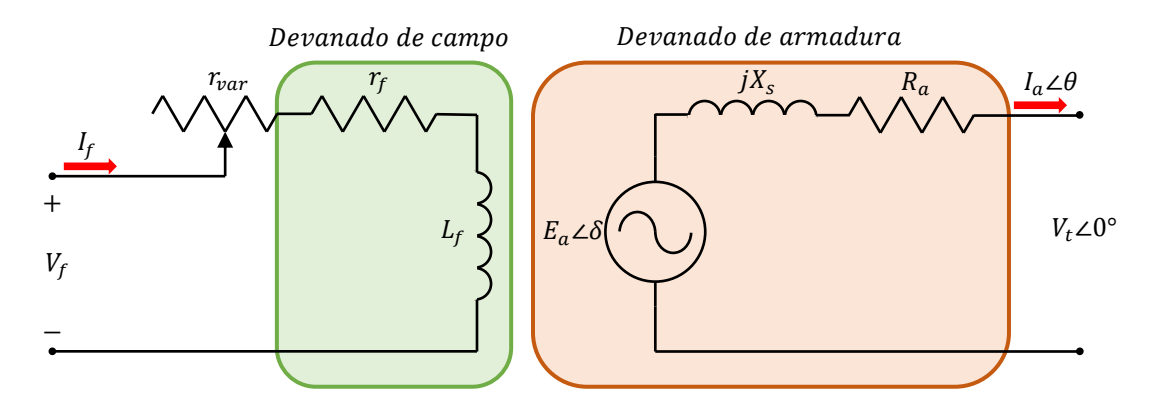

<span id="page-27-0"></span>*Fig. 11. Circuito equivalente de un generador síncrono por fase simplificado (Sen, 2014)*

Al aplicar LVK en el circuito de armadura mostrado en la [Fig. 11](#page-27-0) se obtiene la relación [\(9\)](#page-27-1) entre el voltaje interno del generador y el voltaje en terminales.

<span id="page-27-1"></span>
$$
E_a \angle \delta = (jX_s + R_a)I_a \angle \theta + V_t \angle 0^{\circ}
$$
 (9)

De [\(9\)](#page-27-1) para una condición de operación en estado estacionario se espera que la variación de los parámetros del generador sea mínima y que la corriente de armadura sea establecida por la carga. En esta práctica se busca garantizar que la magnitud del voltaje en terminales del generador permanezca constante ante variaciones en la carga, por lo que la manipulación del voltaje interno resulta ser la opción.

Al emplear una representación fasorial en el circuito, el voltaje interno se caracteriza por dos variables: una magnitud  $E_a$  y un ángulo  $\delta$ . Para el propósito de esta práctica se regulará la magnitud del voltaje interno del generador a través de la corriente del devanado de campo, aprovechando su relación a partir de [\(8\).](#page-25-3)

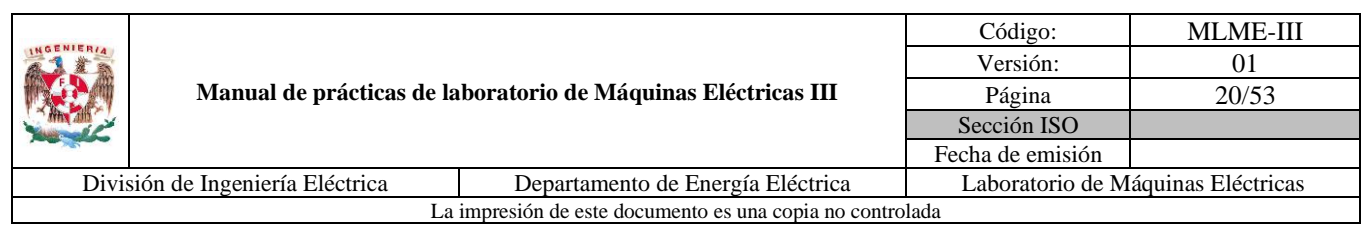

#### **Efecto de las cargas en la magnitud del voltaje en terminales de un generador síncrono**

La forma en que se comporta un generador síncrono depende de su operación, ya sea conectado a la red o a una carga independiente (algo común en generadores pequeños). En esta última situación (ver la [Fig.](#page-28-1)  [12\)](#page-28-1), un incremento en la carga se traduce en un incremento en la demanda de la potencia activa, reactiva o ambas.

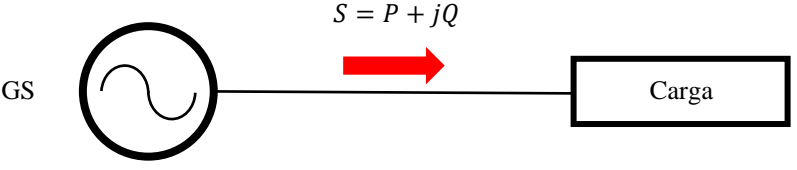

*Fig. 12. Generador suministrando potencia a una carga*

<span id="page-28-1"></span>En una condición en la que la magnitud del voltaje interno del generador  $E_a$  se mantiene constante, la magnitud del voltaje en terminales  $V_t$  se ve afectada dependiendo de la carga conectada.

En esta práctica se evalúa el desempeño de la estrategia de regulación de la magnitud del voltaje en terminales de un generador basada en la regulación de la corriente de campo. Esto se logra a través de un reóstato en serie con el devanado de campo (ver la [Fig. 11\)](#page-27-0).

# <span id="page-28-0"></span>**4. Actividad teórica**

1. Sea un sistema conformado por un generador síncrono trifásico de cuatro polos, con conexión de sus devanados de armadura en estrella, alimentando a una carga resistiva-inductiva trifásica variable, igual conectada en estrella. El generador opera en una condición en estado estacionario a una frecuencia  $f = 60$  Hz y los parámetros del devanado de armadura son  $X_s = 105.2157$  Ω y  $R_a = 12.3077$  Ω.

Considerando la magnitud del voltaje interno generado  $E_a = 110$  V, determinar la magnitud del voltaje de fase en terminales  $V_t$ , la magnitud de corriente de armadura  $I_a$ , ángulo de desfase  $\theta$  entre el voltaje en terminales  $V_t$  y la corriente en la armadura  $I_a$ , y la potencia reactiva  $Q$  demandada por fase para cada una de las cargas expresadas en impedancias y mostradas en la [Tabla 7.](#page-29-2)

|                                                           |                                  | Código:                                                       | <b>MLME-III</b>  |                                    |  |
|-----------------------------------------------------------|----------------------------------|---------------------------------------------------------------|------------------|------------------------------------|--|
|                                                           |                                  |                                                               | Versión:         | 01                                 |  |
|                                                           |                                  | Manual de prácticas de laboratorio de Máquinas Eléctricas III | Página           | 21/53                              |  |
|                                                           |                                  |                                                               | Sección ISO      |                                    |  |
|                                                           |                                  |                                                               | Fecha de emisión |                                    |  |
|                                                           | División de Ingeniería Eléctrica | Departamento de Energía Eléctrica                             |                  | Laboratorio de Máquinas Eléctricas |  |
| La impresión de este documento es una copia no controlada |                                  |                                                               |                  |                                    |  |

<span id="page-29-2"></span>*Tabla 7. Resultados teóricos para operación de generador síncrono con carga*

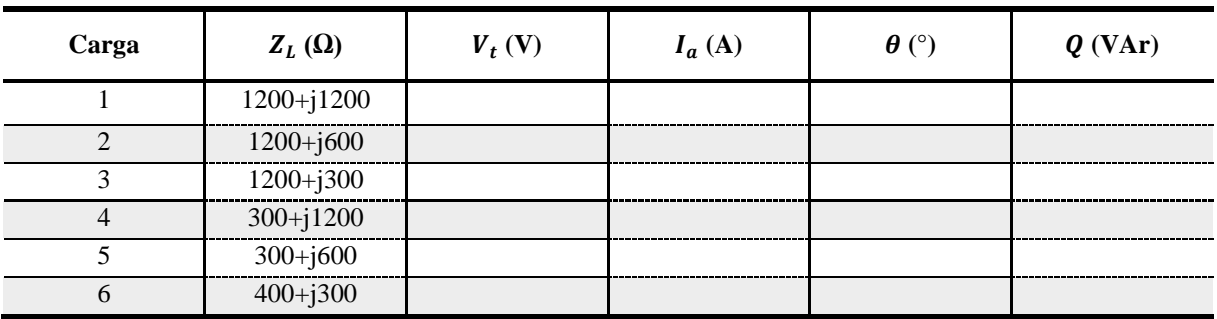

### <span id="page-29-0"></span>**5. Material y equipo**

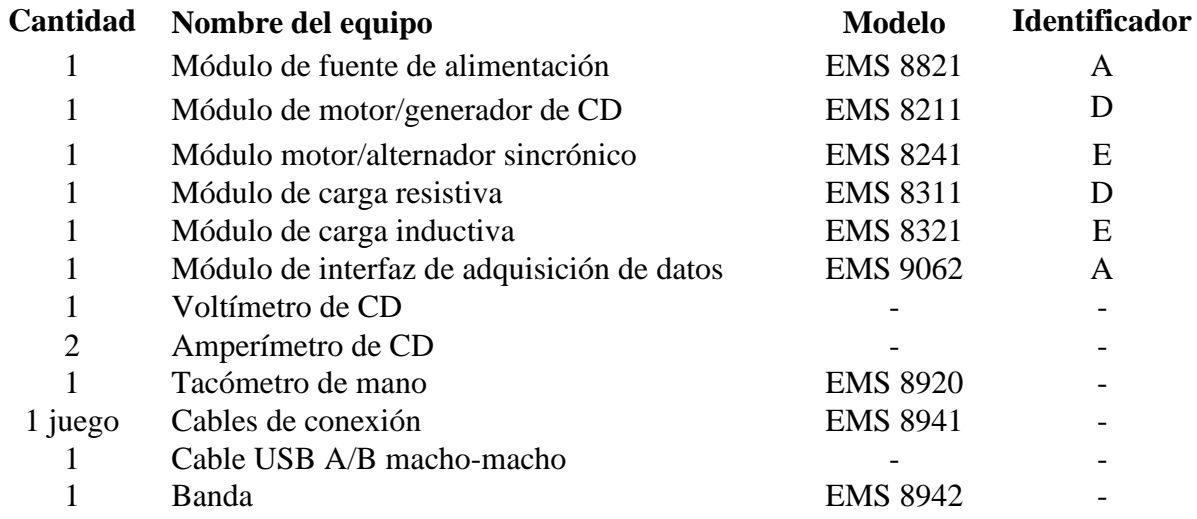

### <span id="page-29-1"></span>**6. Desarrollo**

#### **Puesta en marcha del generador síncrono en vacío**

Para la primera parte de la práctica se opera el generador síncrono en vacío. La fuerza de impulsión mecánica será provista por el motor de CD con excitación independiente estudiado en la práctica 1 (ver la [Fig. 13\)](#page-30-0).

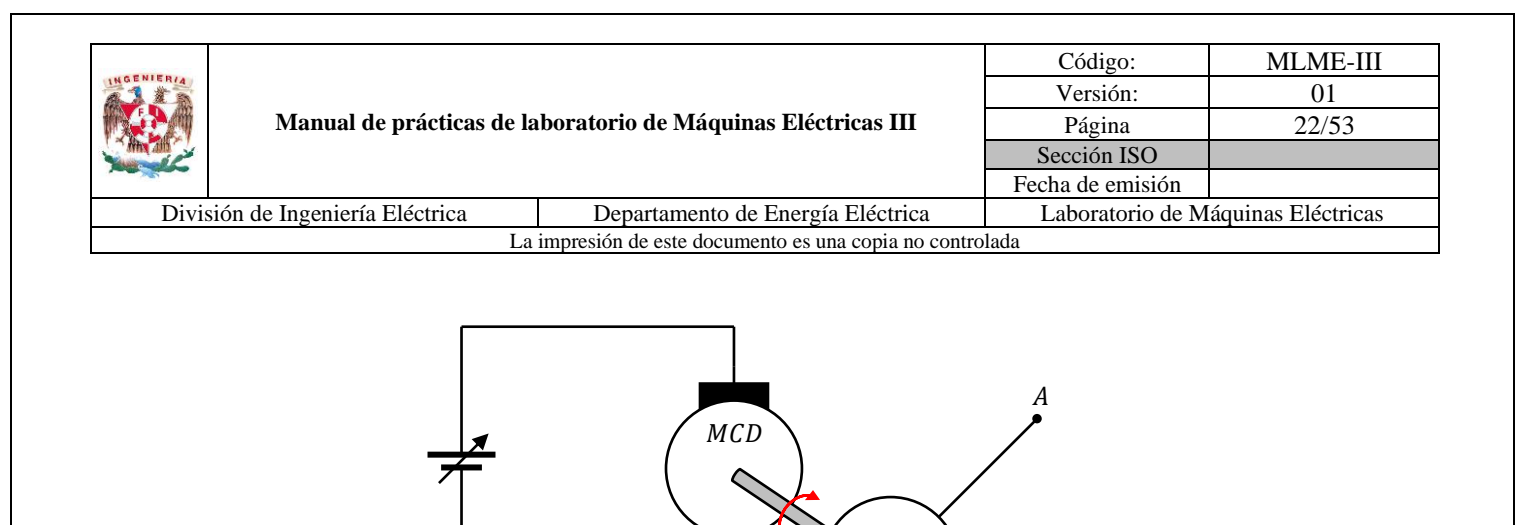

<span id="page-30-0"></span>*Fig. 13. Generador síncrono en vacío*

 $\mathit{GS}$ 

 $\boldsymbol{N}$ 

 $\boldsymbol{B}$ 

 $\mathcal C$ 

- 1. Se verifica que la fuente de alimentación se encuentre apagada y con la perilla de control de nivel de tensión en la posición de 0 V.
- 2. Se realiza el acople mecánico entre el motor de CD y el generador síncrono mediante la banda.
- 3. Considerar el diagrama de conexiones mostrado en la [Fig. 14.](#page-30-1)

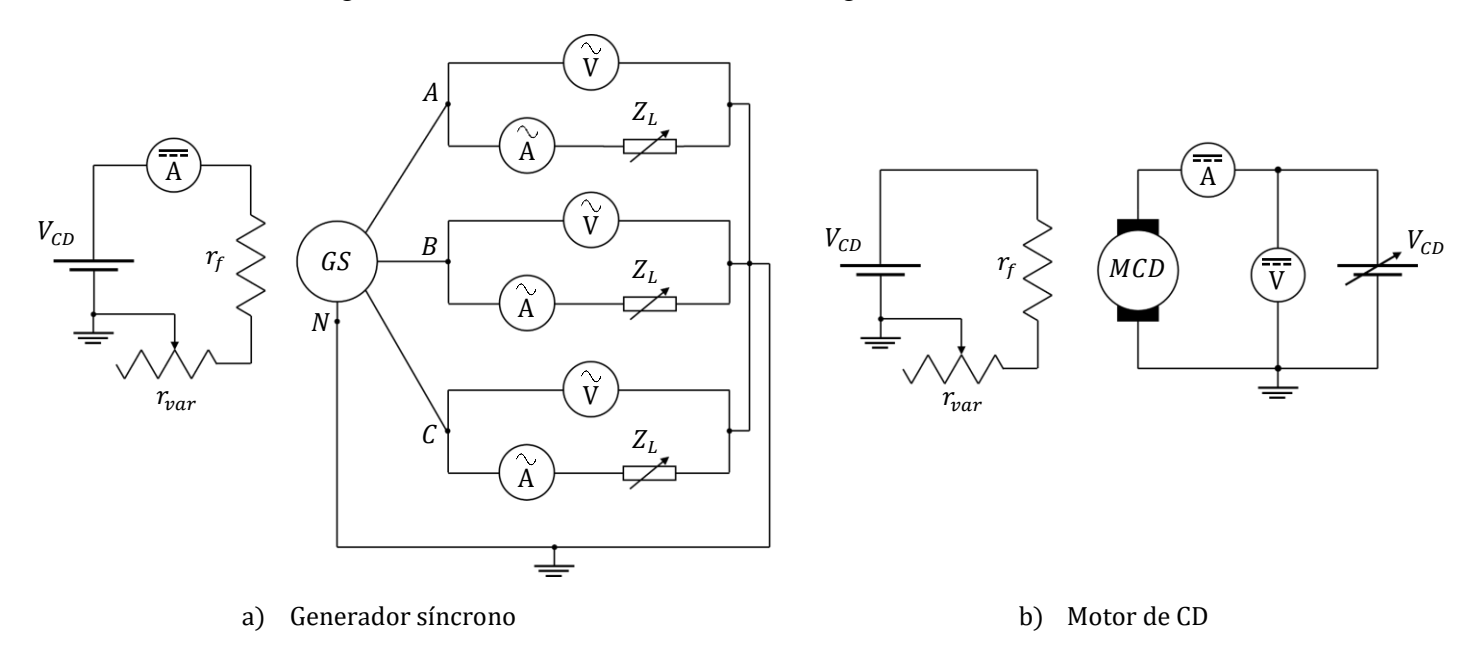

<span id="page-30-1"></span>*Fig. 14. Diagrama de conexiones*

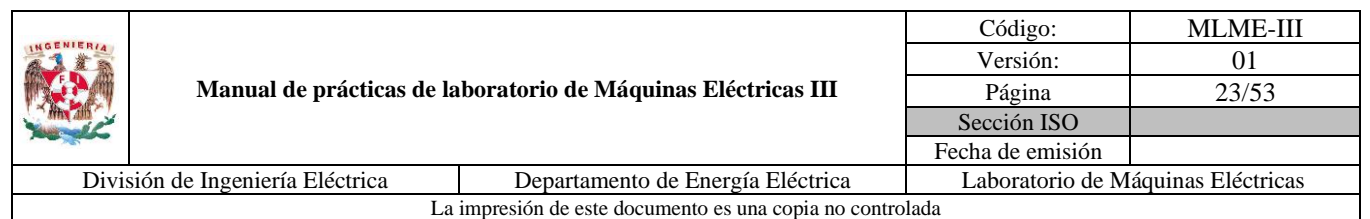

El diagrama de conexiones de la [Fig. 14](#page-30-1) se particulariza a través de equipo LabVolt y multímetros digitales como se muestra en la [Fig. 15.](#page-31-0)

Se conecta en estrella el generador síncrono, las fases respectivas de los módulos de carga resistiva e inductiva se conectan en serie y posteriormente la carga total se conecta en estrella. Las variables de interés a medir son el voltaje en terminales y la corriente de armadura, para las cuales los amperímetros de CA del módulo de adquisición de datos se conectan en serie entre las terminales del generador y la carga, mientras que los voltímetros de CA se conectan en paralelo a las terminales de fase y neutro del generador síncrono. Adicionalmente se emplea un amperímetro de CD para medir la corriente del devanado de campo del generador.

Las variables de interés a medir en el motor de CD son el voltaje aplicado en el devanado de armadura y la corriente que circula por este, para ello se emplea un voltímetro y un amperímetro de CD respectivamente.

**Nota:** En caso de no contar con el módulo de adquisición de datos será necesario utilizar los módulos de medición de corriente y voltaje de CA (EMS 8425 y EMS 8426, respectivamente).

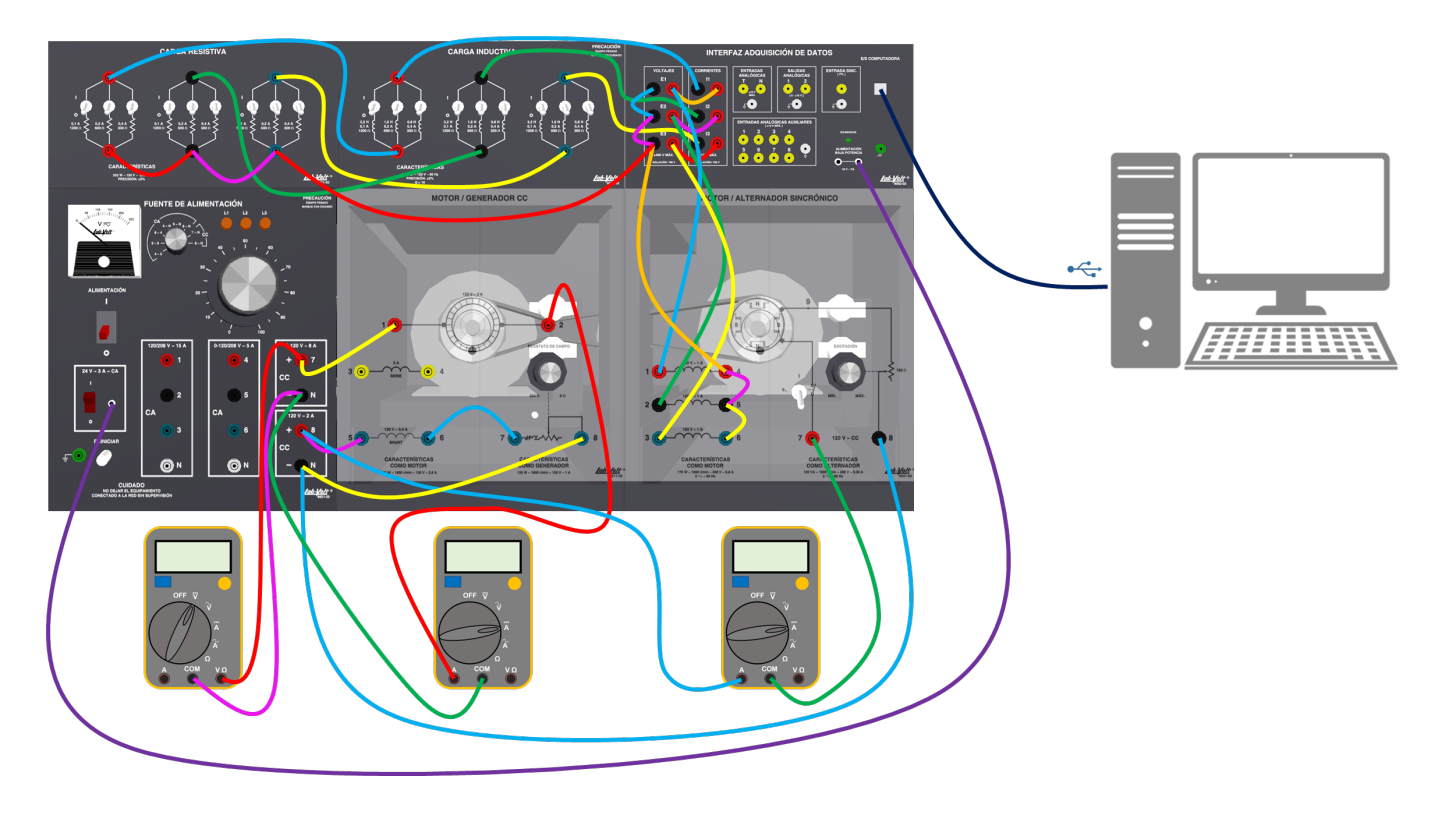

<span id="page-31-0"></span>*Fig. 15. Diagrama a detalle de conexiones para pruebas de generador síncrono en vacío y con carga*

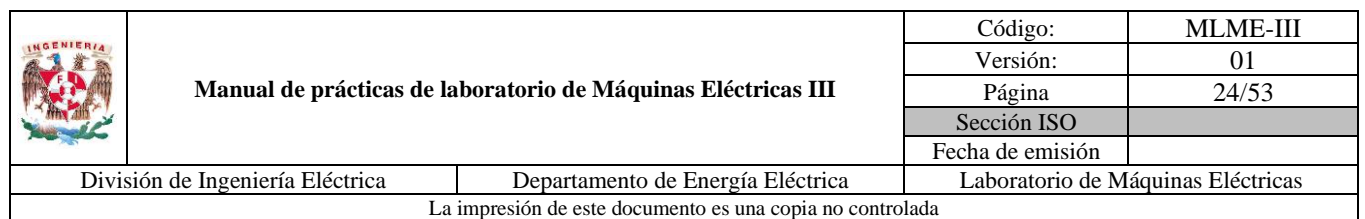

- 4. Se debe colocar la perilla de medición de la fuente de alimentación en la posición 7-N.
- 5. Se coloca la perilla del reóstato de campo del motor de CD en la posición de máxima resistencia (sentido antihorario) y también se verifica que las escobillas se encuentren en la posición neutra (marca roja en el estator).
- 6. Se coloca la perilla del reóstato de campo del generador síncrono en la posición de máxima resistencia (sentido antihorario). El interruptor del campo se cierra (posición I, arriba).
- 7. Se debe verificar que los interruptores de las cargas resistivas e inductivas se encuentren abiertos (posición O, abajo).
- 8. Se coloca en la posición de encendido el interruptor de alimentación de baja potencia (24 V). En la computadora se abre el software "LVDAM-EMS", y se habilitan los voltímetros y amperímetros para cada una de las tres fases, así como un medidor de frecuencia y de ángulo de desfase entre el voltaje en terminales y la corriente de armadura.
- 9. Se enciende la fuente de alimentación mediante el interruptor general y gradualmente se incrementa el voltaje aplicado al devanado de armadura del motor de CD con la perilla de control de nivel de tensión de la fuente de alimentación; al mismo tiempo, se monitorea la velocidad con el tacómetro manual o digital.
- 10. Se debe incrementar la velocidad del motor a un valor de 1800 rpm; cuando se logre este valor se deben registrar las mediciones de la magnitud del voltaje en terminales de fase a neutro y la frecuencia del generador mostradas en el software de LabVolt.

 $V_t =$   $V =$   $f =$   $Hz$ 

- 11. Se ajusta el reóstato de campo para regular la magnitud del voltaje en terminales de fase a neutro a 110 V. Se deben registrar las mediciones de la magnitud y la frecuencia de este voltaje, así como la corriente del devanado de campo del generador que lo produce.
	- $V_t =$  \_\_\_\_\_\_\_\_V  $f =$  \_\_\_\_\_\_\_Hz  $I_f =$  \_\_\_\_\_\_\_A

**Nota:** Una vez realizadas estas mediciones, no se debe desconectar ningún equipo.

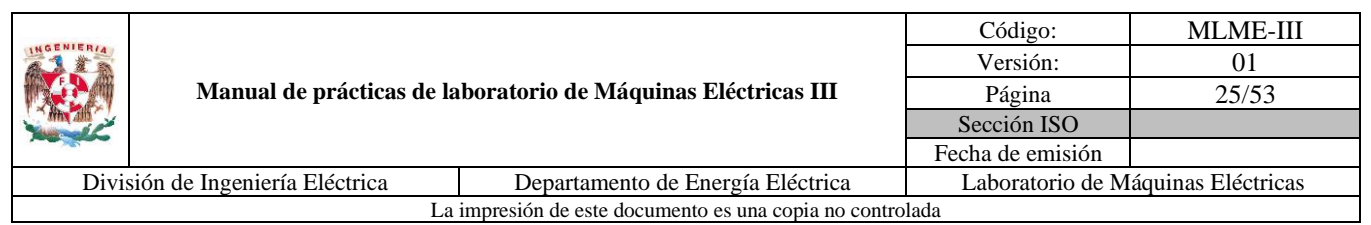

#### **Operación del generador síncrono con carga (sin regulación de la magnitud del voltaje en terminales)**

Con la magnitud del voltaje y frecuencia deseadas en las terminales del generador en vacío, se aplica la carga de manera gradual (ver la [Fig. 16\)](#page-33-0).

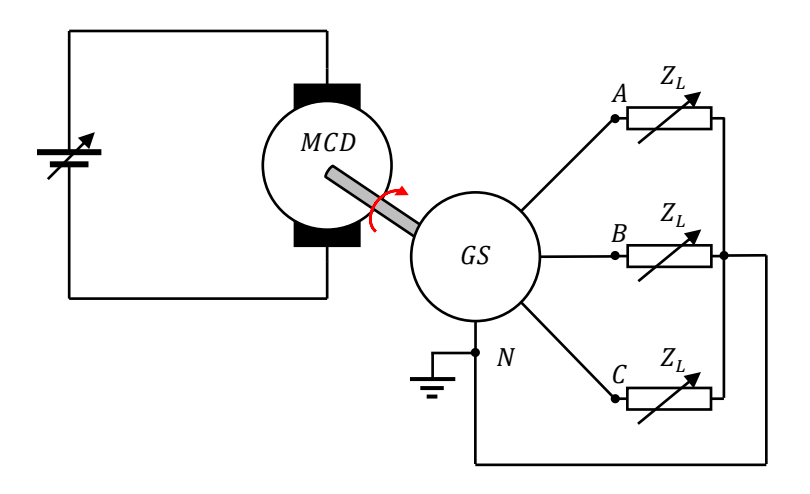

<span id="page-33-0"></span>*Fig. 16. Generador síncrono con carga*

Para ello se proponen las cargas presentadas en la [Tabla 8,](#page-33-1) en la que se muestran tanto el valor de la carga como la posición de los interruptores por fase para cada módulo, considerando una frecuencia  $f = 60$  Hz.

|       |               | Módulo de carga |                  |          |          |                  |          |
|-------|---------------|-----------------|------------------|----------|----------|------------------|----------|
| Carga | $Z_L(\Omega)$ |                 | <b>Resistiva</b> |          |          | <b>Inductiva</b> |          |
|       | $1200+j1200$  |                 | O                | Ω        |          | O                | ∩        |
| 2     | $1200 + j600$ |                 | $\Omega$         | O        | $\Omega$ |                  | ∩        |
| 3     | $1200 + j300$ |                 | O                | Ω        | Ω        | $\Omega$         |          |
| 4     | $300+j1200$   | ∩               | Ω                |          |          | $\Omega$         | $\Omega$ |
|       | $300+j600$    | ∩               | O                |          | O        |                  | C        |
| 6     | $400 + j300$  |                 |                  | $\Omega$ | ∩        | Ω                |          |

<span id="page-33-1"></span>*Tabla 8. Valores de cargas y posiciones de los interruptores de los módulos de carga por fase*

1. Se aplica la carga 1 (ver l[a Fig. 17\)](#page-34-0) al generador, con lo que en los voltímetros del software "LVDAM-EMS" se debe observar una disminución en la magnitud del voltaje en terminales de fase a neutro y a la vez la presencia de corriente en el devanado de armadura del generador.

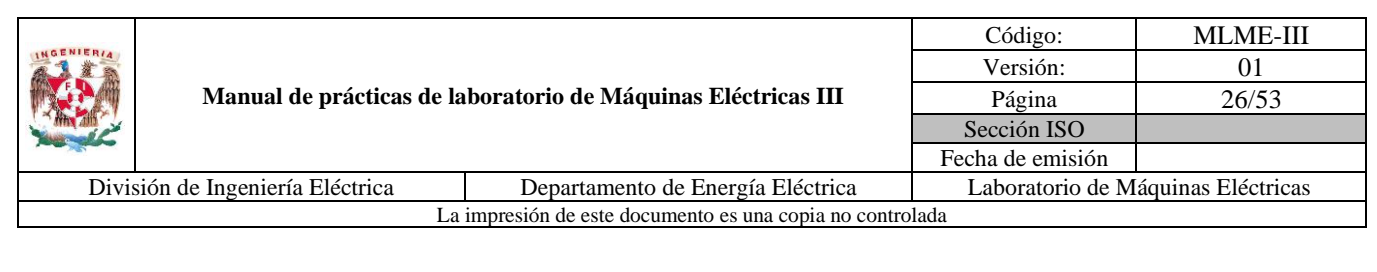

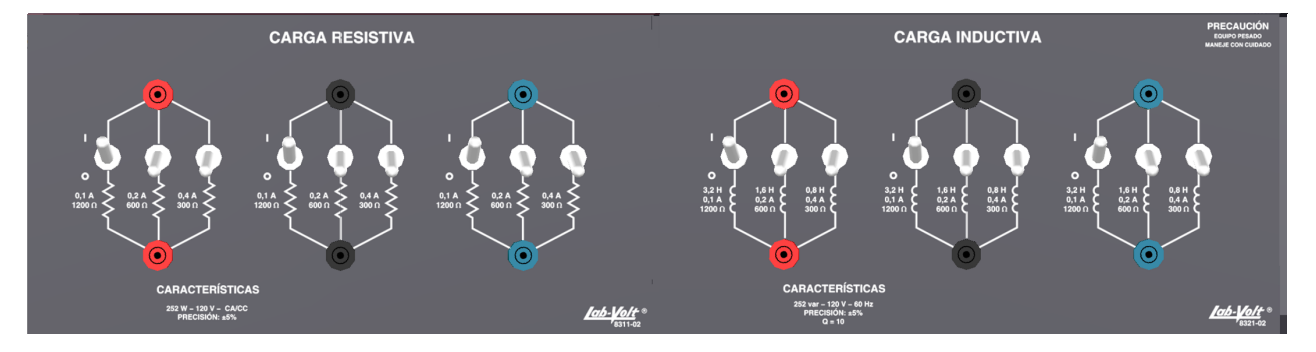

*Fig. 17. Ejemplo de posición de interruptores de módulos para carga 1*

- <span id="page-34-0"></span>2. Se registran en la [Tabla 9](#page-34-1) las mediciones correspondientes a la operación del generador: i) magnitud del voltaje de fase a neutro en las terminales del generador; ii) magnitud de corriente de armadura; iii) ángulo de desfase; iv) corriente de campo; v) frecuencia.
- 3. Se repiten los pasos 1 y 2 para cada una de las cargas propuestas en la [Tabla 8.](#page-33-1)

**Nota:** Una vez terminadas las pruebas, se debe regresar el generador a su condición en vacío y asegurar que su velocidad sea de 1800 rpm y la magnitud del voltaje en terminales de 110 V.

<span id="page-34-1"></span>*Tabla 9. Mediciones de generador síncrono con carga y sin regulación en la magnitud del voltaje en terminales*

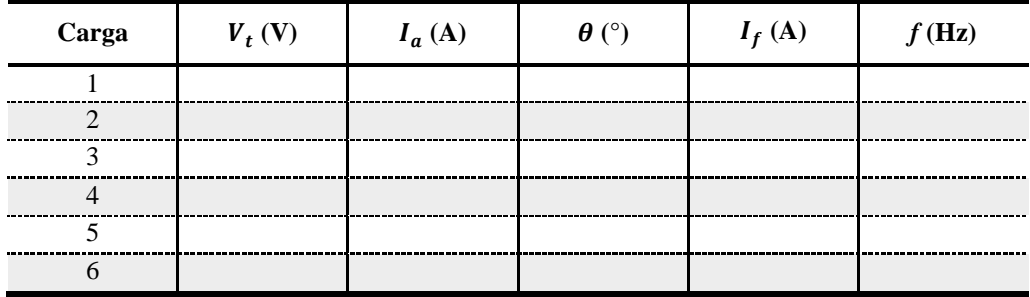

#### **Pruebas de regulación de la magnitud del voltaje en terminales del generador síncrono**

- 1. Se aplica la carga 1 al generador síncrono.
- 2. Se regula la magnitud del voltaje en terminales de fase a neutro a 110 V, mediante la manipulación del reóstato de campo del generador síncrono. Observar que conforme la carga demanda más potencia,

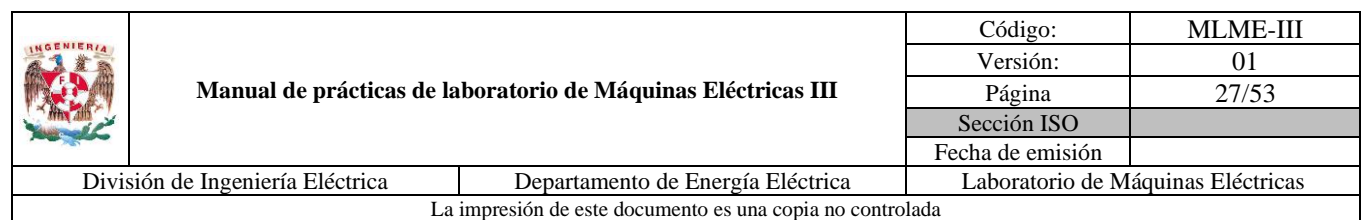

la corriente del devanado de campo debe incrementarse para lograr mantener constante la magnitud del voltaje en terminales del generador.

- 3. Se registran en la [Tabla 10](#page-35-0) las mediciones correspondientes a la operación del generador síncrono, de las siguientes variables: i) magnitud del voltaje de fase a neutro en las terminales del generador; ii) magnitud de la corriente de armadura; iii) ángulo de desfase; iv) corriente de campo; v) frecuencia.
- 4. Se repiten los pasos 1, 2 y 3 para cada una de las cargas propuestas.

<span id="page-35-0"></span>*Tabla 10. Mediciones al regular la magnitud del voltaje en terminales a 110 V*

| Carga | $V_t$ (V) | $I_a(A)$ | $\theta$ (°) | $I_f(A)$ | f(Hz) |
|-------|-----------|----------|--------------|----------|-------|
|       |           |          |              |          |       |
|       |           |          |              |          |       |
|       |           |          |              |          |       |
|       |           |          |              |          |       |
|       |           |          |              |          |       |
|       |           |          |              |          |       |

Una vez terminadas las pruebas, se debe regresar el generador a su condición en vacío y se debe asegurar de que su velocidad sea de 1800 rpm. Así mismo, el reóstato de campo se debe ajustar para volver a tener 110 V en vacío.

Como siguiente paso, se evalúa la estrategia de regulación de la magnitud del voltaje en terminales del generador para valores de voltaje dentro de límites establecidos.

- 5. Se aplica la carga 1 al generador síncrono.
- 6. Se regula la magnitud del voltaje en terminales de fase a neutro al valor deseado para esta condición de carga (ver la columna 2 de la [Tabla 11\)](#page-36-2) ajustando la corriente de excitación.
- 7. Se registran en la [Tabla 11](#page-36-2) las mediciones correspondientes a la operación del generador síncrono, de las siguientes variables: i) magnitud de la corriente de armadura; ii) ángulo de desfase; iii) corriente de campo; iv) frecuencia.
- 8. Se deben repetir los pasos 5, 6 y 7 para cada una de las cargas.

**Nota:** Al finalizar las mediciones, se reduce el voltaje aplicado al devanado de armadura del motor de CD a 0 V. La fuente de alimentación se apaga mediante el interruptor general y el de 24 V. La perilla del reóstato de campo del generador se regresa a su posición de máxima resistencia y los interruptores
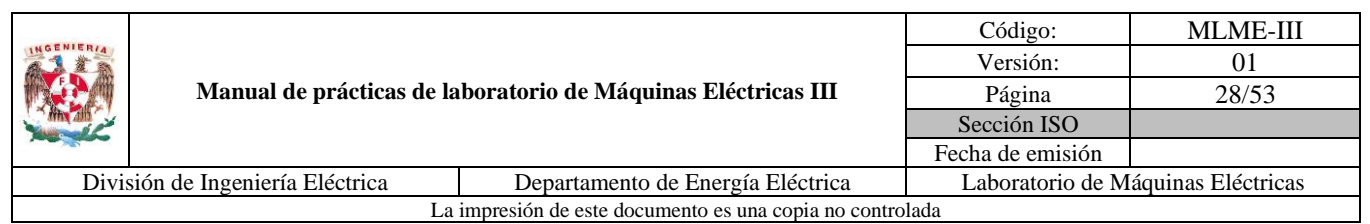

de las cargas se colocan en la posición de abierto (posición O, abajo). El software "LVDAM-EMS" se debe cerrar.

| Carga | $V_t$ (V) | $I_a(A)$ | $\theta$ (°) | $I_f(A)$ | f(Hz) |
|-------|-----------|----------|--------------|----------|-------|
|       | 115       |          |              |          |       |
|       | 113       |          |              |          |       |
|       | 111       |          |              |          |       |
|       | 109       |          |              |          |       |
|       | 107       |          |              |          |       |
|       | 105       |          |              |          |       |

<span id="page-36-0"></span>*Tabla 11. Mediciones al regular la magnitud del voltaje en terminales a*  $\pm$ 5 *V* 

#### **7. Resultados y conclusiones**

- 1. Mostrar en una misma gráfica de magnitud del voltaje en terminales (V) contra corriente de armadura (A) los resultados de las Tablas [7,](#page-29-0) [9,](#page-34-0) [10](#page-35-0) y [11.](#page-36-0)
- 2. Comparar los valores determinados en la actividad teórica [\(Tabla 7\)](#page-29-0) con los medidos en la práctica [\(Tabla 9\)](#page-34-0), y determinar el error experimental por cuanto a las magnitudes del voltaje en terminales.
- 3. Calcular la potencia reactiva para los resultados de la [Tabla 9.](#page-34-0) ¿Cómo es la potencia reactiva para la carga 5 respecto de la carga 4? ¿Qué sucede con el voltaje en terminales al pasar de la carga 4 a la carga 5?
- 4. Investigar la característica de potencia reactiva trifásica para un generador síncrono conectado a un bus infinito, y de esta la expresión para máxima potencia reactiva cuando se tiene la máxima transferencia de potencia activa (considerar en ambos casos la resistencia de armadura  $R_a = 0$  Ω).
- 5. Desarrollar conclusiones.

## **8. Actividad extra**

1. Con los valores de los parámetros del generador proporcionados en la actividad teórica para una condición de operación en estado estacionario (con  $f = 60$  Hz), y con base a los resultados obtenidos en las Tablas [10](#page-35-0) y [11,](#page-36-0) determinar la magnitud del voltaje interno fase a neutro  $E_a$  para cada caso. Auxiliarse del circuito equivalente presentado en la [Fig. 11.](#page-27-0)

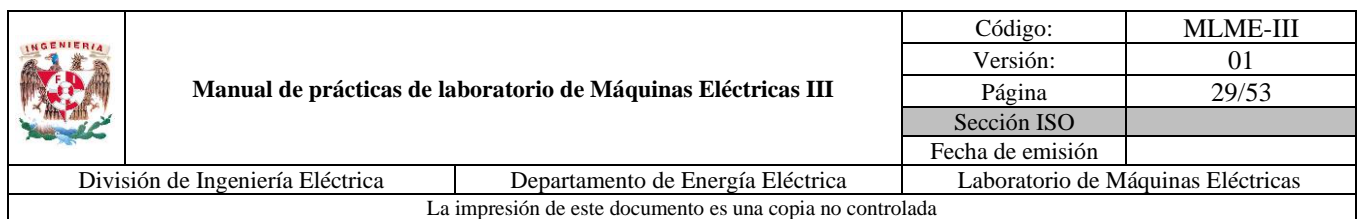

2. Con los valores de la magnitud del voltaje interno  $E_a$  calculados y la curva de saturación del generador empleado en la práctica (ver la [Fig. 18\)](#page-37-0), determinar la corriente de campo  $I_f$  necesaria para producir la magnitud del voltaje interno  $E_a$  para cada caso.

**Nota**: La característica mostrada es de magnitud del voltaje interno  $E_a$  de fase a neutro.

- 3. Realizar la comparación entre los valores de corriente de campo obtenidos en el inciso 2, con los registrados durante la práctica en las Tablas [10](#page-35-0) y [11,](#page-36-0) y determinar el error experimental.
- 4. ¿Qué se observó en la frecuencia durante la práctica conforme se insertaban las cargas? Justifique su respuesta.
- 5. Proporcionar las características y parámetros de un generador síncrono, que permitan un estudio en estado estacionario usando el modelo del circuito equivalente mostrado en la [Fig. 11.](#page-27-0)

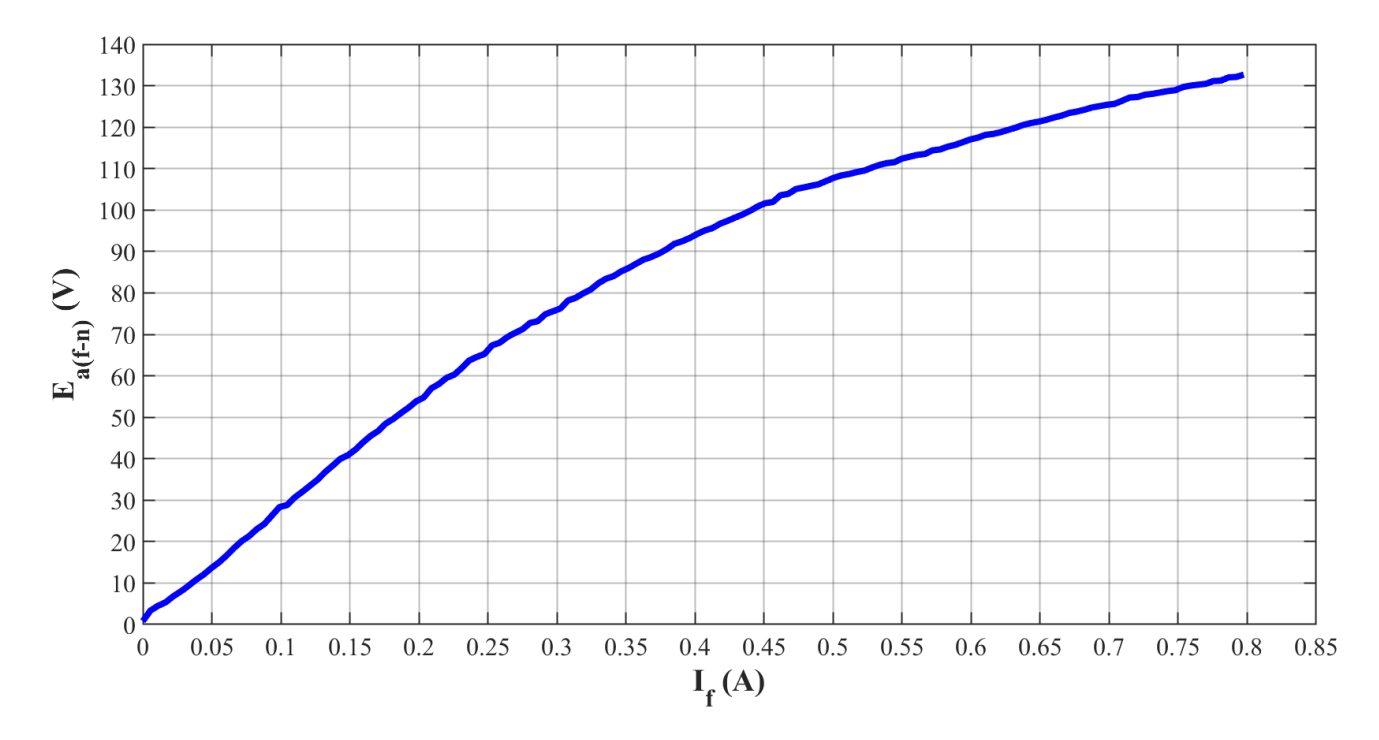

<span id="page-37-0"></span>*Fig. 18. Curva de saturación del generador síncrono empleado en laboratorio a una frecuencia f=60 Hz*

## **9. Bibliografía**

• Chapman, S. (2012). *Máquinas Eléctricas*. (5ª ed.) México: McGraw-Hill.

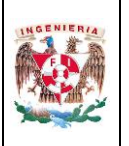

• Sen, P. C. (2014). *Principles of electric machines and power electronics*. (3ª ed.) USA: John Wiley & Sons.

Código: MLME-III Versión: 01 Página  $30/53$ 

Sección ISO

- Página web. Festo. *Data Acquisition and Control Interface*. Recuperado el 8 de marzo de 2023.
- Página web. Festo. *DC Motor/Generator*. Recuperado el 6 de febrero de 2023.
- Página web. Festo. *Inductive Load*. Recuperado el 8 de marzo de 2023.
- Página web. Festo. *Resistive Load*. Recuperado el 8 de marzo de 2023.
- Página web. Festo. *Synchronous Motor/Generator*. Recuperado el 8 de marzo de 2023.
- Página web. Festo. *Variable Three-Phase Power Supply*. Recuperado el 6 de febrero de 2023.

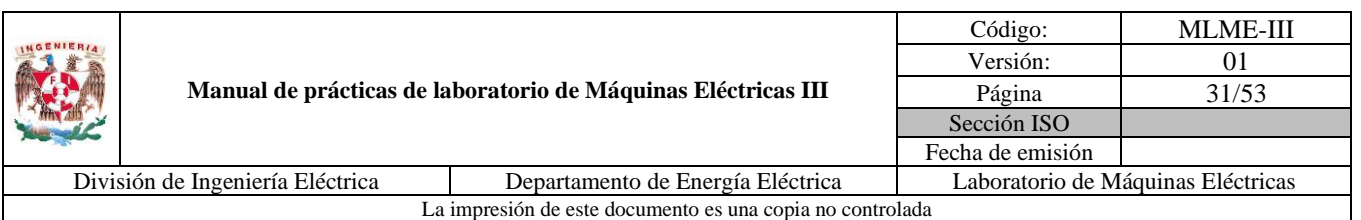

# **PRÁCTICA 3. GENERADOR SÍNCRONO: REGULACIÓN DE FRECUENCIA**

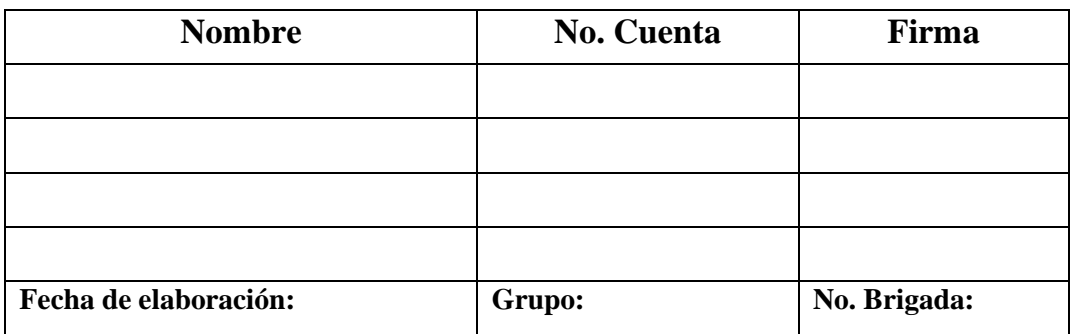

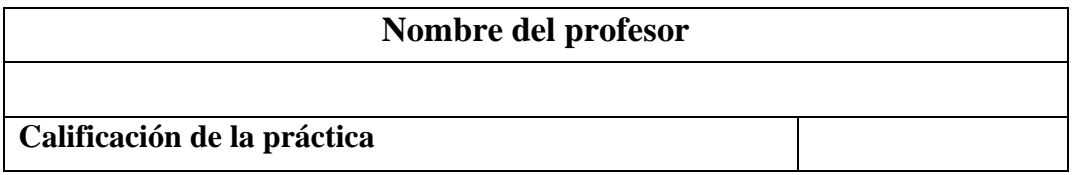

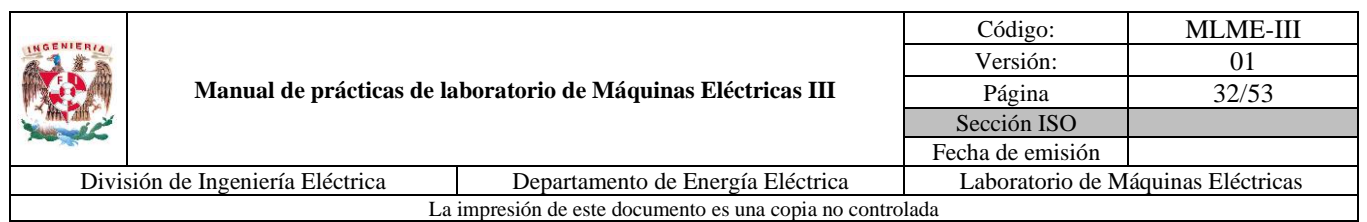

# **1. Seguridad en la ejecución**

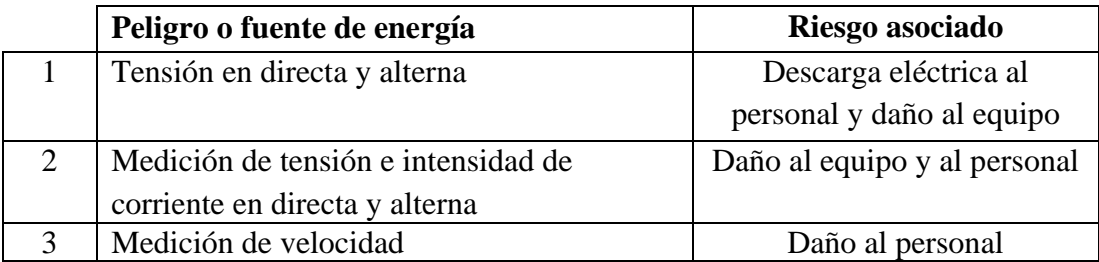

**Nota:** Al operar tanto el motor de CD como el generador síncrono de manera continua pueden calentarse, por lo que se debe tener cuidado al tener contacto con ellos cuando se finalice algún experimento.

# **2. Objetivo**

Comprobar mediante el control de la potencia mecánica aplicada al generador síncrono, la regulación de frecuencia de la forma alterna senoidal generada en valores que requieren los sistemas eléctricos de potencia.

## **3. Introducción**

Para el desarrollo de esta práctica se considera al generador síncrono suministrando potencia a una carga (ver la [Fig. 19\)](#page-40-0).

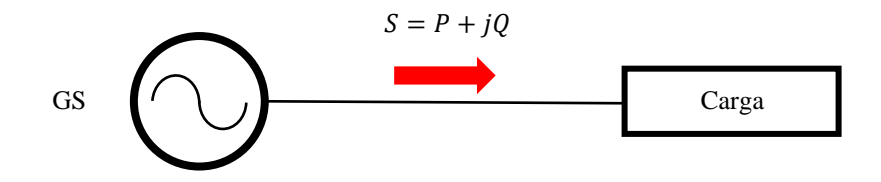

*Fig. 19. Generador suministrando potencia a una carga*

#### <span id="page-40-0"></span>**Respuesta del generador síncrono ante un cambio de carga**

Cuando existe un cambio en la carga, automáticamente cambia el par electromagnético  $T_e$  de salida del generador, existiendo entonces una diferencia entre este y el par mecánico  $T_m$ , que, a la vez, se ve reflejada en una variación en la velocidad.

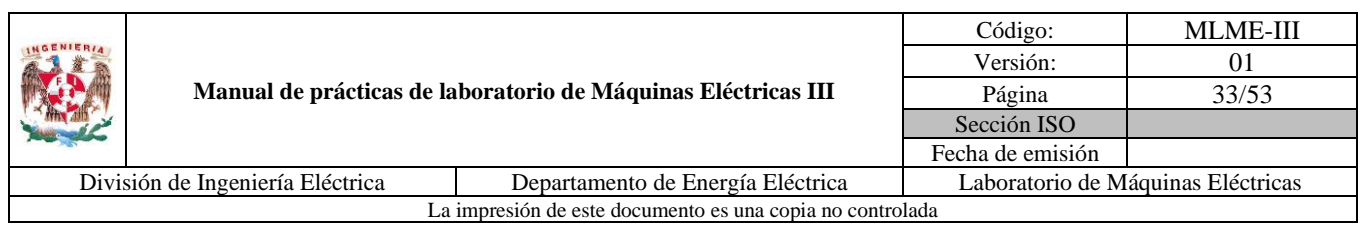

Lo anterior se puede deducir a partir de la representación gráfica del modelo mecánico del rotor del generador mostrado en la [Fig. 20,](#page-41-0) en la cual se consideran la masa del rotor, el eje, el par mecánico de salida del primotor y el par electromagnético del generador. Al aplicar la primera ley de Newton sobre este sistema se obtiene la ecuación que describe su comportamiento mecánico [\(10\).](#page-41-1)

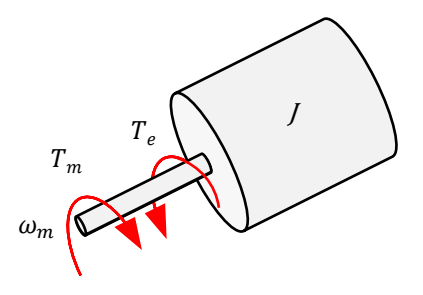

<span id="page-41-0"></span>*Fig. 20. Modelo mecánico del rotor del generador síncrono*

<span id="page-41-1"></span>
$$
J\frac{d\omega_m}{dt} = T_m - T_e \tag{10}
$$

Donde:

: Momento de inercia del rotor (kg.m²)

 $\omega_m$ : Velocidad angular del rotor (rad/s)

 $T_m$ : Par mecánico de salida del primotor menos el par debido a las pérdidas mecánicas (N.m)

 $T_e$ : Par electromagnético del generador (N.m)

Al multiplicar [\(10\)](#page-41-1) por la velocidad nominal de operación del rotor  $\omega_0$  se obtiene [\(11\).](#page-41-2)

<span id="page-41-2"></span>
$$
J\omega_0 \frac{d\omega_m}{dt} = P_m - P_e \tag{11}
$$

Donde:

 $P_m$ : Potencia mecánica de salida del primotor menos las pérdidas mecánicas (W)

P<sub>e</sub>: Potencia eléctrica del generador (W)

La ecuación [\(10\)](#page-41-1) comúnmente se escribe en términos de una constante de inercia  $H(12)$ , la cual se define como la energía cinética rotacional del generador dividida entre la potencia base de este.

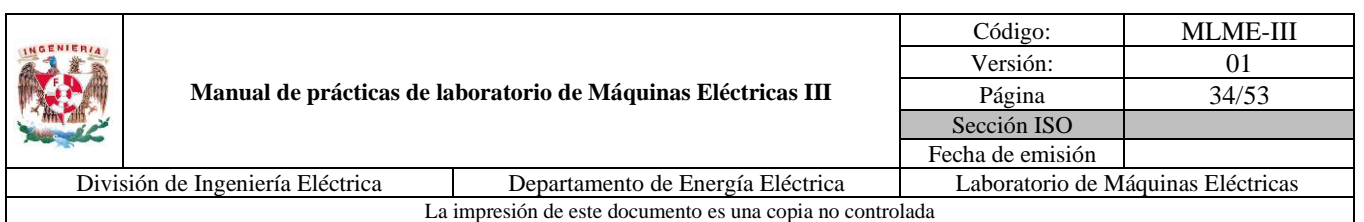

<span id="page-42-0"></span>
$$
H = \frac{1}{2} \frac{J\omega_0^2}{S_{base}} \tag{12}
$$

Donde:

: Constante de inercia (W.s/VA)

 $S_{base}$ : Potencia base del generador (VA)

Despejando el momento de inercia del rotor  $J$  de [\(12\)](#page-42-0) y sustituyendo en [\(11\)](#page-41-2) se obtiene la ecuación de oscilación de la máquina síncrona [\(13\).](#page-42-1)

<span id="page-42-1"></span>
$$
\frac{2H(S_{base})}{\omega_0} \frac{d\omega_m}{dt} = P_m - P_e \tag{13}
$$

A partir de [\(13\),](#page-42-1) se puede apreciar que tanto la potencia mecánica como la potencia eléctrica se encuentran relacionadas con la velocidad del rotor. Para una condición de operación en estado estacionario la velocidad del rotor es constante y se tiene que  $P_m = P_e$ , no obstante, y como se mencionó al principio, ante una variación en la carga, principalmente de potencia activa, la velocidad de rotación cambia. En términos de la frecuencia de generación, si la potencia activa demandada por la carga  $P_e$  se incrementa, la frecuencia del sistema tiende a disminuir, en caso contrario, la frecuencia tiende a incrementarse, ambas hasta alcanzar una nueva condición de operación en estado estacionario.

La tolerancia que se tiene para la frecuencia en los sistemas eléctricos de potencia es mínima (consultar Código de Red mexicano), haciendo de este uno de los parámetros más vigilados y controlados. La forma de contrarrestar las variaciones de frecuencia es con base a controles de la forma gobernador-turbina, empleados en unidades de centrales eléctricas convencionales.

Con el desarrollo de esta práctica se busca evaluar la estrategia de regulación de la velocidad y por ende de la frecuencia de un generador síncrono a partir de la manipulación de la potencia mecánica suministrada por el primotor, emulando esta entrada mediante el motor de CD con excitación separada estudiado en la práctica 1. Como acción complementaria se aplica la estrategia de regulación de la magnitud del voltaje en terminales estudiada en la práctica 2.

#### **4. Actividad teórica**

1. Sea un sistema conformado por un generador síncrono trifásico de cuatro polos, con conexión de sus devanados de armadura en estrella, que se encuentra suministrando potencia a una carga resistiva-

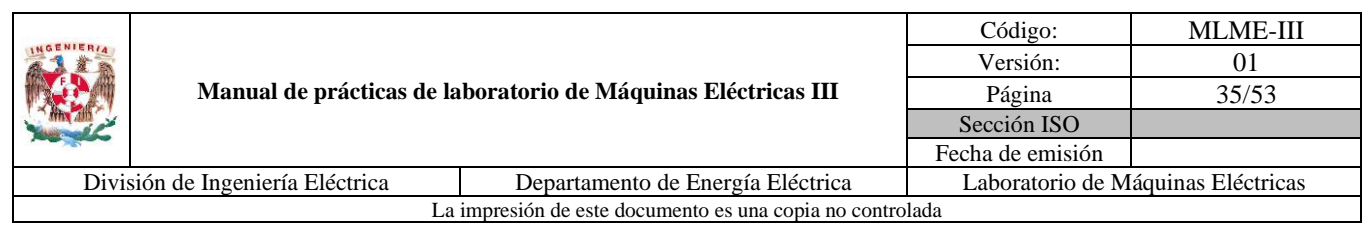

inductiva trifásica variable igual conectada en estrella. Determinar la magnitud de la corriente de armadura  $I_a$ , ángulo de desfase  $\theta$  entre el voltaje en terminales  $V_t$  y la corriente en la armadura  $I_a$ , potencia activa  $P$ , reactiva  $Q$  y aparente  $S$  demandadas por fase por cada una de las cargas mostradas en la [Tabla 12,](#page-43-0) tomando como referencia el voltaje en terminales y cuya magnitud de fase a neutro se especifica para cada caso. El generador opera en una condición en estado estacionario para cada prueba, así como a una frecuencia  $f = 60$  Hz. Registrar los resultados en la [Tabla 12.](#page-43-0)

<span id="page-43-0"></span>*Tabla 12. Resultados teóricos para operación de generador síncrono con regulación de frecuencia y magnitud de voltaje en terminales*

| Carga | $Z_L(\Omega)$  | $V_t$ (V) | $I_a(A)$ | $\theta$ (°) | P(W) | $Q$ (VAr) | $S$ (VA) |
|-------|----------------|-----------|----------|--------------|------|-----------|----------|
|       | $1200 + j1200$ | 115       |          |              |      |           |          |
|       | $1200 + j600$  | 113       |          |              |      |           |          |
|       | $1200 + j300$  | 111       |          |              |      |           |          |
| 4     | $300+j1200$    | 109       |          |              |      |           |          |
|       | $300 + j600$   | 107       |          |              |      |           |          |
| 6     | $400 + j300$   | 105       |          |              |      |           |          |

## **5. Material y equipo**

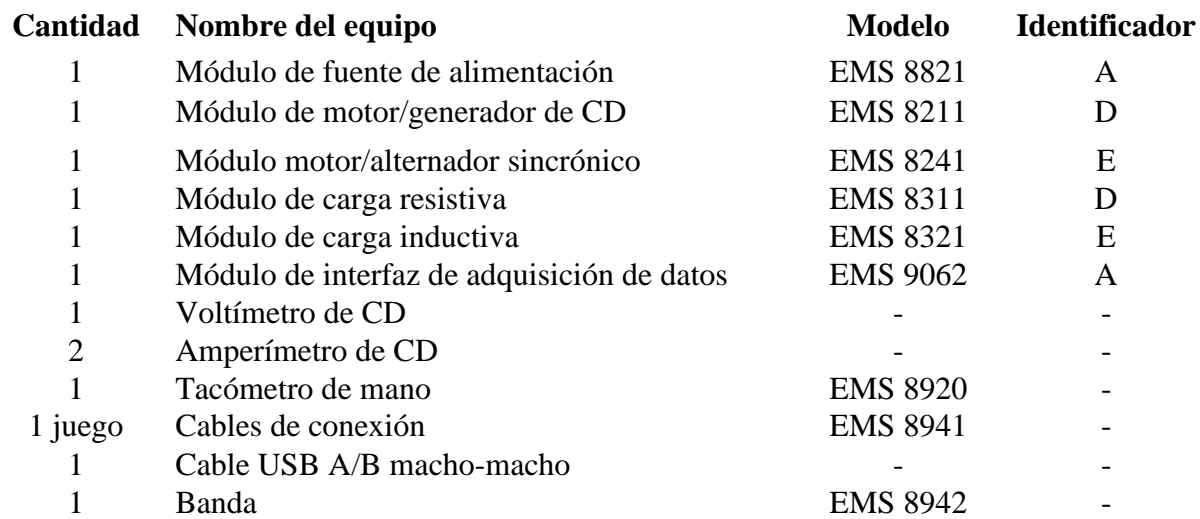

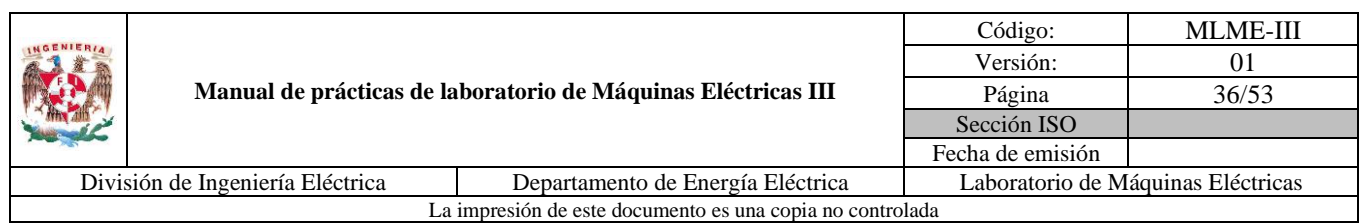

# **6. Desarrollo**

#### **Puesta en marcha del generador síncrono**

- 1. Se verifica que la fuente de alimentación se encuentre apagada y con la perilla de control de nivel de tensión en la posición de 0 V.
- 2. Se realiza el acople mecánico entre el motor de CD y el generador síncrono mediante la banda.
- 3. Considerar el diagrama mostrado en la [Fig. 21.](#page-44-0)

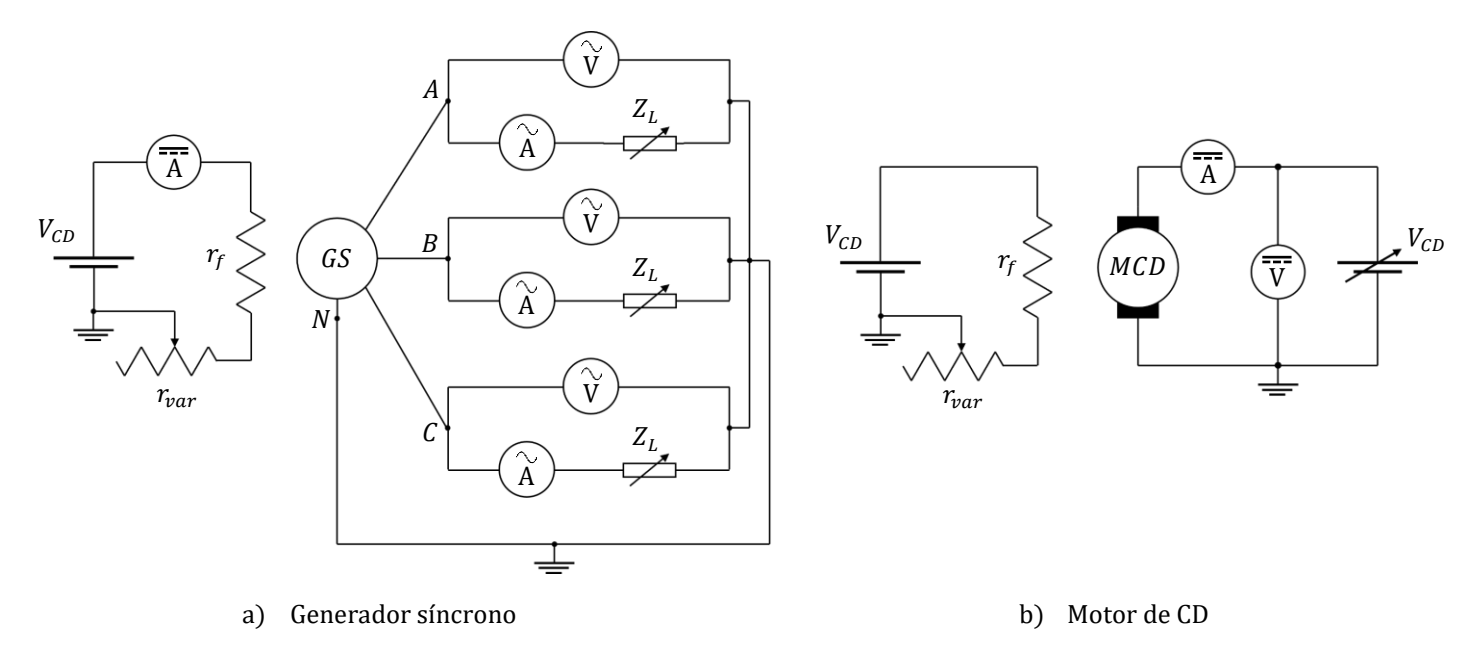

*Fig. 21. Diagrama de conexiones*

<span id="page-44-0"></span>El diagrama de conexiones de la [Fig. 21](#page-44-0) se particulariza a través de equipo LabVolt y multímetros digitales como se muestra en la [Fig. 22.](#page-45-0)

Se conecta en estrella el generador síncrono, las fases respectivas de los módulos de carga resistiva e inductiva se conectan en serie y posteriormente la carga total se conecta en estrella. Las variables de interés a medir son el voltaje en terminales y la corriente de armadura, para las cuales los amperímetros de CA del módulo de adquisición de datos se conectan en serie entre las terminales del generador y la carga, mientras que los voltímetros de CA se conectan en paralelo a las terminales de fase y neutro del generador síncrono. Adicionalmente se emplea un amperímetro de CD para medir la corriente del devanado de campo del generador.

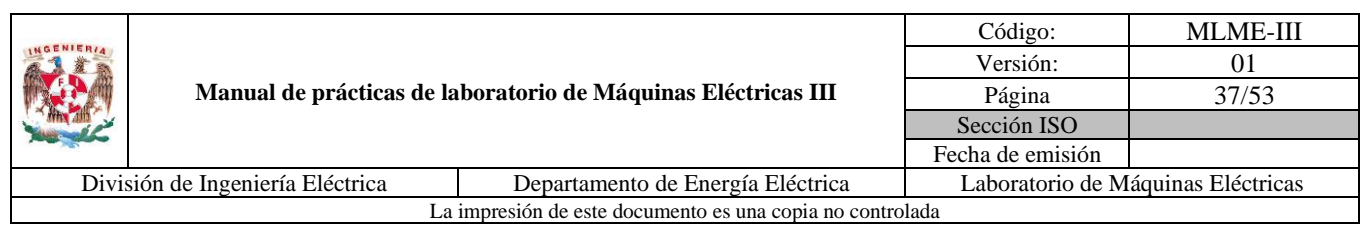

Se emplea el motor de CD con excitación independiente como fuente de potencia mecánica para el generador. Las variables para medir en el motor de CD son el voltaje aplicado en el devanado de armadura y la corriente que circula por este, para ello se emplea un voltímetro y un amperímetro de CD respectivamente.

**Nota:** En caso de no contar con el módulo de adquisición de datos será necesario utilizar los módulos de medición de corriente y voltaje de CA (EMS 8425 y EMS 8426, respectivamente).

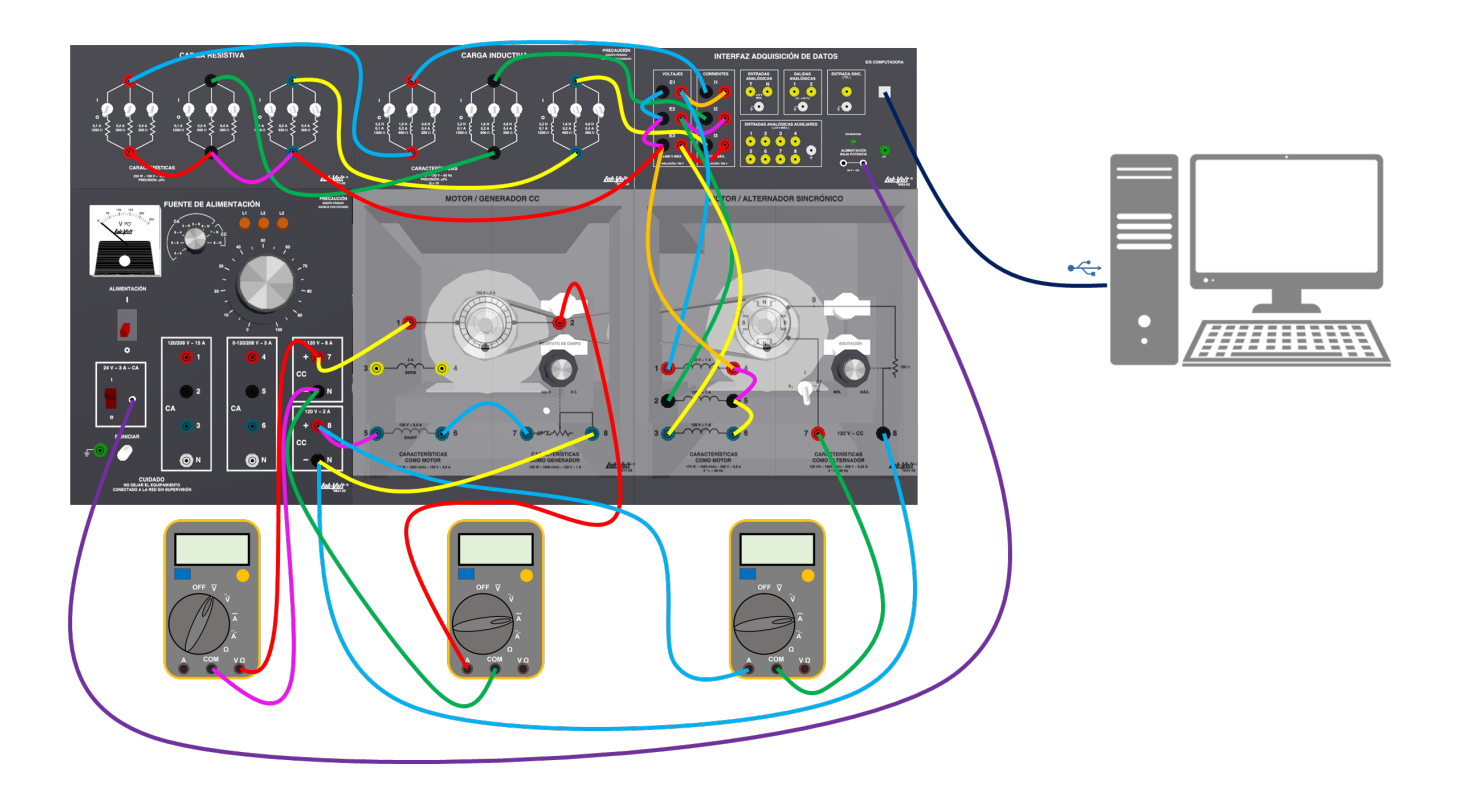

*Fig. 22. Diagrama a detalle de conexiones para pruebas de generador síncrono en vacío y con carga*

- <span id="page-45-0"></span>4. Se debe colocar la perilla de terminales de medición de la fuente de alimentación en la posición 7-N.
- 5. Se coloca la perilla del reóstato de campo del motor de CD en la posición de máxima resistencia (sentido antihorario) y también se verifica que las escobillas se encuentren en la posición neutra (marca roja en el estator).
- 6. Se coloca la perilla del reóstato de campo del generador síncrono en la posición de máxima resistencia (sentido antihorario). El interruptor del campo se cierra (posición I, arriba).

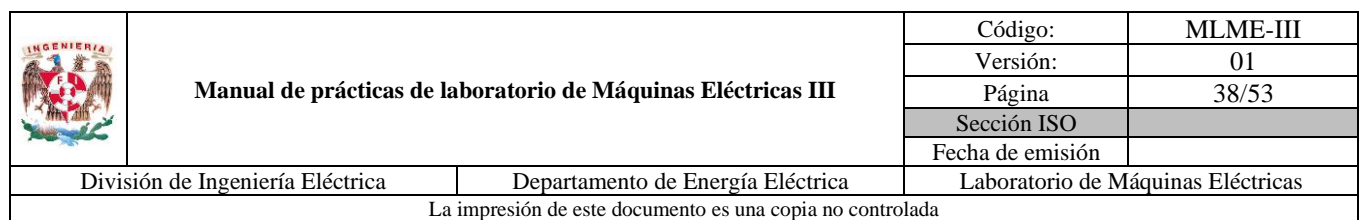

- 7. Se debe verificar que los interruptores de las cargas resistivas e inductivas se encuentren abiertos (posición O, abajo).
- 8. Se coloca en la posición de encendido el interruptor de alimentación de baja potencia (24 V). En la computadora se abre el software "LVDAM-EMS", y se habilitan los voltímetros y amperímetros para cada una de las tres fases, así como un medidor de frecuencia, un medidor de ángulo de desfase entre el voltaje en terminales y la corriente de armadura, y un medidor de potencia.
- 9. Se enciende la fuente de alimentación mediante el interruptor general y gradualmente se incrementa el voltaje aplicado a la armadura del motor de CD mediante la perilla de control de nivel de tensión de la fuente de alimentación. Por otra parte, se debe medir la velocidad con el tacómetro manual o digital.
- 10. Se debe ajustar la velocidad del motor a un valor de 1800 rpm, a una frecuencia  $f = 60$  Hz  $\pm$ 0.3 Hz; cuando se logre este valor se deben registrar la magnitud de voltaje de fase a neutro y la frecuencia del generador mostradas en el software de LabVolt.

$$
V_t = \underline{\qquad \qquad } V \qquad \qquad f = \underline{\qquad \qquad } Hz
$$

11. Se ajusta el reóstato de campo para obtener una magnitud de voltaje de fase en terminales del generador de 110 V. Este voltaje será el considerado para una condición en vacío. Se registran el valor de la magnitud y la frecuencia del voltaje, así como la corriente del devanado de campo del generador.

$$
V_t = \underline{\qquad \qquad } V \qquad \qquad f = \underline{\qquad \qquad } Hz \qquad \qquad I_f = \underline{\qquad \qquad } A
$$

12. Se deben registrar los valores de voltaje y corriente de armadura del motor de CD.

 $V_a = V$   $I_a = A$ 

**Nota:** Una vez realizadas estas mediciones, no se debe desconectar ningún equipo y se debe proceder de inmediato a realizar las siguientes pruebas, con el fin de evitar el sobrecalentamiento de las máquinas.

#### **Pruebas de regulación de frecuencia y de la magnitud del voltaje en terminales del generador síncrono con carga**

Teniendo al generador síncrono operando en vacío en la condición en estado estacionario deseada, se procede a evaluar la estrategia de regulación de la frecuencia y a la vez emplear la estrategia de regulación de la magnitud del voltaje en terminales al aplicar carga (ver la [Fig. 23\)](#page-47-0).

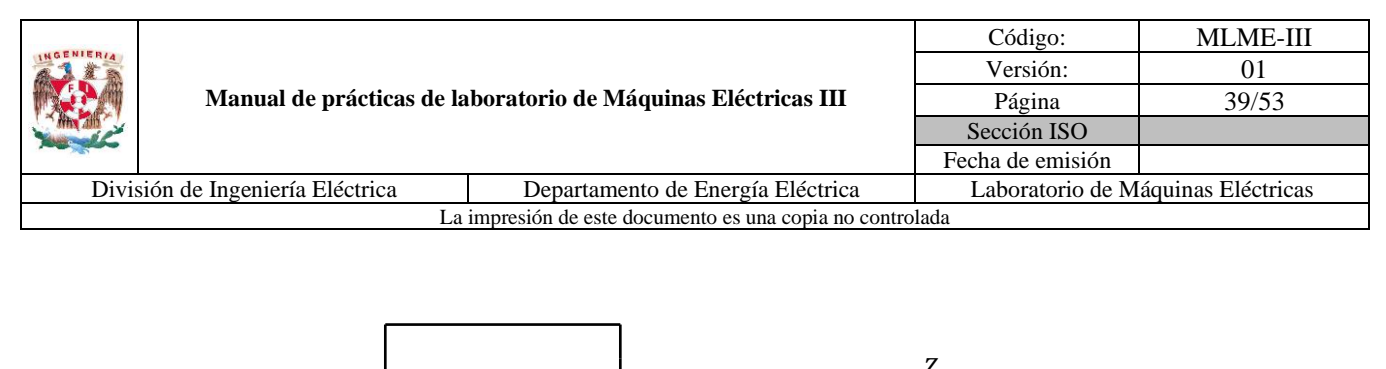

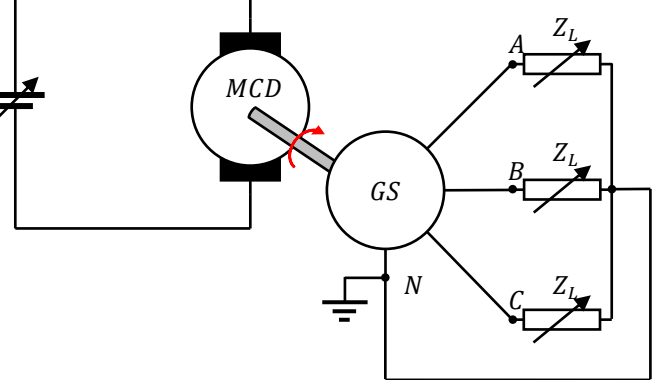

<span id="page-47-0"></span>*Fig. 23. Generador síncrono con carga*

Para ello se proponen las cargas presentadas en la [Tabla 13.](#page-47-1) En ella se muestran tanto el valor de la carga (columna 2) como la posición de los interruptores por fase para cada módulo, considerando una frecuencia  $f = 60$  Hz.

|                             |                | Módulo de carga |                  |          |          |                  |          |
|-----------------------------|----------------|-----------------|------------------|----------|----------|------------------|----------|
| Carga                       | $Z_L(\Omega)$  |                 | <b>Resistiva</b> |          |          | <b>Inductiva</b> |          |
|                             | $1200 + j1200$ |                 | ∩                | ∩        |          | $\Omega$         | ∩        |
| $\mathcal{D}_{\mathcal{L}}$ | $1200 + j600$  |                 | $\Omega$         | $\Omega$ | $\Omega$ |                  | $\Omega$ |
| 3                           | $1200 + j300$  |                 | $\Omega$         | O        | Ω        | Ω                |          |
|                             | $300+j1200$    | ∩               | $\Omega$         |          |          | $\Omega$         | ∩        |
|                             | $300+j600$     | ∩               | ∩                |          | $\Omega$ |                  | $\cap$   |
| 6                           | $400 + j300$   |                 |                  |          | Ω        | O                |          |

<span id="page-47-1"></span>*Tabla 13. Valores de cargas y posiciones de los interruptores de los módulos de carga por fase*

1. Se aplica la carga 1 (ver la [Fig. 24\)](#page-48-0) al generador y observa la magnitud del voltaje en terminales de fase a neutro y la frecuencia en el software "LVDAM-EMS".

 $i$ . Qué le sucede a la magnitud del voltaje de fase a neutro?

 $i$ . Qué le sucede a la frecuencia?  $\Box$ 

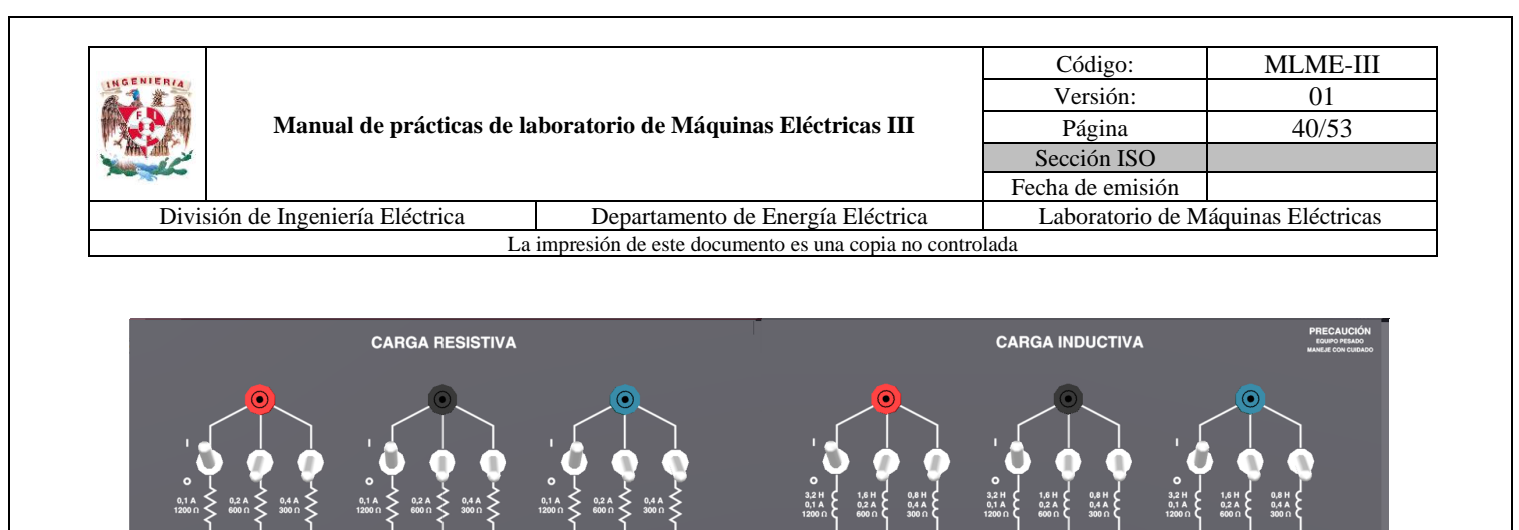

*Fig. 24. Ejemplo de posición de interruptores de módulos para carga 1*

**CARACTERÍSTICA** 252 W - 120 V - CA

- <span id="page-48-0"></span>2. Se deben registrar las mediciones correspondientes a la operación del generador en la [Tabla 14,](#page-49-0) de las siguientes variables: i) magnitud del voltaje de fase a neutro en las terminales; ii) magnitud de corriente de armadura; iii) ángulo de desfase; iv) corriente de campo; v) frecuencia; vi) potencias demandadas por la carga (activa, reactiva y aparente). Adicionalmente, registrar el voltaje y corriente de armadura del motor de CD en la misma tabla.
- 3. Se debe realizar la regulación de frecuencia, a través de la manipulación de la potencia mecánica suministrada por el motor de CD. Para ello, se ajusta el voltaje aplicado al devanado de armadura del motor de CD, aumentando o disminuyendo su valor, según sea el caso. La frecuencia se debe regular a 60 Hz±0.3 Hz.
- 4. Se regula la magnitud del voltaje de fase a neutro en terminales al valor sugerido en la [Tabla 15,](#page-49-1) recordando que para esta acción se debe ajustar la corriente de excitación del generador mediante su reóstato de campo.
- 5. Se deben registrar las mediciones correspondientes a la operación del generador en la [Tabla 15,](#page-49-1) de las siguientes variables: i) magnitud de corriente de armadura; ii) ángulo de desfase; iii) corriente de campo; iv) frecuencia; v) potencias demandadas por la carga (activa, reactiva y aparente). De la operación del motor de CD, registrar el voltaje y corriente de armadura en la misma tabla.
- 6. Se repiten los pasos 1 a 5 para cada una de las cargas. El cambio de carga se debe realizar cuando la frecuencia y el voltaje fueron regulados para la carga inmediata anterior.

Una vez finalizadas las mediciones, reducir el voltaje aplicado al motor de CD a 0 V. La fuente de alimentación se debe apagar mediante el interruptor general y el de 24 V. La perilla del reóstato de campo del generador se regresa a su posición de máxima resistencia y los interruptores de las cargas se colocan en la posición de abierto (posición O, abajo). El software "LVDAM-EMS" se cierra.

|                                                                       |                                                               | Código: | <b>MLME-III</b>  |                                    |  |  |
|-----------------------------------------------------------------------|---------------------------------------------------------------|---------|------------------|------------------------------------|--|--|
|                                                                       |                                                               |         | Versión:         | $_{01}$                            |  |  |
|                                                                       | Manual de prácticas de laboratorio de Máquinas Eléctricas III |         |                  | 41/53                              |  |  |
|                                                                       |                                                               |         | Sección ISO      |                                    |  |  |
|                                                                       |                                                               |         | Fecha de emisión |                                    |  |  |
| División de Ingeniería Eléctrica<br>Departamento de Energía Eléctrica |                                                               |         |                  | Laboratorio de Máquinas Eléctricas |  |  |
| La impresión de este documento es una copia no controlada             |                                                               |         |                  |                                    |  |  |

<span id="page-49-0"></span>*Tabla 14. Mediciones al aplicar carga en el generador síncrono sin regulación de frecuencia ni magnitud del voltaje en terminales*

|        | Generador síncrono |  |  |  |  |  |                                                                                           | Motor de CD |  |  |
|--------|--------------------|--|--|--|--|--|-------------------------------------------------------------------------------------------|-------------|--|--|
| Carga  |                    |  |  |  |  |  | $V_t(V)$ $I_a(A)$ $\theta$ (°) $I_f(A)$ $f(Hz)$ $P(W)$ $Q(VAr)$ $S(VA)$ $V_a(V)$ $I_a(A)$ |             |  |  |
|        |                    |  |  |  |  |  |                                                                                           |             |  |  |
|        |                    |  |  |  |  |  |                                                                                           |             |  |  |
| $\sim$ |                    |  |  |  |  |  |                                                                                           |             |  |  |
|        |                    |  |  |  |  |  |                                                                                           |             |  |  |
|        |                    |  |  |  |  |  |                                                                                           |             |  |  |
| 6      |                    |  |  |  |  |  |                                                                                           |             |  |  |

<span id="page-49-1"></span>*Tabla 15. Mediciones al regular la frecuencia y la magnitud del voltaje en terminales*

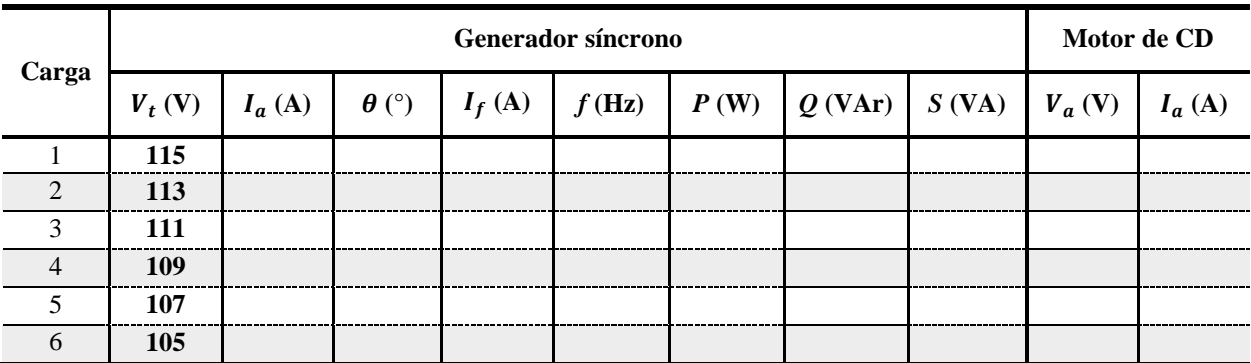

#### **7. Resultados y conclusiones**

- 1. Mostrar en una misma gráfica de frecuencia (Hz) contra corriente de armadura (A) los resultados de las Tablas [14](#page-49-0) y [15.](#page-49-1)
- 2. Mostrar en una misma gráfica de magnitud del voltaje en terminales (V) contra corriente de armadura (A) los resultados de las Tablas [14](#page-49-0) y [15.](#page-49-1)
- 3. Comparar los valores de potencias obtenidos en la actividad teórica [\(Tabla 12\)](#page-43-0) con los obtenidos en las mediciones prácticas [\(Tabla 15\)](#page-49-1) y determinar el error experimental.
- 4. Al aplicar una carga que demanda mayor potencia activa al generador, ¿Qué sucede con la corriente de armadura del motor de CD? ¿Qué sucede con la frecuencia del generador síncrono?

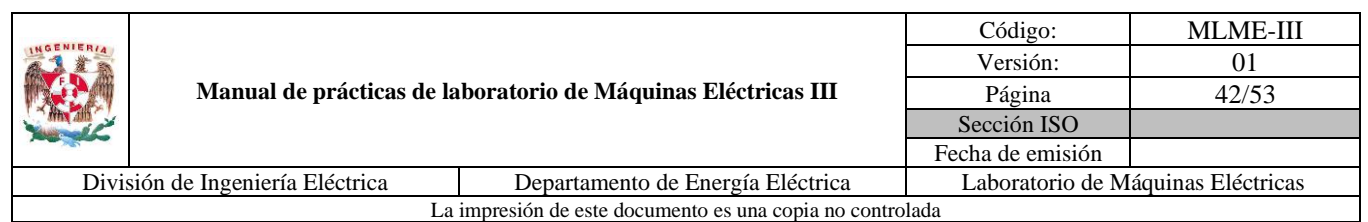

- 5. Al aplicar una carga que demanda mayor potencia reactiva al generador, ¿Qué sucede con la magnitud del voltaje en terminales del generador?
- 6. Desarrollar conclusiones.

## **8. Actividad extra**

- 1. Investigar en el Código de Red mexicano el rango de la frecuencia en estado operativo normal para:
	- a) El Sistema Interconectado Nacional, el Sistema Interconectado Baja California y el Sistema Interconectado Baja California Sur.
	- b) El Sistema Interconectado Mulegé.
- 2. Investigar en el mismo Código de Red la tolerancia máxima y mínima de tensión en estado operativo normal que se deben tener en las barras de las subestaciones conforme a los niveles de operación normal y tipos de sistemas mostrados en la [Tabla 16.](#page-50-0)

| Tensión nominal (kV) | Tipo de sistema     |  |  |  |  |
|----------------------|---------------------|--|--|--|--|
| 400                  | 3 fases 3 hilos     |  |  |  |  |
| 230                  | 3 fases 3 hilos     |  |  |  |  |
| 161                  | 3 fases 3 hilos     |  |  |  |  |
| 138                  | 3 fases 3 hilos     |  |  |  |  |
| 115                  | 3 fases 3 hilos     |  |  |  |  |
| 85                   | 3 fases 3 hilos     |  |  |  |  |
| 69                   | 3 fases 3 hilos     |  |  |  |  |
| 34.5                 | 3 fases 3 o 4 hilos |  |  |  |  |
| 23                   | 3 fases 3 o 4 hilos |  |  |  |  |
| 13.8                 | 3 fases 3 o 4 hilos |  |  |  |  |

<span id="page-50-0"></span> *Tabla 16. Niveles de tensión en estado operativo normal*

**Estado operativo normal**

3. Desarrollar el siguiente estudio de caso de un generador con una operación en estado estacionario y que se encuentra conectado a un bus infinito. Como material de apoyo en la teoría, se sugiere consultar el anexo referente a la operación del generador conectado a un bus infinito.

Considere un generador síncrono trifásico de dos polos, voltaje nominal en terminales de línea a línea  $V_t = 13.8$  kV, potencia nominal  $S_{3\phi} = 82.974$  MVA, frecuencia nominal  $f = 60$  Hz, conexión en

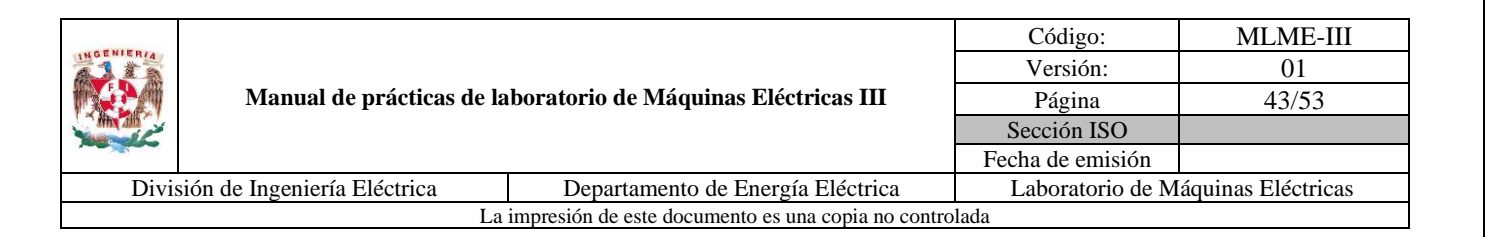

estrella, y una reactancia síncrona por fase  $X_s = 5.5 \Omega$ . La resistencia de armadura se desprecia, es decir  $R_a = 0$  Ω.

- a) Determinar la velocidad de rotación del generador en rpm.
- b) Con base en la curva de saturación del generador (también denominada característica de circuito abierto), determinar la corriente de campo  $I_f$  necesaria para tener el voltaje nominal en terminales en una condición en vacío (consultar la hoja de datos del fabricante (Brush) del modelo del generador síncrono listado en la bibliografía).
- c) Determinar la magnitud y el ángulo del voltaje interno  $E_a\angle\delta$  del generador cuando se encuentra suministrando 25 MVA con un factor de potencia de 0.8 en atraso.
- d) Si la corriente de excitación de campo se incrementa en un 10% (sin cambiar la potencia del primotor), calcular la corriente de armadura  $I_a$ , factor de potencia y potencia reactiva  $Q_{3\phi}$  en MVAr suministrada por el generador.
- e) Con la misma excitación que para el inciso c) ( $E_a = cte$  y  $V_t = cte$ ), ahora se incrementa la potencia suministrada por el primotor. ¿Cuál es el límite de estabilidad estático ( $P_{\text{max}}$ )? ¿Cuáles son los valores de corriente de armadura  $I_a$  y factor de potencia para esta condición de operación?

## **9. Bibliografía**

- Anderson, P.M. (2003). *Power System Control and Stability*. (2ª ed) USA: John Wiley & Sons.
- Chapman, S. (2012). *Máquinas Eléctricas*. (5ª ed.) México: McGraw-Hill.
- Kundur, P. (1994). *Power System Stability and Control*. USA: McGraw-Hill.
- Saadat, H. (2010). *Power System Analysis.* (3ª ed.) USA: PSA Publishing.
- Sen, P. C. (2014). *Principles of electric machines and power electronics*. (3ª ed.) USA: John Wiley & Sons.
- Wildi, T. (2007). *Máquinas eléctricas y sistemas de potencia*. (6ª ed.) México: Pearson.
- Página web. Brush. *BDAX 72-290ER*. Recuperado el 8 de marzo de 2023.

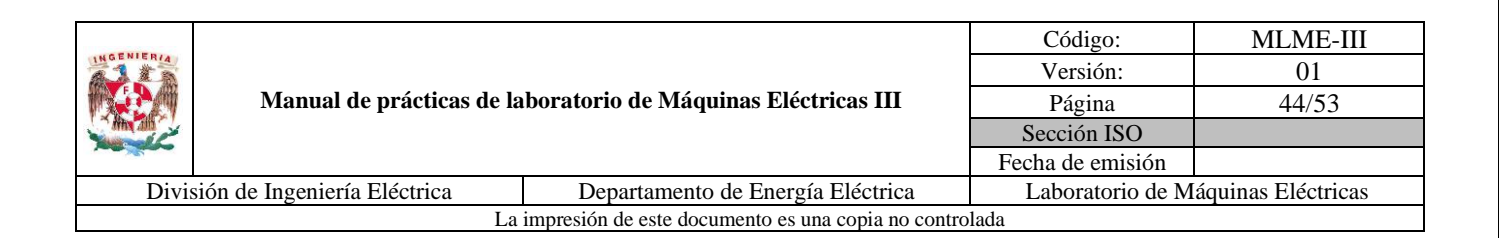

- Página web. CRE. *Disposiciones Administrativas de Carácter General que establecen los criterios de eficiencia, calidad, confiabilidad, continuidad, seguridad y sustentabilidad del Sistema Eléctrico Nacional: Código de red.* Recuperado el 8 de marzo de 2023.
- Página web. Festo. *Data Acquisition and Control Interface*. Recuperado el 8 de marzo de 2023.
- Página web. Festo. *DC Motor/Generator*. Recuperado el 6 de febrero de 2023.
- Página web. Festo. *Inductive Load*. Recuperado el 8 de marzo de 2023.
- Página web. Festo. *Resistive Load*. Recuperado el 8 de marzo de 2023.
- Página web. Festo. *Synchronous Motor/Generator*. Recuperado el 8 de marzo de 2023.
- Página web. Festo. *Variable Three-Phase Power Supply*. Recuperado el 6 de febrero de 2023.

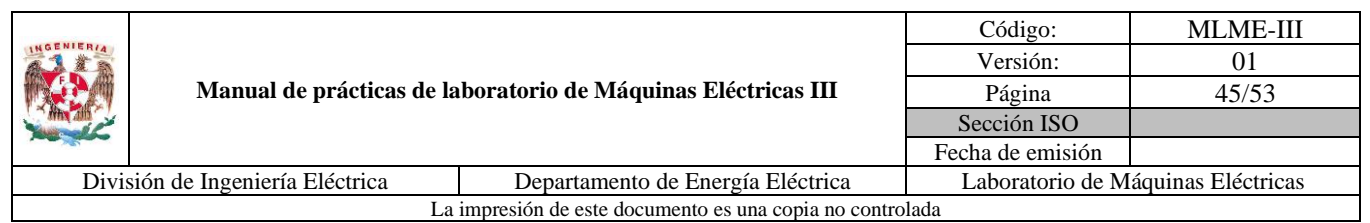

# **ANEXO: OPERACIÓN DEL GENERADOR SÍNCRONO CONECTADO A UN BUS INFINITO**

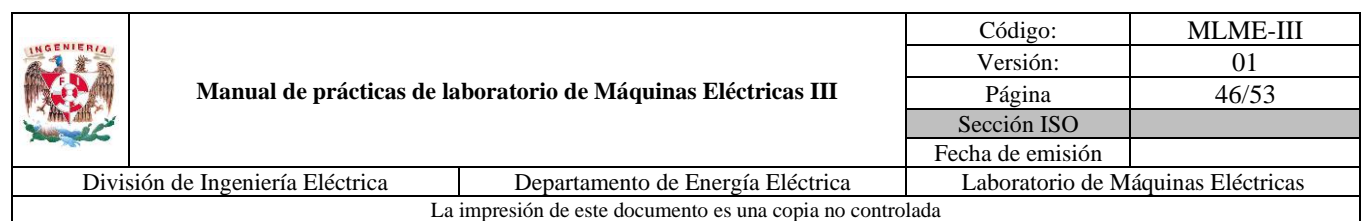

# **1. El bus infinito**

Un Sistema Eléctrico de Potencia (SEP) se conforma de manera convencional de una gran cantidad de generadores síncronos, líneas de transmisión y distribución, transformadores, cargas y adicionalmente se incorporan nuevos elementos que aseguran su operación de manera correcta. En la operación del sistema, todos los elementos interactúan entre sí, por lo que al analizar el comportamiento de un generador síncrono o determinado número de estos, se tiene un problema complejo.

Por la situación anterior, es necesario emplear un modelo al cual se le denomina *máquina-bus infinito*. En este modelo, se separa al generador síncrono a estudiar y los demás elementos de la red se agrupan y simplifican en un bus, el bus infinito (ver la [Fig. 25\)](#page-54-0).

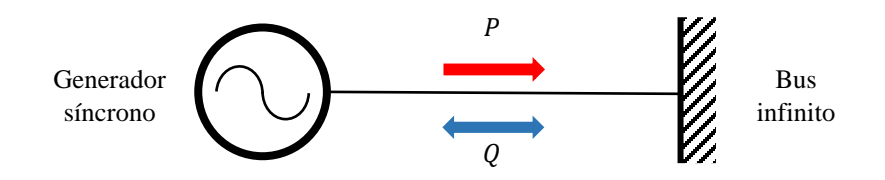

<span id="page-54-0"></span>*Fig. 25. Generador síncrono conectado a un bus infinito (Wildi, 2007)*

Debido a que el conjunto de elementos del sistema es de mucho mayor tamaño (y potencia) que el generador en estudio, el bus infinito en el que se agrupan impone su propio voltaje (en magnitud y ángulo) y frecuencia en las terminales del generador o máquina que se le conecta. De esta forma, la variación en los parámetros resulta ser mínima y sus efectos adversos son despreciables ante cualquier evento que ocurra en el generador.

La cantidad de estudios que se pueden realizar con este modelo son variados, siendo usado mayormente para análisis de estabilidad transitoria. Empleando el modelo del sistema máquina-bus infinito se desarrolla el desempeño del generador síncrono en una operación en estado estacionario, siendo enfocado principalmente en la transferencia de potencia entre el generador y el bus infinito.

Se hace énfasis en que, si la frecuencia y el voltaje son establecidos por el bus infinito, los únicos parámetros que determinan la potencia que suministra la máquina son:

- La corriente de campo  $I_f$
- El par mecánico ejercido por el primotor  $T_m$

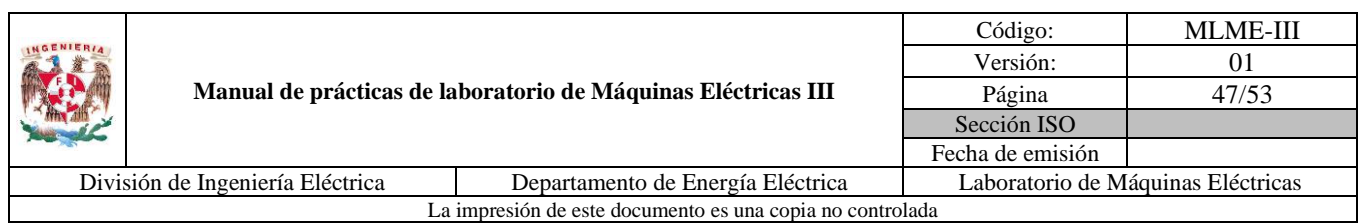

Comúnmente los generadores conectados a la red son de gran potencia y de alta eficiencia, de forma que las pérdidas en el devanado de armadura son despreciables para ciertos estudios, por lo que la impedancia síncrona del generador se considera igual a la reactancia síncrona  $X_s$  dentro del modelo máquina-bus infinito.

#### **2. Variación de la corriente de campo**  $I_f$  **en el generador síncrono**

Considerando un generador que se acaba de sincronizar (voltaje, secuencias de fase, ángulos de fase y frecuencia iguales a los de la red) y conectar al bus infinito, el voltaje interno es igual al voltaje en terminales (magnitud y ángulo), por lo que no existe corriente en la armadura, actuando como si el generador se encontrara en vacío. En esta condición el generador no suministra potencia y se dice que se encuentra *flotando* en el bus infinito (ver la [Fig. 26\)](#page-55-0).

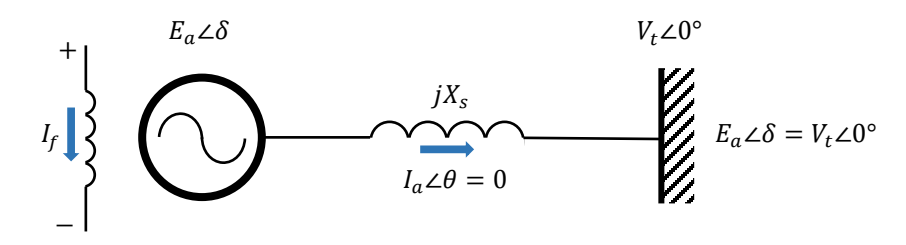

<span id="page-55-0"></span>*Fig. 26. Generador síncrono flotando en un bus infinito (Wildi, 2007)*

Al incrementar la corriente de campo  $I_f$ , es decir, sobreexcitar el generador, la magnitud del voltaje interno  $E_a$  aumentará, y como la magnitud del voltaje en terminales  $V_t$  se mantiene constante, existe una diferencia de potencial que a la vez produce una corriente en la armadura del generador al sistema (ver la [Fig. 27\)](#page-55-1). Como solo se considera la reactancia síncrona de por medio, la corriente de armadura se encuentra retrasada 90° respecto al voltaje en terminales  $V_t$ . Una interpretación es que el generador ve al sistema como una carga inductiva a la cual suministra potencia reactiva. Si se continúa aumentando la corriente de campo, la potencia reactiva suministrada al sistema será mayor. Es importante mencionar que la manipulación de la corriente de campo no influye en la potencia activa que el generador entrega.

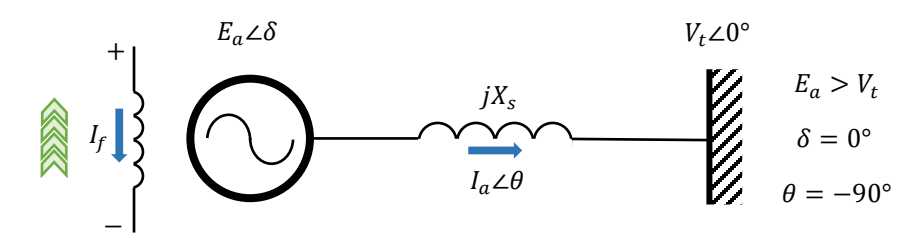

<span id="page-55-1"></span>*Fig. 27. Generador síncrono sobreexcitado (Wildi, 2007)*

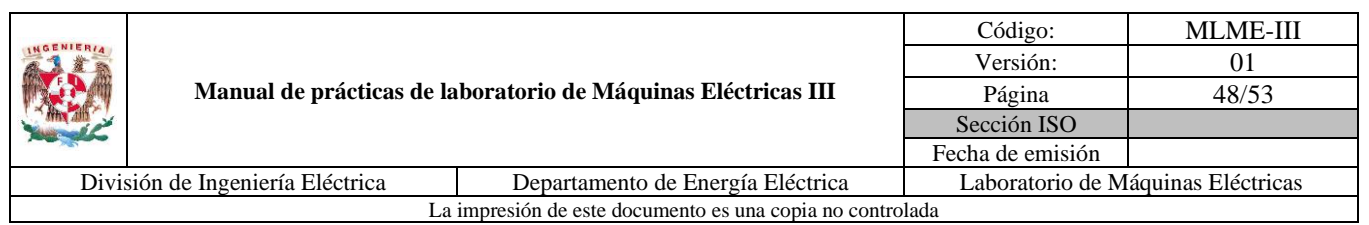

Caso contrario, si se disminuye la corriente de campo  $I_f$ , la magnitud del voltaje interno  $E_a$  será menor que la magnitud del voltaje en terminales  $V_t$ , esto es, si se subexcita el generador, la corriente en la armadura va del sistema al generador y además desfasada en adelanto 90° respecto al voltaje en terminales  $V_t$  (ver la [Fig. 28\)](#page-56-0). En este caso se puede considerar que el generador ve al sistema como una carga capacitiva, la cual le provee potencia reactiva. Si se continúa disminuyendo la corriente de campo, la potencia reactiva absorbida por el generador será mayor. Esta potencia reactiva absorbida por el generador produce parte del campo magnético requerido por el mismo.

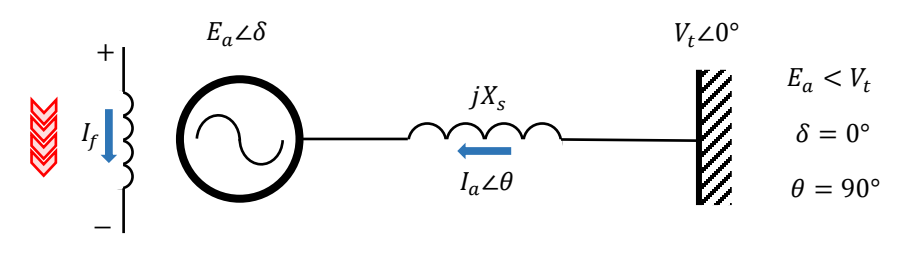

<span id="page-56-0"></span>*Fig. 28. Generador síncrono subexcitado (Wildi, 2007)*

# **3. Variación del par mecánico**  $T_m$  **en el generador síncrono**

Considerando inicialmente al generador síncrono flotando en el bus infinito, si se incrementa la fuerza propulsora del primotor, el par mecánico  $T_m$  se incrementa. El rotor se acelerará, de forma que el voltaje interno  $E_a$  se adelantará al voltaje en terminales  $V_t$  por un ángulo de fase  $\delta$ . Si bien las magnitudes de los voltajes son iguales, el ángulo de desfase produce una diferencia de potencial, por lo que existe una corriente en la armadura, del generador al bus infinito (ver la [Fig. 29\)](#page-56-1). La corriente en este caso se encontrará casi en fase con el voltaje en terminales, por lo que el generador suministra potencia activa al sistema.

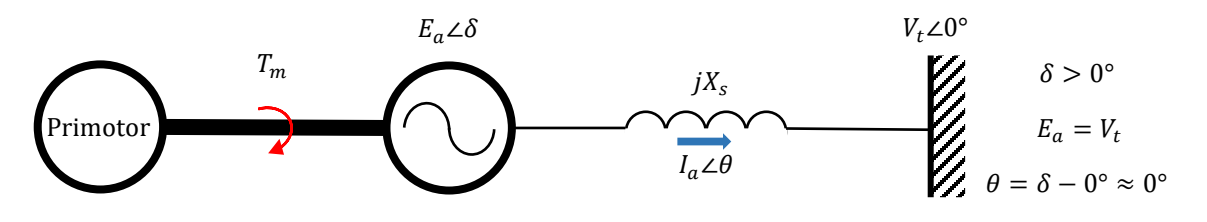

*Fig. 29. Generador impulsado por primotor (Wildi, 2007)*

<span id="page-56-1"></span>Con la propulsión del primotor, el rotor seguirá acelerándose, con lo que el ángulo  $\delta$  continuará variando y la potencia eléctrica suministrada al sistema será mayor. Cuando la potencia eléctrica suministrada al

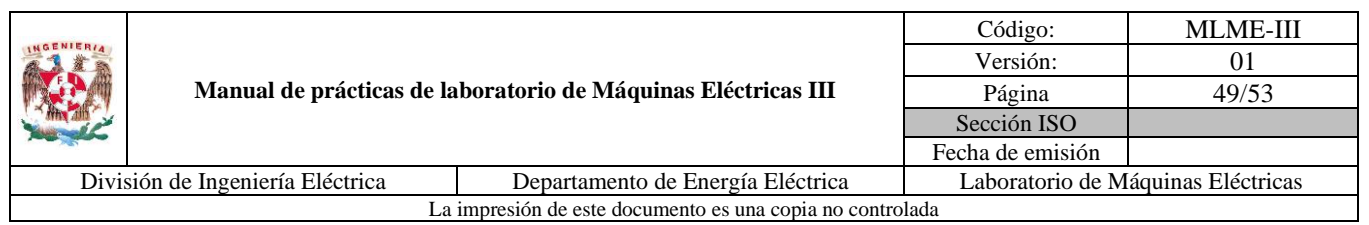

sistema sea igual a la potencia mecánica dada por el primotor, el rotor dejará de acelerarse. El generador volverá a operar a velocidad síncrona y el ángulo  $\delta$  permanecerá constante.

#### **4. Características de potencia del generador síncrono**

Para derivar las expresiones de transferencia de potencia es necesario tomar en cuenta el circuito equivalente del generador síncrono por fase proporcionando potencia al bus infinito (ver la [Fig. 30\)](#page-57-0). Es de mencionar que en el circuito equivalente se desprecia la resistencia de armadura, ya que, en generadores de gran potencia, esta resulta ser mínima a comparación de la reactancia síncrona. El voltaje del bus infinito (terminales del generador) es el que se toma como referencia.

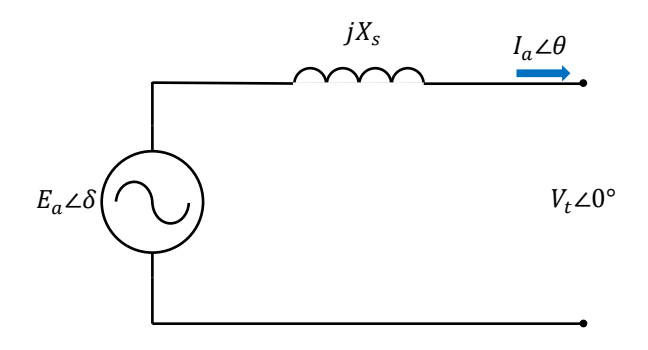

<span id="page-57-0"></span>*Fig. 30. Circuito equivalente por fase de un generador síncrono conectado a un bus infinito (Sen, 2014)*

Como primeras consideraciones se deben tener las expresiones [\(14\)-](#page-57-1)[\(17\).](#page-57-2)

<span id="page-57-1"></span>
$$
\boldsymbol{E}_a = E_a \angle \delta \tag{14}
$$

<span id="page-57-4"></span>
$$
\boldsymbol{V}_t = V_t \angle 0^\circ \tag{15}
$$

<span id="page-57-2"></span>
$$
I_a = I_a \angle \theta \tag{16}
$$

<span id="page-57-3"></span>
$$
\mathbf{Z}_s = Z_s \angle \theta_s \tag{17}
$$

Del circuito equivalente presentado en la [Fig. 30](#page-57-0) al aplicar LVK se obtiene la ecuación [\(18\).](#page-57-3)

$$
E_a = V_t + I_a Z_s \tag{18}
$$

La potencia aparente  $S$  por fase proporcionada por el generador se define como el producto del voltaje en terminales y el conjugado de la corriente de armadura [\(19\).](#page-58-0) Esto último es conforme a la convención de

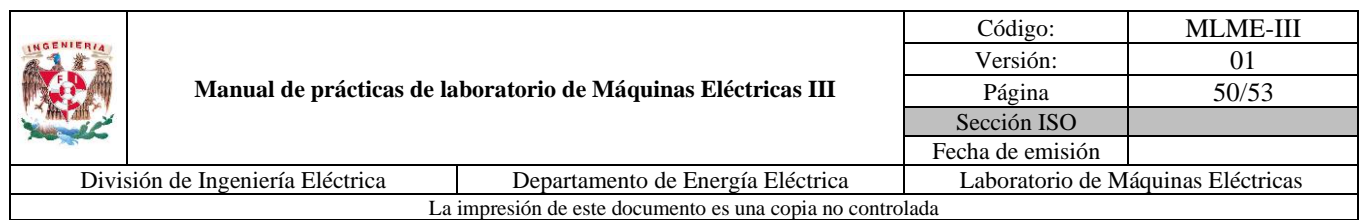

que la potencia reactiva en atraso es considerada como positiva y la potencia reactiva en adelanto como negativa.

<span id="page-58-1"></span><span id="page-58-0"></span>
$$
S = V_t I_a^* \tag{19}
$$

De [\(18\)](#page-57-3) se despeja la corriente y se obtiene el conjugado de la misma.

$$
I_a = \frac{E_a - V_t}{Z_s}
$$
  

$$
I_a^* = \left(\frac{E_a - V_t}{Z_s}\right)^* = \frac{E_a^*}{Z_s^*} - \frac{V_t^*}{Z_s^*} = \frac{E_a \angle - \delta}{Z_s \angle - \theta_s} - \frac{V_s \angle 0^\circ}{Z_s \angle - \theta_s}
$$
  

$$
I_a^* = \frac{E_a}{Z_s} \angle (\theta_s - \delta) - \frac{V_t}{Z_s} \angle \theta_s \tag{20}
$$

Realizando la sustitución de [\(15\)](#page-57-4) y [\(20\)](#page-58-1) en [\(19\)](#page-58-0) se obtiene [\(21\).](#page-58-2)

<span id="page-58-3"></span><span id="page-58-2"></span>
$$
\mathbf{S} = \frac{V_t E_a}{Z_s} \angle (\theta_s - \delta) - \frac{V_t^2}{Z_s} \angle \theta_s \tag{21}
$$

La potencia aparente  $S$  se puede escribir en términos de la potencia activa  $P$  y reactiva  $Q$  conforme a [\(22\).](#page-58-3)

$$
S = P + jQ = VI^* = (V \angle \alpha)(I \angle - \beta) = VI(\alpha - \beta)
$$
  

$$
S = VI \cos(\alpha - \beta) + jV I \sin(\alpha - \beta) \tag{22}
$$

Entonces las potencias entregadas del generador a la red por fase quedan determinadas por [\(23\)](#page-58-4) y [\(24\).](#page-58-5)

<span id="page-58-4"></span>
$$
P = \frac{V_t E_a}{Z_s} \cos(\theta_s - \delta) - \frac{V_t^2}{Z_s} \cos(\theta_s)
$$
 (23)  

$$
Q = \frac{V_t E_a}{Z_s} \sin(\theta_s - \delta) - \frac{V_t^2}{Z_s} \sin(\theta_s)
$$
 (24)

Considerando que los efectos de la resistencia de armadura son mínimos, entonces las expresiones [\(23\)](#page-58-4) y [\(24\)](#page-58-5) se pueden reescribir como [\(25\)](#page-58-6) y [\(26\).](#page-59-0)

<span id="page-58-6"></span><span id="page-58-5"></span>
$$
P = \frac{V_t E_a}{X_s} \cos(90^\circ - \delta)
$$
 (25)

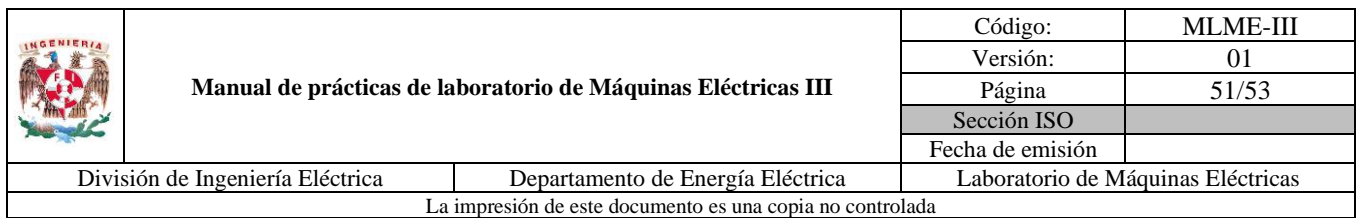

<span id="page-59-0"></span>
$$
Q = \frac{V_t E_a}{X_s} \operatorname{sen}(90^\circ - \delta) - \frac{V_t^2}{X_s} \tag{26}
$$

Simplificando aún más las funciones al considerar las identidades trigonométricas [\(27\)](#page-59-1) y [\(28\),](#page-59-2) se obtienen [\(29\)](#page-59-3) y [\(30\).](#page-59-4)

$$
cos(90^\circ - \gamma) = sen \gamma \tag{27}
$$

$$
sen(90^\circ - \gamma) = cos \gamma \tag{28}
$$

<span id="page-59-4"></span><span id="page-59-3"></span><span id="page-59-2"></span><span id="page-59-1"></span>
$$
P = \frac{V_t E_a}{X_s} \text{sen } \delta \tag{29}
$$

$$
Q = \frac{V_t E_a}{X_s} \cos \delta - \frac{V_t^2}{X_s}
$$
 (30)

Mientras que las expresiones para las potencias trifásicas son [\(31\)](#page-59-5) y [\(32\).](#page-59-6)

<span id="page-59-6"></span><span id="page-59-5"></span>
$$
P_{3\phi} = \frac{3V_t E_a}{X_s} \text{sen } \delta \tag{31}
$$

$$
Q_{3\phi} = \frac{3V_t E_a}{X_s} \cos \delta - \frac{3V_t^2}{X_s} \tag{32}
$$

#### **5. Potencia activa máxima entregada por el generador síncrono**

De [\(31\)](#page-59-5) la máxima potencia activa que puede entregar un generador síncrono se da cuando el ángulo  $\delta$  = 90°, resultando entonces la expresión [\(33\).](#page-59-7) Al valor de máxima potencia que puede entregar un generador síncrono se le conoce también como límite de estabilidad estático, ya que si la máquina opera de forma que  $\delta > 90^{\circ}$ , perderá su condición de sincronismo.

<span id="page-59-7"></span>
$$
P_{\text{max}} = \frac{3V_t E_a}{X_s} \tag{33}
$$

La característica [\(31\)](#page-59-5) se muestra en la [Fig. 31.](#page-60-0)

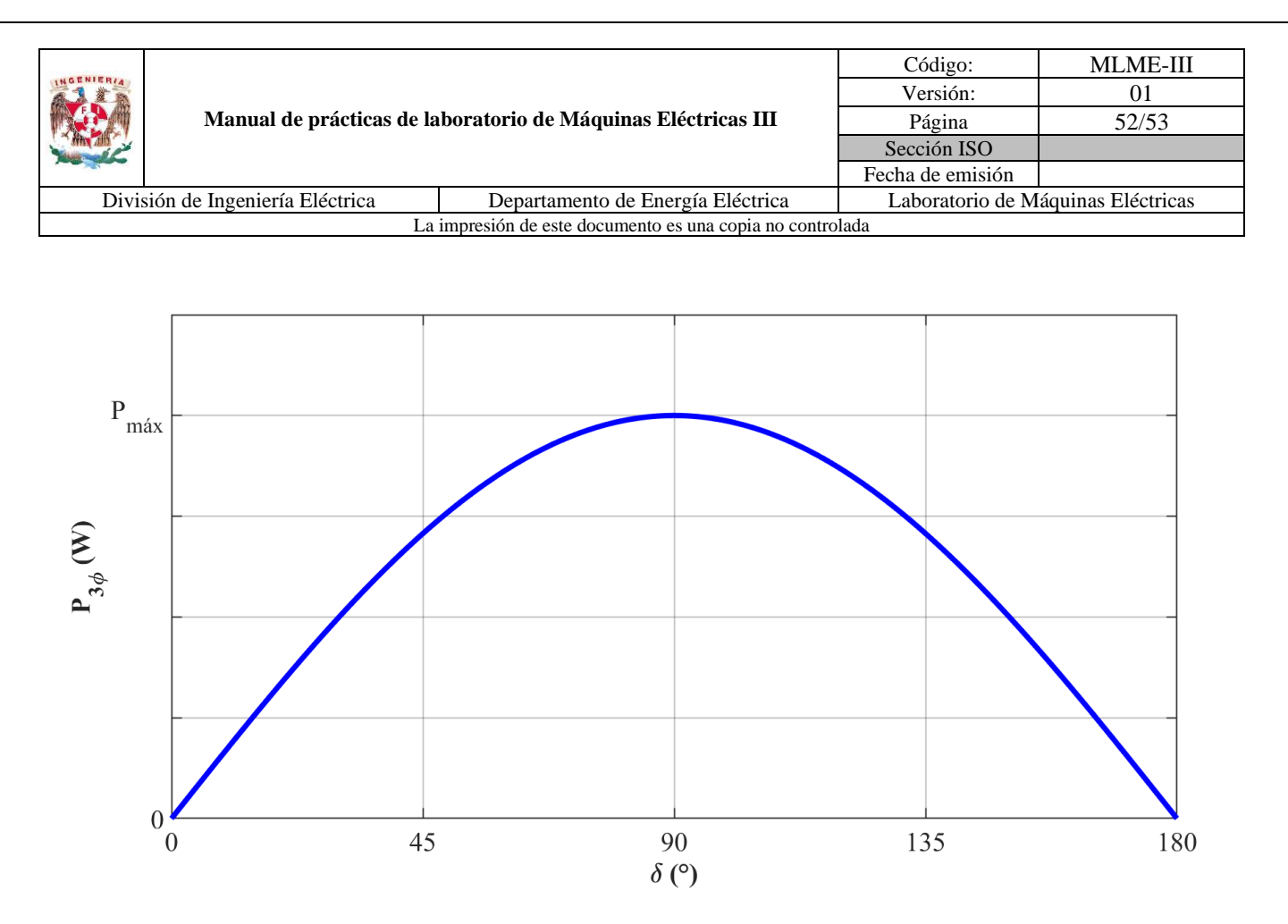

<span id="page-60-0"></span>*Fig. 31. Característica de potencia entregada por un generador síncrono*

#### **6. Comparativa de generador síncrono en distintas condiciones operativas**

El generador síncrono comúnmente entrega tanto potencia activa como reactiva a un sistema, si este último mantiene su voltaje y frecuencia constantes, entonces, la magnitud del voltaje interno y su ángulo se ajustan conforme a esta situación. Con el fin de ejemplificar se emplean los datos de un generador síncrono, y con base a ello se realiza una tabla comparativa para tres condiciones de operación (ver la [Tabla 18\)](#page-61-0). Las características del generador son los mostrados en la [Tabla 17.](#page-60-1)

<span id="page-60-1"></span>

| $\cdot$                    | . .    |
|----------------------------|--------|
| Datos del generador        | Valor  |
| $V_{t(f-f)}$ (kV)          | 13.8   |
| $V_{t(f-n)}$ (kV)          | 7.967  |
| $f$ (Hz)                   | 60     |
| $X_{s}(\Omega)$            | 5.5    |
| $S_{3\phi(nominal)}$ (MVA) | 82.974 |
| Conexión                   | Y      |
| No. Polos                  | 2      |

*Tabla 17. Especificaciones del generador síncrono*

|                                                                       |  | Código: | <b>MLME-III</b>  |                                    |  |  |
|-----------------------------------------------------------------------|--|---------|------------------|------------------------------------|--|--|
| Manual de prácticas de laboratorio de Máquinas Eléctricas III         |  |         | Versión:         | 01                                 |  |  |
|                                                                       |  |         | Página           | 53/53                              |  |  |
|                                                                       |  |         | Sección ISO      |                                    |  |  |
|                                                                       |  |         | Fecha de emisión |                                    |  |  |
| División de Ingeniería Eléctrica<br>Departamento de Energía Eléctrica |  |         |                  | Laboratorio de Máquinas Eléctricas |  |  |
| La impresión de este documento es una copia no controlada             |  |         |                  |                                    |  |  |

<span id="page-61-0"></span>*Tabla 18. Comparativa de condiciones de operación de un generador síncrono*

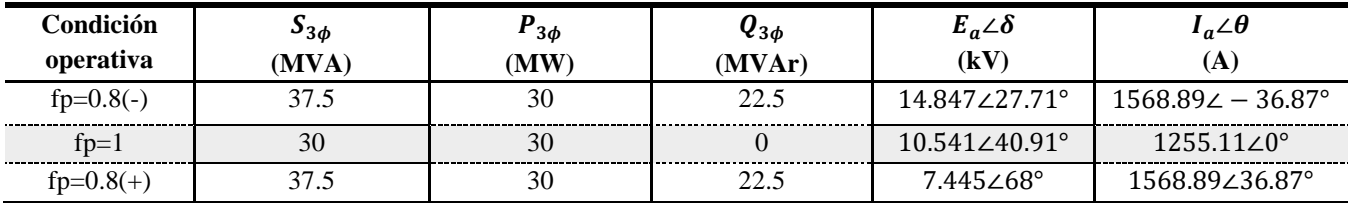

Para una condición operativa con un factor de potencia de 0.8 en atraso, el voltaje interno tiene una magnitud y ángulo mayores que el voltaje en terminales de fase a neutro, mostrando que la transferencia tanto de potencia activa como reactiva es del generador hacia el sistema.

Cuando el factor de potencia es unitario la diferencia entre la magnitud del voltaje interno y el de terminales es menor que para el caso con fp en atraso, pero la diferencia angular es mayor, mostrando que existe únicamente transferencia de potencia activa del generador al sistema.

Finalmente, para la condición en que el factor de potencia es de 0.8 en adelanto, el voltaje interno tiene una magnitud menor que el voltaje en terminales, con lo que se asume que la transferencia de potencia reactiva es del sistema al generador; la transferencia de potencia activa en este caso también sigue siendo del generador al sistema, ya que el ángulo del voltaje interno es mayor al del voltaje en terminales de fase a neutro.

## **7. Bibliografía**

- Anderson, P.M. (2003). *Power System Control and Stability*. (2ª ed) USA: John Wiley & Sons.
- Chapman, S. (2012). *Máquinas Eléctricas*. (5ª ed.) México: McGraw-Hill.
- Kundur, P. (1994). *Power System Stability and Control*. USA: McGraw-Hill.
- Sen, P. C. (2014). *Principles of electric machines and power electronics*. (3ª ed.) USA: John Wiley & Sons.
- Wildi, T. (2007). *Máquinas eléctricas y sistemas de potencia*. (6ª ed.) México: Pearson.
- Página web. Brush. *BDAX 72-290ER*. Recuperado el 8 de marzo de 2023.

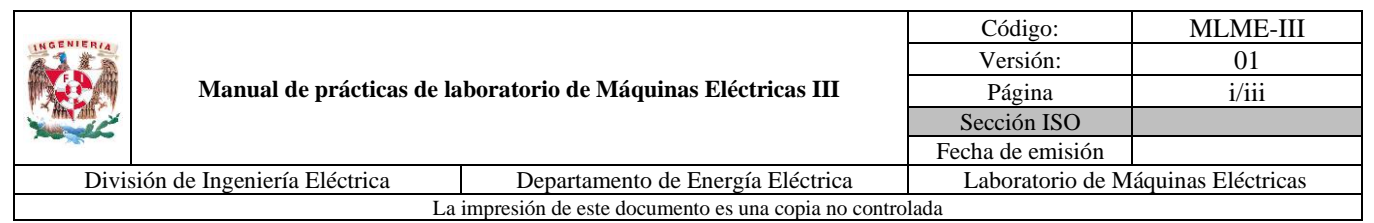

# **SEGUNDA SECCIÓN: MANUAL DEL PROFESOR**

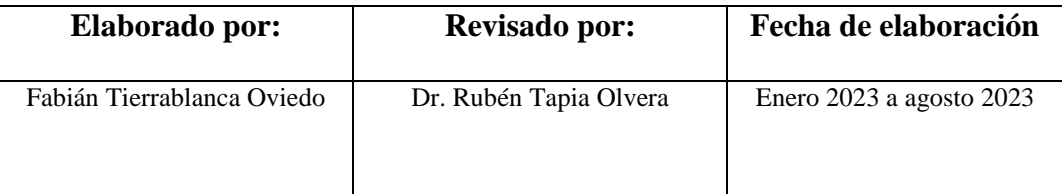

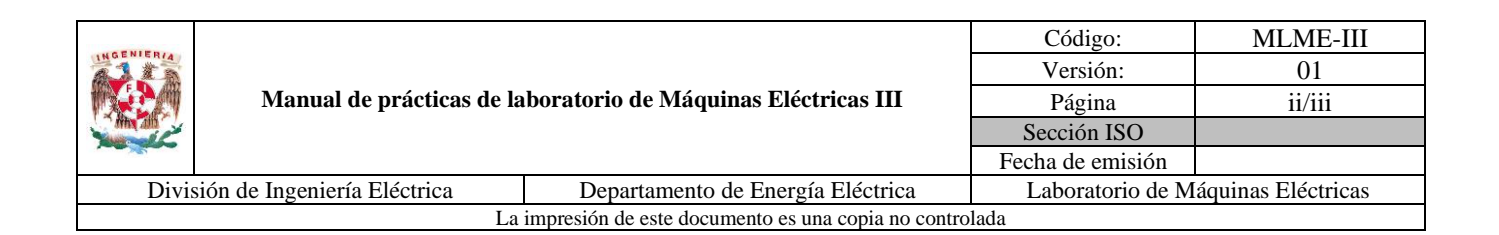

# <span id="page-63-0"></span>Índice

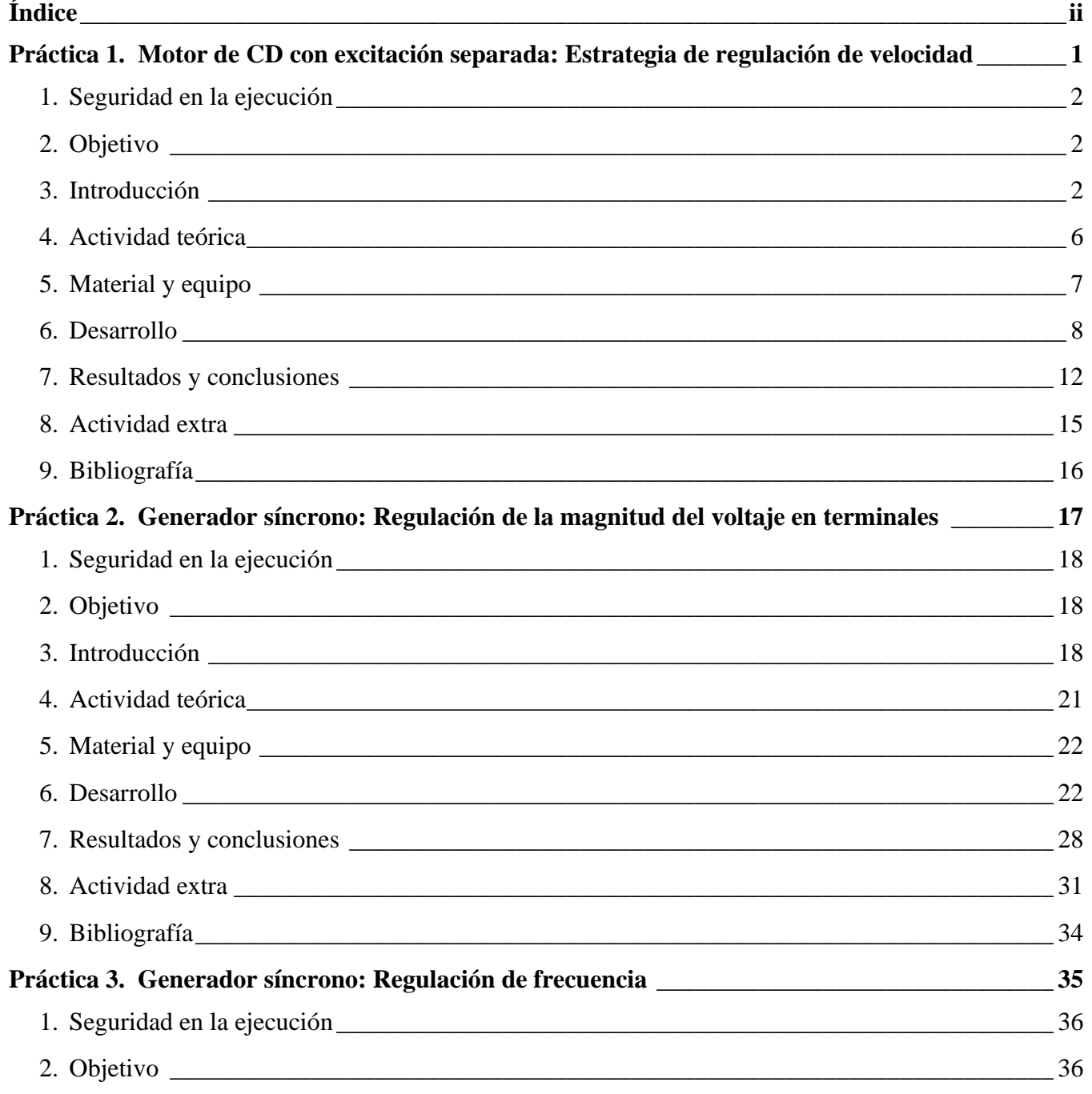

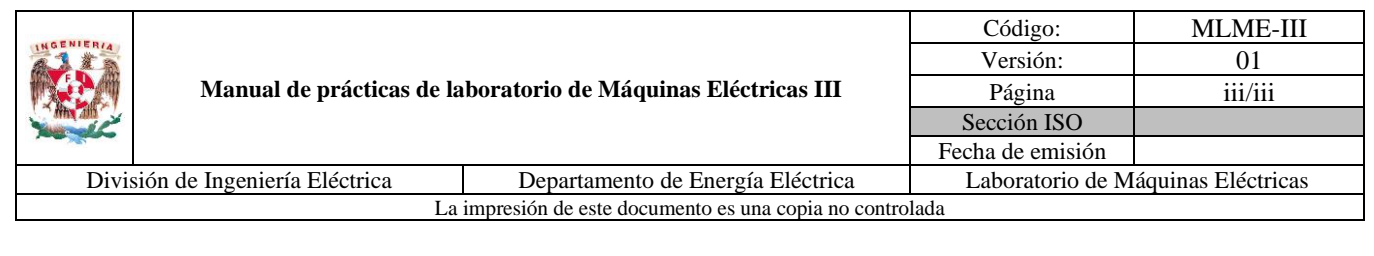

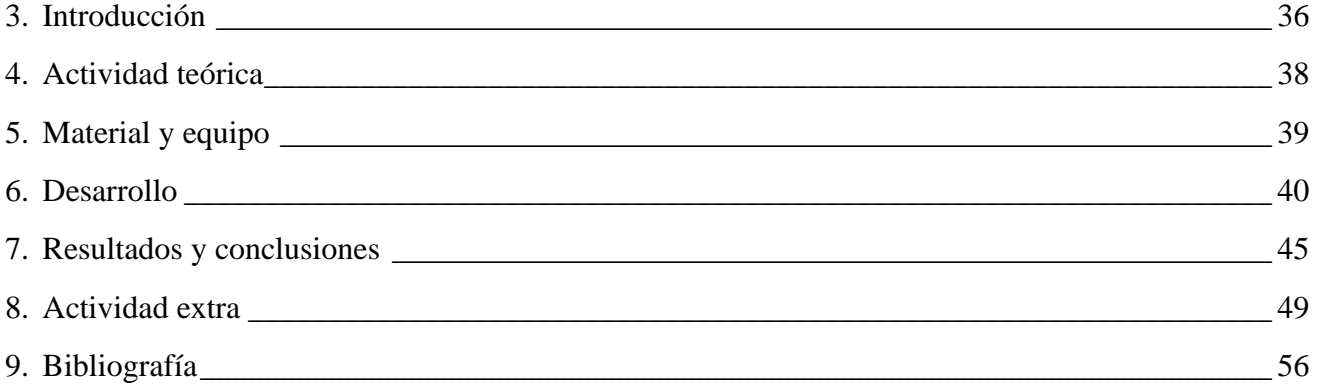

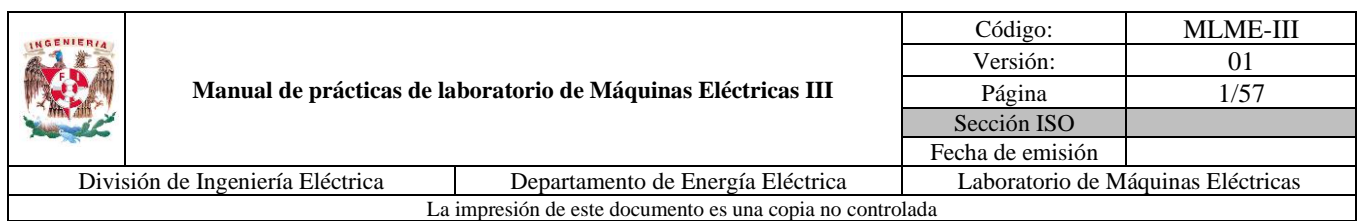

# <span id="page-65-0"></span>**PRÁCTICA 1. MOTOR DE CD CON EXCITACIÓN SEPARADA: ESTRATEGIA DE REGULACIÓN DE VELOCIDAD**

**Nombre del profesor**

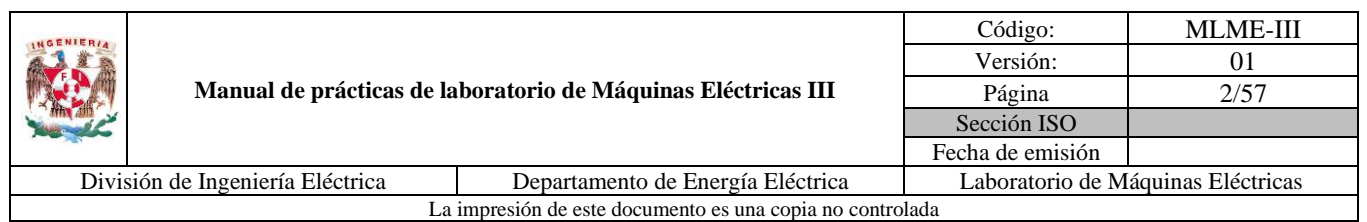

# <span id="page-66-0"></span>**1. Seguridad en la ejecución**

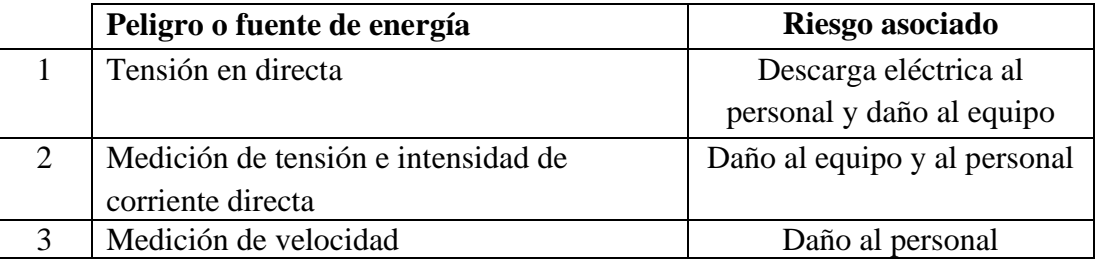

**Nota:** Al operar el motor de CD de manera continua puede calentarse, por lo que se debe tener cuidado al tener contacto con este, cuando se finalice algún experimento.

# <span id="page-66-1"></span>**2. Objetivo**

Evaluar la estrategia de regulación de velocidad propuesta para un motor de CD con excitación separada mediante la manipulación del voltaje de una fuente de alimentación conectada al devanado de armadura.

## <span id="page-66-2"></span>**3. Introducción**

Para el desarrollo de la presente práctica es necesario conocer los principios físicos que rigen el comportamiento tanto mecánico como eléctrico del motor de CD.

Una representación gráfica del modelo mecánico del motor de CD se muestra en la [Fig. 1.](#page-66-3) En ella se consideran la masa del rotor, el eje, la carga y la fricción del rotor.

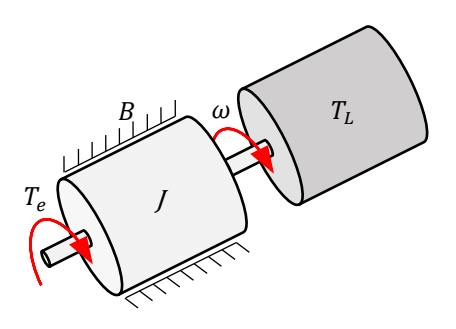

<span id="page-66-3"></span>*Fig. 1. Modelo mecánico de motor de CD*

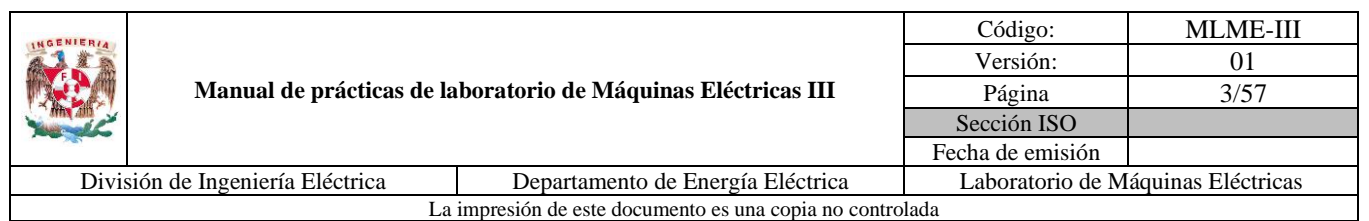

La ecuación que describe el comportamiento mecánico [\(1\)](#page-67-0) se obtiene al aplicar la primera ley de Newton al sistema.

<span id="page-67-0"></span>
$$
T_e = J\frac{d\omega}{dt} + B\omega + T_L \tag{1}
$$

Donde:

 $T_e$ : Par electromagnético (N.m)

: Inercia del rotor (kg.m²)

: Coeficiente de amortiguamiento viscoso (N.m.s/rad)

 $T_L$ : Par de carga (N.m)

 $\omega$ : Velocidad del rotor (rad/s)

Por otra parte, el par desarrollado por el rotor se encuentra directamente relacionado con el flujo magnético en el que se encuentra inmerso y la corriente que circula a través del devanado de armadura (ver [\(2\)\)](#page-67-1).

<span id="page-67-1"></span>
$$
T_e = L_{af} i_a i_f \tag{2}
$$

Donde:

 $L_{af}$ : Inductancia mutua entre el devanado de campo y el devanado de armadura (H)

 $i_f$ : Corriente del devanado de campo (A)

 $i_a$ : Corriente del devanado de armadura (A)

En el devanado de armadura de un motor de CD se induce un voltaje, producto de la variación del flujo magnético que atraviesa al rotor (ver [\(3\)\)](#page-67-2).

<span id="page-67-2"></span>
$$
e_a = L_{af} \omega i_f \tag{3}
$$

#### **Motor de CD de excitación separada**

Un motor de CD de este tipo es aquel cuyo circuito de campo y circuito de armadura se conectan a fuentes de voltaje independientes, por lo que el voltaje aplicado a ambos devanados puede ser de distinto o igual valor. El circuito equivalente para esta conexión se muestra en la [Fig. 2.](#page-68-0)

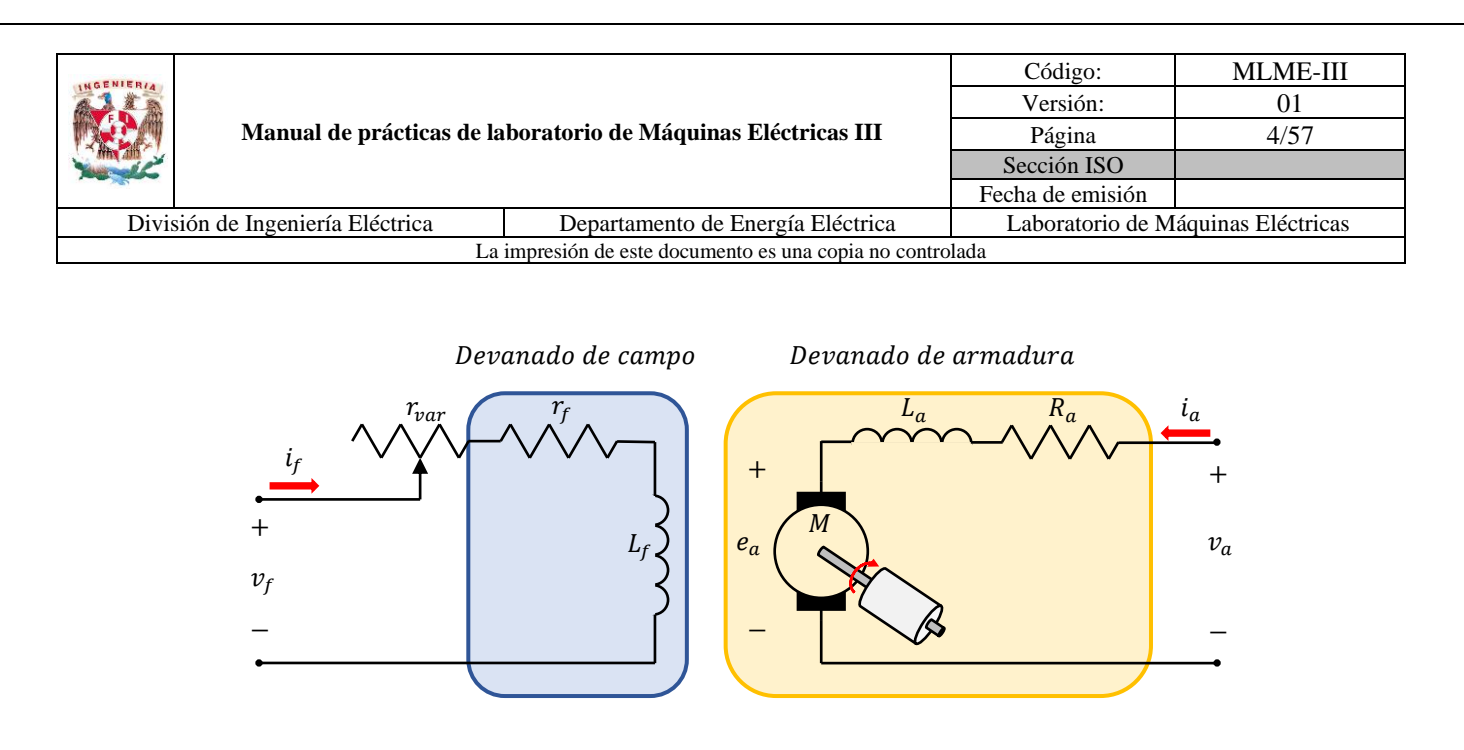

<span id="page-68-0"></span>*Fig. 2. Circuito equivalente de motor de CD con excitación separada (Krause, Oleg, Scott y Steven, 2013)*

En el circuito  $r_f$ ,  $L_f$ ,  $R_a$  y  $L_a$  representan la resistencia de campo, inductancia de campo, resistencia de armadura e inductancia de armadura, respectivamente. La resistencia  $r_{var}$  simboliza un reóstato, que sirve para regular la corriente del devanado de campo cuando la alimentación de este es de una fuente de voltaje constante.

En una condición operativa en estado estacionario se puede interpretar que las inductancias de ambos devanados se encuentran en corto, por lo tanto, no aparecen en el circuito equivalente de estado estacionario (ver la [Fig. 3\)](#page-68-1). Al aplicar LVK en los circuitos de campo y de armadura se obtienen [\(4\)](#page-68-2) y [\(5\)](#page-68-3) que describen esta condición.

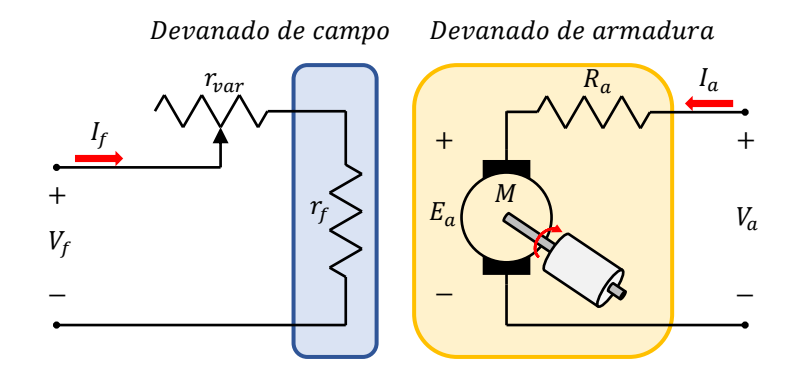

<span id="page-68-1"></span>*Fig. 3. Circuito equivalente de motor de CD con excitación separada en condición operativa en estado estacionario (Sen, 2014)*

<span id="page-68-3"></span><span id="page-68-2"></span>
$$
V_f = R_f I_f \tag{4}
$$

$$
V_a = R_a I_a + E_a = R_a I_a + L_{af} \omega I_f \tag{5}
$$

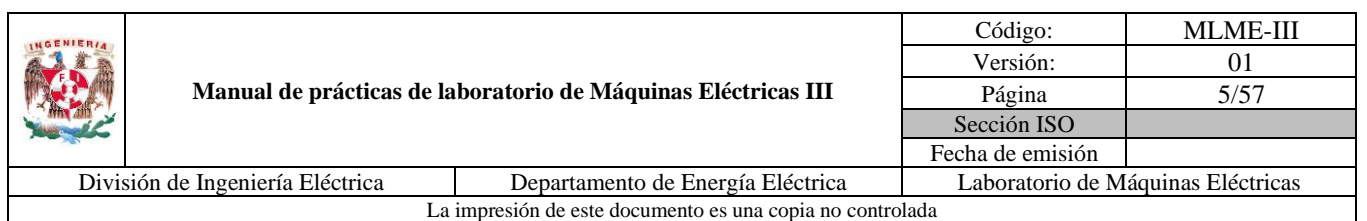

En [\(4\)](#page-68-2) la resistencia  $R_f = r_f + r_{var}$  juntando los efectos de la resistencia del devanado de campo y un reóstato externo que sirve para regular la corriente cuando la alimentación es de una fuente de voltaje constante.

De [\(1\)](#page-67-0) al llegar a una operación en estado estacionario y despreciando las pérdidas por fricción, el par eléctrico es igual al par de carga, es decir  $T_e = T_L$ .

Se puede derivar una expresión de la velocidad del motor en función del voltaje aplicado al devanado de armadura y el par de carga, para ello se despeja la corriente de armadura  $I_a$  de [\(2\)](#page-67-1) y se sustituye en [\(5\),](#page-68-3) reordenando los términos se obtiene [\(6\).](#page-69-0)

<span id="page-69-0"></span>
$$
\omega = \frac{V_a}{L_{af}I_f} - \frac{R_a}{(L_{af}I_f)^2} \cdot T_L \tag{6}
$$

De [\(6\)](#page-69-0) para una condición de operación en estado estacionario se esperaría que la variación del valor de los parámetros del motor ( $L_{af}$  y  $R_a$ ) sea mínima, por lo que la velocidad es consecuencia del voltaje aplicado al devanado de armadura, el par de carga y la corriente de campo. Para el estudio de esta práctica, el valor de la corriente de campo se mantiene fijo y se busca garantizar que la velocidad del motor permanezca constante ante variaciones en el par de carga. El voltaje aplicado al devanado de armadura resulta ser la única variable manipulable. Reordenando [\(6\)](#page-69-0) se llega a [\(7\).](#page-69-1)

<span id="page-69-1"></span>
$$
V_a = L_{af} \omega I_f + \frac{R_a}{L_{af} I_f} \cdot T_L \tag{7}
$$

La expresión [\(7\)](#page-69-1) se puede usar para determinar el voltaje que debe aplicarse al devanado de armadura y que garantice una velocidad constante. La expresión [\(5\)](#page-68-3) es una alternativa para determinar el voltaje necesario en el devanado de armadura para conseguir la velocidad deseada, empleando la corriente de armadura para ello en lugar del par de carga. Es importante recordar la relación directa entre ambas variables y destacar que en la práctica es más común realizar mediciones de variables eléctricas que mecánicas, por lo que puede resultar más conveniente emplear [\(5\).](#page-68-3)

En esta práctica se evaluará el desempeño de la estrategia de regulación de velocidad basada en el voltaje aplicado al devanado de armadura, tanto de forma teórica, conociendo los parámetros y valores nominales del motor de CD con excitación separada, como de forma práctica a partir de mediciones en laboratorio, para un par de carga variable.

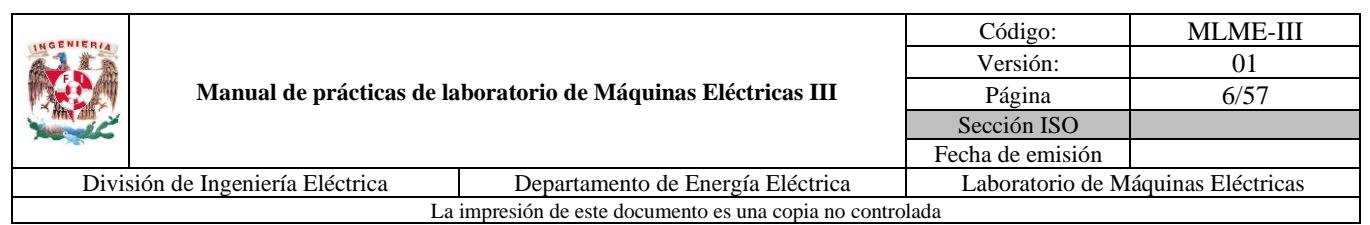

# <span id="page-70-0"></span>**4. Actividad teórica**

El alumno debe evaluar la estrategia de regulación de velocidad para un motor de CD con excitación independiente a partir de determinar el valor de voltaje de armadura que garantice una velocidad constante para un valor de par de carga variable, considerando los valores nominales y parámetros del motor de CD sugerido a uso en el laboratorio.

#### **Valores nominales**

 $P_{nom} = 0.25$  hp  $n_{nom} = 1800$  rpm

#### **Valores de parámetros**

$$
R_a = 8.4 \Omega
$$
  $L_{af} = 2.7335 \text{ H}$ 

La corriente de campo se considera constante en un valor  $I_f = 0.177$  A, siendo este el valor mínimo con el que puede operar el motor de CD considerado, y con el cual, se aprovecha la relación inversamente proporcional que existe entre la velocidad y la corriente de campo que se observa en [\(6\),](#page-69-0) de forma que para lograr la velocidad deseada, el voltaje aplicado al devanado de armadura sea menor que para cualquier condición con una corriente de campo constante de mayor magnitud.

Con los valores nominales de potencia y velocidad, el alumno debe calcular cada par de carga en N.m (columna 3 de las Tablas [1](#page-71-1) y [2\)](#page-71-2), los cuales son propuestos en porcentajes del par nominal (columna 2 de las Tablas [1](#page-71-1) y [2\)](#page-71-2).

Enseguida se deben determinar los valores de voltaje aplicados a la armadura que garanticen una velocidad  $n = 1650$  rpm constante, para cada par de carga (ver columna 4 de la [Tabla 1\)](#page-71-1).

Finalmente se determinan los valores de voltaje aplicados a la armadura que garanticen una velocidad  $n = 1700$  rpm constante, para cada par de carga (ver columna 4 de la [Tabla 2\)](#page-71-3).

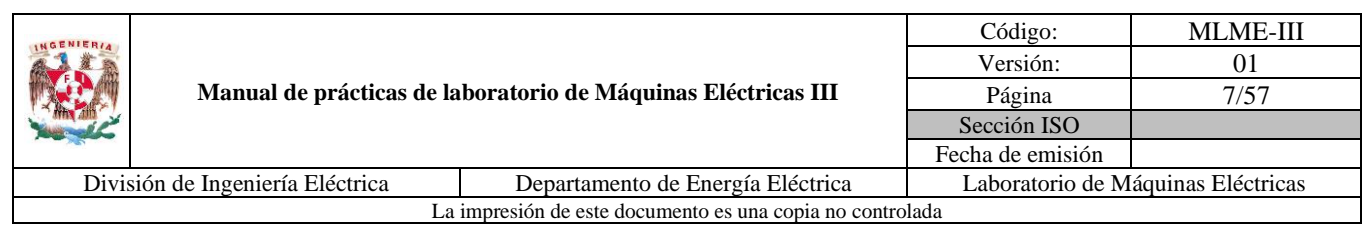

<span id="page-71-1"></span>

| $\boldsymbol{n}$ | $T_L$               | $V_a$  |         |
|------------------|---------------------|--------|---------|
| (rpm)            | % de par<br>nominal | (N.m)  | (V)     |
|                  | 0                   |        | 83.5997 |
|                  | 10                  | 0.0989 | 85.3168 |
|                  | 20                  | 0.1978 | 87.0339 |
| 1650             | 30                  | 0.2967 | 88.7510 |
|                  | 40                  | 0.3956 | 90.4680 |
|                  | 50                  | 0.4945 | 92.1851 |
|                  | 60                  | 0.5934 | 93.9022 |

*Tabla 1. Resultados teóricos para velocidad de 1650 rpm*

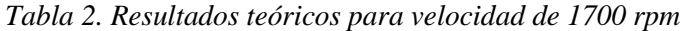

<span id="page-71-3"></span><span id="page-71-2"></span>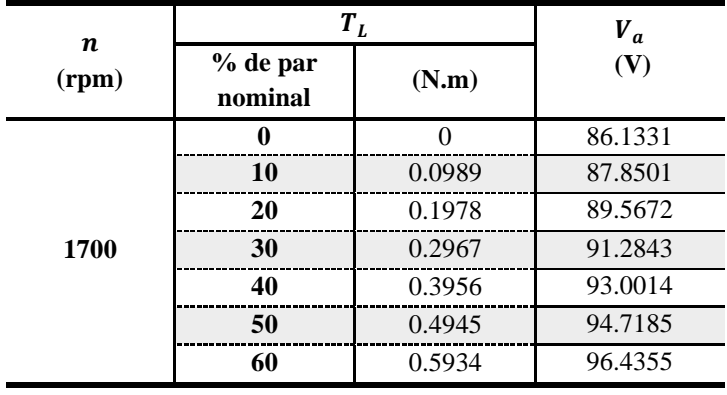

# <span id="page-71-0"></span>**5. Material y equipo**

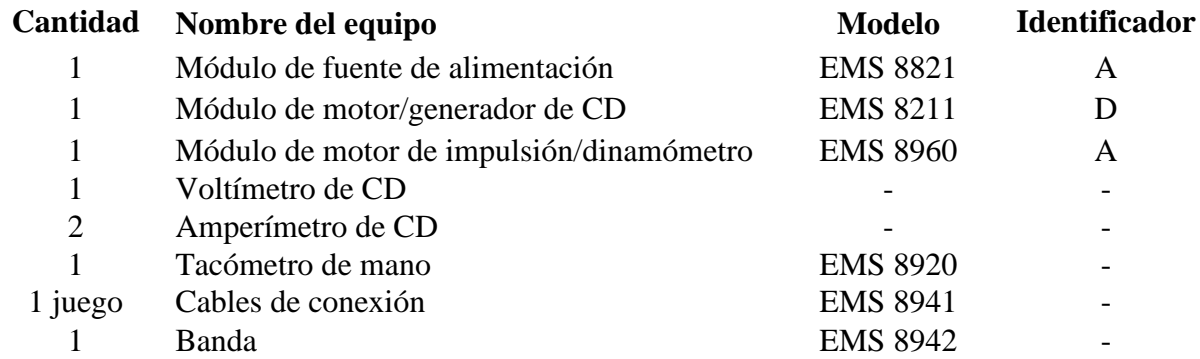
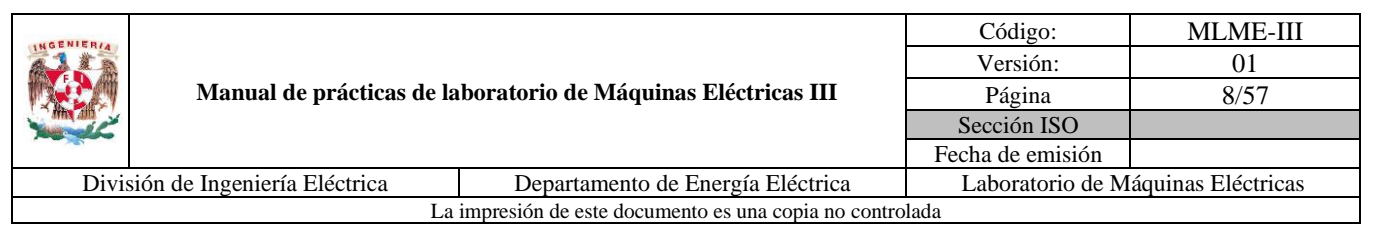

## **6. Desarrollo**

## **Pruebas con motor de CD en vacío**

En la primera parte de la práctica el alumno debe realizar las conexiones de los módulos y evaluar la regulación de velocidad en el motor de CD sin carga (ver las Figs. [4](#page-72-0) y [5\)](#page-72-1).

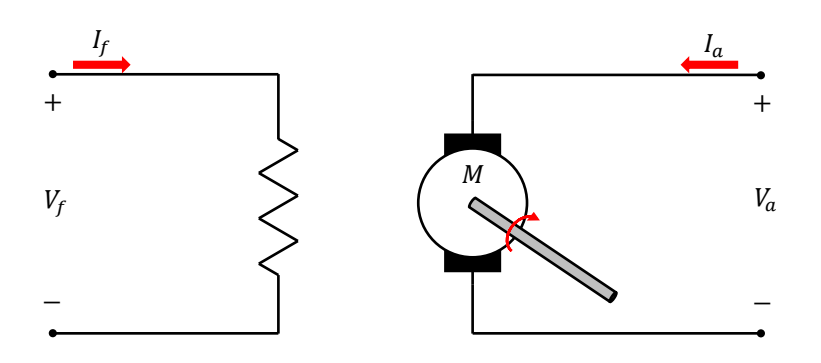

<span id="page-72-0"></span>*Fig. 4. Motor de CD con excitación separada en vacío*

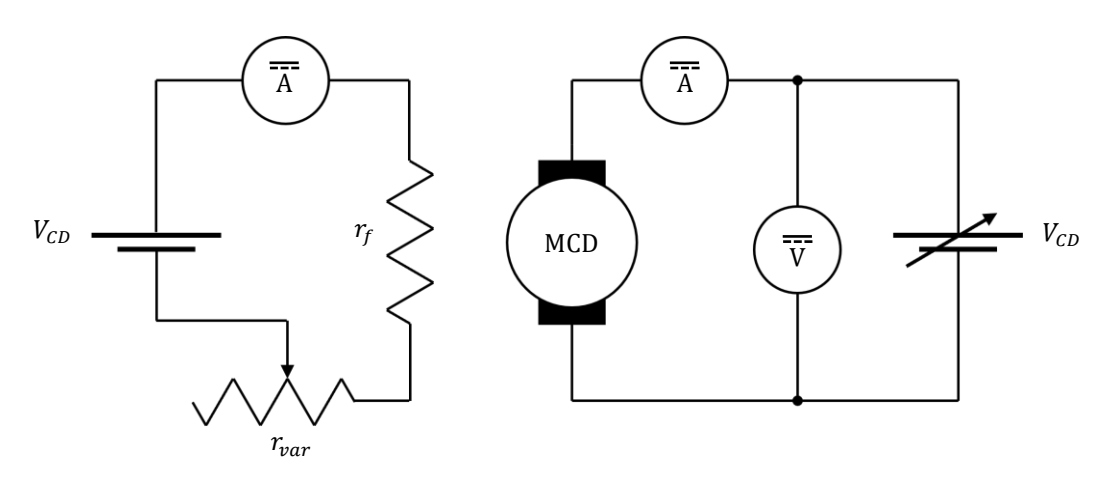

*Fig. 5. Diagrama de conexiones*

<span id="page-72-1"></span>El diagrama de conexiones de la [Fig. 5](#page-72-1) se particulariza a través de equipo LabVolt y multímetros digitales como se muestra en la [Fig. 6.](#page-73-0)

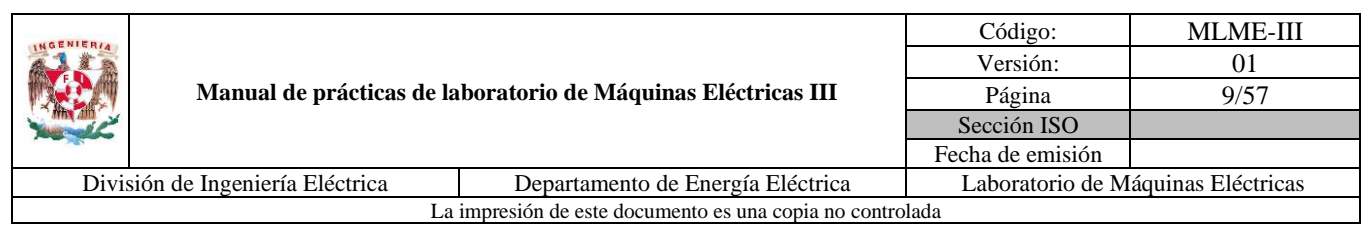

Del manual del alumno, del paso 1 al 5 se espera que el alumno realice las conexiones de los módulos, mida y registre la corriente de campo que se mantendrá constante en todas las pruebas; el valor promedio que se espera medir en la prueba es el que se muestra:

$$
I_f = 0.177 \,\mathrm{A}
$$

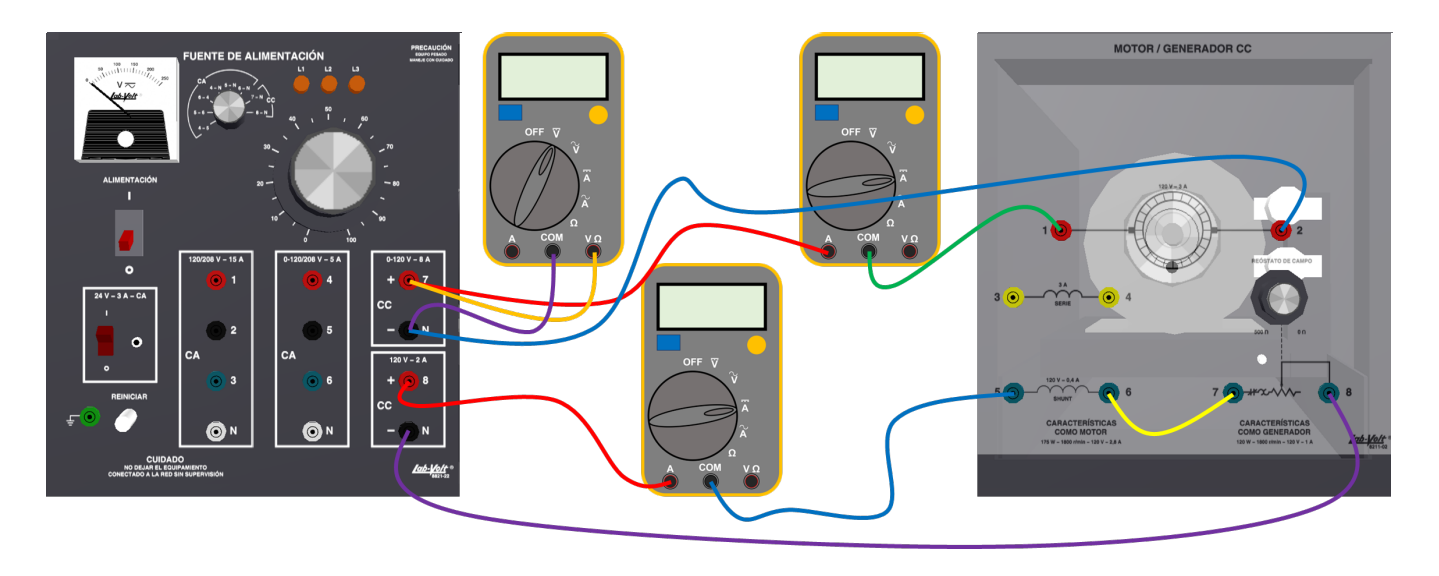

*Fig. 6. Diagrama a detalle de conexiones para motor de CD con excitación separada en vacío*

<span id="page-73-0"></span>Del paso 6 al 10 se espera que el alumno mida y registre los datos del primer renglón de las Tablas [4](#page-75-0) y [6,](#page-76-0) correspondientes a la velocidad, corriente de campo, corriente de armadura y voltaje aplicado al devanado de armadura medidos para las velocidades deseadas de  $n = 1650$  rpm y  $n = 1700$  rpm en vacío.

#### **Pruebas con motor de CD** con carga para  $n = 1650$  rpm

En la segunda parte de la práctica el alumno debe evaluar la regulación de velocidad para el motor de CD con carga (ver las Figs. [7](#page-73-1) y [8\)](#page-74-0).

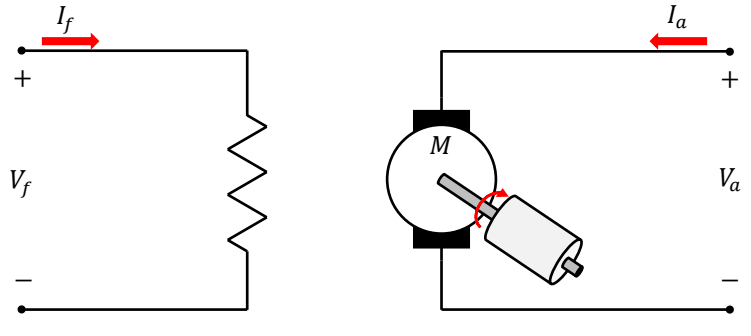

<span id="page-73-1"></span>*Fig. 7. Motor de CD con carga*

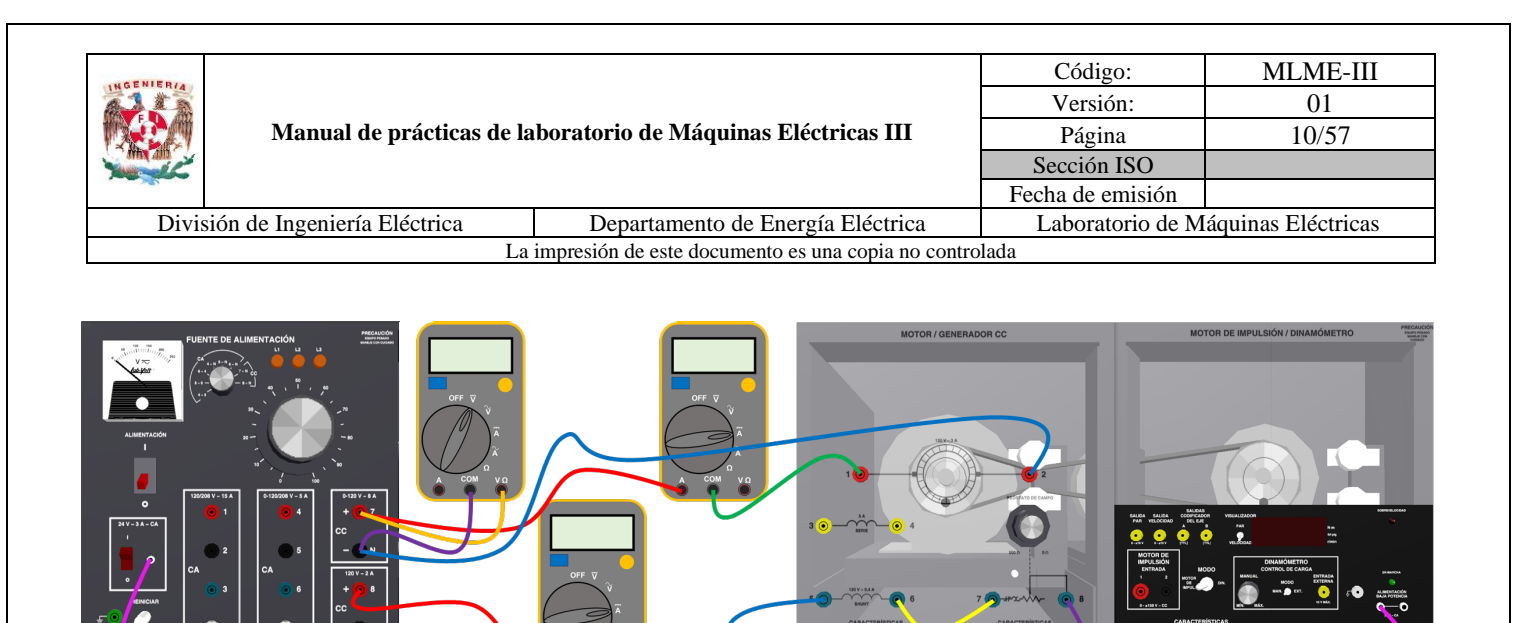

*Fig. 8. Diagrama a detalle de conexiones para el motor de CD con excitación separada con carga*

<span id="page-74-0"></span>Del paso 1 al 5 del manual del alumno, el estudiante debe poner en marcha el motor de CD y regular su velocidad a  $n = 1650$  rpm  $\pm 5$  rpm en vacío. Del paso 6 al 8 se realiza el proceso descrito a continuación hasta completar las mediciones solicitadas en las Tablas [3](#page-75-1) y [4:](#page-75-0)

- 1. Se aumenta el valor del par mecánico en un 10% respecto al par nominal (columna 2 de la [Tabla 3\)](#page-75-1), observando la disminución de la velocidad en el motor y el incremento de la corriente de armadura. Los valores de velocidad, corriente de campo, corriente de armadura y voltaje aplicado al devanado de armadura se registran en la [Tabla 3](#page-75-1) (columnas 3, 4, 5 y 6).
- 2. Se regula la velocidad del motor a partir de incrementar el voltaje aplicado al devanado de armadura hasta lograr de nuevo la velocidad deseada de  $n = 1650$  rpm +5 rpm.
- 3. Se registran las mediciones de la velocidad, las corrientes de los devanados de campo y de armadura, así como, el voltaje aplicado en el devanado de armadura (columnas 3, 4, 5 y 6 de la [Tabla 4\)](#page-75-2).

En el paso 9 del manual del alumno se procede al paro del motor, a partir de disminuir el voltaje de la fuente de alimentación variable de CD a 0 V. Se debe colocar la perilla del control de carga del dinamómetro en el valor de 0 N.m.

**Nota:** No se debe desconectar ni desacoplar ningún elemento.

| <b>NGENIERIA</b>                                                      |                                                               |  | Código:                            | <b>MLME-III</b> |  |
|-----------------------------------------------------------------------|---------------------------------------------------------------|--|------------------------------------|-----------------|--|
|                                                                       |                                                               |  | Versión:                           | 01              |  |
|                                                                       | Manual de prácticas de laboratorio de Máquinas Eléctricas III |  | Página                             | 11/57           |  |
|                                                                       |                                                               |  | Sección ISO                        |                 |  |
|                                                                       |                                                               |  | Fecha de emisión                   |                 |  |
| División de Ingeniería Eléctrica<br>Departamento de Energía Eléctrica |                                                               |  | Laboratorio de Máquinas Eléctricas |                 |  |
| La impresión de este documento es una copia no controlada             |                                                               |  |                                    |                 |  |

<span id="page-75-1"></span>*Tabla 3. Mediciones al aplicar carga al motor sin regulación de velocidad a*  $n = 1650$  *rpm* 

| $T_L$               |        | $\boldsymbol{n}$ | $I_f$ | $I_a$ | $V_a$ |
|---------------------|--------|------------------|-------|-------|-------|
| % de par<br>nominal | N.m    | (rpm)            | (A)   | (A)   | (V)   |
| 10                  | 0.0989 | 1604             | 0.177 | 1.01  | 83    |
| 20                  | 0.1978 | 1600             | 0.176 | 1.23  | 88.7  |
| 30                  | 0.2967 | 1616             | 0.177 | 1.41  | 90.3  |
| 40                  | 0.3956 | 1611             | 0.175 | 1.62  | 91.9  |
| 50                  | 0.4945 | 1607             | 0.177 | 1.84  | 94.1  |
| 60                  | 0.5934 | 1612             | 0.176 | 2.07  | 95.4  |

<span id="page-75-0"></span>*Tabla 4. Mediciones al regular la velocidad a*  $n = 1650$  *rpm* 

<span id="page-75-2"></span>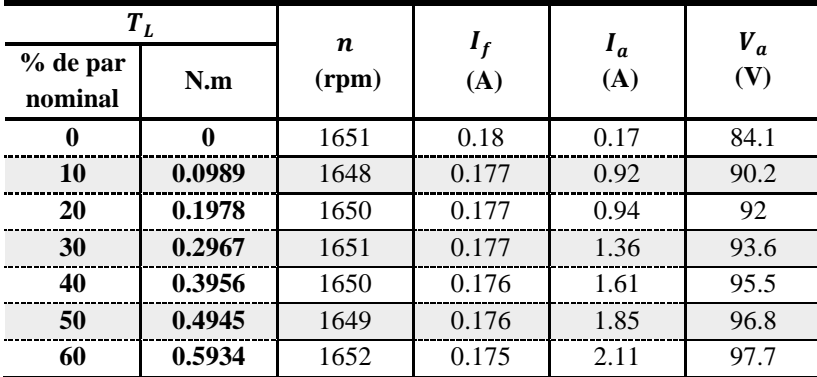

#### **Pruebas con motor de CD** con carga para  $n = 1700$  rpm

En el paso 1 del manual del alumno, el alumno debe volver a poner en marcha el motor de CD y regular su velocidad a  $n = 1700$  rpm  $\pm 5$  rpm en vacío. Del paso 2 a 4 del manual del alumno, se realiza el siguiente proceso para cada par de carga:

- 1. El par de carga se incrementa en un 10% respecto al par nominal (columna 2 de l[a Tabla 5\)](#page-76-1). Al realizar esta acción, se debe observar que la velocidad del motor disminuye, mientras que la corriente de armadura se incrementa. Los valores de la velocidad, corriente de campo, corriente de armadura y voltaje aplicado al devanado de armadura se registran en la [Tabla 5.](#page-76-1)
- 2. Se incrementa el voltaje aplicado al devanado de armadura para regular la velocidad a  $n = 1700$  rpm  $±5$  rpm.

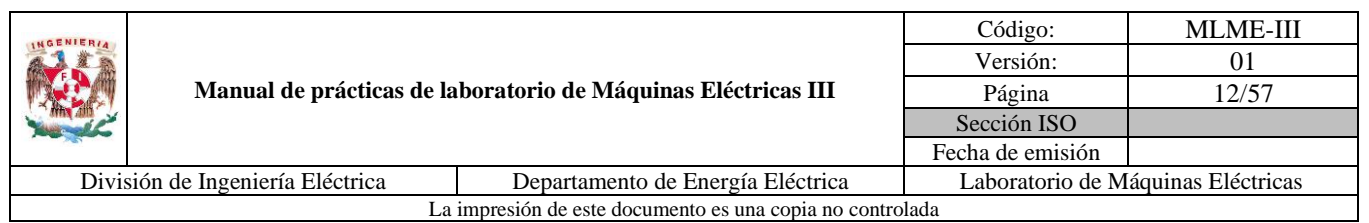

3. Se registran las mediciones de la velocidad, las corrientes de ambos devanados, así como el voltaje aplicado en el devanado de armadura (columnas 3, 4, 5 y 6 de la [Tabla 6\)](#page-76-0).

En el paso 5 del manual del alumno se debe reducir el voltaje de la fuente de alimentación variable de CD a 0 V con el fin de parar el motor. Se debe colocar la perilla del control de carga del dinamómetro en el valor de 0 N.m. Se debe desenergizar el sistema por medio del interruptor general y, por último, el interruptor de alimentación del equipo de medición.

| $T_L$               |        | n     |              |              | $V_a$ |
|---------------------|--------|-------|--------------|--------------|-------|
| % de par<br>nominal | N.m    | (rpm) | $I_f$<br>(A) | $I_a$<br>(A) | (V)   |
| 10                  | 0.0989 | 1655  | 0.177        | 0.99         | 83.9  |
| 20                  | 0.1978 | 1651  | 0.175        | 1.2          | 92.1  |
| 30                  | 0.2967 | 1655  | 0.176        | 1.37         | 94.2  |
| 40                  | 0.3956 | 1655  | 0.175        | 1.59         | 95.9  |
| 50                  | 0.4945 | 1656  | 0.177        | 1.81         | 97.9  |
| 60                  | 0.5934 | 1658  | 0.177        | 2.04         | 99.5  |

<span id="page-76-1"></span>*Tabla 5. Mediciones al aplicar carga al motor sin regulación de velocidad a n* = 1700 *rpm* 

*Tabla 6. Mediciones al regular la velocidad a*  $n = 1700$  *rpm* 

<span id="page-76-0"></span>

| $T_L$               |          | n     | $I_f$ | $I_a$ | $V_a$ |
|---------------------|----------|-------|-------|-------|-------|
| % de par<br>nominal | N.m      | (rpm) | (A)   | (A)   | (V)   |
| 0                   | $\bf{0}$ | 1702  | 0.181 | 0.17  | 86.1  |
| 10                  | 0.0989   | 1700  | 0.177 | 0.93  | 92.5  |
| 20                  | 0.1978   | 1701  | 0.176 | 1.16  | 94    |
| 30                  | 0.2967   | 1700  | 0.176 | 1.38  | 96    |
| 40                  | 0.3956   | 1698  | 0.176 | 1.61  | 97.7  |
| 50                  | 0.4945   | 1701  | 0.176 | 1.87  | 99.3  |
| 60                  | 0.5934   | 1698  | 0.176 | 2.12  | 100.9 |

## **7. Resultados y conclusiones**

En esta sección se le solicita al alumno representar de forma gráfica las curvas de velocidad del motor (rpm) contra el par de carga (N.m) de los resultados obtenidos en las mediciones en el laboratorio al aplicar carga al motor (Tablas [3](#page-75-1) y [5\)](#page-76-1) y al evaluar la estrategia de regulación de velocidad (Tablas [4](#page-75-0) y [6\)](#page-76-0), con el

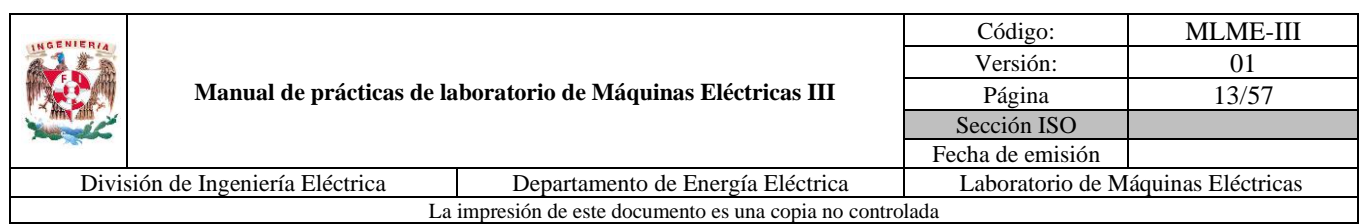

fin de contrastarlos y generar sus conclusiones. Las gráficas solicitadas para ambos casos se muestran en las Figs. [9](#page-77-0) y [10.](#page-77-1)

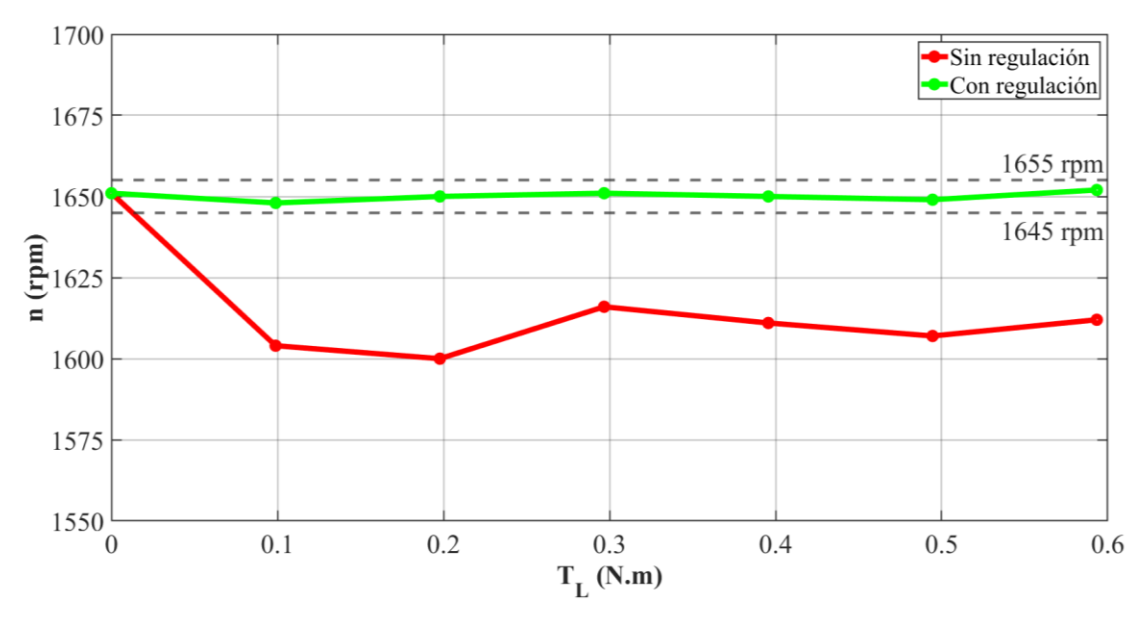

<span id="page-77-0"></span>*Fig. 9. Curvas de velocidad (rpm) contra par de carga (N.m) (n=1650 rpm)*

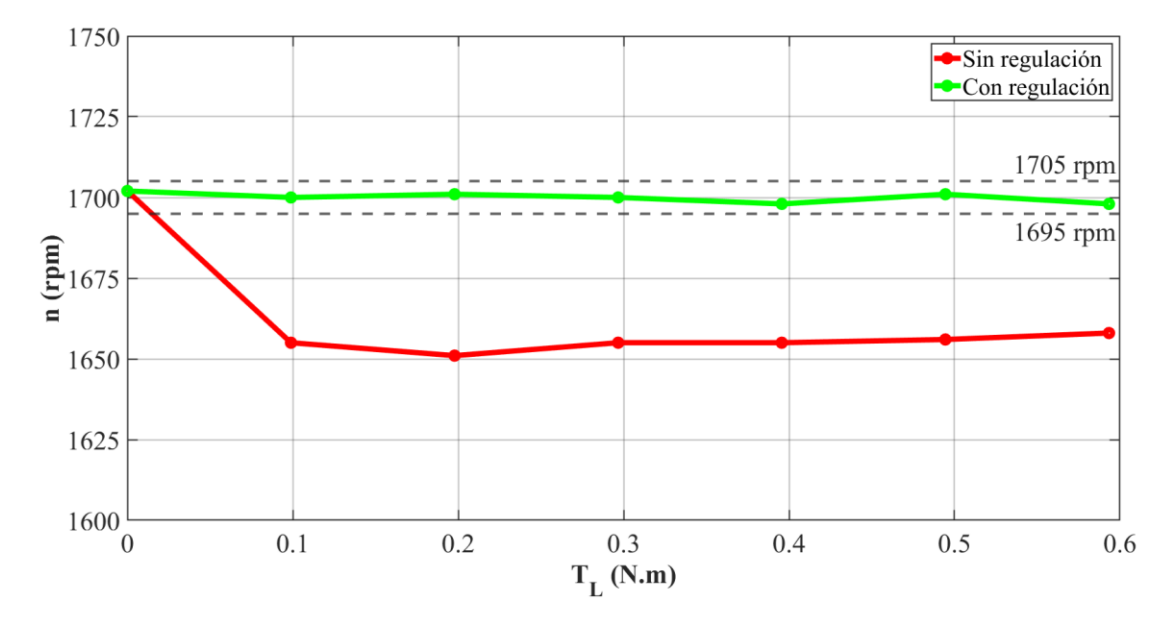

<span id="page-77-1"></span>*Fig. 10. Curvas de velocidad (rpm) contra par de carga (N.m) (n=1700 rpm)*

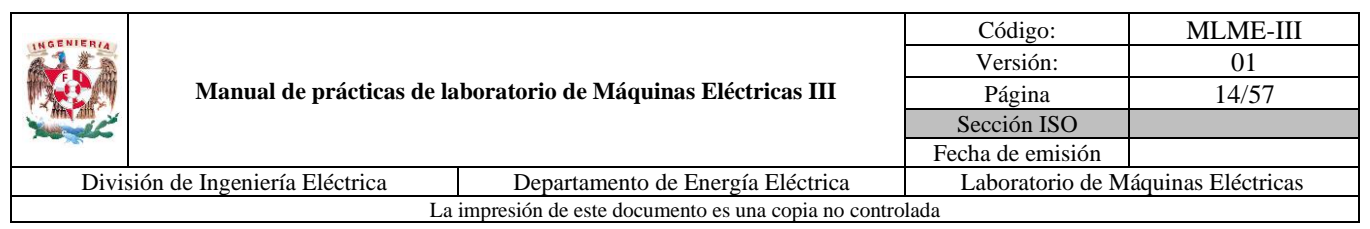

Por otra parte, se solicita calcular el error experimental del voltaje aplicado al devanado de armadura determinado de forma teórica y el medido de forma práctica para cada uno de los casos de estudio. Los resultados para esta actividad se muestran en las Tablas [7](#page-78-0) y [8.](#page-78-1)

| $T_L$               |        | $V_a$          | $V_a$         | $\%E.E.$ |
|---------------------|--------|----------------|---------------|----------|
| % de par<br>nominal | N.m    | teórico<br>(V) | medido<br>(V) |          |
| 0                   | 0      | 83.5997        | 84.1          | 0.6      |
| 10                  | 0.0989 | 85.3168        | 90.2          | 5.72     |
| 20                  | 0.1978 | 87.0339        | 92            | 5.71     |
| 30                  | 0.2967 | 88.7510        | 93.6          | 5.46     |
| 40                  | 0.3956 | 90.4680        | 95.5          | 5.56     |
| 50                  | 0.4945 | 92.1851        | 96.8          | 5.01     |
| 60                  | 0.5934 | 93.9022        | 97.7          | 4.04     |

<span id="page-78-0"></span>*Tabla 7. Error experimental para regulación de velocidad a*  $n = 1650$  *rpm* 

<span id="page-78-1"></span>*Tabla 8. Error experimental para regulación de velocidad a*  $n = 1700$  *rpm* 

| $T_L$               |        | $V_a$          | $V_a$         |       |
|---------------------|--------|----------------|---------------|-------|
| % de par<br>nominal | N.m    | teórico<br>(V) | medido<br>(V) | %E.E. |
| 0                   | 0      | 86.1331        | 86.1          | 0.04  |
| 10                  | 0.0989 | 87.8501        | 92.5          | 5.29  |
| 20                  | 0.1978 | 89.5672        | 94            | 4.95  |
| 30                  | 0.2967 | 91.2843        | 96            | 5.17  |
| 40                  | 0.3956 | 93.0014        | 97.7          | 5.05  |
| 50                  | 0.4945 | 94.7185        | 99.3          | 4.84  |
| 60                  | 0.5934 | 96.4355        | 100.9         | 4.63  |

En la práctica se utiliza un modelo matemático para un motor de CD con excitación independiente que relaciona la velocidad con variables como son el voltaje aplicado al devanado de armadura, la corriente que circula por el devanado de campo y el par de carga. Tomando el caso para el cual se requiere garantizar una velocidad constante, las variables de control son dos, de las cuales se escogió el voltaje de armadura como variable controlada, mientras que la corriente de campo se mantuvo en un valor constante. Se evaluó la regulación de velocidad a un valor deseado (requerido por la aplicación) a partir de determinar el voltaje aplicado al devanado de armadura que garantiza una velocidad constante estando el motor sujeto a

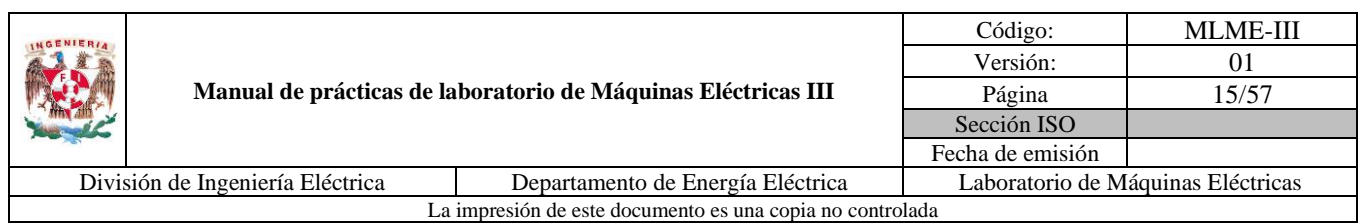

diferentes valores de carga. Esta estrategia de operación es la que se extiende a controladores industriales, donde se requiere realizar esta acción de manera automática.

Posteriormente, la regulación de velocidad se evaluó de forma práctica, obteniendo resultados satisfactorios. De forma gráfica en el caso de  $n = 1650$  rpm (ver la [Fig. 8\)](#page-74-0) se observa que, al aplicarle carga al motor, la velocidad tiende a disminuir en todos los casos aproximadamente 50 rpm, y al aplicar la acción regulatoria mediante la manipulación del voltaje aplicado al devanado de armadura se logra que la velocidad se encuentre cercana a la velocidad objetivo y dentro de un rango de tolerancia de  $\pm 5$  rpm. Una situación similar se observa para el caso de  $n = 1700$  rpm (ver la [Fig. 9\)](#page-77-0).

Comparando ahora los resultados obtenidos por cuanto al voltaje de armadura necesario para garantizar las velocidades deseadas en el motor y las mediciones realizadas para estos casos (Tablas [7](#page-78-0) [y 8\)](#page-78-1), se puede observar una consistencia en que conforme el par de carga se incrementa, el voltaje aplicado al devanado de armadura lo debe hacer también, para regular la velocidad al valor deseado. Cuantitativamente, para el caso en que  $n = 1650$  rpm se obtuvo una variación máxima del 5.72% entre los resultados obtenidos con el modelo respecto a las mediciones (ver la [Tabla 7\)](#page-78-0). Para el segundo caso en que  $n = 1700$  rpm la variación máxima fue de 5.29% (ver la [Tabla 8\)](#page-78-1).

Las variaciones entre los valores teóricos y las mediciones prácticas son atribuidas principalmente a la exactitud con la que se determinaron los parámetros del motor de CD, así como la exactitud de los instrumentos de medición del par y la velocidad, sin embargo, se logra corroborar la consistencia de la estrategia de regulación de velocidad, por lo que para una mayor exactitud se requiere afinar los detalles mencionados.

En el desarrollo de la práctica se empleó un motor de CD en específico, por lo que, los resultados numéricos que se observen en la reproducción de la práctica por parte de los alumnos pueden variar dependiendo del momento en que se realizan las pruebas y/o si se emplea un motor distinto al especificado en la lista de materiales y equipo. Se hace también la sugerencia de trabajar con el motor por debajo del 60% del par nominal, con el fin de prolongar la vida útil de la máquina.

## **8. Actividad extra**

En esta actividad se le solicita al alumno desarrollar dos estudios de caso para dos motores de CD de excitación independiente de 10 y 20 hp, respectivamente, en los que se evalúe mediante un software de simulación la estrategia de regulación de velocidad vista en la práctica, a partir de la determinación del voltaje que se debe aplicar en la armadura para garantizar las siguientes velocidades deseadas:

a)  $n = n_{nominal}$ 

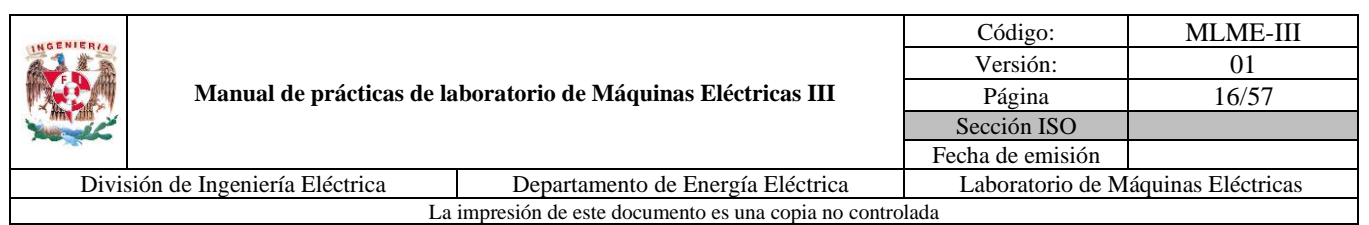

#### b)  $n = 0.5 \cdot n_{nominal}$

El par demandado por la carga debe partir del 20% y hasta el 100% del par nominal y la corriente de campo se debe mantener constante en el valor nominal (en caso de considerar un reóstato en serie con el devanado de campo, se sugiere que la corriente de campo sea la mínima posible, es decir, con el mayor valor del reóstato).

Una vez obtenidos los resultados numéricos se sugiere realizar para ambos casos una gráfica de velocidad (rpm) contra par de carga (N.m) con el fin observar la consistencia de la estrategia de regulación de velocidad estudiada y su extensión a motores de CD con misma conexión, pero de mayor potencia, distintos parámetros y valores nominales.

Los resultados que presente el alumno dependerán de las características de los motores de CD consultados.

## **9. Bibliografía**

- Chapman, S. (2012). *Máquinas Eléctricas*. (5ª ed.) México: McGraw-Hill.
- Krause, P., Oleg, W., Scott, S. & Steven, P. (2013*). Analysis of electric machinery and drive systems*. (3ª ed.) Nueva Jersey: John Wiley & Sons.
- Sen, P. C. (2014). *Principles of electric machines and power electronics.* (2014). (3<sup>ª</sup> ed.) USA: John Wiley & Sons.
- Página web. Festo. *DC Motor/Generator*. Recuperado el 6 de febrero de 2023.
- Página web. Festo. *Variable Three-Phase Power Supply*. Recuperado el 6 de febrero de 2023.

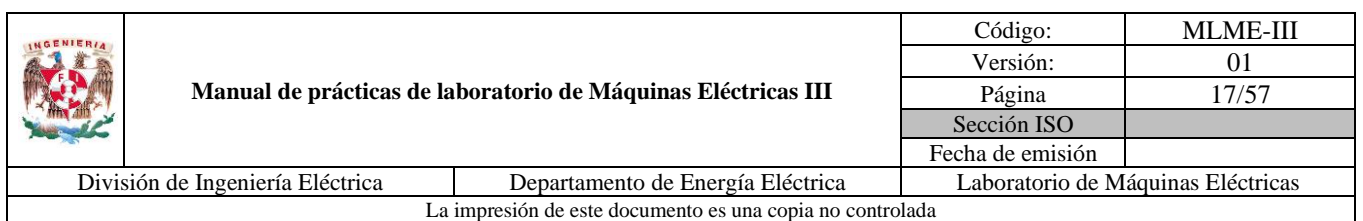

# **PRÁCTICA 2. GENERADOR SÍNCRONO: REGULACIÓN DE LA MAGNITUD DEL VOLTAJE EN TERMINALES**

**Nombre del profesor**

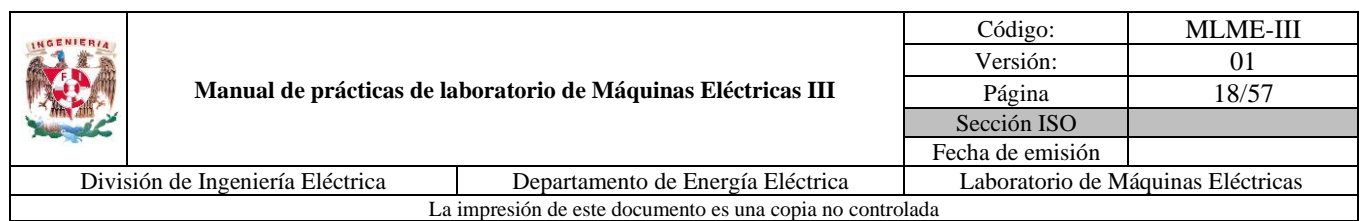

# **1. Seguridad en la ejecución**

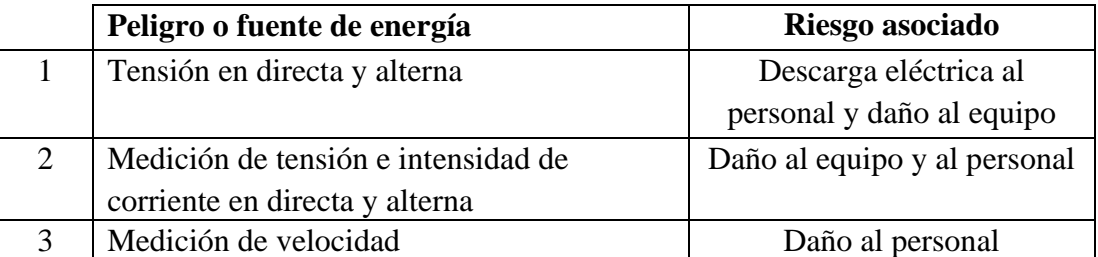

**Nota:** Al operar tanto el motor de CD como el generador síncrono de manera continua pueden calentarse, por lo que se debe tener cuidado al tener contacto con ellos, cuando se finalice algún experimento.

# **2. Objetivo**

Evaluar la regulación de la magnitud del voltaje en terminales del generador síncrono para una condición en estado estacionario. Esta tarea se garantiza a través de la manipulación de la excitación del devanado de campo.

## **3. Introducción**

Para el desarrollo de esta práctica es necesario conocer la forma en que el voltaje se induce en el estator de un generador síncrono.

La magnitud del voltaje interno de un generador depende del flujo magnético, de la velocidad de rotación y de la estructura de la máquina. Para propósitos de esta práctica se recuerda la expresión simplificada de la magnitud del voltaje interno [\(8\).](#page-82-0)

<span id="page-82-0"></span>
$$
E_a = k\phi\omega_m \tag{8}
$$

Donde:

: Es una constante que engloba características de la construcción de la máquina (número de polos y número de vueltas de los devanados)

 $\phi$ : Flujo magnético (Wb)

 $\omega_m$ : Velocidad angular del rotor (rad/s)

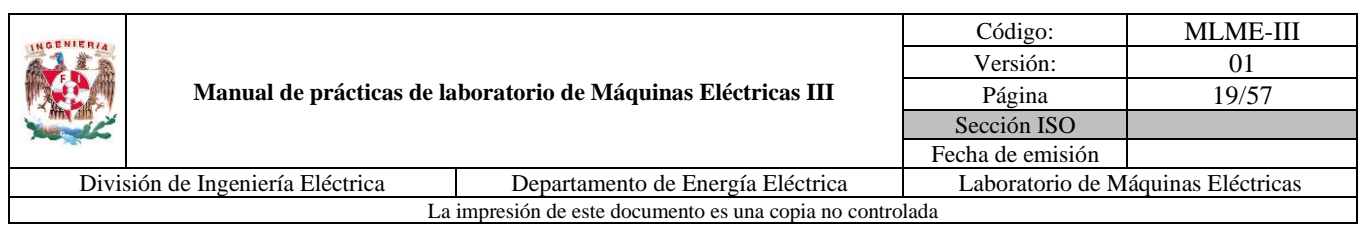

Observar en [\(8\)](#page-82-0) que la magnitud del voltaje interno es directamente proporcional al flujo magnético y a la velocidad angular del rotor, siendo el flujo dependiente de la corriente  $I_f$  circulante en el devanado de campo. En la [Fig. 11](#page-83-0) se muestra la forma en que se relacionan la corriente de campo y la magnitud del voltaje interno generado  $E_a$ . A esta curva se le denomina curva de saturación o característica de circuito abierto del generador.

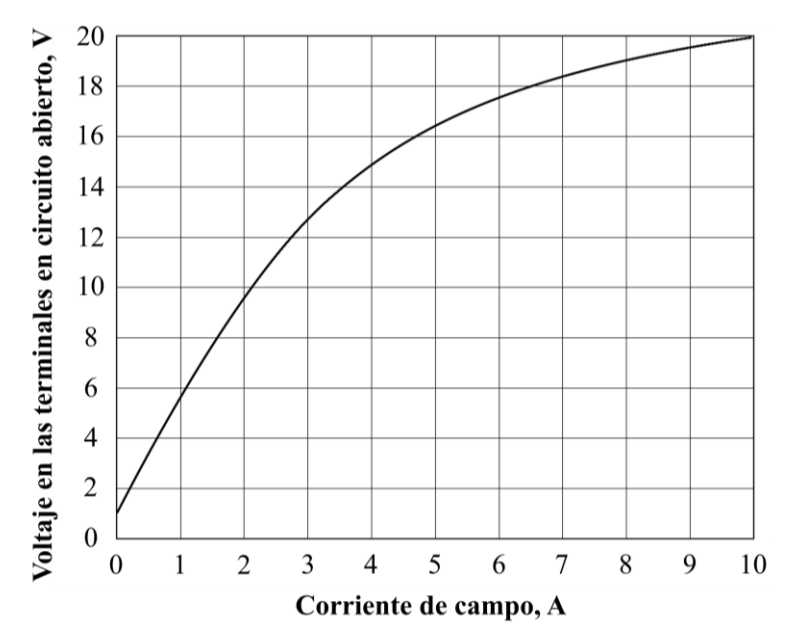

<span id="page-83-0"></span>*Fig. 11. Ejemplo de curva de saturación de un generador síncrono (Chapman, 2014)*

#### **Circuito equivalente del generador síncrono operando en estado estacionario**

El modelo del circuito equivalente adecuado para el análisis del comportamiento en estado estacionario del generador en estudio es el mostrado en la [Fig. 12,](#page-83-1) siendo una representación por fase y tomando como voltaje de referencia el voltaje en terminales,  $V_t = V_t \angle 0^\circ$ .

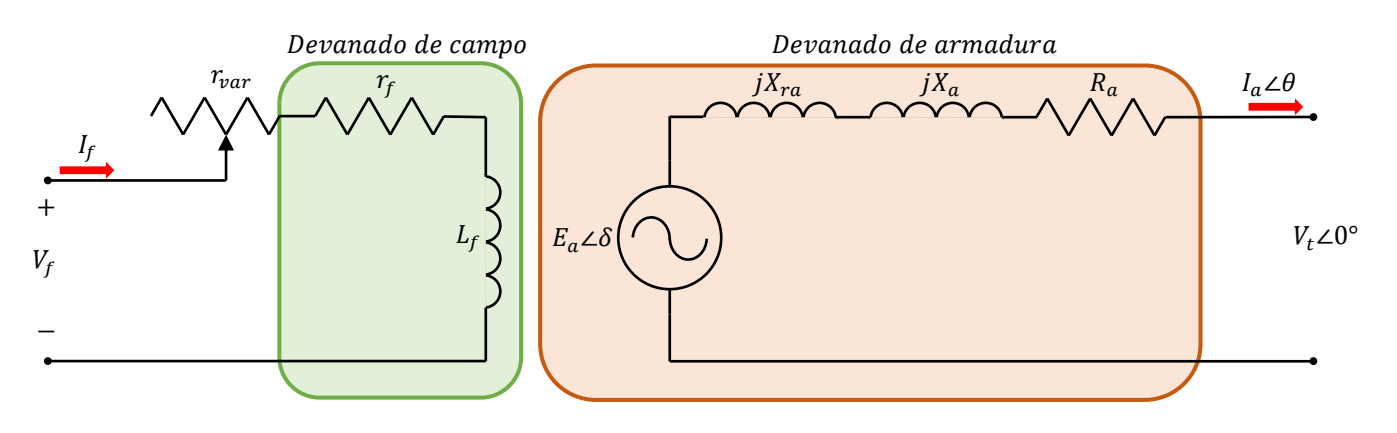

<span id="page-83-1"></span>*Fig. 12. Circuito equivalente de un generador síncrono por fase con reactancias separadas (Sen, 2014)*

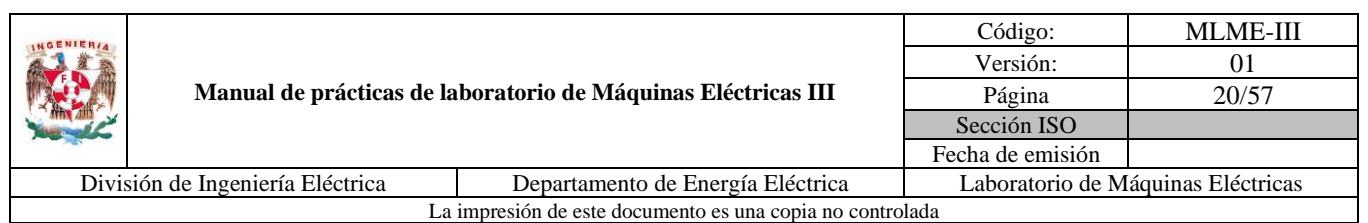

En el circuito  $r_f$  y  $L_f$  representan la resistencia e inductancia del devanado de campo, mientras que  $r_{var}$ simboliza la resistencia de un reóstato que sirve para regular la corriente de excitación del campo.

La corriente en el devanado de armadura se presenta cuando se conecta una carga al generador, esta corriente produce su propio campo magnético y afecta al flujo producido por el devanado de campo, alterando el voltaje de fase. A este efecto se le denomina reacción de armadura y se manifiesta como una caída de tensión, la cual se modela como un inductor serie con una reactancia  $X_{ra}$ . El devanado de armadura también tiene una inductancia propia con una reactancia  $X_a$  y una resistencia  $R_a$ , ambas producen caídas de tensión. En un modelo simplificado ambas reactancias se combinan en una sola a la que se le denomina reactancia síncrona  $X_s = X_{ra} + X_a$  (ver la [Fig. 13\)](#page-84-0).

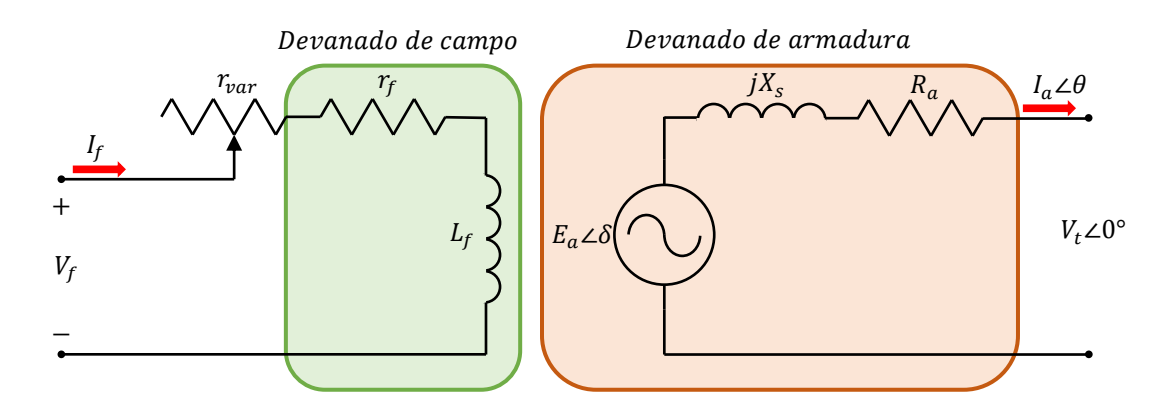

<span id="page-84-0"></span>*Fig. 13. Circuito equivalente de un generador síncrono por fase simplificado (Sen, 2014)*

Al aplicar LVK en el circuito de armadura mostrado en la [Fig. 13](#page-84-0) se obtiene la relación [\(9\)](#page-84-1) entre el voltaje interno del generador y el voltaje en terminales.

<span id="page-84-1"></span>
$$
E_a \angle \delta = (jX_s + R_a)I_a \angle \theta + V_t \angle 0^{\circ}
$$
 (9)

De [\(9\)](#page-84-1) para una condición de operación en estado estacionario se espera que la variación de los parámetros del generador sea mínima y que la corriente de armadura sea establecida por la carga. En esta práctica se busca garantizar que la magnitud del voltaje en terminales del generador permanezca constante ante variaciones en la carga, por lo que la manipulación del voltaje interno resulta ser la opción.

Al emplear una representación fasorial en el circuito, el voltaje interno se caracteriza por dos variables: una magnitud  $E_a$  y un ángulo  $\delta$ . Para el propósito de esta práctica se controlará la magnitud del voltaje interno del generador a través de la corriente del devanado de campo, aprovechando su relación a partir de [\(8\).](#page-82-0)

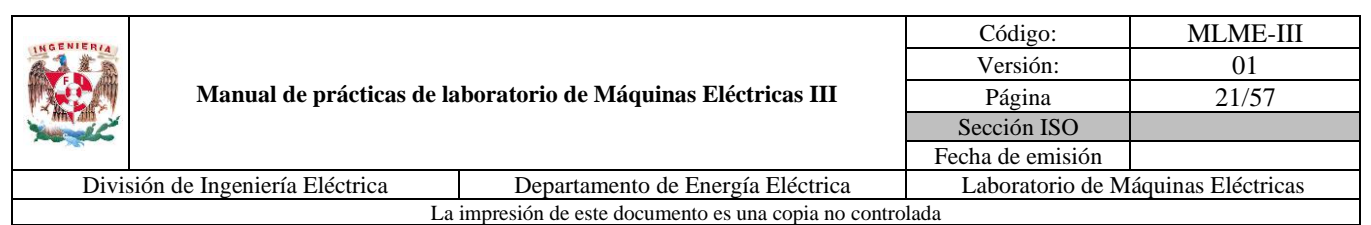

## **Efecto de las cargas en la magnitud del voltaje en terminales de un generador síncrono**

La forma en que se comporta un generador síncrono depende de su operación, ya sea conectado a la red o a una carga independiente (algo común en generadores pequeños). En esta última situación (ver la [Fig.](#page-85-0)  [14\)](#page-85-0), un incremento en la carga se traduce en un incremento en la demanda de la potencia activa, reactiva o ambas.

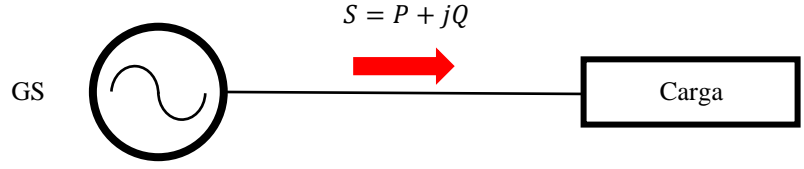

*Fig. 14. Generador suministrando potencia a una carga*

<span id="page-85-0"></span>En una condición en la que la magnitud del voltaje interno del generador  $E_a$  se mantiene constante, la magnitud del voltaje en terminales  $V_t$  se ve afectada dependiendo de la carga conectada.

En esta práctica se evalúa el desempeño de la estrategia de regulación de la magnitud del voltaje en terminales de un generador basada en la regulación de la corriente de campo. Esto se logra a través de un reóstato en serie con el devanado de campo (ver la [Fig. 13\)](#page-84-0).

# **4. Actividad teórica**

Se plantea un sistema conformado por un generador síncrono trifásico de cuatro polos, con conexión de sus devanados de armadura en estrella, alimentando a una carga resistiva-inductiva trifásica variable, igual conectada en estrella. El generador opera en una condición en estado estacionario a una frecuencia  $f =$ 60 Hz y los parámetros del devanado de armadura son  $X_s = 105.2157$  Ω y  $R_a = 12.3077$  Ω.

Considerando la magnitud del voltaje interno generado  $E_a = 110$  V el alumno debe determinar la magnitud del voltaje de fase en terminales  $V_t$ , la magnitud de corriente de armadura  $I_a$  , ángulo de desfase  $\theta$  entre el voltaje en terminales  $V_t$  y la corriente en la armadura  $I_a$ , y la potencia reactiva Q demandada por fase para cada una de las cargas, las cuales se expresan en impedancias (ver la [Tabla 9\)](#page-86-0).

Los valores de referencia para esta actividad se muestran en las columnas 3, 4, 5 y 6 de la [Tabla 9.](#page-86-0)

| <b>MGENIERIA</b>                                          |  |                                                               | Código:          | <b>MLME-III</b>                    |  |
|-----------------------------------------------------------|--|---------------------------------------------------------------|------------------|------------------------------------|--|
|                                                           |  |                                                               | Versión:         | 01                                 |  |
|                                                           |  | Manual de prácticas de laboratorio de Máquinas Eléctricas III | Página           | 22/57                              |  |
|                                                           |  |                                                               | Sección ISO      |                                    |  |
|                                                           |  |                                                               | Fecha de emisión |                                    |  |
| División de Ingeniería Eléctrica                          |  | Departamento de Energía Eléctrica                             |                  | Laboratorio de Máquinas Eléctricas |  |
| La impresión de este documento es una copia no controlada |  |                                                               |                  |                                    |  |

<span id="page-86-0"></span>*Tabla 9. Resultados teóricos para operación del generador síncrono con carga*

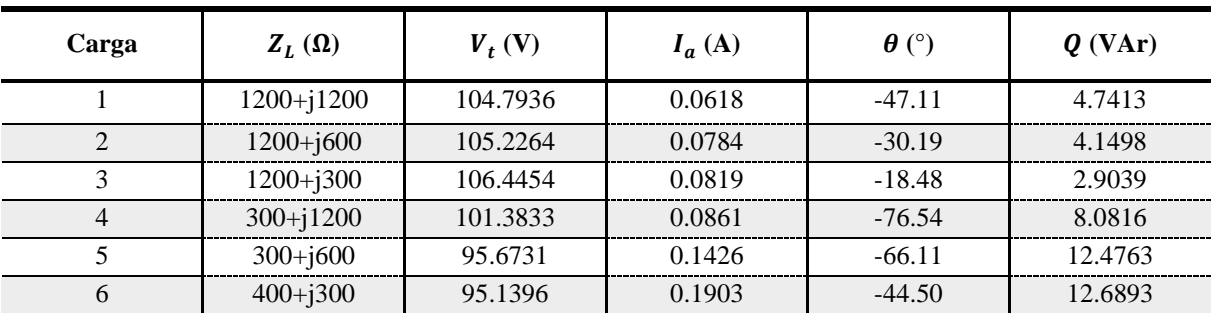

# **5. Material y equipo**

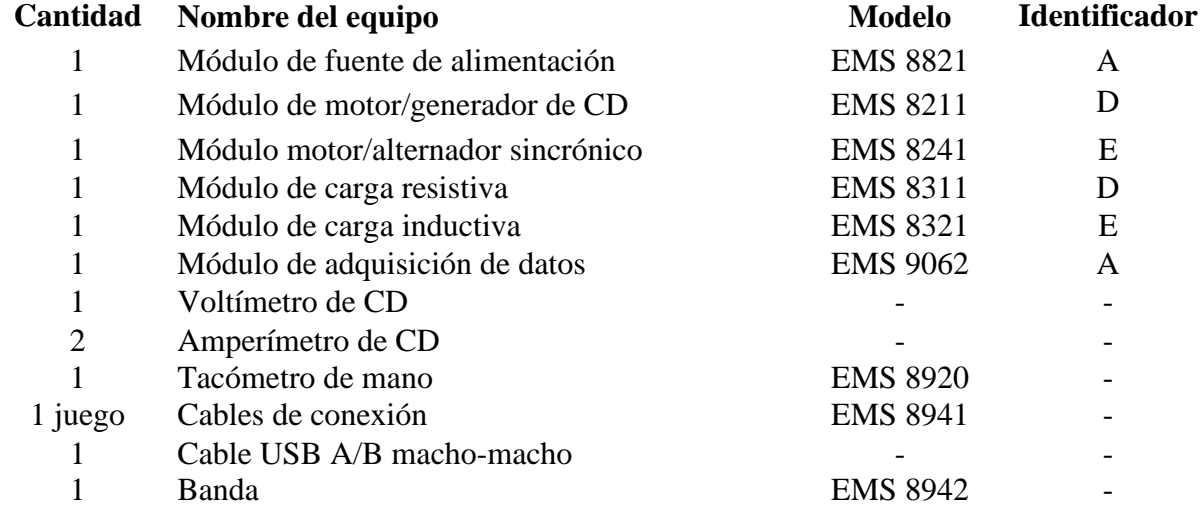

## **6. Desarrollo**

#### **Puesta en marcha del generador síncrono en vacío**

En esta primera parte de la práctica, de los pasos 1 a 9 del manual del alumno se solicita que el estudiante ponga en marcha el generador síncrono en vacío (ver la [Fig. 15\)](#page-87-0).

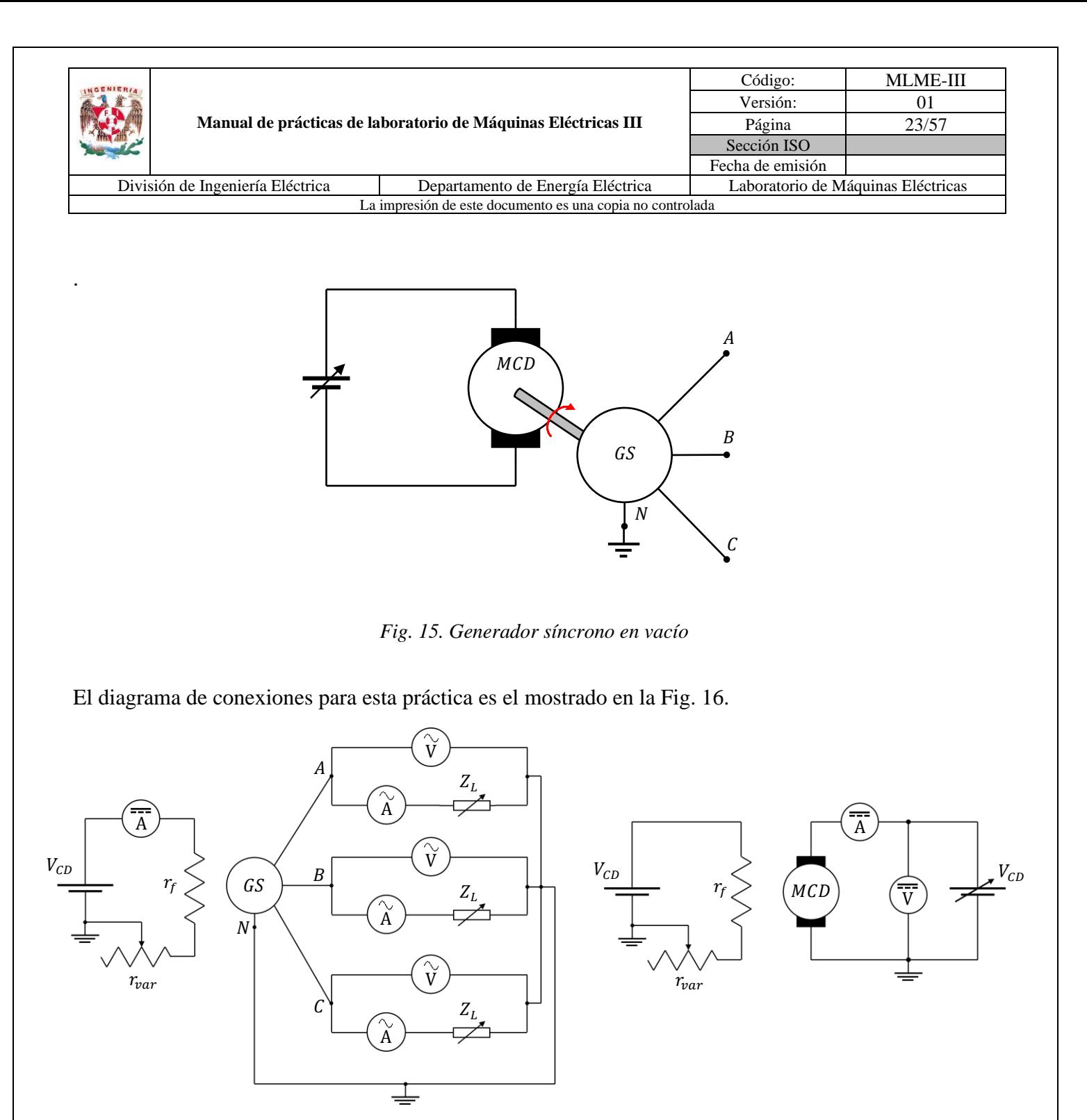

<span id="page-87-0"></span>a) Generador síncrono b) Motor de CD

*Fig. 16. Diagrama de conexiones*

<span id="page-87-1"></span>El diagrama de conexiones de la [Fig. 16](#page-87-1) se particulariza a través de equipo LabVolt y multímetros digitales como se muestra en la [Fig. 17.](#page-88-0)

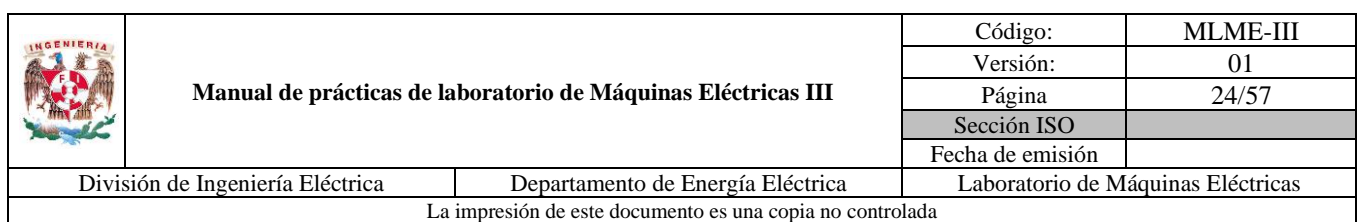

Se sugiere el uso del motor de CD con excitación independiente como fuente de potencia mecánica para el generador. Las variables de interés a medir en el motor de CD son el voltaje aplicado en el devanado de armadura y la corriente que circula por este, para ello se emplea un voltímetro y un amperímetro de CD respectivamente

El generador síncrono debe conectarse en estrella, las fases respectivas de los módulos de carga resistiva e inductiva se conectan en serie y posteriormente la carga total se conecta en estrella (los interruptores de las cargas se mantienen abiertos, posición O). Las variables de interés a medir son el voltaje en terminales y la corriente de armadura, para las cuales los amperímetros de CA del módulo de adquisición de datos se conectan en serie entre las terminales del generador y la carga, mientras que los voltímetros de CA se conectan en paralelo a las terminales del generador síncrono. Adicionalmente se emplea un amperímetro de CD para medir la corriente del devanado de campo del generador.

El módulo de adquisición de datos debe conectarse a una computadora que tenga el software "LVDAM-EMS" para poder visualizar las mediciones. En el mismo software se deben habilitar los voltímetros y amperímetros para cada una de las tres fases, así como un medidor de frecuencia y de ángulo de desfase entre el voltaje en terminales y la corriente de armadura.

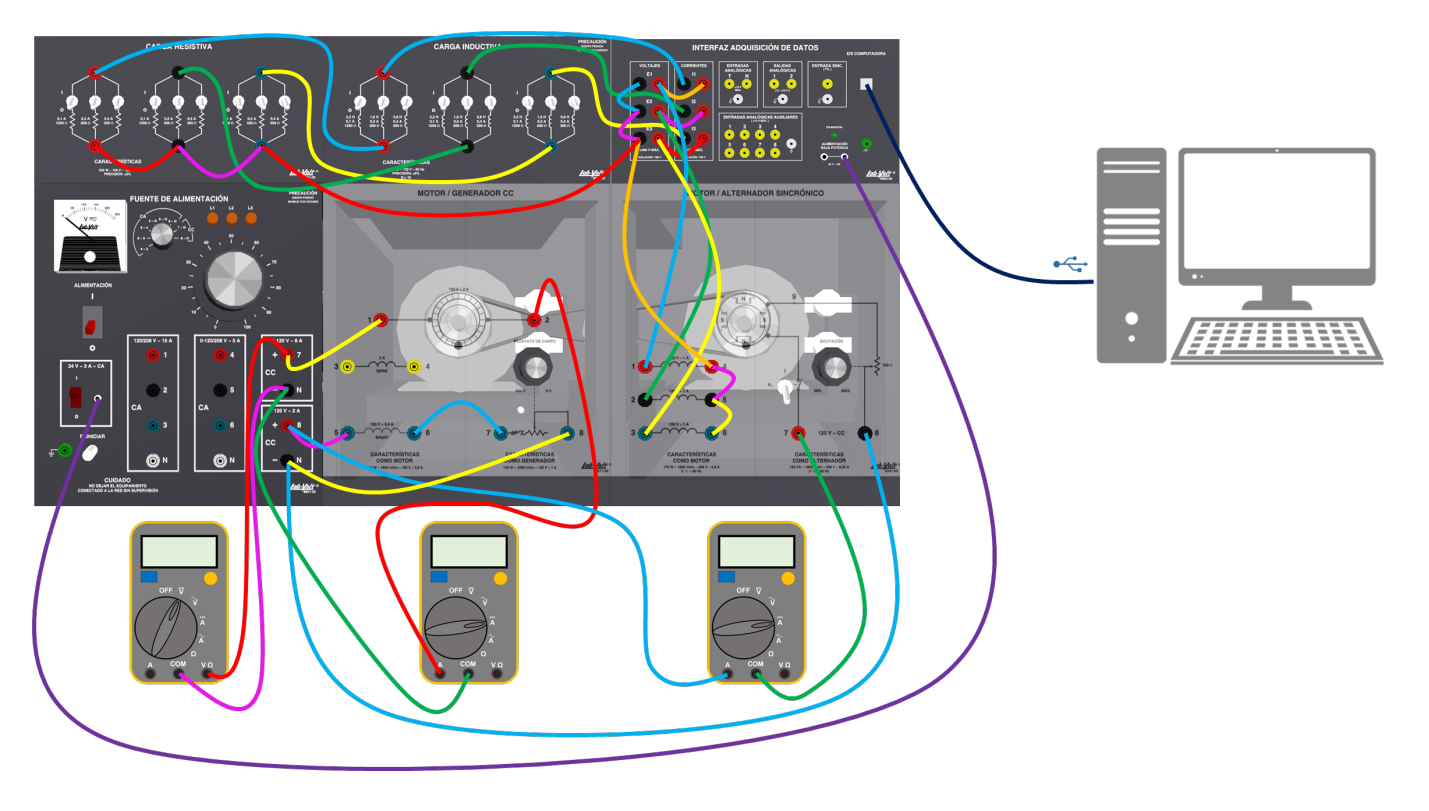

<span id="page-88-0"></span>*Fig. 17. Diagrama a detalle de conexiones para pruebas de generador síncrono en vacío y con carga*

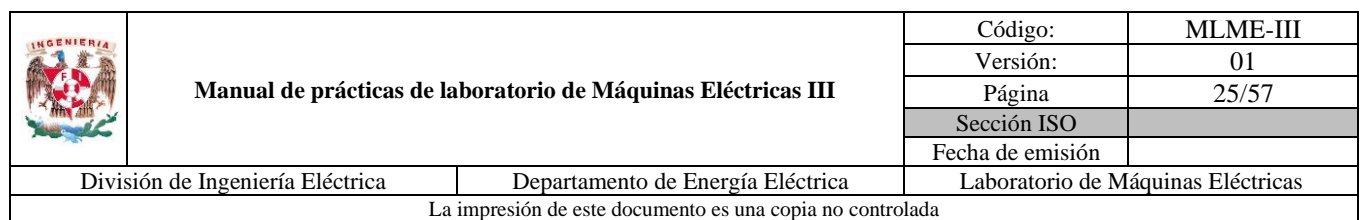

**Nota:** En caso de no contar con el módulo de adquisición de datos será necesario utilizar los módulos de medición de corriente y voltaje de CA (EMS 8425 y EMS 8426, respectivamente).

Una vez puesto en marcha el generador, en el paso 10 el estudiante debe medir y registrar la magnitud del voltaje en terminales de fase a neutro en vacío y la frecuencia a la que se genera dicho voltaje, cuando la velocidad de rotación sea de 1800 rpm. Los valores de referencia se muestran a continuación.

$$
V_t = 107.9 \text{ V} \qquad f = 60 \text{ Hz}
$$

En el paso 11 del manual del estudiante se solicita realizar la regulación de la magnitud del voltaje en terminales en vacío a 110 V, a través del reóstato de campo. Las variables que se deben medir y registrar son la magnitud del voltaje de fase a neutro en terminales, la frecuencia y la corriente de campo del generador síncrono. Los valores de referencia en las mediciones son los presentados.

$$
V_t = 110 \text{ V}
$$
  $f = 60 \text{ Hz}$   $I_f = 0.528 \text{ A}$ 

**Nota:** Una vez realizadas estas mediciones, no se debe desconectar ningún equipo.

#### **Operación del generador síncrono con carga (sin regulación de la magnitud del voltaje en terminales)**

Teniendo al generador síncrono operando en vacío en la condición en estado estacionario deseada, se estudia ahora su comportamiento al aplicar carga (ver la [Fig. 18\)](#page-89-0), manteniendo la corriente de campo  $I_f$  = 0.528 A.

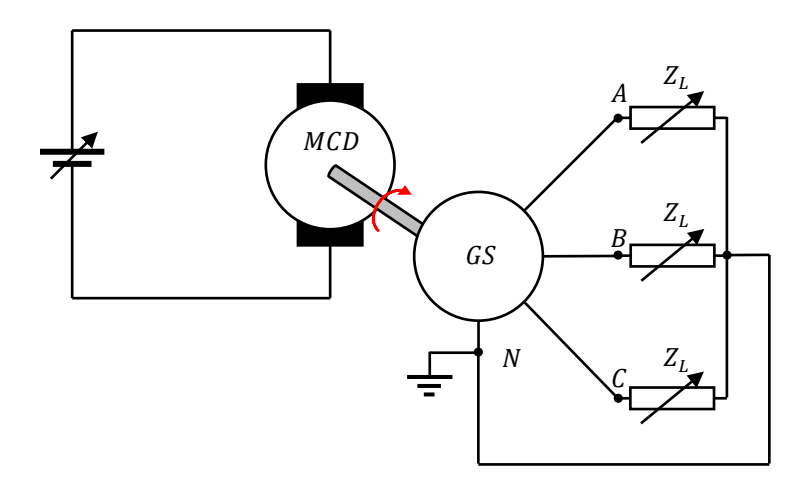

<span id="page-89-0"></span>*Fig. 18. Generador síncrono con carga*

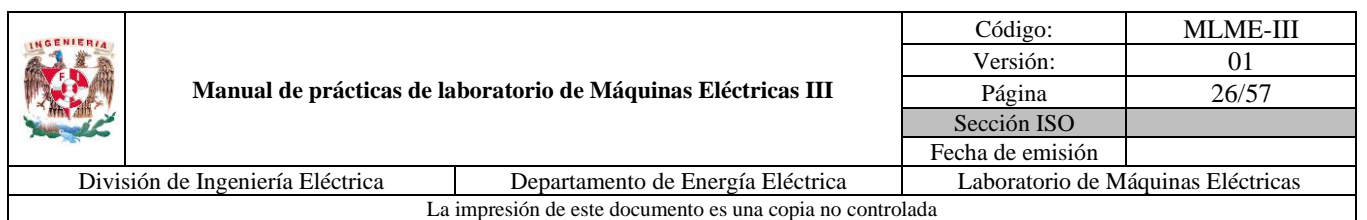

Las cargas propuestas se presentan en la [Tabla 10,](#page-90-0) mostrando tanto el valor de la carga (columna 2) como la posición de los interruptores por fase (columnas 3 a 8) para cada módulo, a una frecuencia de 60 Hz.

Del paso 1 al 2 del manual del alumno, se debe realizar el siguiente procedimiento para cada una de las cargas:

- 1. Se aplica la carga y presta atención a la disminución de la magnitud del voltaje en terminales del generador y el incremento de la magnitud de corriente de armadura (ver en los voltímetros y amperímetros del software "LVDAM-EMS").
- 2. Se registran los valores de las mediciones de la magnitud del voltaje de fase a neutro en las terminales del generador, magnitud de corriente de armadura, ángulo de desfase, corriente de campo y frecuencia (columnas 2, 3, 4, 5 y 6 de la [Tabla 11\)](#page-90-1).

Completada la [Tabla 11,](#page-90-1) en el paso 3 del manual del alumno se debe regresar al generador a su condición en vacío con velocidad de 1800 rpm y magnitud de voltaje fase a neutro en terminales de 110 V.

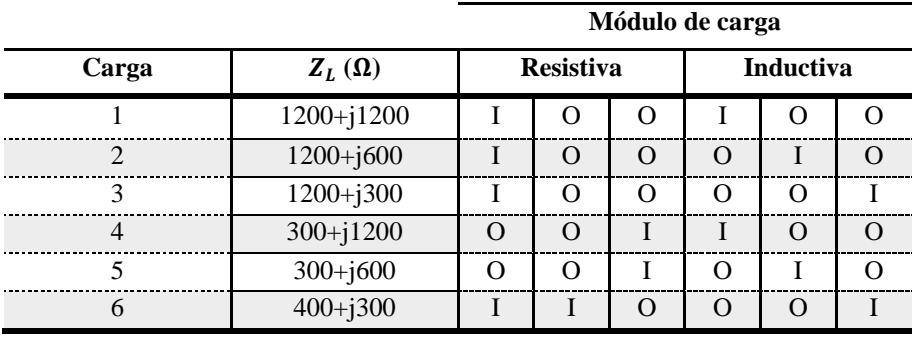

<span id="page-90-0"></span>*Tabla 10. Valores de cargas y posiciones de los interruptores de los módulos de carga por fase*

<span id="page-90-1"></span>*Tabla 11. Mediciones de generador síncrono con carga y sin regulación en la magnitud del voltaje en terminales*

| Carga | $V_t$ (V) | $I_a(A)$ | $\theta$ (°) | $I_f(A)$ | $f(\mathbf{Hz})$ |
|-------|-----------|----------|--------------|----------|------------------|
|       | 104.83    | 0.059    | $-45.43$     | 0.526    | 59.03            |
|       | 104.06    | 0.073    | $-26.38$     | 0.528    | 58.60            |
| 3     | 104.24    | 0.079    | $-15.31$     | 0.528    | 57.85            |
| 4     | 103.48    | 0.089    | $-78.00$     | 0.528    | 59.21            |
|       | 97.46     | 0.151    | $-62.49$     | 0.528    | 57.8             |
| 6     | 94.73     | 0.180    | $-34.61$     | 0.528    | 55.74            |

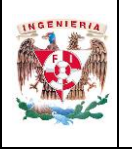

La impresión de este documento es una copia no controlada

## **Pruebas de regulación de la magnitud del voltaje en terminales del generador síncrono**

En esta parte de la práctica, se evalúa la estrategia de regulación de la magnitud del voltaje en terminales del generador regulando la corriente de excitación a partir del reóstato en serie con el devanado de campo.

Para ello del paso 1 al 3 del manual del alumno se especifica el procedimiento a seguir para cada una de las cargas:

- 1. Se aplica la carga y observa los cambios en la magnitud del voltaje en terminales y la corriente demandada.
- 2. Se regula la magnitud del voltaje en terminales a 110 V regulando la corriente de excitación mediante el reóstato de campo del generador. El alumno debe observar que, la magnitud de ajuste en la corriente del devanado de campo depende de la carga.
- 3. Se miden y registran la magnitud del voltaje de fase a neutro en las terminales del generador, magnitud de corriente de armadura, ángulo de desfase, corriente de campo y frecuencia (columnas 2, 3, 4, 5 y 6 de la [Tabla 12\)](#page-91-0).

Al finalizar el registro de las mediciones (paso 4 del manual del alumno), se debe regresar el generador a su condición en vacío con velocidad igual a 1800 rpm. Se debe ajustar el reóstato de campo de forma que el voltaje en terminales de fase a neutro sea 110 V.

| Carga | $V_t$ (V) | $I_a(A)$ | $\theta$ (°) | $I_f(A)$ | f(Hz) |
|-------|-----------|----------|--------------|----------|-------|
|       | 110       | 0.063    | $-43.80$     | 0.583    | 58.58 |
| 2     | 110.01    | 0.077    | $-27.51$     | 0.593    | 58.08 |
| 3     | 110       | 0.083    | $-14.81$     | 0.594    | 57.69 |
|       | 110       | 0.096    | $-78.00$     | 0.594    | 59.15 |
|       | 110       | 0.173    | $-61.40$     | 0.689    | 57.02 |
| 6     | 110       | 0.213    | $-33.81$     | 0.772    | 54    |

<span id="page-91-0"></span>*Tabla 12. Mediciones al regular la magnitud del voltaje en terminales a 110 V*

En las instrucciones 5 a 7 se realiza el siguiente procedimiento para regular la magnitud del voltaje en terminales a límites establecidos alrededor de 110 V:

1. Se aplica la carga y observa el cambio en la magnitud del voltaje en terminales y la corriente en el devanado de armadura.

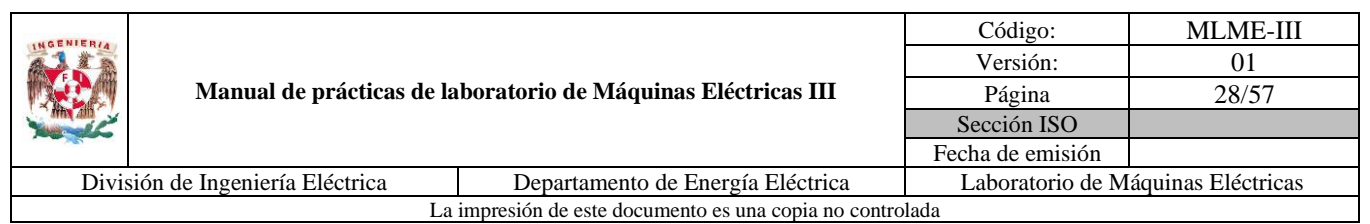

- 2. Se varía la corriente de excitación mediante el reóstato de campo del generador síncrono para regular la magnitud del voltaje en terminales al valor deseado para cada carga (columna 2 de la [Tabla 13\)](#page-92-0).
- 3. Se toman las mediciones y registran la magnitud de la corriente de armadura, ángulo de desfase, corriente de campo y frecuencia (columnas 3, 4, 5 y 6 de la [Tabla 13\)](#page-92-0).

| Carga | $V_t$ (V) | $I_a(A)$ | $\theta$ (°) | $I_f(A)$ | $f(\mathbf{Hz})$ |
|-------|-----------|----------|--------------|----------|------------------|
|       | 115       | 0.070    | $-41.83$     | 0.640    | 58.74            |
| 2     | 113       | 0.079    | $-26.04$     | 0.617    | 58.25            |
| 3     | 111       | 0.084    | $-14.74$     | 0.593    | 57.94            |
| 4     | 109       | 0.094    | $-77.11$     | 0.564    | 59.76            |
|       | 107       | 0.170    | $-60.94$     | 0.594    | 58.38            |
| 6     | 105       | 0.200    | $-33.29$     | 0.634    | 55.92            |

<span id="page-92-0"></span>*Tabla 13. Mediciones al regular la magnitud del voltaje en terminales a*  $\pm$ 5 *V* 

En el paso 8 del manual del estudiante se especifica que, al finalizar las pruebas, se debe reducir el voltaje aplicado al devanado de armadura del motor de CD a 0 V. La fuente de alimentación se apaga mediante el interruptor general y el de 24 V. La perilla del reóstato de campo del generador se regresa a su posición de máxima resistencia y los interruptores de las cargas se colocan en la posición de abierto (posición O, abajo). El software "LVDAM-EMS" se cierra.

## **7. Resultados y conclusiones**

En esta sección se le solicita al alumno representar de forma gráfica las curvas de magnitud de voltaje en terminales (V) contra la corriente circulante en el devanado de armadura (A) de los resultados obtenidos en la evaluación teórica [\(Tabla 9\)](#page-86-0), las mediciones en el laboratorio sin realizar la regulación de la magnitud del voltaje en terminales [\(Tabla 11\)](#page-90-1) y las mediciones al aplicar la estrategia de regulación (Tablas [12](#page-91-0) y [13\)](#page-92-0), con el fin de contrastarlos y generar conclusiones. La gráfica se muestra en la [Fig. 19.](#page-93-0)

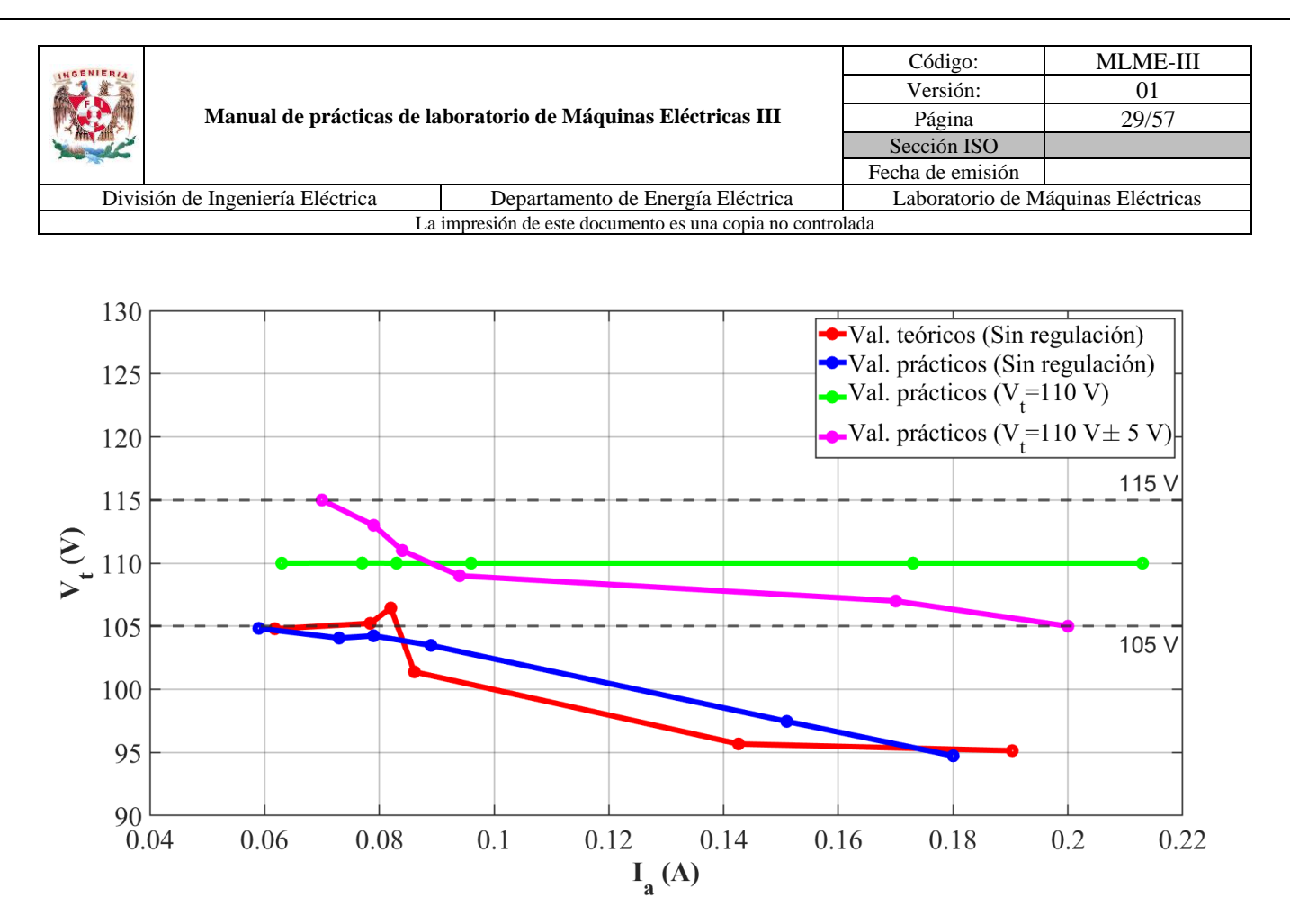

*Fig. 19. Magnitud de voltaje en terminales(V) contra corriente de armadura (A)*

<span id="page-93-0"></span>Se puede observar a partir de la [Fig. 19,](#page-93-0) que existe una consistencia entre los valores determinados de forma teórica y práctica para el caso sin regulación, existiendo un decremento gradual en la magnitud del voltaje en terminales conforme la corriente demandada era mayor, teniendo una variación máxima del 2.07% (ver la [Tabla 14\)](#page-93-1) de los resultados obtenidos teóricamente respecto a las mediciones. Por otra parte, al aplicar la estrategia de regulación de magnitud del voltaje en terminales se tienen resultados satisfactorios, tanto para lograr una regulación a un valor fijo (110 V) como dentro de una banda de tolerancia alrededor de 110 V  $(\pm 5 \text{ V})$ .

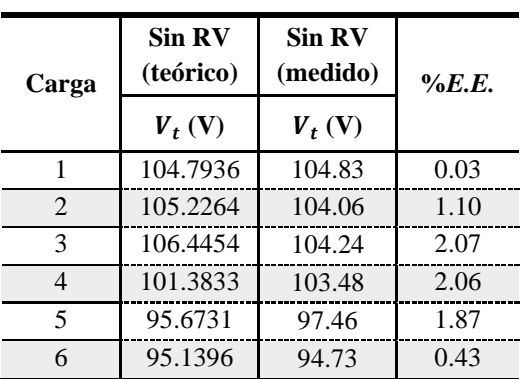

<span id="page-93-1"></span>*Tabla 14. Error experimental para operación del generador con carga y sin regulación en la magnitud del voltaje en terminales*

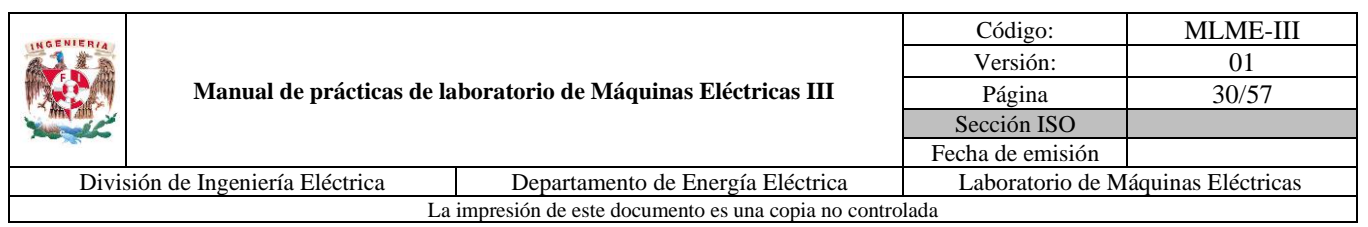

Adicionalmente al alumno le es solicitado determinar la potencia reactiva demandada por las cargas por fase (ver la [Tabla 15\)](#page-94-0) a partir de las mediciones registradas en la [Tabla 11,](#page-90-1) esto con el fin de que se visualice su relación con la magnitud del voltaje en terminales del generador.

<span id="page-94-0"></span>*Tabla 15. Potencia reactiva demandada por cada carga para el caso sin regulación de la magnitud de voltaje en terminales*

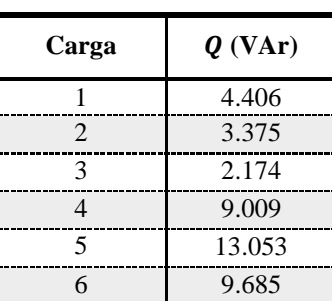

De la [Tabla 15](#page-94-0) se hace énfasis en que se observe y compare la potencia reactiva que demanda la carga 4 y la carga 5, siendo mayor la demandada por la carga 5. En las pruebas realizadas sin regulación de voltaje, al pasar de la carga 4 a la carga 5 se registró una disminución en la magnitud del voltaje en terminales de fase a neutro del generador (ver la [Tabla 11\)](#page-90-1), algo que es de esperarse ya que como se menciona en la parte introductoria, si la excitación de campo se mantiene constante, la magnitud del voltaje interno generado se mantiene constante, y como la potencia reactiva demandada es mayor, entonces la magnitud del voltaje en terminales se reduce.

Como actividad de investigación el alumno también debe proporcionar la característica de potencia reactiva trifásica de un generador síncrono conectado a un bus infinito [\(10\).](#page-94-1) Para ello se considera que la resistencia  $R<sub>a</sub> = 0$  Ω.

$$
Q_{3\phi} = \frac{3V_t E_a}{X_s} \cos \delta - \frac{3V_t^2}{X_s} \tag{10}
$$

Y de [\(10\)](#page-94-1) determinar la expresión de la máxima transferencia de potencia reactiva cuando se tiene la máxima transferencia de potencia activa. Esta se da cuando el ángulo  $\delta = 90^{\circ}$ , entonces la expresión para la máxima potencia reactiva resulta ser [\(11\).](#page-94-2)

<span id="page-94-2"></span><span id="page-94-1"></span>
$$
Q_{\text{max}} = -\frac{3V_t^2}{X_s} \tag{11}
$$

En la práctica se menciona la relación entre la magnitud del voltaje interno generado y la corriente del devanado de campo en un generador síncrono, así como el circuito equivalente por fase para una condición

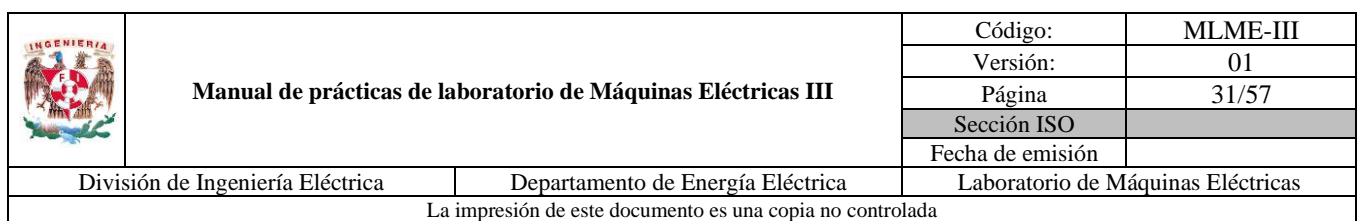

de operación en estado estacionario. Siendo una carga conectada a las terminales del generador, se presenta una corriente en el devanado de armadura que produce una caída de tensión en la impedancia síncrona del generador; si la excitación del campo se mantiene constante, entonces la magnitud del voltaje interno generado también lo hace, por lo que la magnitud del voltaje en terminales tiende a disminuir. La razón con la que disminuye el voltaje en terminales depende de la demanda tanto de potencia activa como reactiva, siendo más radical cuando la demanda de reactivos es mayor. Esta situación se planteó en la actividad teórica y de forma práctica.

Abordando el caso para el cual se requiere garantizar una magnitud de voltaje constante en terminales, las variables de control son dos, la magnitud y el ángulo del voltaje interno generado, ya que los parámetros del generador se esperan tengan variaciones mínimas en la operación en estado estacionario y la corriente de armadura la establece la carga conectada. Conocida la relación entre la corriente de excitación y la magnitud del voltaje interno generado, se evaluó la manipulación de la corriente del devanado de campo como estrategia de regulación de la magnitud del voltaje en terminales del generador, ante variaciones en la carga conectada. Esta estrategia se extiende a reguladores de voltaje que varían la excitación del devanado de campo en las unidades generadoras donde es necesario mantener la magnitud del voltaje en terminales dentro de ciertos límites.

Al comparar los resultados teóricos con las mediciones prácticas en laboratorio, se identifica cierta variación, la cual se atribuye principalmente a dos factores: los parámetros del devanado de armadura, ya que ambos fueron aproximados a partir de pruebas en la máquina síncrona empleada y para una condición operativa en estado estacionario específica; y el otro a que en la actividad teórica, la frecuencia se consideró constante en todo momento, sin embargo, conforme la potencia activa demandada por la carga se incrementa, la potencia mecánica trata de compensarla, traduciéndose en una disminución de la velocidad del rotor y por ende, una disminución en la frecuencia. Consecuentemente las reactancias involucradas disminuyen en cierta medida al estar relacionadas directamente con la frecuencia (aunado a la tolerancia que se tiene en los módulos) y a la vez la caída de tensión en la impedancia síncrona tiende a ser menor.

## **8. Actividad extra**

En esta actividad se solicita determinar la magnitud del voltaje interno  $E_a$  para cada caso de las Tablas [12](#page-91-0) y [13,](#page-92-0) y, a partir de estos valores obtener la corriente de campo  $I_f$  que los produce, auxiliándose de la curva de magnetización (ver la [Fig. 20\)](#page-96-0). Los valores de corriente de campo estimados se deben comparar con los obtenidos en la práctica para calcular el error experimental.

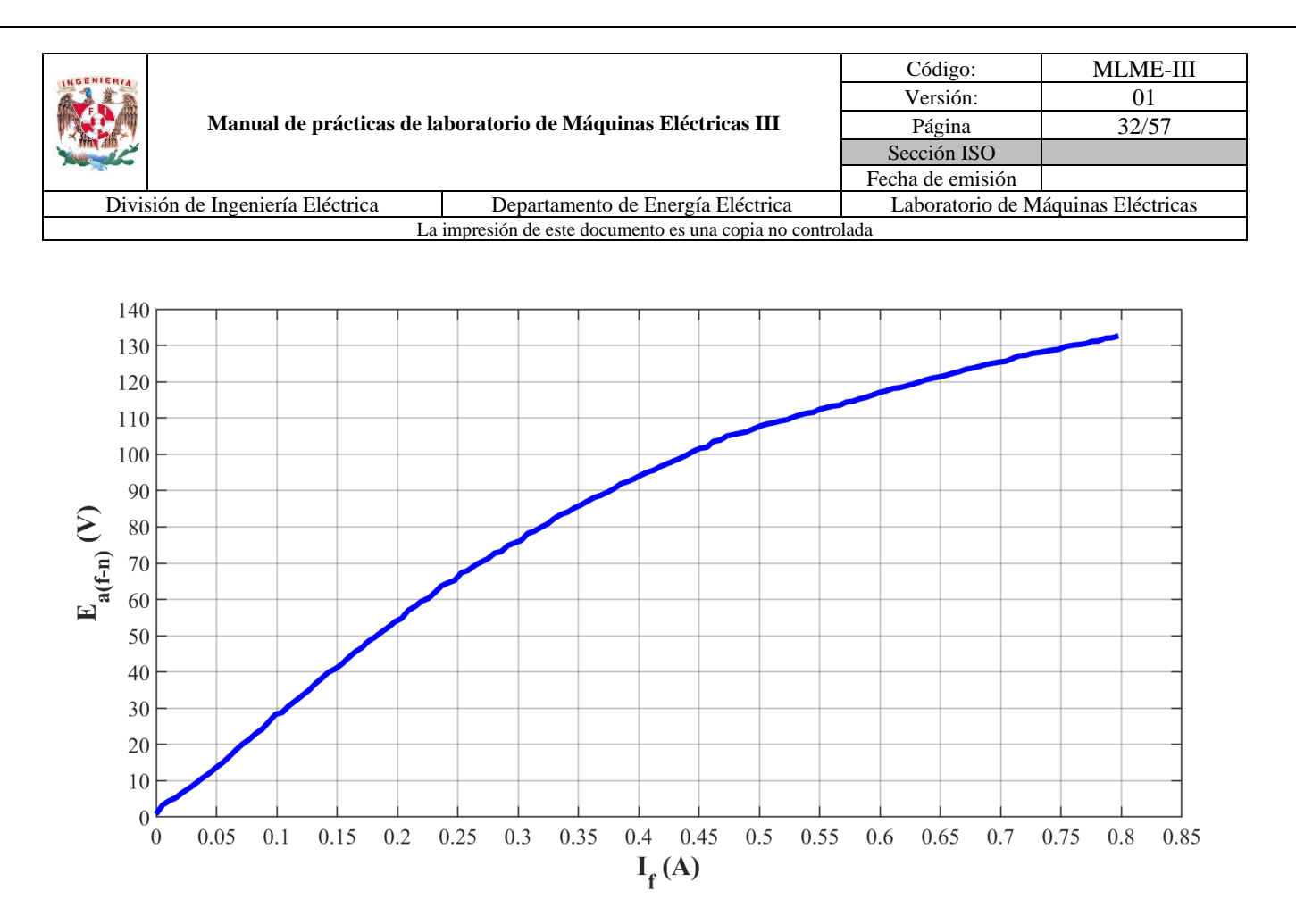

<span id="page-96-0"></span>*Fig. 20. Curva de magnetización del generador síncrono empleado en laboratorio a una frecuencia f=60 Hz*

Los valores de referencia de esta parte de la actividad se muestran en las Tablas [16](#page-96-1) y [17.](#page-97-0)

<span id="page-96-1"></span>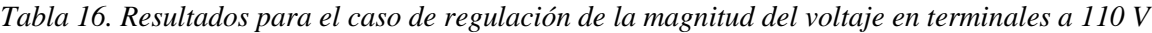

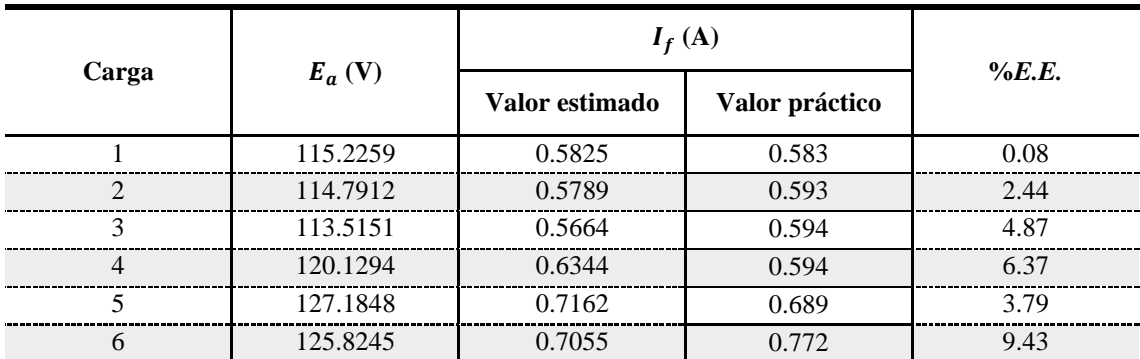

|                                                                       |                                                               |  | Código:                            | <b>MLME-III</b> |  |
|-----------------------------------------------------------------------|---------------------------------------------------------------|--|------------------------------------|-----------------|--|
|                                                                       |                                                               |  | Versión:                           | 01              |  |
|                                                                       | Manual de prácticas de laboratorio de Máquinas Eléctricas III |  | Página                             | 33/57           |  |
|                                                                       |                                                               |  | Sección ISO                        |                 |  |
|                                                                       |                                                               |  | Fecha de emisión                   |                 |  |
| División de Ingeniería Eléctrica<br>Departamento de Energía Eléctrica |                                                               |  | Laboratorio de Máquinas Eléctricas |                 |  |
| La impresión de este documento es una copia no controlada             |                                                               |  |                                    |                 |  |

<span id="page-97-0"></span>*Tabla 17. Resultados para el caso de regulación de la magnitud del voltaje en terminales a 110 V* ±5 *V*

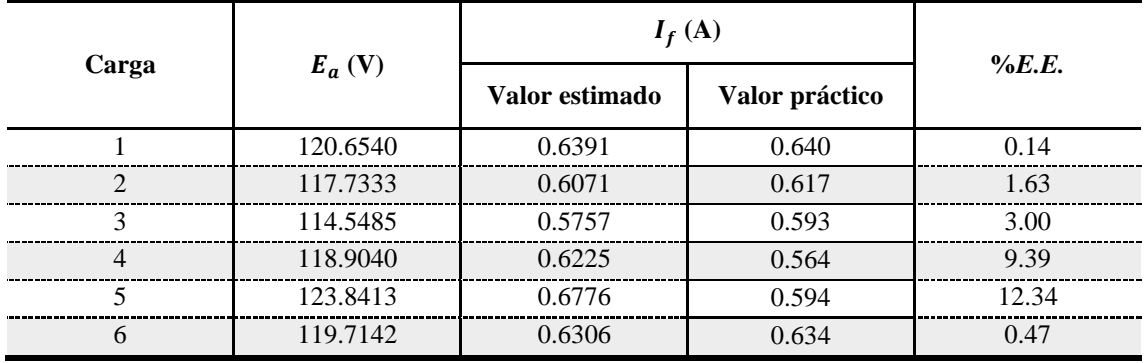

De las Tablas [16](#page-96-1) y [17](#page-97-0) se puede apreciar que en el peor de los casos existe una variación del 12.34%, asociado a las condiciones que se tuvieron al momento de realizar las pruebas, tanto en la precisión de la toma de mediciones, como a los propios instrumentos de medición y módulos empleados. Por otra parte, se debe recordar que la curva de saturación es obtenida a partir de la prueba a circuito abierto en el generador, por lo que existe cierta variación con el voltaje interno real al conectar carga y presentarse el fenómeno de reacción en la armadura.

Adicionalmente se solicita al estudiante escribir sus observaciones con respecto a la frecuencia en todos los casos. De forma general se puede mencionar que cuando se inserta la carga al generador, la frecuencia tiende a disminuir, esto debido principalmente a que se demanda potencia activa y por ende se incrementa el par inducido; al ocurrir esto, la velocidad del rotor disminuye y la magnitud del voltaje inducido también decrece (observar [\(8\)\)](#page-82-0).

Finalmente, se le solicita al estudiante proporcionar las características y parámetros de un generador síncrono, los cuales puedan ser empleados para desarrollar algún estudio de caso planteado por el docente a partir del circuito equivalente presentado en la [Fig. 13.](#page-84-0)

Las características para un generador síncrono de ejemplo son las siguientes:

Conexión: Y  
No. Polos: 2 
$$
V_{t(f-f)} = 13.8 \text{ kV}
$$
  $f = 60 \text{ Hz}$   
 $S_{3\phi(nominal)} = 82.974 \text{ MVA}$ 

En este caso la resistencia del devanado de armadura es muy pequeña a comparación de la reactancia síncrona, por lo que se reporta únicamente el valor de la reactancia.

$$
X_s = 5.5 \ \Omega
$$

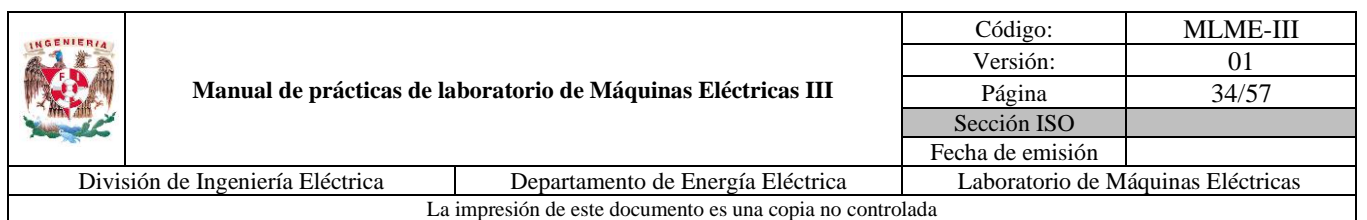

Es de mencionar que estos valores sirven de referencia para un estudio en estado estacionario propuesto en la práctica 3, en el que la resistencia de armadura se omite para poder emplear la expresión [\(10\).](#page-94-1)

## **9. Bibliografía**

- Chapman, S. (2012). *Máquinas Eléctricas*. (5ª ed.) México: McGraw-Hill.
- Sen, P. C. (2014). *Principles of electric machines and power electronics*. (3ª ed.) USA: John Wiley & Sons.
- Página web. Festo. *Data Acquisition and Control Interface*. Recuperado el 8 de marzo de 2023.
- Página web. Festo. *DC Motor/Generator*. Recuperado el 6 de febrero de 2023.
- Página web. Festo. *Inductive Load*. Recuperado el 8 de marzo de 2023.
- Página web. Festo. *Resistive Load*. Recuperado el 8 de marzo de 2023.
- Página web. Festo. *Synchronous Motor/Generator*. Recuperado el 8 de marzo de 2023.
- Página web. Festo. *Variable Three-Phase Power Supply*. Recuperado el 6 de febrero de 2023.

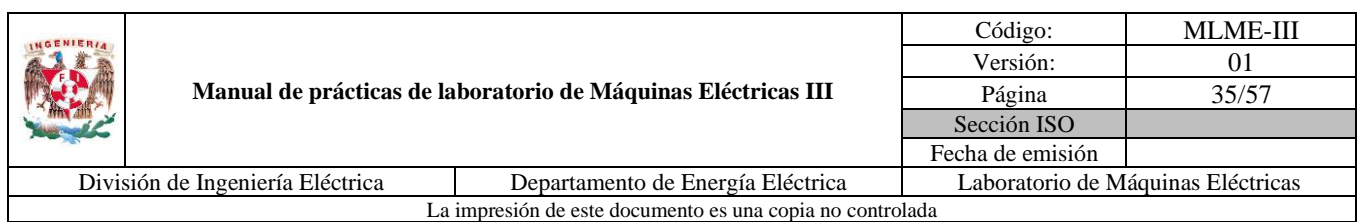

# **PRÁCTICA 3. GENERADOR SÍNCRONO: REGULACIÓN DE FRECUENCIA**

**Nombre del profesor**

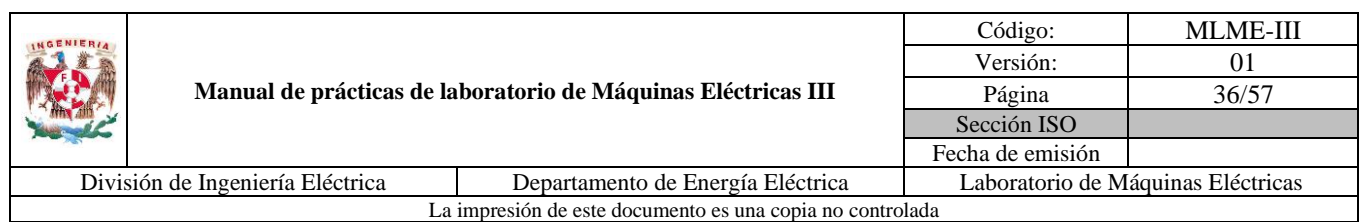

# **1. Seguridad en la ejecución**

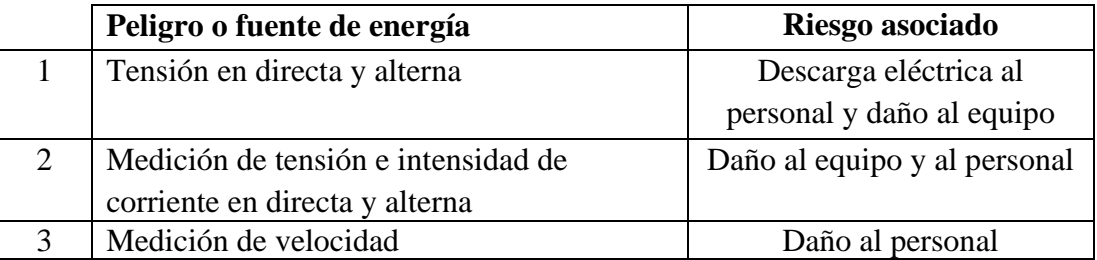

**Nota:** Al operar tanto el motor de CD como el generador síncrono de manera continua pueden calentarse, por lo que se debe tener cuidado al tener contacto con ellos cuando se finalice algún experimento.

# **2. Objetivo**

Comprobar mediante el control de la potencia mecánica aplicada al generador síncrono, la regulación de frecuencia de la forma alterna senoidal generada en valores que requieren los sistemas eléctricos de potencia.

## **3. Introducción**

Para el desarrollo de esta práctica se considera al generador síncrono suministrando potencia a una carga (ver la [Fig. 21\)](#page-100-0).

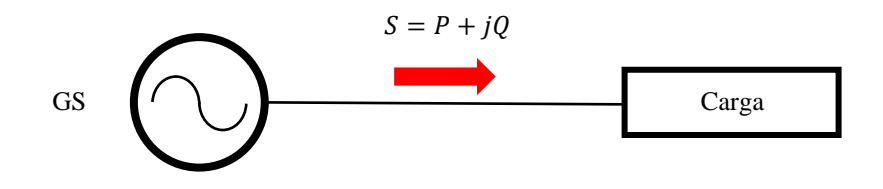

*Fig. 21. Generador suministrando potencia a una carga*

#### <span id="page-100-0"></span>**Respuesta del generador síncrono ante un cambio de carga**

Cuando existe un cambio en la carga, automáticamente cambia el par electromagnético  $T_e$  de salida del generador, existiendo entonces una diferencia entre este y el par mecánico  $T_m$ , que, a la vez, se ve reflejada en una variación en la velocidad.

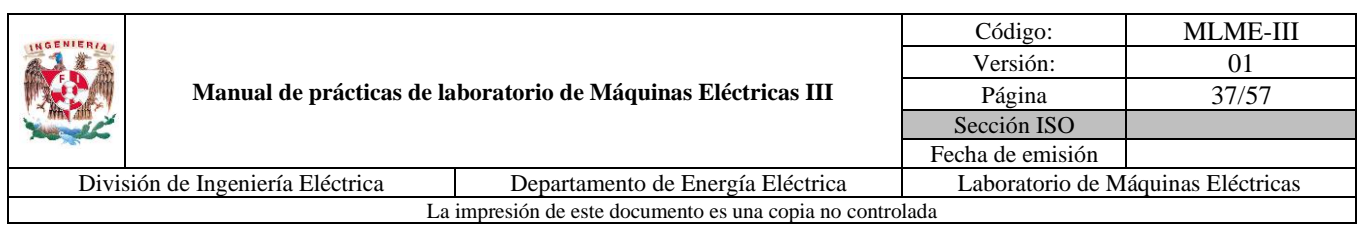

Lo anterior se puede deducir a partir de la representación gráfica del modelo mecánico del rotor del generador mostrado en la [Fig. 22,](#page-101-0) en la cual se consideran la masa del rotor, el eje, el par mecánico de salida del primotor y el par electromagnético del generador. Al aplicar la primera ley de Newton sobre este sistema se obtiene la ecuación que describe su comportamiento mecánico [\(12\).](#page-101-1)

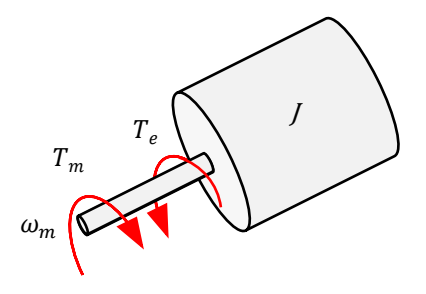

<span id="page-101-0"></span>*Fig. 22. Modelo mecánico del rotor del generador síncrono*

<span id="page-101-1"></span>
$$
J\frac{d\omega_m}{dt} = T_m - T_e \tag{12}
$$

Donde:

: Momento de inercia del rotor (kg.m²)

 $\omega_m$ : Velocidad angular del rotor (rad/s)

 $T_m$ : Par mecánico de salida del primotor menos el par debido a las pérdidas mecánicas (N.m)

 $T_e$ : Par electromagnético del generador (N.m)

Al multiplicar [\(12\)](#page-101-1) por la velocidad nominal de operación del rotor  $\omega_0$  se obtiene [\(13\).](#page-101-2)

<span id="page-101-2"></span>
$$
J\omega_0 \frac{d\omega_m}{dt} = P_m - P_e \tag{13}
$$

Donde:

 $P_m$ : Potencia mecánica de salida del primotor menos las pérdidas mecánicas (W)

P<sub>e</sub>: Potencia eléctrica del generador (W)

La ecuación [\(12\)](#page-101-1) comúnmente se escribe en términos de una constante de inercia  $H(14)$ , la cual se define como la energía cinética rotacional del generador dividida entre la potencia base de este.

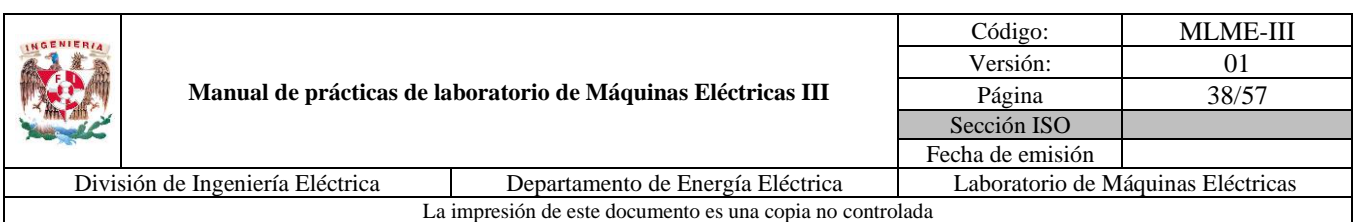

<span id="page-102-0"></span>
$$
H = \frac{1}{2} \frac{J\omega_0^2}{S_{base}} \tag{14}
$$

Donde:

: Constante de inercia (W.s/VA)

 $S_{base}$ : Potencia base del generador (VA)

Despejando el momento de inercia del rotor  $J$  de [\(14\)](#page-102-0) y sustituyendo en [\(13\)](#page-101-2) se obtiene la ecuación de oscilación de la máquina síncrona [\(15\).](#page-102-1)

<span id="page-102-1"></span>
$$
\frac{2H(S_{base})}{\omega_0} \frac{d\omega_m}{dt} = P_m - P_e \tag{15}
$$

A partir de [\(15\),](#page-102-1) se puede apreciar que tanto la potencia mecánica como la potencia eléctrica se encuentran relacionadas con la velocidad del rotor. Para una condición de operación en estado estacionario la velocidad del rotor es constante y se tiene que  $P_m = P_e$ , no obstante, y como se mencionó al principio, ante una variación en la carga, principalmente activa, la velocidad de rotación cambia. En términos de la frecuencia de generación, si la potencia activa demandada por la carga  $P_e$  se incrementa, la frecuencia del sistema tiende a disminuir, en caso contrario, la frecuencia tiende a incrementarse, ambas hasta alcanzar una nueva condición de operación en estado estacionario.

La tolerancia que se tiene para la frecuencia en los sistemas eléctricos de potencia es mínima (consultar Código de Red mexicano), haciendo de este uno de los parámetros más vigilados y controlados. La forma de contrarrestar las variaciones de frecuencia es con base a controles de la forma gobernador-turbina, empleados en unidades de centrales eléctricas convencionales.

Con el desarrollo de esta práctica se busca evaluar la estrategia de regulación de la velocidad y por ende de la frecuencia de un generador síncrono a partir de la manipulación de la potencia mecánica suministrada por el primotor, emulando esta entrada mediante el motor de CD con excitación separada estudiado en la práctica 1. Como acción complementaria se aplica la estrategia de regulación de la magnitud del voltaje en terminales estudiada en la práctica 2.

## **4. Actividad teórica**

Se plantea un sistema conformado por un generador síncrono trifásico de cuatro polos, con conexión de sus devanados de armadura en estrella, alimentando a una carga resistiva-inductiva trifásica variable, igual

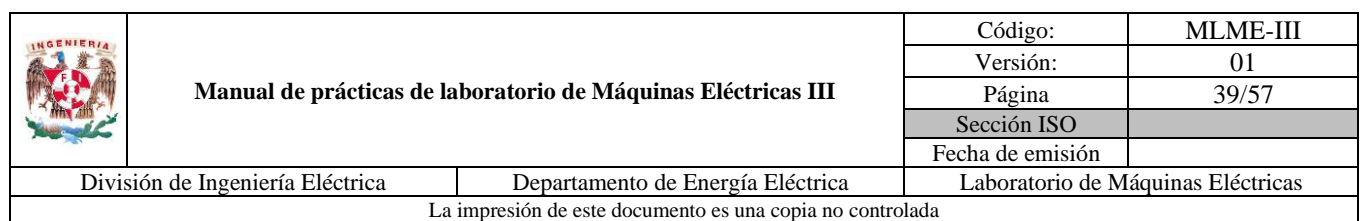

conectada en estrella. El generador opera en una condición en estado estacionario a una frecuencia  $f =$ 60 Hz.

El alumno debe determinar la magnitud de la corriente de armadura  $I_a$ , ángulo de desfase  $\theta$  entre el voltaje en terminales  $V_t$  y la corriente en la armadura  $I_a$ , potencia activa P, reactiva Q y aparente S, demandadas por fase por cada una de las cargas mostradas en la [Tabla 18,](#page-103-0) tomando como referencia el voltaje en terminales y considerando la magnitud de fase a neutro para cada caso (columna 3 de la [Tabla 18\)](#page-103-0).

<span id="page-103-0"></span>*Tabla 18. Resultados teóricos para operación de generador síncrono con regulación de frecuencia y magnitud de voltaje en terminales*

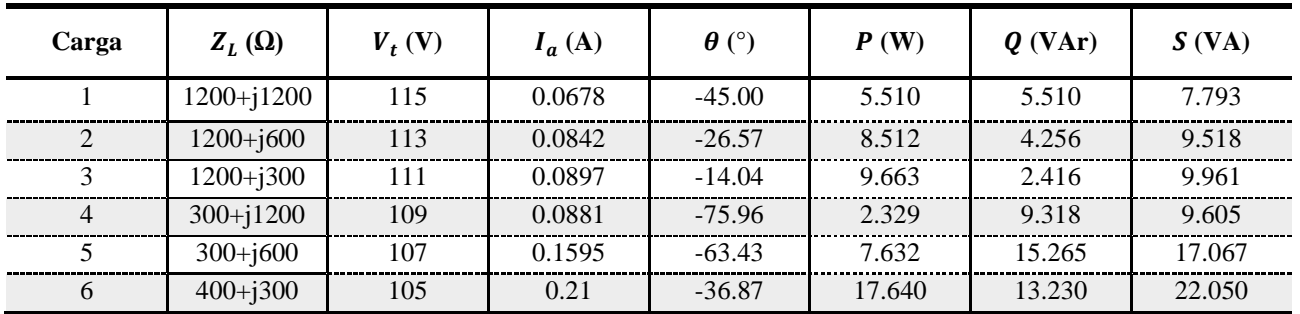

## **5. Material y equipo**

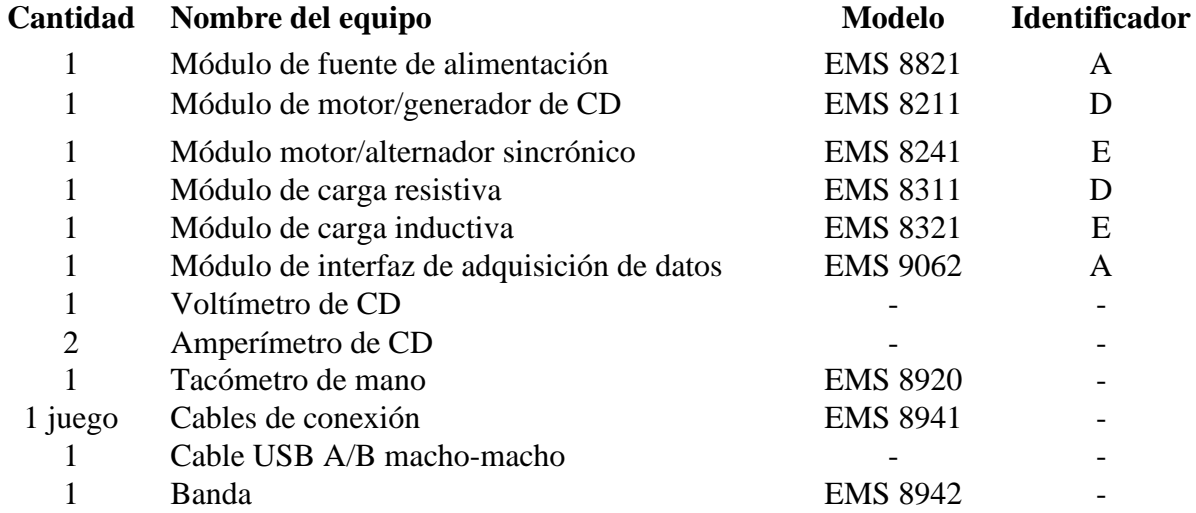

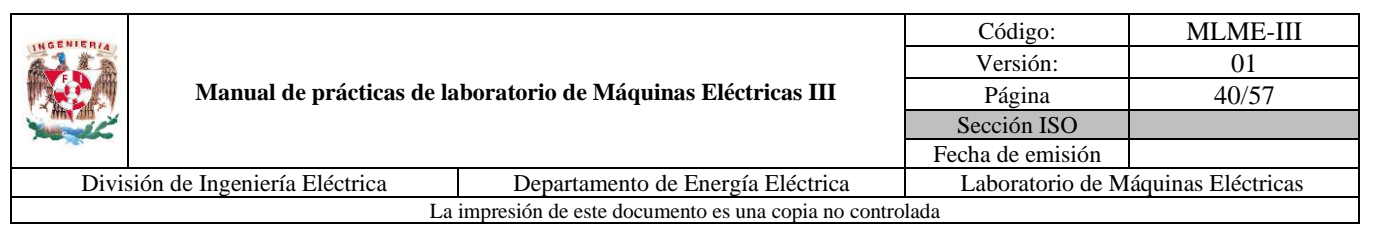

# **6. Desarrollo**

## **Puesta en marcha del generador síncrono**

En la primera parte de la práctica, de los pasos 1 a 9 en el manual del alumno, se solicita al estudiante que ponga en marcha el generador síncrono en vacío.

El diagrama de conexiones para esta práctica es el mostrado en la [Fig. 23.](#page-104-0)

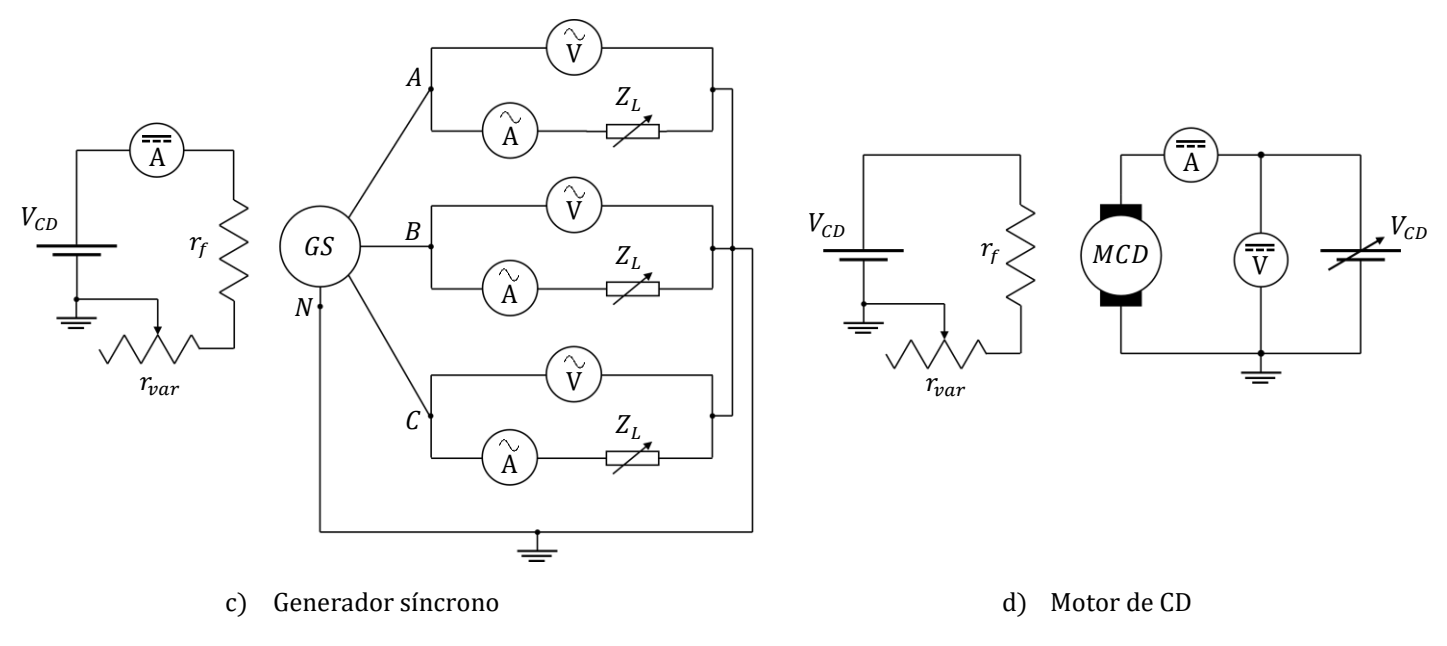

*Fig. 23. Diagrama de conexiones*

<span id="page-104-0"></span>El diagrama de conexiones de la [Fig. 23](#page-104-0) se particulariza a través de equipo LabVolt y multímetros digitales como se muestra en la [Fig. 24.](#page-105-0)

Se emplea el motor de CD con excitación separada como fuente de potencia mecánica para el generador. Las variables a medir en el motor de CD son el voltaje aplicado en el devanado de armadura y la corriente que circula por este, para ello se emplea un voltímetro y un amperímetro de CD respectivamente.

El generador síncrono debe conectarse en estrella, las fases respectivas de los módulos de carga resistiva e inductiva se conectan en serie y posteriormente la carga total se conecta en estrella (los interruptores de las cargas se mantienen abiertos, posición O). Las variables de interés a medir son el voltaje en terminales

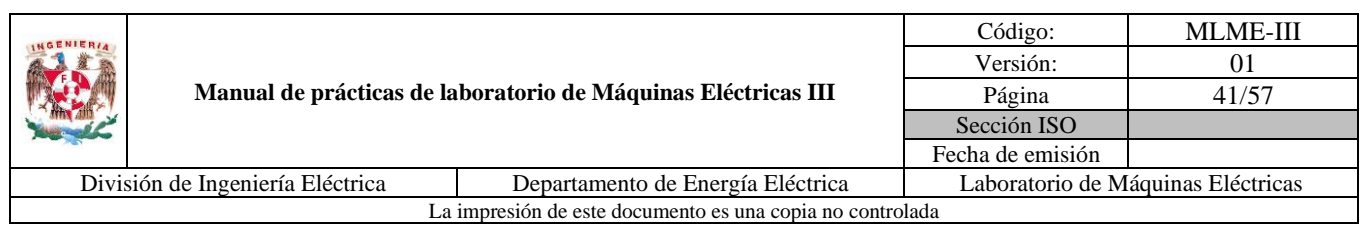

y la corriente de armadura, para lo cual los amperímetros de CA del módulo de adquisición de datos se conectan en serie entre las terminales del generador y la carga, mientras que los voltímetros de CA se conectan en paralelo a las terminales del generador síncrono. Adicionalmente se emplea un amperímetro de CD para medir la corriente del devanado de campo del generador.

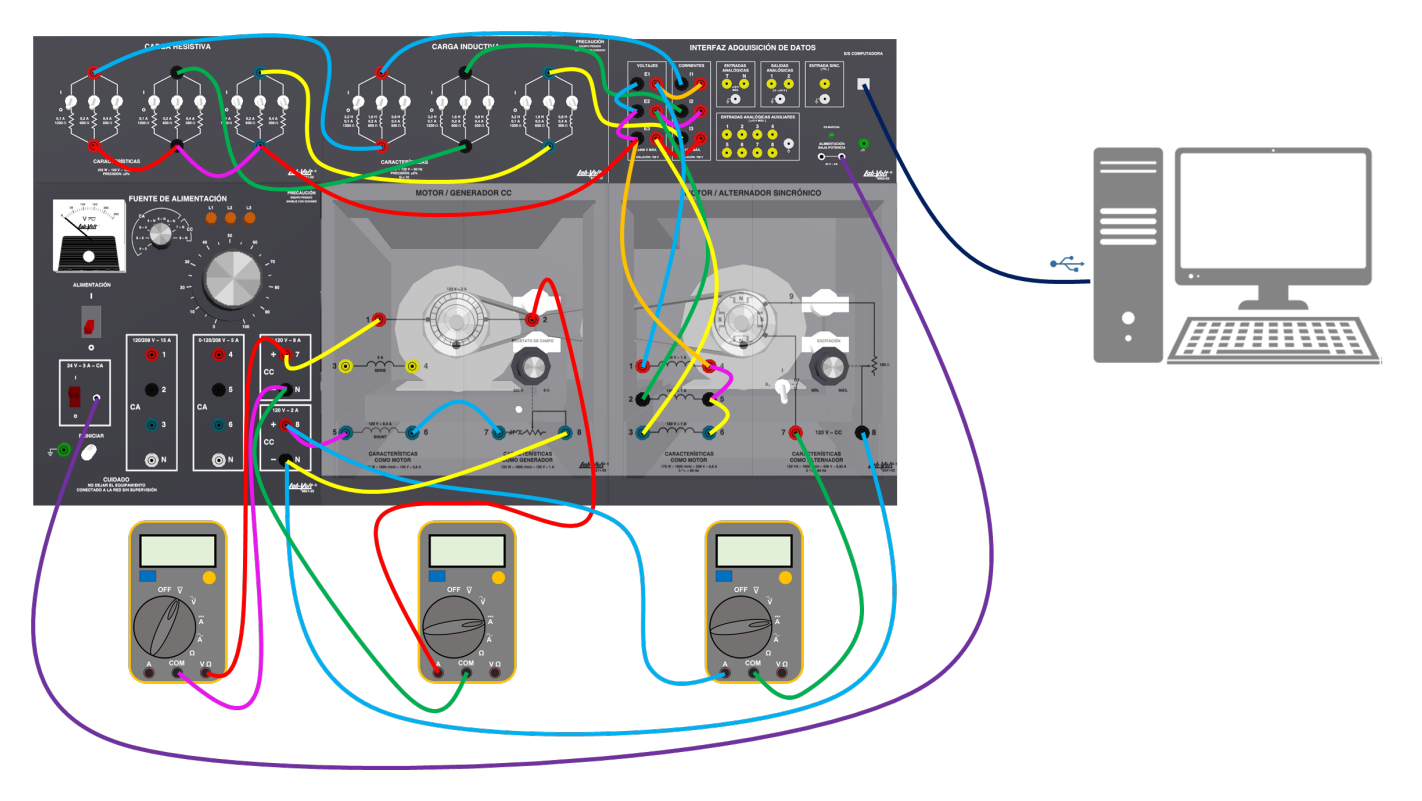

<span id="page-105-0"></span>*Fig. 24. Diagrama detallado de conexiones para pruebas de generador síncrono en vacío y con carga*

El módulo de adquisición de datos debe conectarse a una computadora que tenga el software "LVDAM-EMS" para poder visualizar las mediciones. En el mismo software se deben habilitar los voltímetros y amperímetros para cada una de las tres fases, así como un medidor de frecuencia, ángulo de desfase entre el voltaje en terminales y la corriente de armadura, y un medidor de potencia.

**Nota:** En caso de no contar con el equipo del módulo de adquisición de datos será necesario utilizar los módulos de medición de corriente y voltaje de CA, EMS 8425 y EMS 8426, respectivamente.

Una vez puesto en marcha el generador, en el paso 10 el estudiante debe medir y registrar la magnitud del voltaje en terminales de fase a neutro en vacío y la frecuencia a la que se genera dicho voltaje, cuando la velocidad de rotación sea de 1800 rpm. Los valores de referencia para estas mediciones son los mostrados.

$$
V_t = 105.38 \text{ V} \t\t f = 60 \text{ Hz}
$$

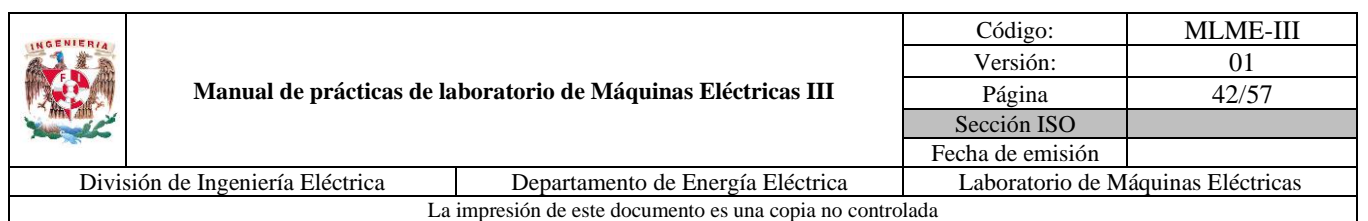

En el paso 11 del manual del estudiante se solicita realizar la regulación de la magnitud del voltaje en terminales en vacío a un valor de 110 V, regulando la corriente de excitación del generador a través del reóstato de campo. Las variables que debe registrar son la magnitud del voltaje de fase a neutro en terminales, la frecuencia y la corriente de campo del generador síncrono. Los valores de referencia para las mediciones son los presentes.

$$
V_t = 110 \text{ V}
$$
  $f = 60 \text{ Hz}$   $I_f = 0.521 \text{ A}$ 

Por otra parte, se le solicita al alumno registrar el valor del voltaje y corriente de armadura del motor de CD en el paso 12.

$$
V_a = 94.6 \text{ V} \qquad I_a = 0.642 \text{ A}
$$

Finalizados los registros de las mediciones no se debe desconectar ningún equipo y se debe proceder de inmediato a realizar las siguientes pruebas, con el fin de evitar el sobrecalentamiento de las máquinas.

## **Pruebas de regulación de frecuencia y de la magnitud del voltaje en terminales del generador síncrono con carga**

Teniendo al generador síncrono operando en vacío en la condición en estado estacionario deseada, se evalúa la estrategia de regulación de la frecuencia y a la vez emplea la estrategia de regulación de la magnitud del voltaje en terminales al aplicar carga (ver la [Fig. 25\)](#page-106-0).

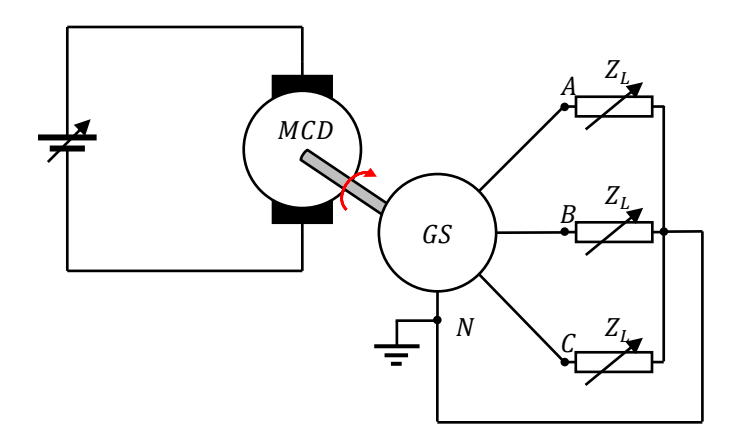

<span id="page-106-0"></span>*Fig. 25. Generador síncrono con carga*

Las cargas sugeridas son las presentadas en la [Tabla 19.](#page-107-0) En ella se muestran tanto el valor de la carga (columna 2) como la posición de los interruptores por fase para cada módulo (columnas 3 a 8), considerando una frecuencia  $f = 60$  Hz.

|                                                                       |                                                               | Código:          | <b>MLME-III</b>                    |  |  |
|-----------------------------------------------------------------------|---------------------------------------------------------------|------------------|------------------------------------|--|--|
|                                                                       |                                                               | Versión:         | 01                                 |  |  |
|                                                                       | Manual de prácticas de laboratorio de Máquinas Eléctricas III | Página           | 43/57                              |  |  |
|                                                                       |                                                               | Sección ISO      |                                    |  |  |
|                                                                       |                                                               | Fecha de emisión |                                    |  |  |
| División de Ingeniería Eléctrica<br>Departamento de Energía Eléctrica |                                                               |                  | Laboratorio de Máquinas Eléctricas |  |  |
| La impresión de este documento es una copia no controlada             |                                                               |                  |                                    |  |  |

<span id="page-107-0"></span>*Tabla 19. Valores de cargas y posiciones de los interruptores de los módulos de carga por fase*

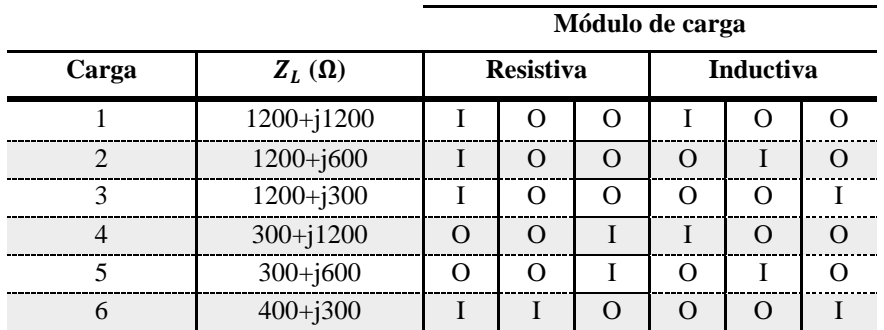

En esta sección del paso 1 al 5 en el manual del alumno se detalla el procedimiento a seguir para cada una de las cargas:

- 1. Se aplica la carga y observa la magnitud del voltaje en terminales de fase a neutro y la frecuencia en el software "LVDAM-EMS". Reportar qué le sucede a la magnitud del voltaje de fase a neutro y a la frecuencia.
- 2. Del generador, se registran las mediciones de la magnitud del voltaje de fase a neutro en terminales, corriente de armadura, ángulo de desfase, corriente de campo, frecuencia y potencias suministradas a la carga en la [Tabla 20](#page-109-0) (columnas 2 a 9). Para el motor de CD, se deben registrar los valores de voltaje y corriente de armadura en la misma tabla (columnas 10 y 11).
- 3. Se realiza la regulación de frecuencia mediante la manipulación de la potencia mecánica suministrada por el motor de CD. La acción de regulación se hace ajustando el voltaje aplicado al devanado de armadura del motor de CD. La frecuencia se debe regular a 60 Hz.
- 4. Se regula la magnitud del voltaje de fase a neutro en terminales al valor sugerido en la [Tabla 21](#page-109-1) (columna 2), mediante el ajuste de la corriente de excitación del generador síncrono a través del reóstato de campo.
- 5. Para el generador síncrono se registran las mediciones de la corriente de armadura, ángulo de desfase, corriente de campo, frecuencia y potencias suministradas a la carga en la [Tabla 21\(](#page-109-1)columnas 3 a 9). Para el motor de CD, se registran los valores del voltaje y corriente de armadura en la misma tabla (columnas  $10 \text{ y } 11$ ).

Una vez completadas las mediciones se procede a reducir el voltaje aplicado al motor de CD a 0 V. La fuente de alimentación se debe apagar mediante el interruptor general y el de 24 V. La perilla del reóstato
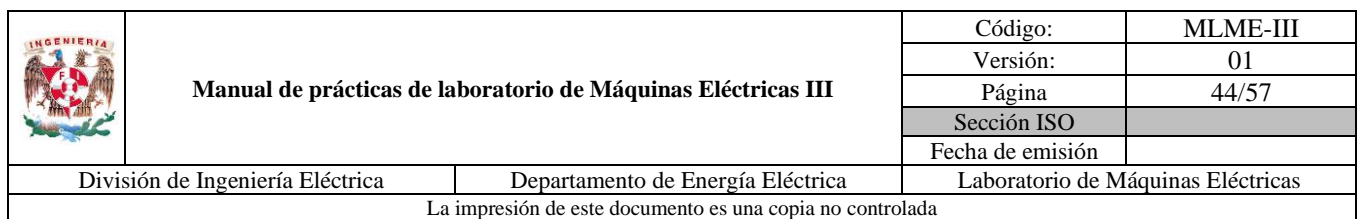

de campo del generador se regresa a su posición de máxima resistencia y los interruptores de las cargas se colocan en la posición de abierto (Posición O, abajo). El software "LVDAM-EMS" se cierra.

Las observaciones en los cambios de carga son las siguientes:

a) Al pasar de vacío a alimentar la carga 1

¿Qué le sucede a la magnitud del voltaje de fase a neutro? Disminuye

¿Qué le sucede a la frecuencia? Disminuye

b) Al cambiar de la carga 1, con regulación de frecuencia y magnitud del voltaje, a la carga 2

¿Qué le sucede a la magnitud del voltaje de fase a neutro? Disminuye

¿Qué le sucede a la frecuencia? Disminuye

c) Al cambiar de la carga 2, con regulación de frecuencia y magnitud del voltaje, a la carga 3

¿Qué le sucede a la magnitud del voltaje de fase a neutro? Disminuye

¿Qué le sucede a la frecuencia? Disminuye

d) Al cambiar de la carga 3, con regulación de frecuencia y magnitud del voltaje, a la carga 4 ¿Qué le sucede a la magnitud del voltaje de fase a neutro? Aumenta

¿Qué le sucede a la frecuencia? Aumenta

e) Al cambiar de la carga 4, con regulación de frecuencia y magnitud del voltaje, a la carga 5 ¿Qué le sucede a la magnitud del voltaje de fase a neutro? Disminuye

¿Qué le sucede a la frecuencia? Disminuye

f) Al cambiar de la carga 5, con regulación de frecuencia y magnitud del voltaje, a la carga 6 ¿Qué le sucede a la magnitud del voltaje de fase a neutro? Disminuye

¿Qué le sucede a la frecuencia? Disminuye

En las Tablas [20](#page-109-0) y [21](#page-109-1) se presentan valores de referencia para las mediciones en el laboratorio.

|                                                           |                                  |                                                               | Código:     | <b>MLME-III</b>                    |  |  |  |
|-----------------------------------------------------------|----------------------------------|---------------------------------------------------------------|-------------|------------------------------------|--|--|--|
|                                                           |                                  |                                                               | Versión:    | 01                                 |  |  |  |
|                                                           |                                  | Manual de prácticas de laboratorio de Máquinas Eléctricas III | Página      | 45/57                              |  |  |  |
|                                                           |                                  |                                                               | Sección ISO |                                    |  |  |  |
|                                                           |                                  | Fecha de emisión                                              |             |                                    |  |  |  |
|                                                           | División de Ingeniería Eléctrica | Departamento de Energía Eléctrica                             |             | Laboratorio de Máquinas Eléctricas |  |  |  |
| La impresión de este documento es una copia no controlada |                                  |                                                               |             |                                    |  |  |  |

<span id="page-109-0"></span>*Tabla 20. Mediciones al aplicar carga en el generador síncrono sin regulación de frecuencia ni magnitud del voltaje en terminales*

| Carga | Generador síncrono |          |              |          |       |        |           | Motor de CD |           |          |
|-------|--------------------|----------|--------------|----------|-------|--------|-----------|-------------|-----------|----------|
|       | $V_t$ (V)          | $I_a(A)$ | $\theta$ (°) | $I_f(A)$ | f(Hz) | P(W)   | $Q$ (VAr) | S (VA)      | $V_a$ (V) | $I_a(A)$ |
|       | 104.89             | 0.061    | $-44.61$     | 0.523    | 58.78 | 4.518  | 3.425     | 5.718       | 94.27     | 0.815    |
| 2     | 113.74             | 0.079    | $-26.49$     | 0.608    | 59.07 | 7.495  | 3.062     | 8.142       | 95.92     | 0.944    |
| 3     | 112.75             | 0.085    | $-16.41$     | 0.575    | 59.77 | 8.489  | 1.893     | 8.729       | 97.46     | 0.976    |
| 4     | 111.21             | 0.094    | $-76.89$     | 0.553    | 61.76 | 3.348  | 8.747     | 9.424       | 98.56     | 0.756    |
| 5     | 102.38             | 0.158    | $-61.22$     | 0.563    | 58.24 | 8.274  | 12.089    | 14.696      | 95.04     | 0.956    |
| 6     | 102.68             | 0.195    | $-36.00$     | 0.579    | 57.44 | 15.488 | 9.508     | 18.216      | 97.13     | 1.261    |

<span id="page-109-1"></span>*Tabla 21. Mediciones al regular la frecuencia y la magnitud del voltaje en terminales*

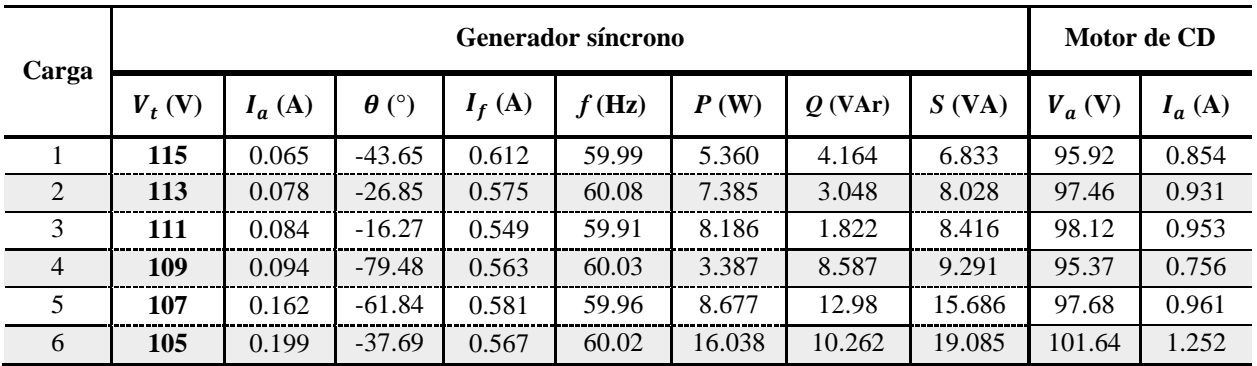

### **7. Resultados y conclusiones**

En esta sección se le solicita al alumno realizar una gráfica de frecuencia (Hz) contra corriente de armadura (A) de los resultados presentados en las Tablas [20](#page-109-0) y [21.](#page-109-1) La gráfica se muestra en la [Fig. 26.](#page-110-0)

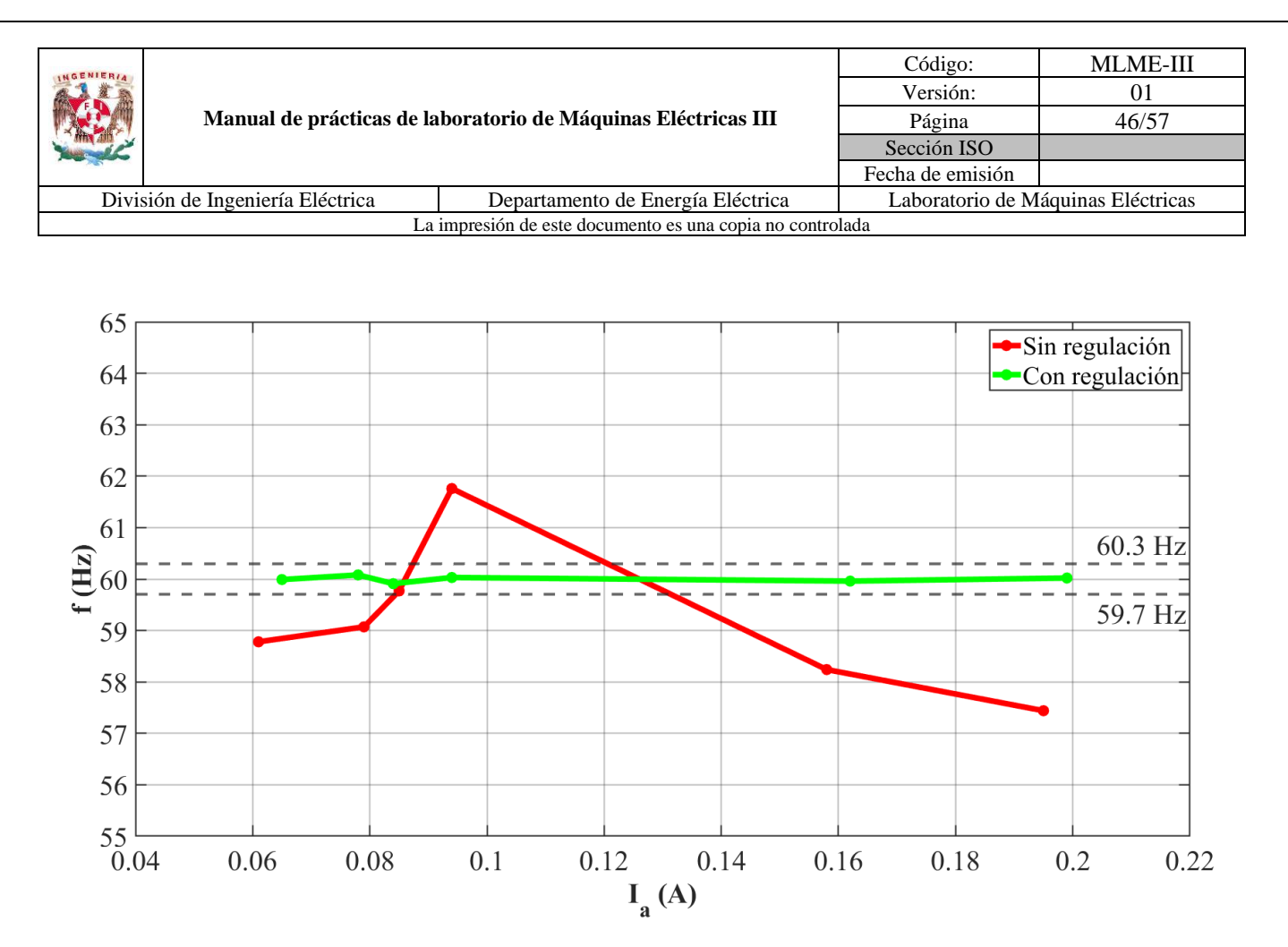

*Fig. 26. Frecuencia (Hz) contra corriente de armadura (A)*

<span id="page-110-0"></span>De la [Fig. 26](#page-110-0) se logra observar que para distintas condiciones de carga la frecuencia tiende a variar y en la mayoría de los casos a disminuir. Al realizar la regulación de la frecuencia mediante la manipulación de la potencia mecánica proporcionada por el motor de CD, se logra regular en todos los casos la frecuencia a valores cercanos a 60 Hz y estando dentro de una banda de tolerancia (se toman como referencia, los límites de frecuencia establecidos en el Código de Red mexicano para el Sistema Interconectado Mulegé).

Por otra parte, se solicita la representación gráfica [\(Fig. 27\)](#page-111-0) de la magnitud del voltaje en terminales (V) contra corriente de armadura (A) de los resultados de las Tablas [20](#page-109-0) y [21.](#page-109-1)

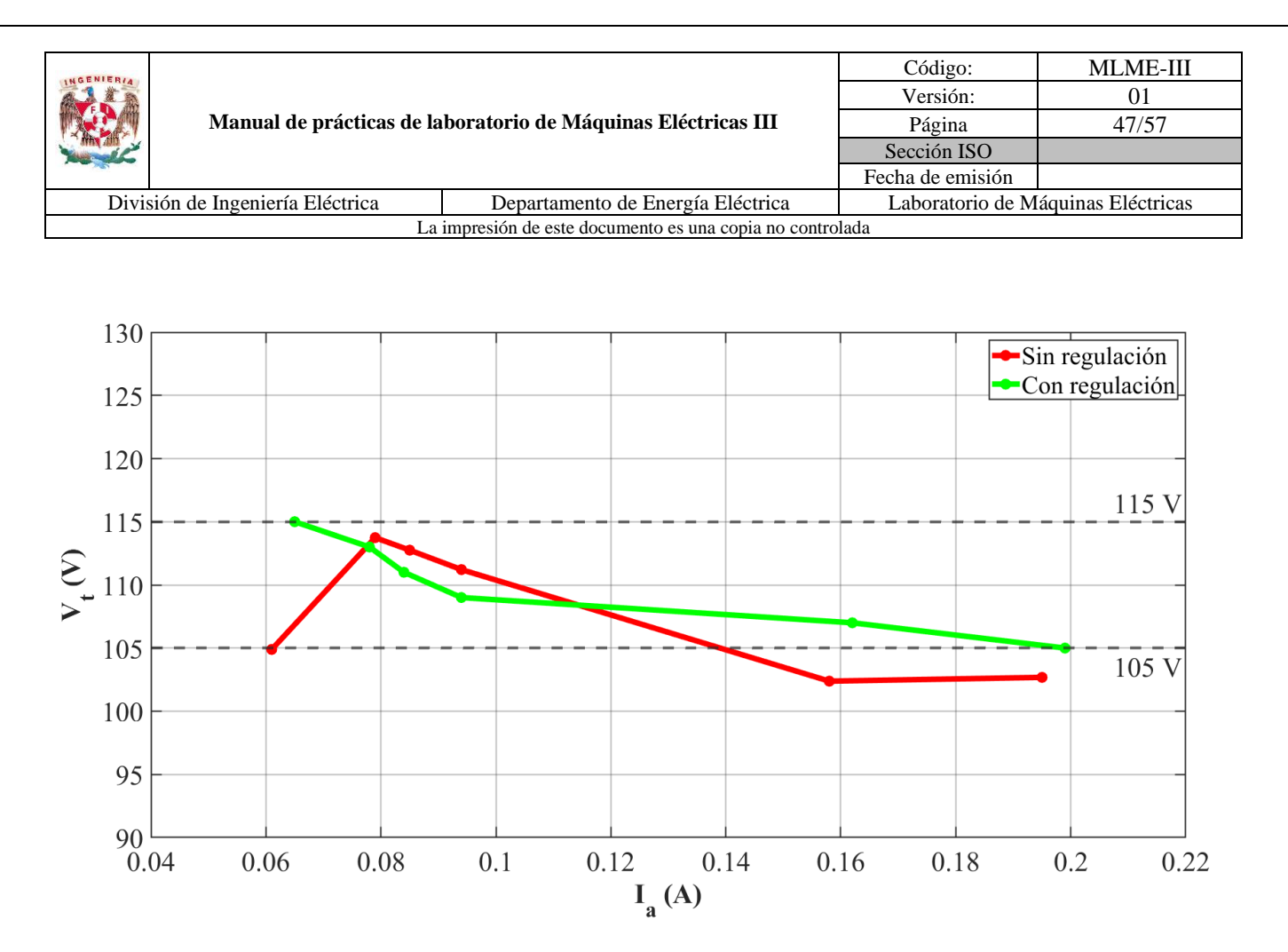

*Fig. 27. Magnitud de voltaje en terminales (V) contra corriente de armadura (A)*

<span id="page-111-0"></span>De la [Fig. 27](#page-111-0) se aprecia que, para distintas cargas la magnitud del voltaje en terminales tiende a disminuir y en algunos casos a aumentar, dependiendo de la condición previa al cambio en la carga. Al realizar la regulación de la magnitud del voltaje en terminales mediante la manipulación de la corriente de campo del generador se logra la magnitud deseada para cada condición de carga, logrando que se encuentren dentro de un límite de  $+5$  V alrededor de 110 V.

Como actividad adicional, se le solicita al alumno comparar los valores de potencia determinados en la actividad teórica [\(Tabla 18\)](#page-103-0) con los medidos en la práctica [\(Tabla 21\)](#page-109-1) y con ello determinar el error experimental. En la [Tabla 22](#page-112-0) se presentan los valores de referencia para esta actividad.

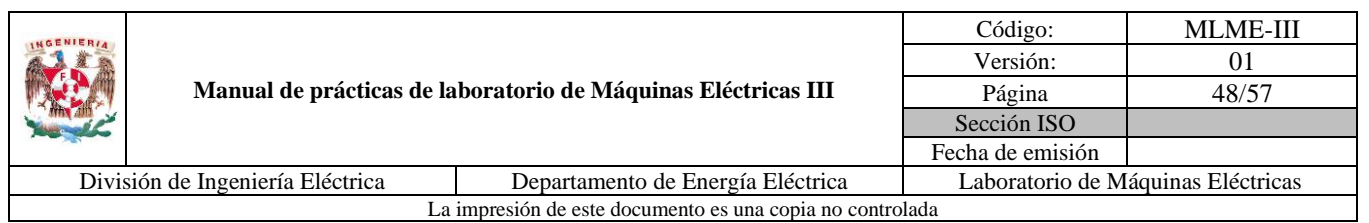

| Carga          | P(W)           |          | $\%E.E.$ | $Q$ (VAr)      |          | $\%E.E.$ | S (VA)         |          | $\%E.E.$ |
|----------------|----------------|----------|----------|----------------|----------|----------|----------------|----------|----------|
|                | <b>Teórica</b> | Práctica |          | <b>Teórica</b> | Práctica |          | <b>Teórica</b> | Práctica |          |
| 1              | 5.510          | 5.360    | 2.72     | 5.510          | 4.164    | 24.43    | 7.793          | 6.833    | 12.32    |
| 2              | 8.512          | 7.385    | 13.24    | 4.256          | 3.048    | 28.38    | 9.518          | 8.028    | 15.65    |
| 3              | 9.663          | 8.186    | 15.28    | 2.416          | 1.822    | 24.59    | 9.961          | 8.416    | 15.51    |
| $\overline{4}$ | 2.329          | 3.387    | 45.43    | 9.318          | 8.587    | 7.85     | 9.605          | 9.291    | 3.27     |
| 5              | 7.632          | 8.677    | 13.69    | 15.265         | 12.98    | 14.97    | 17.067         | 15.686   | 8.09     |
| 6              | 17.640         | 16.038   | 9.08     | 13.230         | 10.262   | 22.43    | 22.050         | 19.085   | 13.45    |

<span id="page-112-0"></span>*Tabla 22. Comparación entre potencias teóricas y prácticas y cálculo del error experimental*

De la [Tabla 22](#page-112-0) se tiene que, para los casos de estudio en estado estacionario con la frecuencia y magnitud de voltaje en terminales regulados a los valores deseados, de la carga 1 a la carga 3 existe un incremento gradual en la demanda de potencia activa a la vez de una disminución de la potencia reactiva. Por otra parte, de la carga 4 a la carga 6 la demanda tanto de activos como de reactivos incrementa gradualmente.

Existen variaciones entre las potencias calculadas y las medidas, siendo la mayor del 45.43%, sin embargo, a esto contribuyen diversos factores, como son los errores asociados al momento de la medición de las variables, así como que para el cálculo teórico se consideran los valores nominales de los módulos de las cargas resistivas-inductivas y estos con el paso del tiempo y el uso continuo en el laboratorio pueden tener una variación mayor al  $\pm 5\%$  especificado en su placa de datos.

De las observaciones y mediciones registradas en las Tablas [20](#page-109-0) y [21](#page-109-1) se corrobora que al alimentar una carga que demanda mayor potencia activa, la corriente de armadura en el motor de CD se incrementa, tratando de compensar la potencia de la carga y llevando el sistema a una condición en estado estacionario con una frecuencia menor. Por otra parte, cuando se insertaba una carga con mayor potencia reactiva, la magnitud del voltaje en terminales disminuía. Es de mencionar, que dependiendo de la razón de potencia activa y reactiva demandadas por la carga, predominaba la reducción de la frecuencia o de la magnitud del voltaje en terminales. El control de ambas variables es complementario y es importante mencionar que en todos los casos se reguló primero la frecuencia y después la magnitud del voltaje en terminales, esto atendiendo a que la magnitud del voltaje en terminales depende de la magnitud del voltaje interno generado, y este a la vez se encuentra directamente relacionado con la velocidad (y por ende frecuencia) del generador.

Al inicio de la práctica se aborda la relación entre la potencia eléctrica demandada por la carga y la potencia mecánica suministrada al generador síncrono por el primotor, siendo a partir de la ecuación de

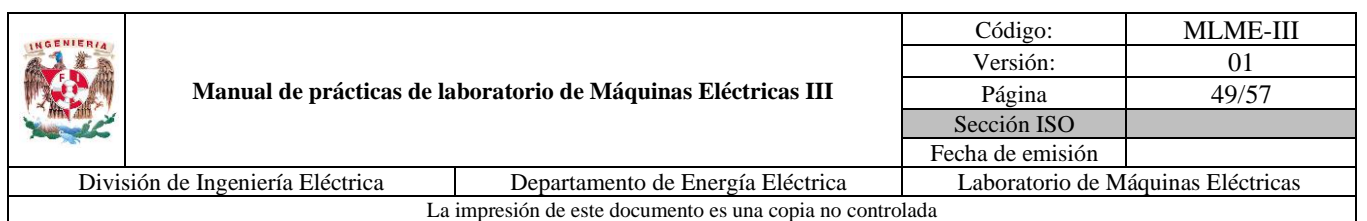

oscilación de la máquina. En ella se observó que para una condición en estado estacionario en que la velocidad del motor es constante y, por ende, la frecuencia de generación, la potencia eléctrica es igual a la potencia mecánica. Al haber un incremento en la potencia eléctrica, la velocidad tiende a disminuir, mientras que, para un decremento en la demanda de potencia, la velocidad se incrementa. En ambos casos se llega una nueva condición en estado estacionario con una frecuencia distinta. Partiendo de esto, se tiene que, para contrarrestar las variaciones en la frecuencia se debe manipular la potencia mecánica proporcionada por el primotor, siendo esta la estrategia evaluada en la práctica.

En el sistema planteado en la práctica, la potencia mecánica es suministrada por un motor de CD con excitación separada, por lo que la estrategia de regulación de frecuencia evaluada contempla el control de la potencia mecánica suministrada por el motor, a partir de la manipulación del voltaje aplicado a su devanado de armadura. De forma complementaria se realizó la regulación de la magnitud del voltaje en terminales a un valor deseado, para una condición en estado estacionario y una carga específica. Ambas estrategias fueron evaluadas y los resultados obtenidos fueron satisfactorios, comprobando el principio de los sistemas empleados en las plantas de generación convencionales, con base a reguladores del voltaje de excitación y controladores del tipo gobernador-turbina.

# **8. Actividad extra**

En esta actividad se solicita al alumno consultar el Código de Red mexicano con el fin de que se proporcione los rangos de frecuencia en estado operativo normal de los siguientes sistemas. Los rangos de frecuencia para cada caso se muestran enseguida:

- a) El Sistema Interconectado Nacional, el Sistema Interconectado Baja California y el Sistema Interconectado Baja California Sur: 59.8 Hz - 60.2 Hz
- b) El Sistema Interconectado Mulegé: 59.7 Hz 60.3 Hz

En el mismo Código de Red se deben consultar las tolerancias máximas y mínimas de tensión en estado operativo normal que se deben tener en las barras de las subestaciones conforme a los niveles de operación normal y tipos de sistemas mostrados en la [Tabla 23.](#page-114-0)

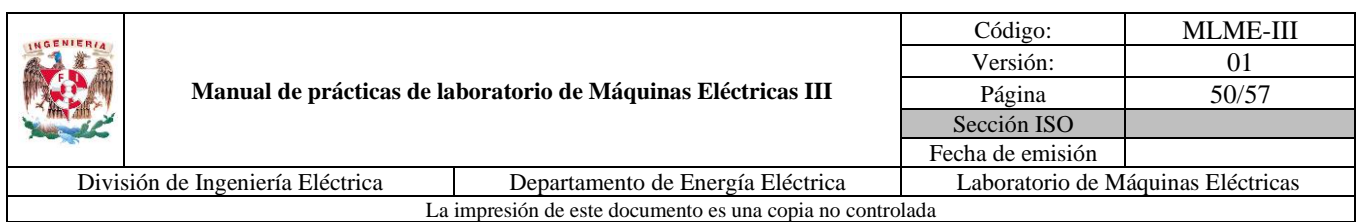

*Tabla 23. Niveles de tensión en estado operativo normal*

<span id="page-114-0"></span>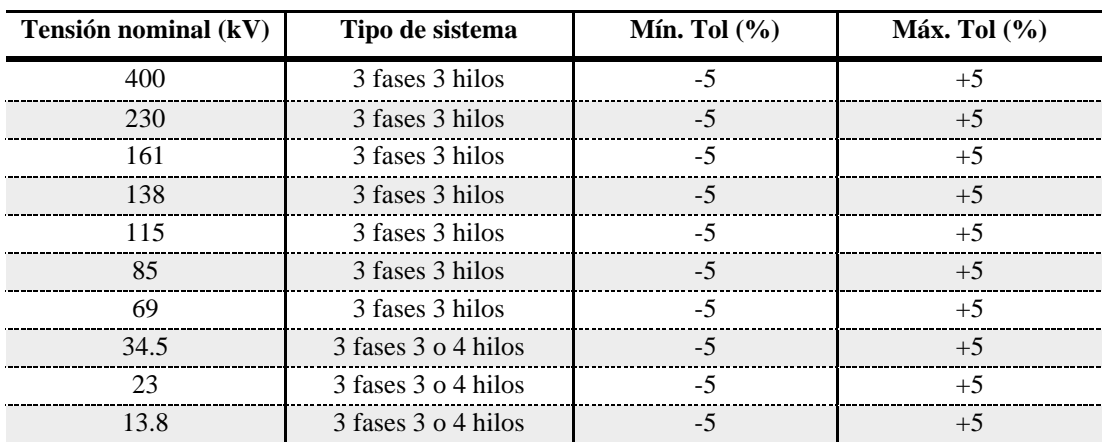

#### **Estado operativo normal**

Adicionalmente el alumno debe desarrollar el siguiente estudio de caso para un generador con una operación en estado estacionario y que se encuentra conectado a un bus infinito. Como material de apoyo en la teoría se sugiere consultar el anexo, referente a la operación del generador conectado a un bus infinito.

Considere un generador síncrono trifásico de dos polos, voltaje nominal en terminales de línea a línea  $V_t = 13.8$  kV, potencia nominal  $S_{3\phi} = 82.974$  MVA, frecuencia nominal  $f = 60$  Hz, conexión en estrella, y una reactancia síncrona por fase  $X_s = 5.5 \Omega$ . Se desprecia la resistencia de armadura.

- a) Determinar la velocidad de rotación del generador en rpm.
- b) Con base en la curva de saturación del generador (también denominada característica de circuito abierto), determinar la corriente de campo  $I_f$  necesaria para tener el voltaje nominal en terminales en una condición en vacío (consultar la hoja de datos del fabricante (Brush) del modelo del generador síncrono listado en la bibliografía).
- c) Determinar la magnitud y el ángulo del voltaje interno  $E_a\angle\delta$  del generador cuando se encuentra suministrando 25 MVA con un factor de potencia de 0.8 en atraso.
- d) Si la corriente de excitación de campo se incrementa en un 10% (sin cambiar la potencia del primotor), calcular la corriente de armadura  $I_a$ , factor de potencia y potencia reactiva  $Q_{3\phi}$  en MVAr suministrada por el generador.

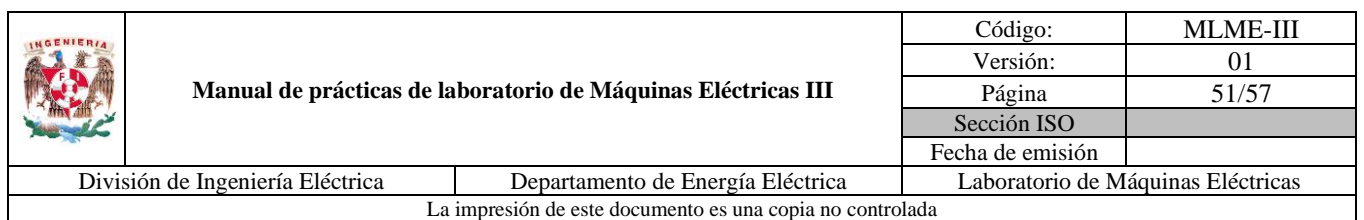

e) Con la misma excitación que para el inciso c) ( $E_a = cte$  y  $V_t = cte$ ), ahora se incrementa la potencia suministrada por el primotor. ¿Cuál es el límite de estabilidad estático ( $P_{\text{max}}$ )? ¿Cuáles son los valores de corriente de armadura  $I_a$  y factor de potencia para esta condición de operación?

La solución del caso de estudio se presenta a continuación:

a) Velocidad de rotación  $n$ 

Sea:

<span id="page-115-0"></span>
$$
f = \frac{nP}{120} \tag{16}
$$

: Frecuencia eléctrica del sistema (Hz)

: Cantidad de polos del generador

Entonces, despejando  $n$  de [\(16\):](#page-115-0)

$$
n = \frac{120f}{P} = \frac{120(60 \text{ Hz})}{2}
$$

$$
n = 3600 \text{ rpm}
$$

b)  $I_f$  con voltaje nominal en terminales línea a línea  $V_t = 13.8 \text{ kV}$  en vacío

La característica de circuito abierto del generador es de corriente de campo  $I_f$  contra voltaje en terminales línea a línea  $V_t$ , por lo que basta con encontrar la intersección del voltaje en esta curva con el eje de la corriente de campo (ver la [Fig. 28\)](#page-116-0).

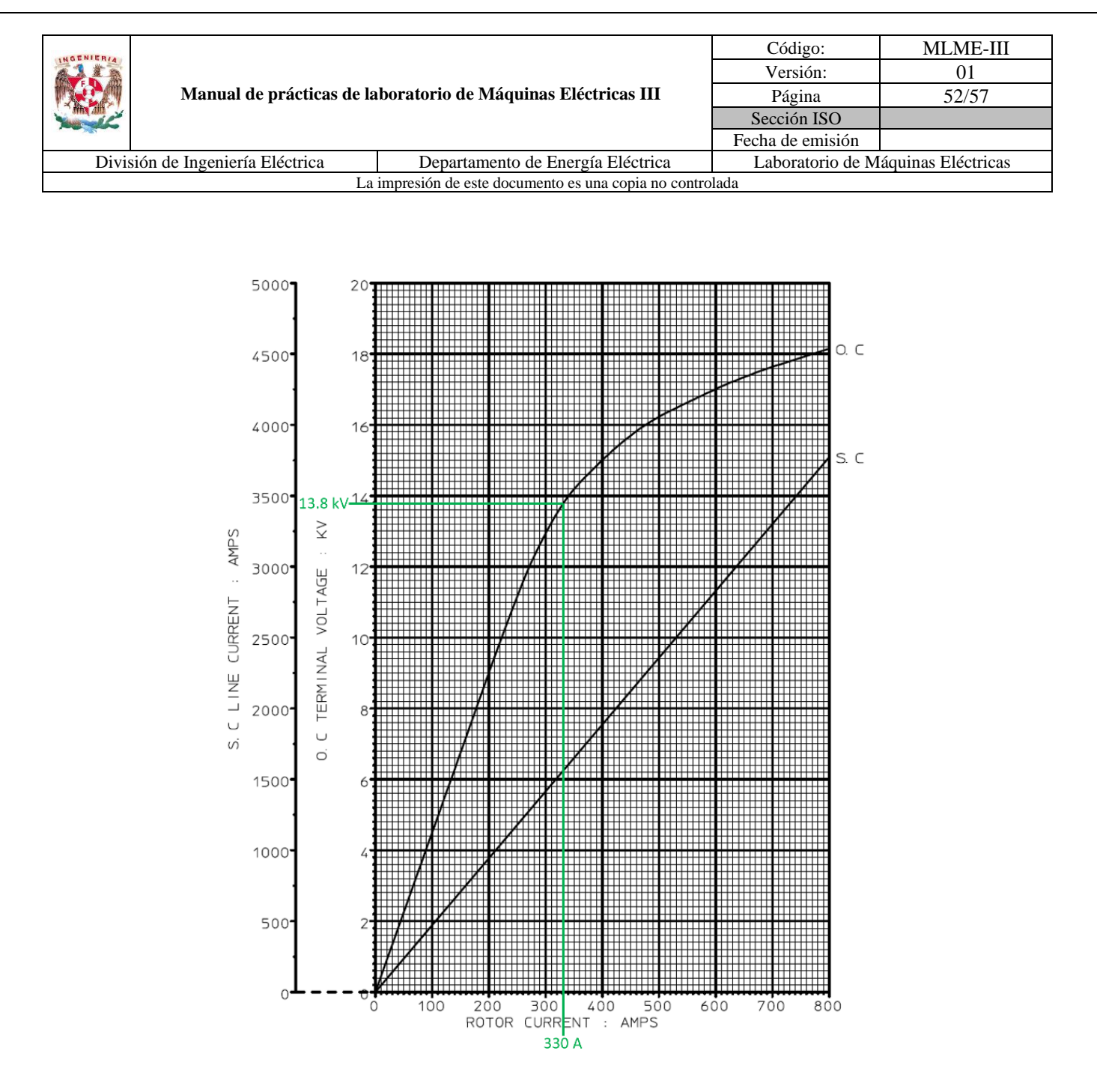

<span id="page-116-0"></span>*Fig. 28. Características de circuito abierto y de corto circuito del generador (BDAX 72-290ER)*

De la curva se tiene que:

$$
I_f \approx 330 \text{ A}
$$

El valor exacto de la corriente de campo para esta condición de operación viene especificado como:

$$
I_f = 332 \text{ A}
$$

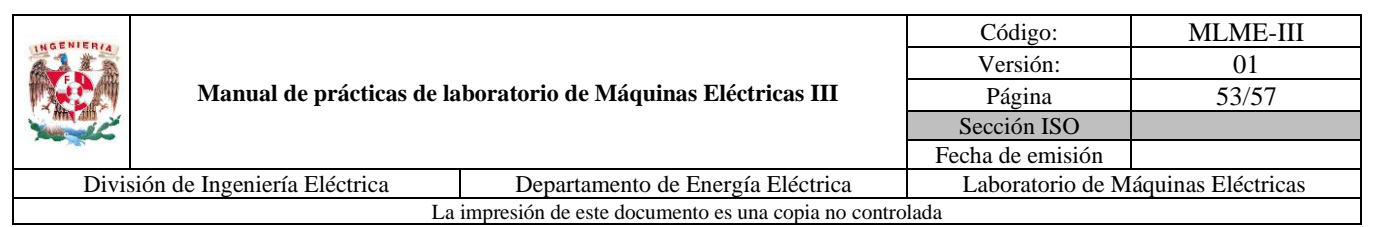

c)  $E_a \angle \delta$  cuando el generador suministra  $S_{3\phi} = 25$  MVA con un fp de 0.8 en atraso.

Se considera el circuito por fase mostrado en la [Fig. 29.](#page-117-0)

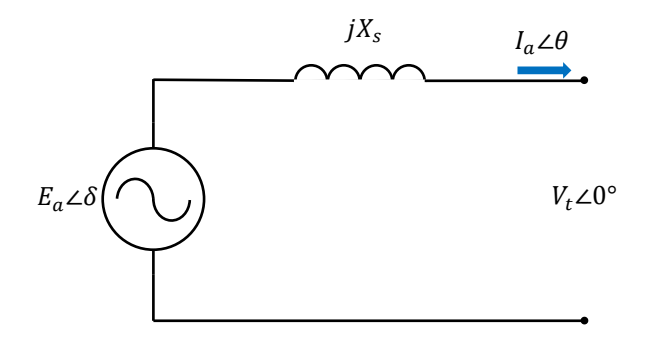

<span id="page-117-0"></span>*Fig. 29. Circuito equivalente por fase de un generador síncrono conectado a un bus infinito (Sen, 2014)*

Aplicando LVK en el circuito se tiene que el voltaje interno se obtiene [\(17\).](#page-117-1)

<span id="page-117-2"></span><span id="page-117-1"></span>
$$
E_a = V_t + I_a(jX_s) \tag{17}
$$

Se sabe que el generador está entregando  $S_{3\phi} = 25 \text{ MVA}$ , además de que el voltaje en terminales de línea a línea es  $V_t = 13.8$  kV; por otra parte, la conexión del generador es en estrella, por lo que la corriente de línea es igual a la corriente de fase y por ende  $I_{\phi} = I_a$ , entonces la magnitud de corriente de armadura se determina con [\(18\).](#page-117-2)

$$
I_a = \frac{S_{3\phi}}{\sqrt{3}V_t}
$$
\n
$$
I_a = \frac{25 \text{ MVA}}{\sqrt{3}(13.8 \text{ kV})} = 1045.92 \text{ A}
$$
\n(18)

La potencia entregada por el generador es la consumida por la carga o el sistema, por lo que el factor de potencia asociado es el mismo, entonces el ángulo de la corriente es igual que el de la carga, y como es en atraso, se asocia con un signo negativo como en [\(19\).](#page-117-3)

<span id="page-117-3"></span>
$$
\theta = -\cos^{-1}(fp)
$$
 (19)  

$$
\theta = -\cos^{-1}(0.8) = -36.87^{\circ}
$$

El voltaje por fase en terminales se obtiene al dividir el voltaje de línea a línea entre raíz de tres [\(20\).](#page-118-0)

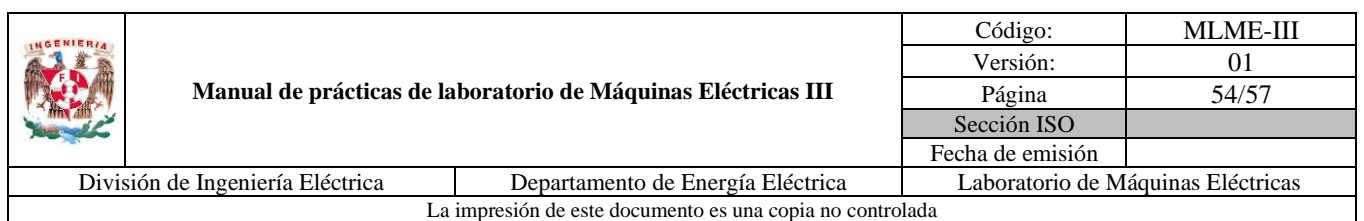

<span id="page-118-0"></span>
$$
V_t = \frac{V_t}{\sqrt{3}}
$$
(20)  

$$
V_t = \frac{13.8 \text{ kV}}{\sqrt{3}} = 7.9674 \text{ kV}
$$

Sustituyendo en [\(17\)](#page-117-1) los valores calculados se obtiene el voltaje interno:

$$
E_a = 7.9674\angle 0^\circ \text{ kV} + (1045.92\angle -36.87^\circ \text{ A})(5.5\angle 90^\circ \Omega)
$$

$$
E_a = 12.311\angle 21.95^\circ \text{ kV}
$$

d)  $I_a$ , fp y  $Q_{3\phi}$  cuando la corriente de excitación de campo se incrementa en un 10% (sin cambiar la potencia del primotor).

La magnitud del voltaje interno es directamente proporcional a la corriente de excitación antes de llegar a saturación ( $E_a \propto I_f$ ) por lo que la magnitud del nuevo voltaje de excitación se obtiene de [\(21\).](#page-118-1)

$$
E_{a(2)} = 1.1E_a
$$
\n
$$
E_{a(2)} = 1.1 (12.311 \text{ kV}) = 13.542 \text{ kV}
$$
\n(21)

Para esta nueva condición la potencia activa suministrada por el generador se mantiene igual. Recordando que la potencia activa se define por [\(22\).](#page-118-2)

<span id="page-118-3"></span><span id="page-118-2"></span><span id="page-118-1"></span>
$$
P_{3\phi} = \frac{3V_t E_a}{X_s} \text{sen } \delta \tag{22}
$$

Entonces igualando [\(22\)](#page-118-2) para ambos casos se llega a [\(23\).](#page-118-3)

$$
\frac{3V_t E_a}{X_s} \operatorname{sen} \delta = \frac{3V_t E_{a(2)}}{X_s} \operatorname{sen} \delta_2 \tag{23}
$$

Despejando  $\delta_2$  de [\(23\).](#page-118-3)

$$
\delta_2 = \text{sen}^{-1} \left( \frac{E_a \text{sen} \delta}{E_{a(2)}} \right) = \text{sen}^{-1} \left( \frac{(12.311 \text{ kV}) \text{sen}(21.95^\circ)}{13.542 \text{ kV}} \right) = 19.87^\circ
$$

De [\(17\)](#page-117-1) se despeja la corriente de armadura  $I_a$  y se evalúa para la nueva condición de voltaje interno  $E_{a(2)}$ .

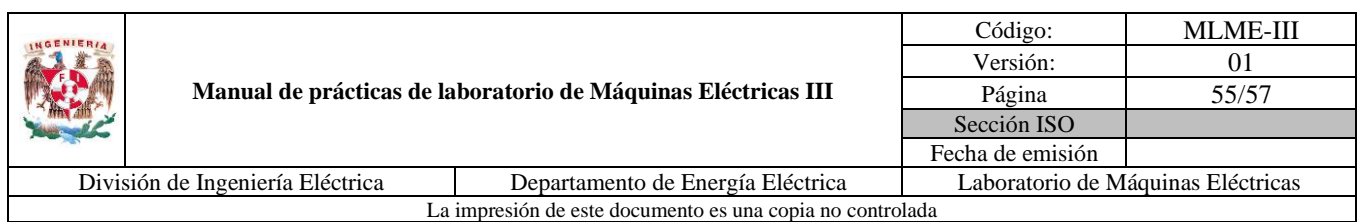

$$
I_{a(2)} = \frac{E_{a(2)}\angle \delta_2 - V_t \angle 0^{\circ}}{jX_s} = \frac{13.542\angle 19.87^{\circ} \text{ kV} - 7.9674\angle 0^{\circ} \text{ kV}}{j5.5 \text{ }\Omega}
$$

$$
I_{a(2)} = 1204.99\angle -46.01^{\circ} \text{ A}
$$

El factor de potencia debido al signo del ángulo de desfase de la corriente es en atraso y su valor para esta condición se determina con [\(24\).](#page-119-0)

<span id="page-119-1"></span><span id="page-119-0"></span>
$$
fp = \cos\theta_2 \tag{24}
$$
\n
$$
fp = \cos(46.01^{\circ})
$$
\n
$$
fp = 0.69(-)
$$

La potencia reactiva proporcionada por el generador para este caso se determina con [\(25\).](#page-119-1)

$$
Q_{3\phi} = \frac{3V_t E_{a(2)}}{X_s} \cos \delta_2 - \frac{3V_t^2}{X_s}
$$
(25)  

$$
Q_{3\phi} = \frac{3(7.9674 \text{ kV})(13.542 \text{ kV})}{5.5 \Omega} \cos(19.87^\circ) - \frac{3(7.9674 \text{ kV})^2}{5.5 \Omega}
$$
  

$$
Q_{3\phi} = 20.72 \text{ WVar}
$$

e) Límite de estabilidad estático ( $P_{max}$ ),  $I_a$  y fp con la corriente de campo igual a la del inciso c), al incrementar la potencia suministrada por el primotor.

El límite de estabilidad estático se da cuando se entrega la potencia activa máxima y esto sucede cuando la diferencia angular entre el voltaje interno  $E_a$  y el voltaje en terminales  $V_t$  es  $\delta = 90^\circ$ , por lo que se obtiene de [\(26\).](#page-119-2)

<span id="page-119-2"></span>
$$
P_{\text{max}} = \frac{3V_t E_a}{X_s}
$$
 (26)  

$$
P_{\text{max}} = \frac{3(7.9674 \text{ kV})(12.311 \text{ kV})}{5.5 \Omega}
$$
  

$$
P_{\text{max}} = 53.5 \text{ MW}
$$

La corriente de armadura se obtiene de [\(17\)](#page-117-1) para esta nueva condición.

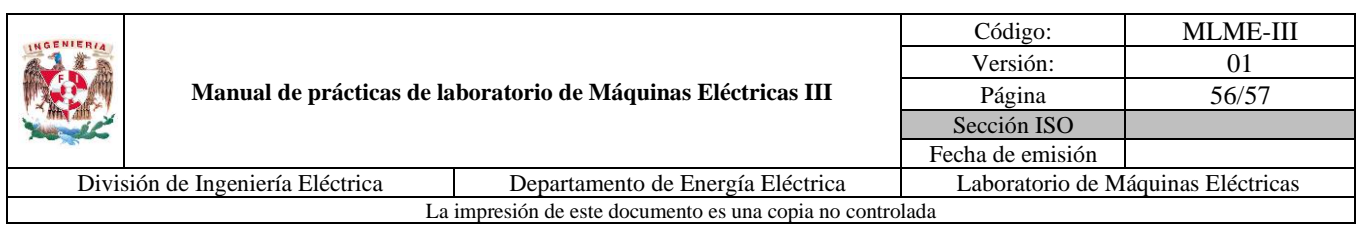

$$
I_a = \frac{E_a \angle 90^\circ - V_t \angle 0^\circ}{X_s \angle 90^\circ} = \frac{12.311 \angle 90^\circ \text{ kV} - 7.9674 \angle 0^\circ \text{ kV}}{5.5 \angle 90^\circ \Omega}
$$
  

$$
I_a = 2666.23 \angle 32.91^\circ \text{ A}
$$

El factor de potencia debido al signo del ángulo de la corriente es en adelanto y su valor para esta condición se obtiene de [\(24\).](#page-119-0)

$$
fp = \cos(32.91^{\circ})
$$

$$
fp = 0.84(+)
$$

#### **9. Bibliografía**

- Anderson, P.M. (2003). *Power System Control and Stability*. (2ª ed) USA: John Wiley & Sons.
- Chapman, S. (2012). *Máquinas Eléctricas*. (5ª ed.) México: McGraw-Hill.
- Kundur, P. (1994). *Power System Stability and Control*. USA: McGraw-Hill.
- Saadat, H. (2010). *Power System Analysis.* (3ª ed.) USA: PSA Publishing.
- Sen, P. C. (2014). *Principles of electric machines and power electronics*. (3ª ed.) USA: John Wiley & Sons.
- Wildi, T. (2007). *Máquinas eléctricas y sistemas de potencia*. (6ª ed.) México: Pearson.
- Página web. Brush. *BDAX 72-290ER*. Recuperado el 8 de marzo de 2023.
- Página web. CRE. *Disposiciones Administrativas de Carácter General que establecen los criterios de eficiencia, calidad, confiabilidad, continuidad, seguridad y sustentabilidad del Sistema Eléctrico Nacional: Código de red.* Recuperado el 8 de marzo de 2023.
- Página web. Festo. *Data Acquisition and Control Interface*. Recuperado el 8 de marzo de 2023.
- Página web. Festo. *DC Motor/Generator*. Recuperado el 6 de febrero de 2023.
- Página web. Festo. *Inductive Load*. Recuperado el 8 de marzo de 2023.

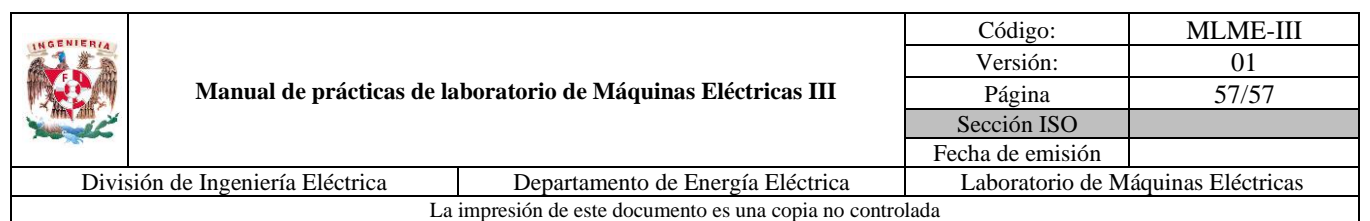

- Página web. Festo. *Resistive Load*. Recuperado el 8 de marzo de 2023.
- Página web. Festo. *Synchronous Motor/Generator*. Recuperado el 8 de marzo de 2023.
- Página web. Festo. *Variable Three-Phase Power Supply*. Recuperado el 6 de febrero de 2023.

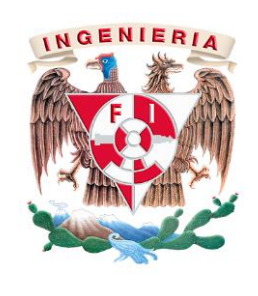

# Manual de prácticas de laboratorio de Máquinas Eléctricas III

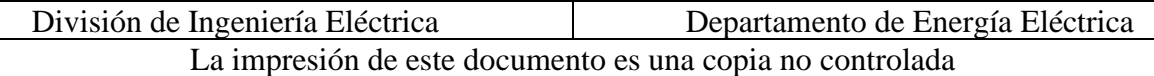

# **Conclusiones**

Este trabajo se enfocó en el diseño de pruebas que permiten evaluar el principio de funcionamiento de una estrategia de regulación de velocidad, para un motor de CD con excitación separada, basada en la manipulación del voltaje aplicado al devanado de armadura. Para el caso del generador síncrono, las actividades se orientan a evaluar los principios de regulación de la magnitud y la frecuencia de la forma alterna senoidal del voltaje en terminales.

Durante el tiempo que desarrollé mi trabajo, me di cuenta de que es fundamental la actividad práctica como complemento de la teoría que se estudia en el aula, tanto por la familiarización del estudiante con las máquinas eléctricas rotativas, como la evaluación de su comportamiento. Adicional a ello, para las actividades propuestas aprendí a realizar una caracterización de las máquinas eléctricas rotativas que se ocupan, esto a través de pruebas que permitieron aproximar los parámetros involucrados en los modelos en estado estacionario correspondientes. Además, tuve un acercamiento en lo que es el proceso de enseñanza, ya que, al ser un material orientado a estudiantes de ingeniería eléctrica, tuve que precisar las bases teóricas que estos requieren, definir el equipo y materiales a emplear, además de plantear y describir las actividades para lograr los objetivos.

Teniendo en cuenta los resultados, concluyo que los estudiantes de la asignatura de Máquinas Eléctricas III pueden evaluar las condiciones operativas de las máquinas abordadas en el manual, logrando contrastar el comportamiento descrito a partir de los modelos en estado estacionario, con mediciones obtenidas en el laboratorio. Por otra parte, continúan fortaleciendo su formación como ingenieros eléctricos a partir de algo tan importante como lo es el entendimiento de operación de las máquinas eléctricas correspondientes, identificación de límites operativos y, manejo de dispositivos de medición tanto de variables eléctricas como mecánicas.

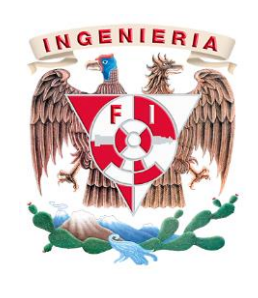

# Manual de prácticas de laboratorio de Máquinas Eléctricas III

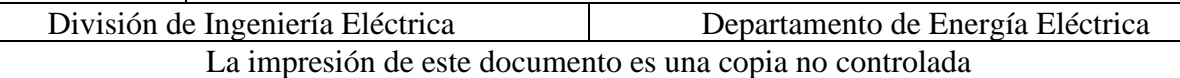

# **Trabajos futuros**

Con el objetivo de tener un mejor aprovechamiento del manual y a la vez complementarlo, se proponen los siguientes trabajos futuros a desarrollar:

- Determinar los parámetros para un estudio en estado estacionario de los demás módulos de motores de CD y generadores síncronos disponibles en el laboratorio de Máquinas Eléctricas y que no fueron empleados para la realización de este manual. Esto, debido a que los resultados presentados son con máquinas específicas y pueden existir ciertas variaciones al emplear otras máquinas.
- Implementar simulaciones para las prácticas de regulación de magnitud de voltaje en terminales y de frecuencia del generador síncrono.